# Untersuchungen zur hydrologischen Topologie von Landschaftsobjekten für die distributive Flussgebietsmodellierung

#### **Dissertation**

zur Erlangung des akademischen Grades doctor rerum naturalium (Dr. rer. nat.)

vorgelegt dem Rat der Chemisch-Geowissenschaftlichen Fakultät

der Friedrich-Schiller-Universität Jena

von Dipl.-Geogr. Helmut Staudenrausch

geboren am 21.05. 1970 in Biberach an der Riss

Gutachter:

1. .............................. 2. ..............................

Tag der öffentlichen Verteidigung: ..............................

# <span id="page-2-0"></span>**Vorwort**

Die vorliegende Arbeit entstand am Lehrstuhl für Geoinformatik, Geohydrologie und Modellierung des Geographischen Instituts der Friedrich-Schiller-Universität Jena, der von Herrn Prof. Dr. W.- A. Flügel geleitet wird. Seinem Anstoß ist die Entstehung dieser Arbeit hauptsächlich zu verdanken. Der von ihm mitentwickelte Ansatz der *Hydrological Response Units* (HRU) bildet das Grundkonzept, das mit der vorliegenden Dissertation weiter entwickelt werden sollte. Dementsprechend übernahm Herr Prof. Flügel auch die wissenschaftliche Betreuung der Arbeit. Ihm gilt mein herzlicher Dank für seine konzeptionellen Vorschläge, sein stetes Interesse am Fortgang der Untersuchungen und seine intensive Durchsicht des Manuskripts, die zu vielen wertvollen Anregungen führte.

Im Rahmen meines Landesgraduiertenstipendiums, das mir freundlicherweise von der Friedrich-Schiller-Universität im Oktober 1996 gewährt wurde, begannen die ersten Studien zu dieser Arbeit. Die Untersuchungen traten dann allerdings Mitte des Jahres 1997 zunächst etwas in den Hintergrund, da ich für die Koordination eines von der Kommission der Europäischen Union finanzierten multinationalen Forschungsprojekts (IWRMS) zuständig wurde und dies oft meine volle Arbeitskraft in Anspruch nahm.

Nicht zuletzt durch die Unterstützung meiner Kolleginnen und Kollegen war es mir im Laufe der Zeit möglich, die Arbeit an der vorliegenden Dissertation wieder zu intensivieren. Olaf David und Carsten Busch waren mir stets behilflich, wenn es um Fragen der Datenverarbeitung ging, ebenso wie Rainer Hoffmann, der für technische Probleme immer ein offenes Ohr hatte. Christian Michl danke ich für seine Diskussionsbereitschaft besonders im Kontext mit Konzepten der Einzugsgebietsdiskretisierung für die hydrologische Modellierung. Volker Hochschild war immer zur Stelle, wenn es um Arbeiten am IWRMS-Projekt ging, was mir oft erst die Zeit dazu gab, an meiner Dissertation zu arbeiten. Klaus Bongartz und Ulrike Bende-Michl gaben mir wertvolle Informationen zu den in dieser Arbeit verwendeten Testgebieten und Daten. Manfred Fink war über die letzten Jahre hinweg mein Hauptansprechpartner, wenn es um Fragen rund um Geographische Informationssysteme ging. Martin Klenke war ein großartiger Kollege, der mir immer zur Seite stand, wenn ich Hilfe benötigte. Peter Krause konnte in unseren Diskussionen über Fragen der hydrologischen Modellierung viele Impulse geben. Die Zuarbeit meiner studentischen Hilfskräfte Corinne Scheffel, Anja Reineke, André Müller und Roman Gerlach war ebenso von großer Hilfe. Euch allen ein herzliches Dankeschön.

Ganz besonders möchte ich meiner Familie und meinen Freunden danken, die mir ein Umfeld schufen, in dem diese Dissertation erst möglich wurde. Sandra Schmid schließlich gebührt großer Dank für die Durchsicht und viele Verbesserungen des Manuskripts sowie ihre langjährige persönliche Unterstützung.

# <span id="page-4-0"></span>**Inhaltsverzeichnis**

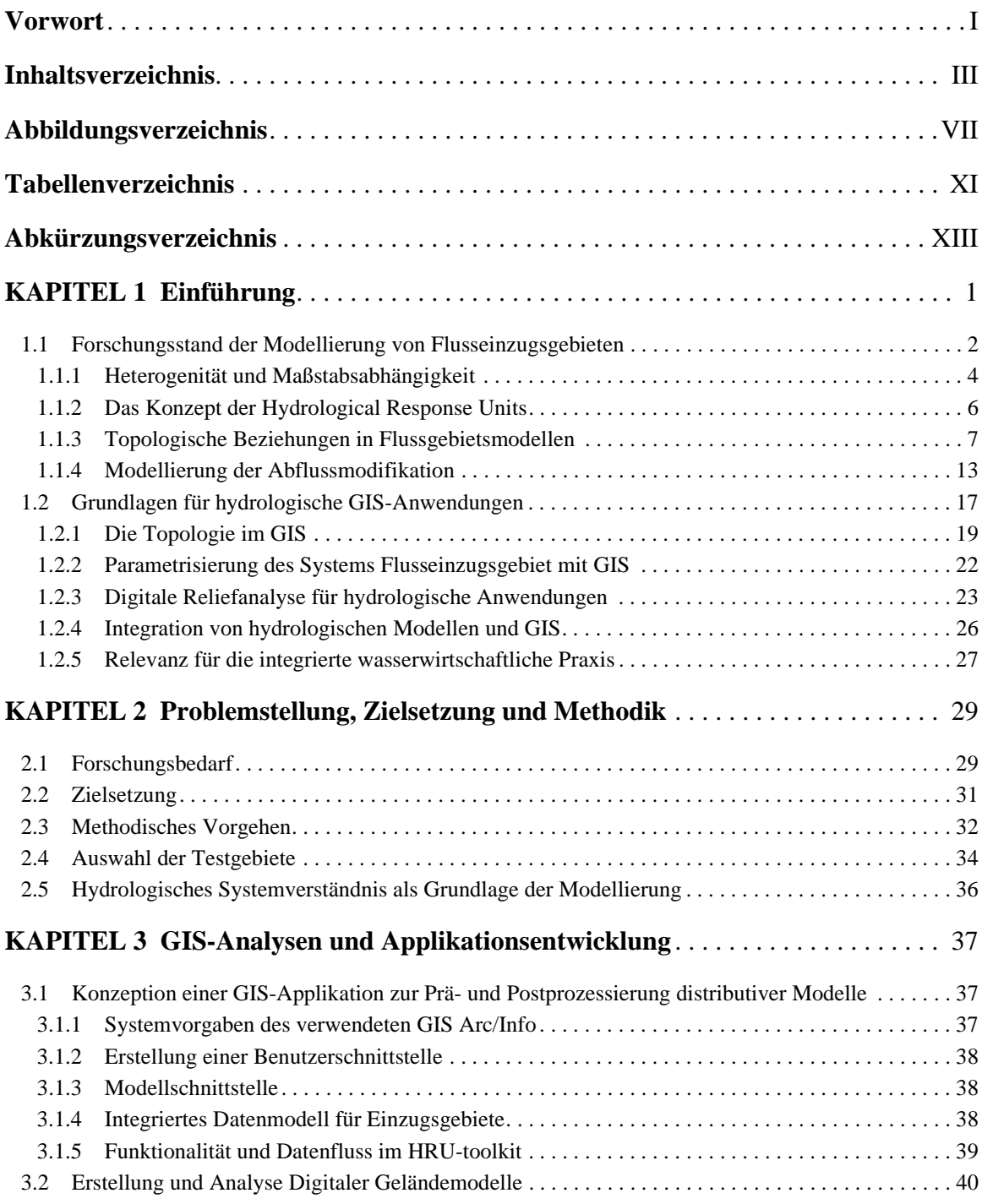

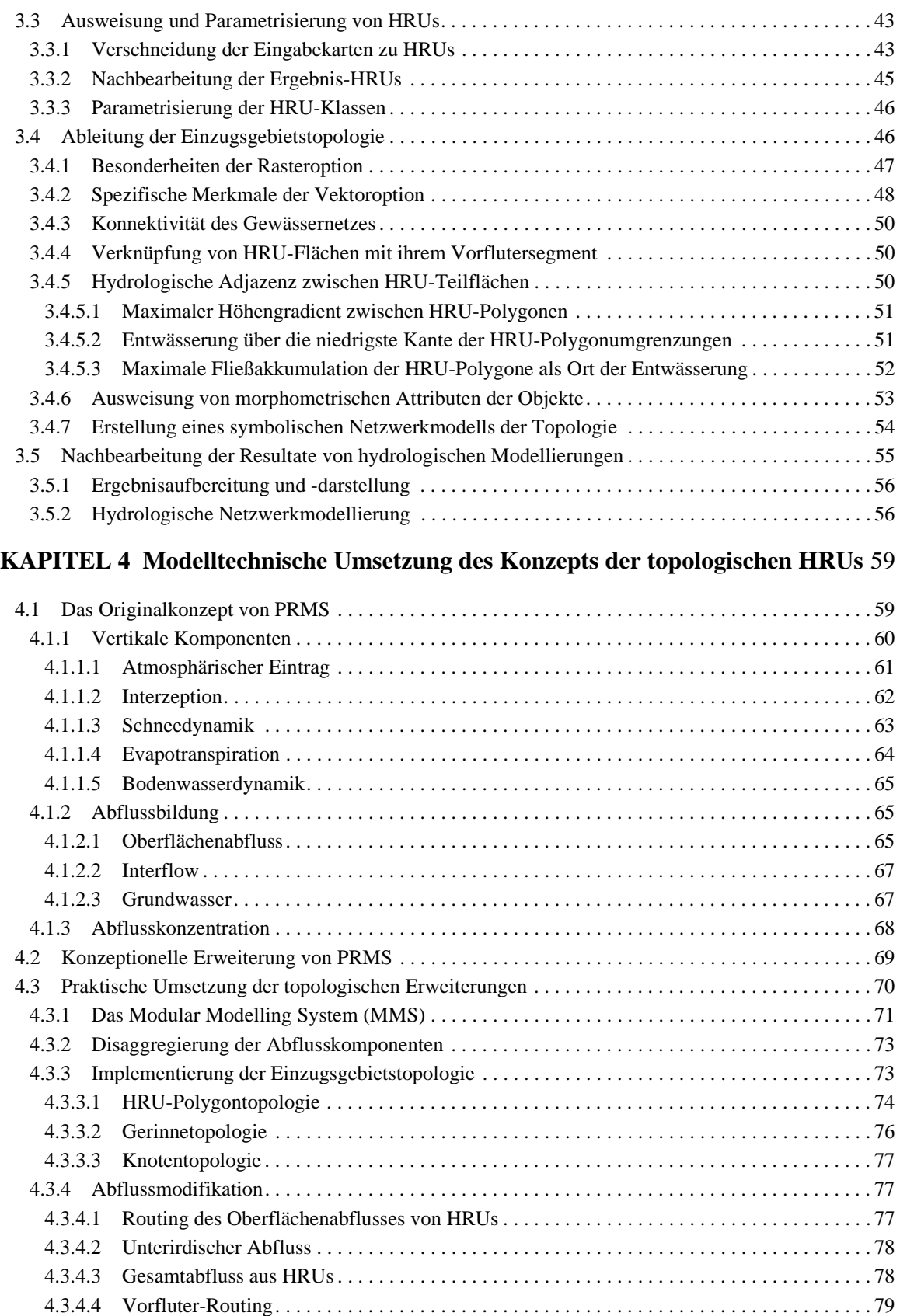

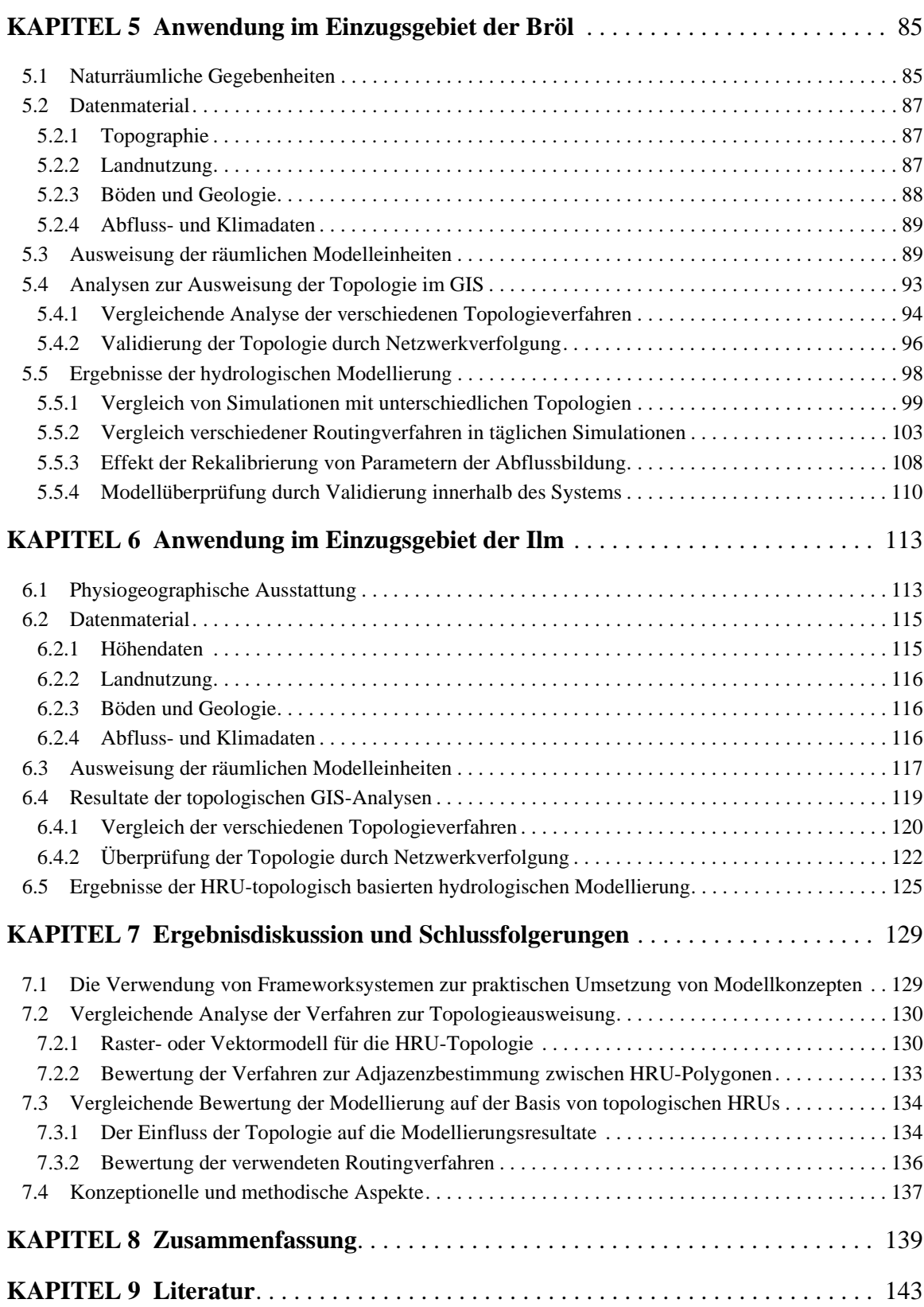

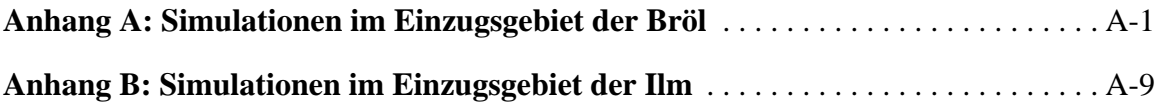

# <span id="page-8-0"></span>**Abbildungsverzeichnis**

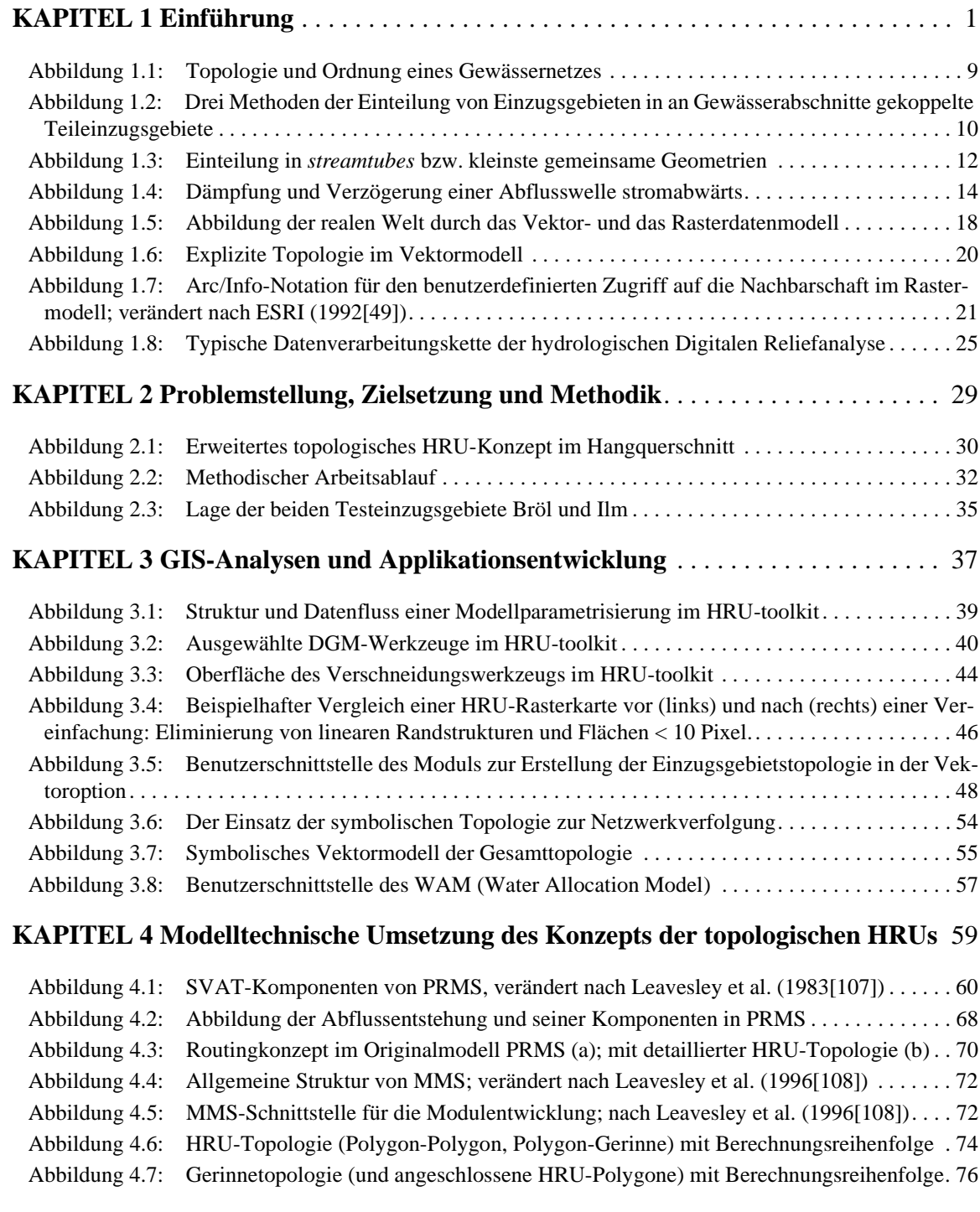

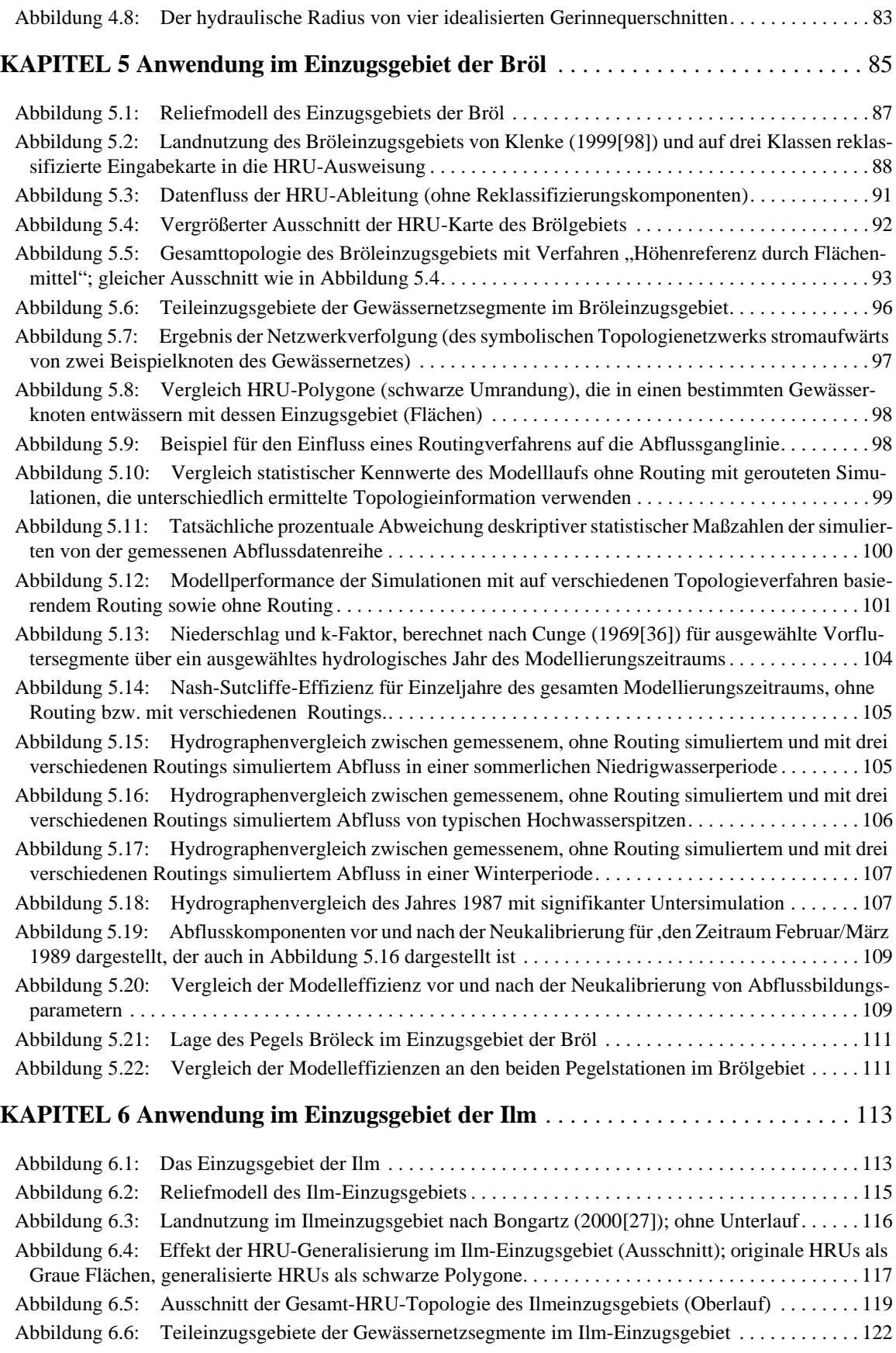

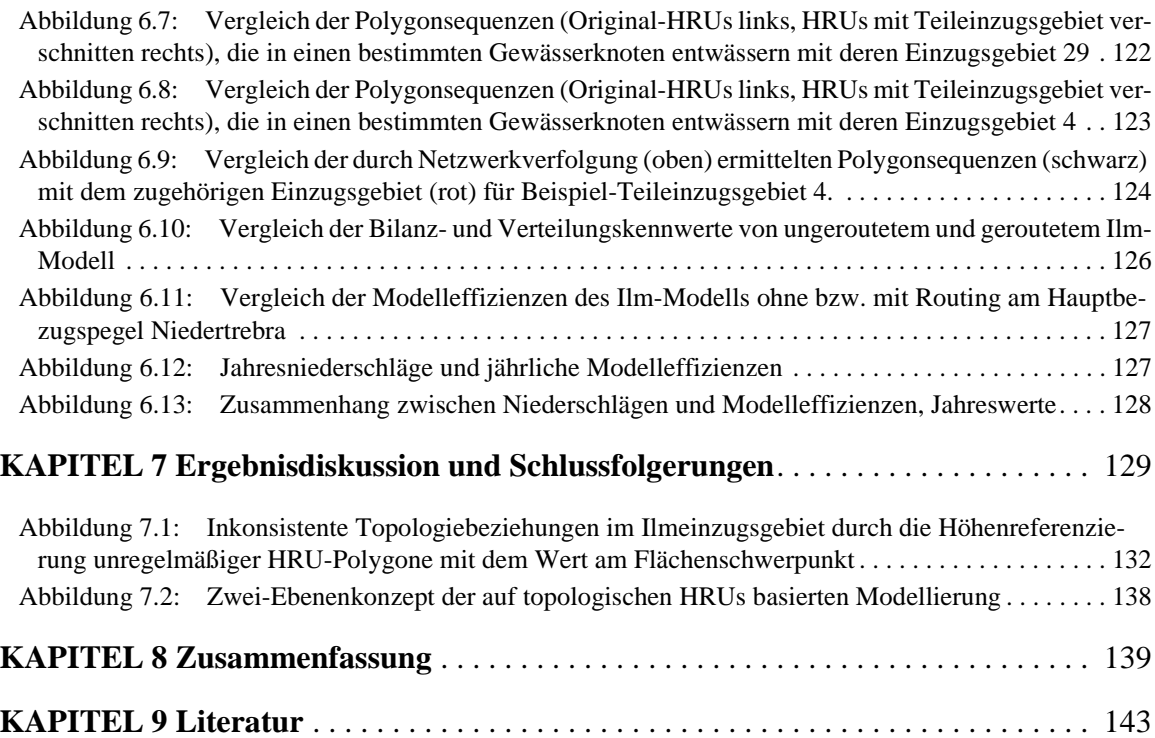

# <span id="page-12-0"></span>**Tabellenverzeichnis**

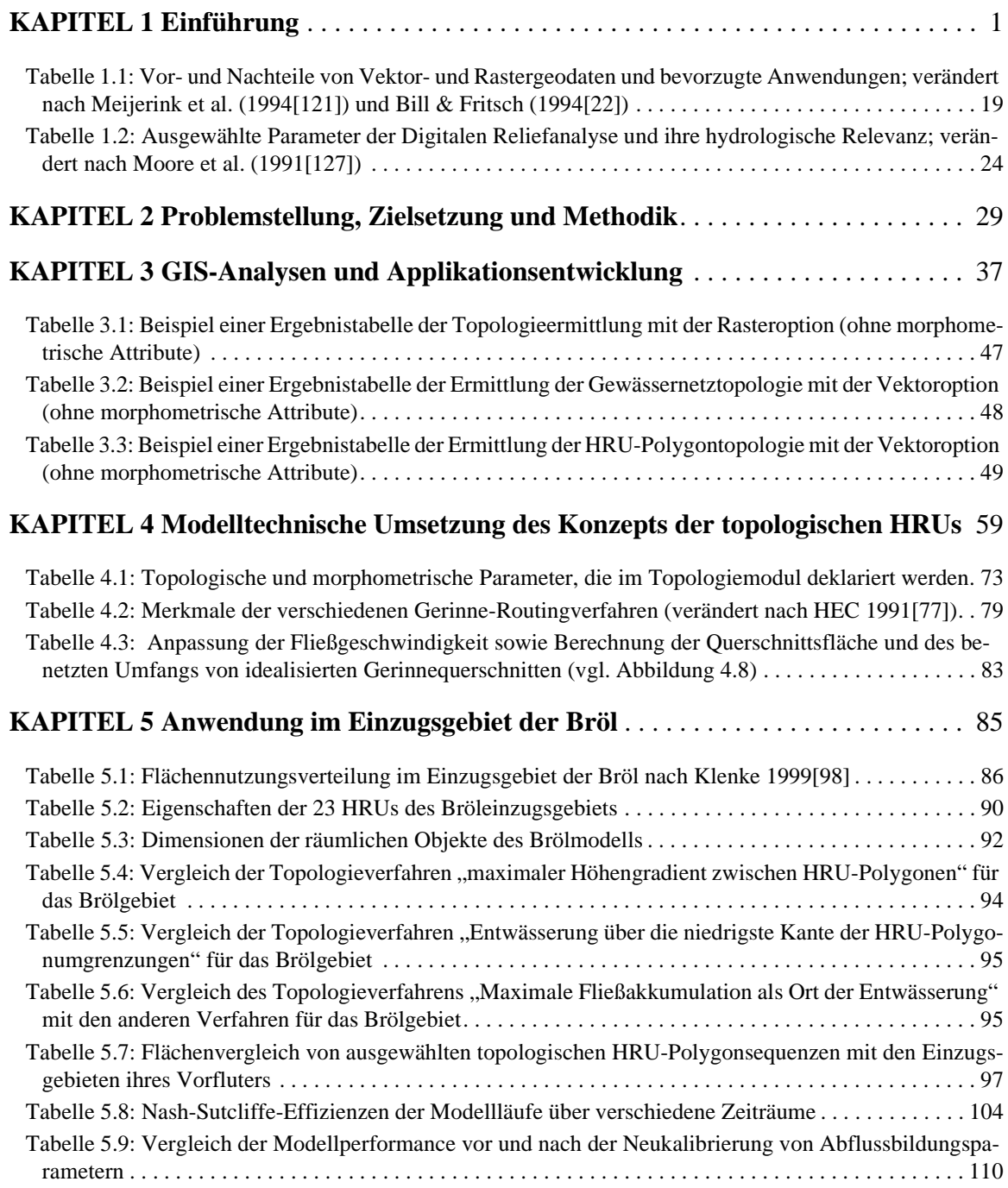

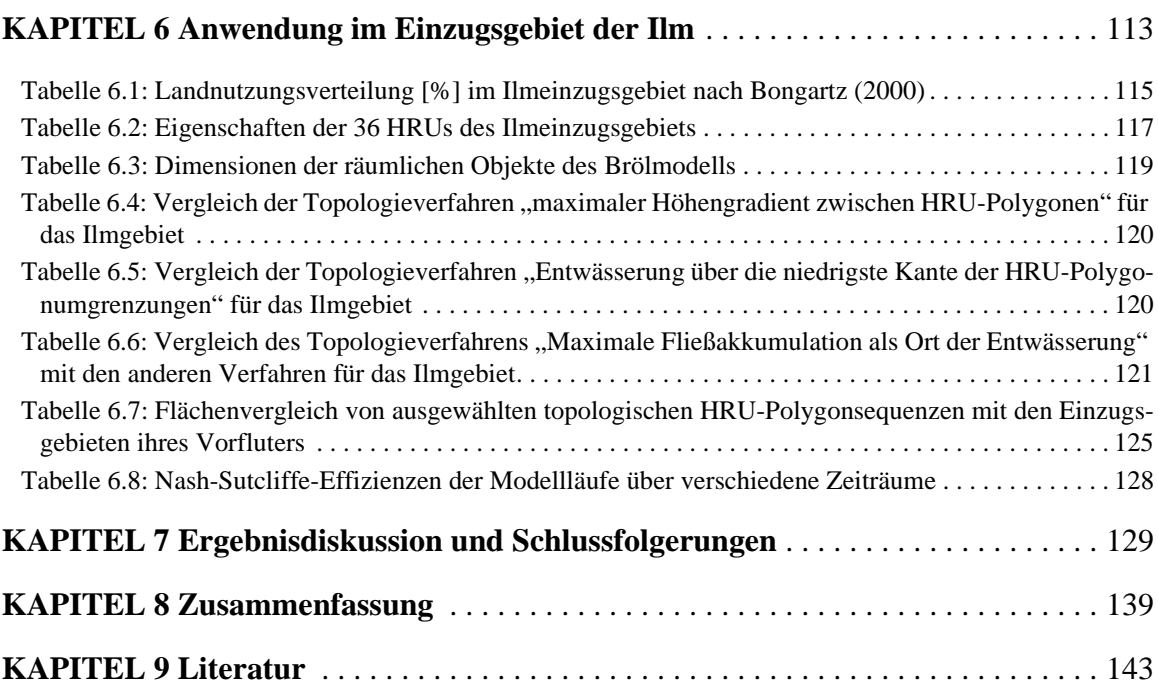

# <span id="page-14-0"></span>**Abkürzungsverzeichnis**

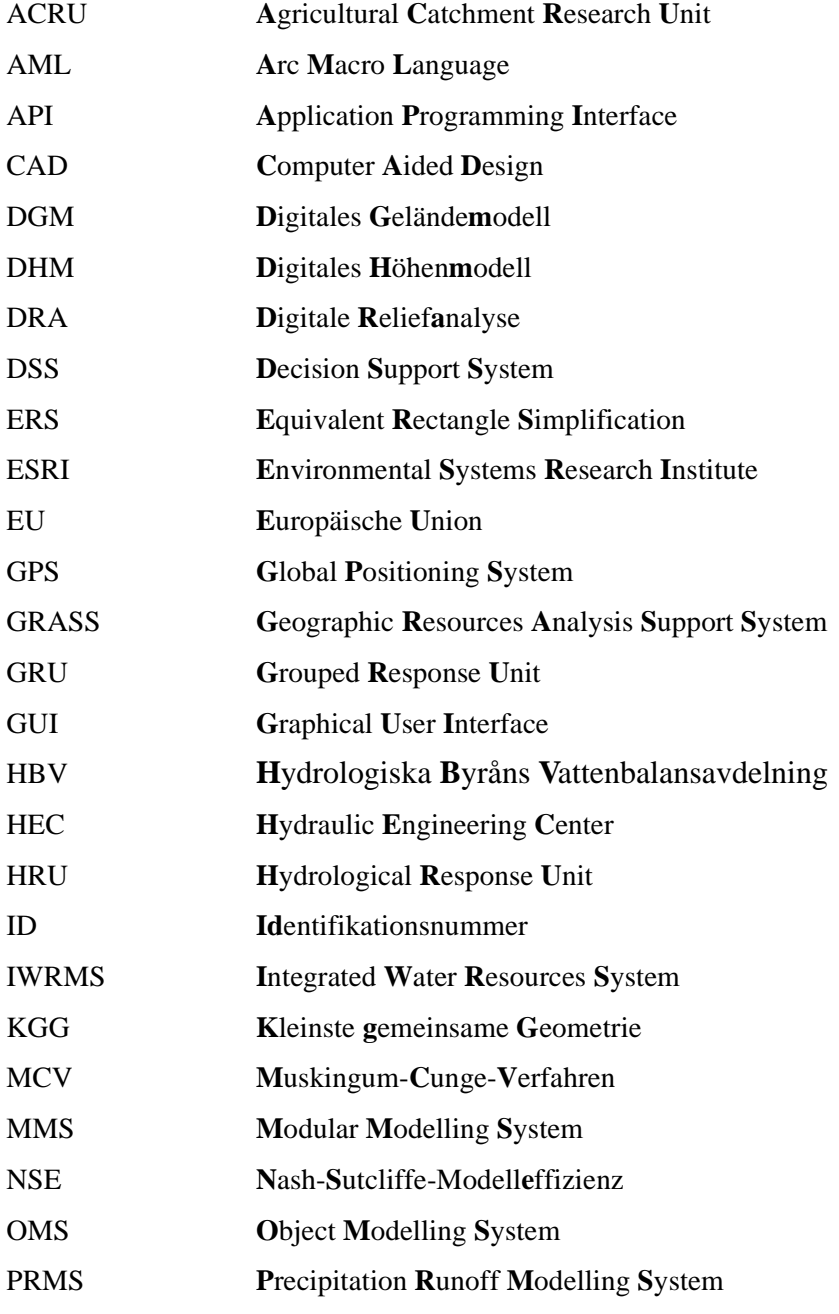

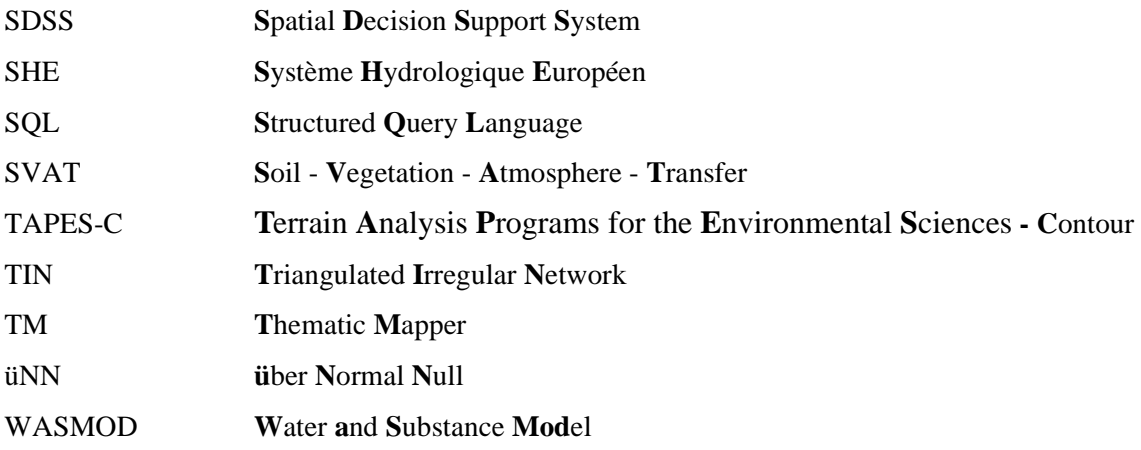

# <span id="page-16-0"></span>**Einführung**

Um ein erfolgreiches, d.h. qualitäts- und quantitätssicherndes Management der Süßwasserreserven zu gewährleisten, müssen die Ressourcen erfasst und die steuernden hydrologischen Prozesse verstanden werden. So vielfältig sich diese Prozesse und die Skalenbereiche ihrer Relevanz darstellen, so vielfältig sind auch die Versuche, diese in Computersimulationen abzubilden, um Prognosen zu treffen und erweitertes Verständnis der interaktiven Transferprozesse zu erlangen. Modelle können auf diesem Gebiet wertvolle Hinweise liefern. Ihre Entwicklung und Anwendung hat daher in der hydrologischen Forschung und wasserbaulichen Praxis eine lange, umfassend dokumentierte Tradition, wie beispielsweise die Arbeiten von GREEN & AMPT (1911[\[73\]](#page-164-2)), HORTON (1945[\[81\]](#page-165-0)), PENMAN (1948[\[133\]\)](#page-169-1), PHILIPS (1954[\[135\]\)](#page-169-2), RICHARDS et al. (1956[\[143\]](#page-170-0)), NASH (1957[\[129\]\)](#page-169-3), CRA-WFORD & LINSLEY (1966[\[35\]\)](#page-161-0), FREEZE & HARLAN (196[9\[65\]\)](#page-163-0) und NASH & SUTCLIFFE (197[0\[130\]\)](#page-169-4) zeigen. Ein Großteil der Entwicklung hydrologischer Modelle ging dabei von den Ingenieurwissenschaften aus. In letzter Zeit gewannen die Geo-, Bio- und Ökowissenschaften (z.B. REICHE 199[5\[141\]](#page-170-1), FLÜGEL 1996[\[56\],](#page-162-0) GEROLD et al. 199[7\[69\]](#page-164-1)) in der hydrologischen Modellierung größere Bedeutung, nicht zuletzt im Zuge neuer politischen Entwicklungen, besonders seit der Konferenz von Rio 1992. Diese Entwicklungen hatten u.a. zur Folge, dass heute Fragestellungen nach der bloßen Wasserverfügbarmachung immer im Kontext mit den immer wichtiger werdenden Aspekten der Nachhaltigkeit der Wasserwirtschaft gesehen werden. Integrierte Ansätze werden benötigt, die sowohl die baulichen Aspekte als auch naturräumliche und sozioökonomische Randbedingungen sowie spezielle ökologische Anforderungen, wie z. B. die Gewährleistung eines Mindestabfluss aus Gründen der biologischen Vielfalt, berücksichtigen. Es besteht mittlerweile kein Zweifel mehr über die Notwendigkeit, ökonomische Effizienz und ökologische Qualität besser in Einklang bringen zu müssen (JAMIESON & FEDRA 1996[\[85\]](#page-165-1)).

Die Verwendung von Geographischen Informationssystemen (GIS) für die hydrologische Flussgebietsmodellierung nahm seit Mitte der 80er Jahre eine dynamische Entwicklung. Erstmals wurde es möglich, objektiv und automatisiert (und damit relativ schnell) Flusseinzugsgebiete im Sinne der distributiven Modellierung einzuteilen, gebietsbezogene Parameter abzuleiten und Simulationsergebnisse raumbezogen zu präsentieren (LEAVESLEY et al. 199[9\[109\]](#page-167-0)). Diese Vorteile bedeuten allerdings noch keine Verbesserung der distributiven hydrologischen Modelle selbst: Das GIS ver-hält sich hydrologisch "neutral" (GRAYSON et al. 199[3\[70\]](#page-164-0)). Es kann jedoch die Parametrisierung und Auswertung hydrologischer Modelle vereinfachen und objektivieren.

Distributive Modelle zur physikalisch basierten Simulation der hydrologischen Prozesse eines Einzugsgebiets nehmen eine wichtige Stellung unter der Vielzahl verfügbarer Modellkonzepte ein, da für viele Modellanwendungen, wie etwa die Erstellung von Szenarien des Einflusses von anthropogenen Eingriffen auf den Wasserhaushalt, keinerlei Alternativen existieren (REFSGAARD et al. 199[6\[140\]](#page-169-0)).

Neben den physiographischen Merkmalen der verwendeten Raumeinheiten kann auch die Topologie, also die Lagebeziehungen der einzelnen Einheiten zueinander, einen wesentlichen Eingabeparameter in distributive Modelle darstellen. Diese Lagebeziehungen werden dann von Routingverfahren genutzt, die die Modifikation des Abflussgeschehens durch Dämpfungs- und Verzögerungsprozesse, die während des Transports auftreten, simulieren. Die Beachtung solcher Prozesse ist insbesondere von Bedeutung, wenn:

- für die Fragestellung zeitlich hoch aufgelöst, also in kleinen Zeitschritten gearbeitet werden muss,
- das betrachtete Gebiet sehr groß ist,
- sich im hydrologischen System relevante natürliche oder künstliche Speicher oder Entnahmen befinden, die von Interesse sind.

Solche Fragestellungen sind vielfältig. Sie umfassen beispielsweise die Analyse und Vorhersage von Hochwasserereignissen aufgrund von Starkniederschlags- oder Schneeschmelzereignissen, wie auch die damit verbundenen Sedimenttransport- und Ablagerungsprozesse. Das Management von Talsperren zum Zwecke der Trinkwasser- oder Energiegewinnung oder auch des Hochwasserschutzes gehört ebenso dazu, wie auch die Abschätzung des Einflusses von Nutzungs- und Klimaänderungen auf den Wasserhaushalt großer Einzugsgebiete. Gerade im Kontext der neuen EU-Wasserrahmenrichtlinie, mit der flächendeckend integriertes wasserwirtschaftliches Management eingeführt werden soll, kann davon ausgegangen werden, dass die Bedeutung der distributiven Modellierung von meso- bis makroskaligen Einzugsgebieten noch zunehmen wird.

Im Folgenden wird nach einer Beschreibung und Einordnung verfügbarer Modellkonzepte eine genauere Betrachtung unterschiedlicher Ansätze zur Unterteilung von Einzugsgebieten für die Modellierung der Abflussbildung durchgeführt. Dabei wird die Frage der Skalenabhängigkeit der verschiedenen Konzepte diskutiert. Ein zentraler Punkt für diese Arbeit ist die Analyse der topologischen Möglichkeiten in den unterschiedlichen Distributionsansätzen, die bestimmend sind für die Frage, auf welche Weise der verteilt entstandene Abfluss wieder als Gebietsabfluss konzentriert wird. Durch die fundierte Verwendung von Routingverfahren zur Nachbildung der Abflussmodifikation durch laterale Hang- und Gerinneprozesse sind solche Informationen notwendig. Schließlich werden die verschiedenen Routingkonzepte beschrieben und eingeordnet.

Im zweiten Teil dieses Kapitels werden die Grundlagen von hydrologischen Anwendungen mit GIS und deren Integration mit der hydrologischen Flussgebietsmodellierung erläutert. Schwerpunkte sind hierbei die Topologie in GIS-Datenmodellen, die Digitale Reliefanalyse für die Hydrologie, die Parametrisierungsmöglichkeiten für Einzugsgebiete, die solche Systeme bieten, sowie konzeptionelle und technische Aspekte der Integration von hydrologischen Modellen und GIS.

## <span id="page-17-0"></span>**1.1 Forschungsstand der Modellierung von Flusseinzugsgebieten**

Die Beurteilung der Verfügbarkeit, Qualität und zukünftigen Entwicklung der Süßwasserreserven der Erde sowie ihr Schutz ist eines der Hauptaufgabenfelder der angewandten hydrologischen Forschung. Sowohl im regionalen als auch im globalen Maßstab bestehen in diesem Zusammenhang

derzeit vielfältige Probleme. Beispielhaft seien Schadstoffbelastungen aus Landwirtschaft und anderen anthropogenen Nutzungen, großflächige Nutzungsänderungen, wie Abholzung und Versiegelung, sowie Schadstoffeinträge aus der Atmosphäre genannt. Im Rahmen des Managements dieser Reserven, aber auch zu Forschungszwecken, wurde seit den sechziger Jahren eine Vielzahl von Einzugsgebietsmodellen entwickelt (SINGH 199[5\[150\]\)](#page-170-2). Trotz ihrer unterschiedlichen Strukturen und Zwecke, für die sie entwickelt wurden, lassen sich doch gemeinsame Merkmale herausarbeiten: Manchen der Modelle liegen dieselben Annahmen zugrunde, während andere sich wiederum fundamental unterscheiden. Für eine zusammenfassende Bewertung der verfügbaren Konzepte erscheint es in jedem Fall sinnvoll, die Vielzahl der Modellansätze zu klassifizieren und systematisieren. SINGH (199[5\[150\]\)](#page-170-2) schlägt hierfür Kriterien des räumlich-zeitlichen Betrachtungsmaßstabs sowie die Art der Prozessbeschreibung vor.

Ein Einzugsgebietsmodell kann aufgrund seines zeitlichen Betrachtungsmaßstabs klassifiziert werden. Einerseits können ereignisbezogene Modelle von kontinuierlichen Bilanzmodellen unterschieden werden, andererseits lässt sich aber auch das zeitliche Intervall der einzelnen Ein/Ausgabebzw. internen Berechnungsschritte (stündlich, täglich, monatlich etc.) als Merkmal heranziehen. Die zeitliche Betrachtungsskala ist neben der Datenverfügbarkeit im Wesentlichen eine Funktion des Anwendungszwecks des Modells (SINGH 1995[\[150\]](#page-170-2)).

Eine Klassifizierung von Einzugsgebietsmodellen lässt sich auch nach dem räumlichen Betrachtungsmaßstab durchführen. Die Unterscheidung in mikro-, meso- und makroskalige Gebiete wird von verschiedenen Autoren variierend definiert (SINGH 199[5\[150\]](#page-170-2)), kann jedoch durchaus als Anhaltspunkt herangezogen werden. Allerdings ist ein wesentlicher Punkt bei der Betrachtung unterschiedlicher Skalen der Geltungsbereich von Prozessalgorithmen sowie die Verfügbarkeit und Genauigkeit von Daten (vgl. [Abschnitt 1.1.1\)](#page-19-0).

Der Grad der räumlichen Aggregierung des betrachteten Gebiets bei der Modellbildung ist ebenso ein wichtiges Kriterium zur Einordnung von hydrologischen Modellen. Wie SINGH (199[5\[150\]\)](#page-170-2) unterschieden bereits BEVEN (198[5\[17\]\)](#page-159-0) und BLACKIE & EELES (198[5\[23\]\)](#page-160-0) *lumped* Modelle ("Mittelwertmodelle") von distributiven Modellen, die ein heterogenes Einzugsgebiet als System möglichst homogener Teilgebiete betrachten, die getrennt voneinander modelliert werden können.

Zur Abgrenzung existierender Modellkonzepte wird häufig auch die Art der Prozessbeschreibung in der Modellstruktur herangezogen (ANDERSON & BURT 1985[\[4\],](#page-158-1) BURROUGH et al. 1996[\[31\].](#page-160-1) Hier werden logische und empirische (*black box*) Modelle, wie etwa die Einheitsganglinie (NASH 195[7\[129\]](#page-169-3)), konzeptionelle sowie physikalische (stochastische oder deterministische) Modelle unterschieden. Die Übergänge zwischen diesen Kategorien sind jedoch fließend, wobei gilt, dass die Modellbildung desto komplexer und datenaufwendiger wird, je mehr sie physikalischen Gesetzen folgt. Konzeptionelle Ansätze nehmen dabei eine, wenn auch nicht klar definierte, Zwischenstellung zwischen einfachen Ein-/Ausgabebeziehungen, in denen die Systemprozesse gar nicht betrachtet werden (*black box*), und physikalisch-basierten Modellen ein. Oftmals versteht man darunter jedoch eine Aggregierung von Prozessen über ein Flächenelement, wobei der Wasserhaushalt über kaskadierende Speicher gesteuert wird (ANDERSON & BURT 1985[\[4\]](#page-158-1)).

Unter der Maßgabe, dass eine detaillierte Prozessbeschreibung auch immer die räumliche Heterogenität berücksichtigen muss, integrieren WOOD & O'CONNELL (198[5\[169\]](#page-172-0)) in ihrer Modellklassifikation die oben genannten Merkmale. Sie unterscheiden *black box-*Modelle, *lumped* konzeptionelle und distributive physikalisch-basierte Modelle. Allerdings sprechen sie auch den konzeptionellen Modellen eine quasi-physikalische Struktur zu, da sie zwar keine differentielle Lösung des Wasser- und Energiehaushalts durchführen, trotzdem jedoch den Zugriff auf deren Komponenten über die Bilanzierung zwischen den definierten Speichern gewährleisten (WOOD & O'CONNELL 198[5\[169\]\)](#page-172-0).

## <span id="page-19-0"></span>**1.1.1 Heterogenität und Maßstabsabhängigkeit**

Die distributiven Ansätze der hydrologischen Modellierung nahmen durch die sich entwickelnde Rechentechnik, GIS-Technologie und Verfügbarkeit von Digitalen Geländemodellen (FLÜGEL 1995[\[55\]](#page-162-1)) eine dynamische Entwicklung, seit FREEZE & HARLAN (1969[\[65\]](#page-163-0)) die Prinzipien distributiver Modelle als "Blaupause" explizit darlegten. Zu dieser Zeit waren allerdings noch kaum praktische Möglichkeiten zur Umsetzung solcher Modelle vorhanden (BEVEN 1996[\[18\]\)](#page-159-1). Seither wurde eine Reihe von Modellen entwickelt und angewendet, die zwar unterschiedliche Verfahren der Gebietsdiskretisierung nutzen, aber, zumindest analog den Ausführungen weiter oben, physikalisch basiert sind. D.h., sie verwenden zur Abbildung der hydrologischen Prozesse sowohl physikalische Gesetzmäßigkeiten als auch Parameter, die physikalisch im Gelände meßbar sind. Meist gilt dies jedoch nur mit den Einschränkungen "im Prinzip" und "wo immer möglich" (BEVEN 1996[\[18\]](#page-159-1)).

Die Kritik am Konzept der distributiven Modellierung, die in der neueren Diskussion der Fachliteratur zu beobachten ist (z.B. GRAYSON et al. 1992[\[72\],](#page-164-3) BEVEN 1996[\[18\]](#page-159-1), [\[19\]\)](#page-159-2), wird auch meist an diesen Einschränkungen festgemacht. Hier wird implizit immer auch physikalische Basiertheit der Prozessabbildung mit gemeint. Es wird bemängelt, dass Erkenntnisse über die hydrologische Prozessdynamik, die unter Laborbedingungen gewonnen wurden und auch nur dort gelten, ohne Rücksicht auf die räumliche Variabilität größerer natürliche Systeme auf die Einzugsgebietsskala übertragen werden. Ein hierfür immer wieder herangezogenes Beispiel ist die Wasserbewegung in der ungesättigten Zone, die unter Laborbedingungen mit der Richards-Gleichung adäquat modelliert werden kann, aber bereits auf dem Maßstab eines Einzelhangs an ihre Grenzen stößt, was unter anderem an der sehr heterogenen und räumlich nicht erfassbaren Makroporenverteilung liegt, deren Bahnen der Interflow bevorzugt folgt (FLÜGEL & SMITH 199[9\[60\]](#page-163-1)). Um die Wasserbewegung realistisch zu simulieren, müssen häufig sogenannte "effektive Parameter" benutzt werden, deren Größen real nicht messbar sind.

Ein weiterer Kritikpunkt ist, dass die Vielzahl der Parameter, die physikalisch-basierte Modellalgorithmen benötigen, ab einer bestimmten Gebietsgröße nicht mehr messbar sind. Oder aber sie lassen, verbunden mit dem großen Rechenaufwand zur numerischen Lösung einer Reihe von Differentialgleichungen, die distributive Modellierung unökonomisch werden. Dazu kommt, dass ihre Resultate oftmals nicht die Qualität einfacherer *lumped* Modelle übertreffen. BEVEN (199[6\[18\]\)](#page-159-1) schwächt jedoch selbst den ersten Kritikpunkt ab, in dem er Anwendungen derjenigen Modelle (SHE, BATHURST 1986[\[6\]](#page-158-2); IHDM, CALVER 1988[\[32\]](#page-160-2)) zitiert, die als am weitestgehenden physikalisch-basiert betrachtet werden, die auf der Einzugsgebietsskala durchaus erfolgreich validiert wurden.

Das Problem der Datenanforderungen erkennen auch REFSGAARD et al. (1996[\[140\]](#page-169-0)); es stellt wohl die Hauptursache dafür dar, dass sich solche Modelle, entgegen den Erwartungen Ende der 70er Jahre, die zur Entwicklung etwa von SHE geführt hatten, zumindest in der praktischen Anwendung (noch) nicht überall durchgesetzt haben (REFSGAARD et al. 199[6\[140\]\)](#page-169-0). Eine Verbesserung dieser Situation sei allerdings mit der Tatsache zu erwarten, dass in letzter Zeit große Fortschritte im Bereich der Datengewinnung durch geophysikalische und Fernerkundungsmethoden gemacht wurden (z.B. HOCHSCHILD 199[7\[79\],](#page-164-4) KLENKE 1997[\[97\]](#page-166-0), 199[9\[98\],](#page-166-1) MAUSER et al. 199[8\[119\]](#page-168-0)). Zudem wird in der konzeptionellen und auch technologischen Verknüpfung von Datengewinnungsmethoden, hydrologischen Modellen, GIS und Datenbanken zu Decision Support Systemen (z.B. LEAVESLEY et al. 1999[\[109\]](#page-167-0), STAUDENRAUSCH et al. 199[9\[157\],](#page-171-0) vgl. auch [Abschnitt 1.2.5](#page-42-0)) ein Fortschritt zur operationelleren und vereinfachten Anwendung von Modellen gesehen.

Das Hauptargument für die Nutzung und Weiterentwicklung distributiver Modelle besteht jedoch darin, dass für viele Anwendungszwecke überhaupt keine Alternativen existieren. REFSGAARD et al. (1996[\[140\]\)](#page-169-0) etwa nennen die Simulation von Landnutzungs- und Klimaänderungen und deren Einflüsse auf den Wasserkreislauf eines Einzugsgebiets, Wasserqualitäts- und Erosionsuntersuchungen sowie die hydrologische Prozessforschung. Letzterer Punkt wird auch als wichtiges Feld der distributiven Modellierung gesehen (z.B. MICHL 199[9\[124\]\)](#page-168-1), denn gerade die Verwendung distributiver Konzepte erlaubt die Untersuchung von Skalenübergängen in der hydrologischen Dynamik und liefert somit wertvolle Hinweise für die prozessorientierte Basisforschung.

Aus der oben skizzierten Diskussion ergibt sich, dass viele distributive Modelle in gewisser Hinsicht Kompromisse aus einfacheren konzeptionellen *lumped* Ansätzen und voll physikalischbasierten Algorithmen darstellen. Sie werden als Hybridmodelle bezeichnet und vermitteln gleichsam zwischen den wissenschaftlich-theoretischen Erkenntnissen, den Möglichkeiten, was Rechenleistung und Datenverfügbarkeit betrifft und der Fragestellung, für die sie eingesetzt werden (BEVEN 1996[\[18\]](#page-159-1)). Die Frage, welche "Schwächen" im Sinne der voll physikalisch-basierten Modellierung akzeptiert werden können, hängt im Wesentlichen von der Fragestellung ab. Die Minimierung aller dieser schwer in Einklang zu bringenden Restriktionen ist jedoch nach wie vor Gegenstand der Forschung. Allerdings macht dies nur Sinn, wenn bestimmte Grundsätze eingehalten werden. Solche Grundsätze umfassen:

- i) die optimale Ausnutzung vorhandenen hydrologischen Basiswissens,
- ii) die Bevorzugung von "a priori" bestimmbaren Parametern gegenüber solchen, die nicht messbar, sondern zu kalibrieren sind, so weit es möglich ist (SCHULZE 199[5\[147\],](#page-170-3) MICHL 199[9\[124\]](#page-168-1)),
- iii) die Nutzung moderner Konzepte und Technologien der Informatik (DAVID 199[7\[40\]\)](#page-161-1), sowie
- iv) einen systemanalytischen Ansatz, eingebettet in eine angemessene Methodik der räumlichen Diskretisierung.

Letzterer stellt für FLÜGEL (1996[\[56\]](#page-162-0), 2000[\[57\]](#page-163-2)) den Schlüssel zur erfolgreichen Übertragung der dreidimensionalen, physiographischen Heterogenität des Untersuchungsgebiets in das anzuwendende Modell dar und beeinflusst die Qualität und Repräsentativität der Modellierungsergebnisse entscheidend.

## <span id="page-21-0"></span>**1.1.2 Das Konzept der Hydrological Response Units**

Zur Einteilung von Flusseinzugsgebieten in kleinere, möglichst homogene Einheiten zum Zwecke der distributiven Modellierung existiert eine Vielfalt von Konzepten. Die meisten dieser Verfahren legen dabei denjenigen räumlichen Faktor zugrunde, der als am wichtigsten für den jeweiligen Modellierungszweck erachtet wird. Dieser Faktor wird dann klassifiziert, um Teilräume auszuweisen, auf denen schließlich die Modellierung basiert. Oft wird dabei die Topographie, entweder in Gestalt von Reliefeinheiten (z.B. GEROLD et al. 1997[\[69\]\)](#page-164-1) oder Teileinzugsgebieten (z.B. BERGSTRÖM 199[5\[15\]\)](#page-159-3), oder alternativ die Landnutzung (z.B. KITE & KOUWEN 1992[\[96\]](#page-166-2), KOUWEN et al. 1993[\[102\],](#page-166-3) MEIJERINK 199[7\[120\]](#page-168-2)) herangezogen. Andere Verfahren werten die Heterogenität eines Faktors statistisch aus, um ihn zu klassifizieren (z.B. BLÖSCHL et al. 1995[\[24\]](#page-160-3), HAVERKAMP et al. 2000[\[76\]](#page-164-5)). Eine Reihe von Verfahren verwenden die Einteilung in regelmäßige Raster, die einerseits durch die Eingabedaten (Fernerkundungsdaten, Rasterhöhenmodelle) vorgegeben werden können, und andererseits den Vorteil haben, dass sich relativ einfache numerische Lösungsverfahren (Finite Differenzen) für komplexe Algorithmen anwenden lassen. So ist auch dasjenige Modell, welches die Prozesse physikalisch am detailliertesten abbildet, das SHE-Modell (ABBOTT et al. 198[6\[1\],](#page-158-3)[\[2\]\)](#page-158-4), in Raster eingeteilt.

Das Konzept der Hydrological Response Units (HRUs) nach FLÜGEL (1995[\[55\],](#page-162-1) 199[6\[56\]\)](#page-162-0) geht davon aus, dass die physiographische Heterogenität von Einzugsgebieten sich weder in einzelfaktorenbasierten Ansätzen noch durch rasterorientierte Methoden angemessen repräsentieren lässt, wenn die Rasterelemente (mit bestimmter geometrischen Auflösung) mit Durchschnittswerten der physikalischen Eingabeparameter belegt und als räumliche Modellentitäten verwendet werden. Demgegenüber entwickelt FLÜGEL (1995[\[55\]](#page-162-1)) ein Diskretisierungssystem, das auf bezüglich ihrer hydrologischen Dynamik homogenen Flächen (HRUs) beruht. Diese werden durch Verschneidung mittels GIS-Operationen abgeleitet und beinhalten alle wesentlichen, die hydrologische Dynamik beeinflussenden Parameter, die sich aufgrund der einhergehenden Systemanalyse für das Untersuchungsgebiet in der betrachteten Skala als relevant darstellen. Diese Parameter können jegliche Kombination der Vegetation/Nutzung, Böden, Geologie, Topographie (Neigung, Exposition) und klimatischen Charakteristik umfassen.

Ein solches Vorgehen unterscheidet sich von Verfahren anderer Autoren, die ein ähnliches Konzept propagieren (relief-basierte HRUs von GEROLD et al. 1997[\[69\],](#page-164-1) landnutzungsbasierte GRUs von KOUWEN et al. 199[3\[102\]\)](#page-166-3), dadurch, dass es sich nicht auf die Berücksichtigung einzelner Faktoren beschränkt, sondern jegliche Kombination von physiogeographischer räumlicher Information zulässt. Man erhält durch diese Methoden Flächen, die in sich als hydrologisch homogen eingestuft werden können, aber gleichzeitig nicht zusammenhängend sein müssen, sondern vielmehr als fragmentierte Teilflächen über das Gebiet verstreut sein können. Dem liegt die Annahme zugrunde, dass ein bestimmtes Teilgebiet, z.B. ein Waldstück auf einer Kuppe mit bestimmter Höhenlage und klimatischen Voraussetzungen dieselbe hydrologische Dynamik aufweist, wie ein anderes Waldstück in ähnlicher Lage, auch wenn sie räumlich nicht zusammenhängen, sondern sogar relativ weit voneinander entfernt sind (STAUDENRAUSCH (199[6\[153\],](#page-171-1) (1997[\[154\]](#page-171-2), KOUWEN et al. 1993[\[102\]](#page-166-3)). FLÜGEL (199[6\[56\],](#page-162-0) S.47) definiert die HRUs wie folgt:

> "*Hydrological Response Units are distributed, heterogeneously structured entities having a common climate, land use and under-*

#### *lying pedo-topo-geological associations controlling their hydrological transport dynamics.*"

Diese Methodik umgeht damit das Problem der extremen Daten- und damit auch Rechenintensität, das der Einzelflächenbetrachtung im Sinne der kleinsten gemeinsamen Geometrie (KGG, REICHE (199[5\[141\]\)](#page-170-1) innewohnt. Es liefert ein sehr kompaktes Einzugsgebietsmodell, welches sich wesentlich einfacher parametrisieren lässt und trotz relativ geringen Aufwands für die Parametrisierung, Rechenzeit usw. die physiographische Heterogenität eines Einzugsgebiets erhält. Es ist somit eine sehr geeignete Distributionsmethode für meso- und makroskalige Modellanwendungen, die es erlaubt, trotz der Größe der betrachteten Gebiete eine überschaubare Anzahl von homogenen Teilflächen physikalisch basiert auszuweisen und zu parametrisieren. Daraus resultiert auch, dass von vielen Autoren (BERAN 199[0\[14\]](#page-159-4), PLATE 1992[\[136\],](#page-169-5) BECKER 199[2\[7\],](#page-158-5) ENGEL 199[3\[48\]](#page-162-2), KOUWEN et al. 199[3\[102\],](#page-166-3) FLÜGEL (199[5\[55\]](#page-162-1), GEROLD et al. 1997[\[69\]](#page-164-1)) der Vorteil für den Transfer von Modellen und Prozessen (bei entsprechender Datenlage) zwischen verschiedenen Betrachtungsmaßstäben, der sich bei dieser relativ skalenunabhängigen Methode ergibt, anerkannt wird. Das Konzept liefert dadurch einen wichtigen Beitrag zur Frage der Regionalisierung in der hydrologischen Modellierung.

Der Hauptkritikpunkt am Konzept der HRUs ist derjenige, dass die Teilflächen, die durch die Verschneidung von klassifizierten GIS-Ebenen entstehen, durch ihre räumliche Fragmentierung ihre Verortung verlieren. Einige Autoren nennen diese Teilflächen virtuelle Teileinzugsgebiete (HAVERKAMP et al. 2000[\[76\],](#page-164-5) TAYLOR et al. 1999[\[163\]](#page-171-3), GEROLD et al. 199[7\[69\]](#page-164-1), SCHULZE 199[5\[147\]](#page-170-3)). Dies bedeutet, dass Stoffflüsse zwischen den einzelnen Flächen bzw. zwischen Flächen und dem Vorflutersystem nicht topologisch korrekt modelliert können. Der Gesamtaustrag aus einem System kann also nur als ein flächengewichtetes Mittel der Einzelausträge der Teilflächen bestimmt werden. Sollen Phänomene wie Abflussverzögerung und Dämpfung durch laterale Hangsowie Vorflutertransportprozesse simuliert werden, lassen sich lediglich sehr unscharfe konzeptionelle oder empirische Algorithmen zum Routing von Wasser und Stoffflüssen anwenden (STAU-DENRAUSCH 1996[\[153\]\)](#page-171-1).

### <span id="page-22-0"></span>**1.1.3 Topologische Beziehungen in Flussgebietsmodellen**

Wird das System Flusseinzugsgebiet betrachtet, so finden sich in mehrfacher Hinsicht topologische Beziehungen, die für die hydrologische Prozeßdynamik des Gesamtsystems von Bedeutung sind:

- Konnektivität von Gewässerabschnitten,
- Adjazenz von benachbarten Hang- und Talflächen,
- Beziehungen zwischen Hängen und Vorfluter,
- Beziehungen zwischen wasserbaulichen/meßtechnischen Objekten und natürlichen Gewässern.

Das Gerinnenetz und die Topologie seiner Segmente spielt eine entscheidende Rolle für Prozesse, die Wasser und Sedimente aus einem Einzugsgebiet austragen. Dabei ist das Gerinnenetz einerseits Agens, in dem es erosive Prozesse als Vorfluter mit steuert, und andererseits selbst Resultat der Erosionsprozesse. Wasser und Stoffe strömen von den anliegenden Hängen dem Vorflutergerinne zu. Dieser leitet sie stromabwärts weiter, wobei Wasser und Sediment auf ihrem Weg verzögert bzw. zwischengespeichert werden. Die zeitliche Verzögerung von Wasserabfluss hängt im wesentlichen von der Fließgeschwindigkeit ab, während Sedimente für längere Zeiträume in den Auenbereichen abgelagert werden können, bevor sie schließlich weiter transportiert werden (KIRKBY 199[3\[95\]](#page-166-4)). Ein Gerinne kann als Polygon im GIS repräsentiert werden, wenn der Betrachtungsmaßstab ein kleiner Gerinneabschnitt selber ist. In der Einzugsgebietsskala wird in der Regel aber das Gewässernetz als lineares Netzwerk, bestehend aus Knoten und Kanten modelliert, wobei die Gerinne die Kanten, und Quellpunkte, Konfluenzen oder auch Bifurkationen die Knoten darstellen. In diesem Zusammenhang ist natürlich wichtig, dass die Richtung der Kanten eindeutig ist und der Fließrichtung der Gewässer entsprechend verläuft. Die Fließrichtung läßt sich über ein Digitales Geländemodell einfach ermitteln, immer dem Grundsatz folgend, dass Wasser gravitativ transportiert wird.

Über ein solches gerichtetes Netz, das in aller Regel eine Baumstruktur aufweist, lassen sich nun Transportprozesse modellieren, sofern die Konnektivität sichergestellt ist. Dieses lineare Netzwerkmodell scheint KIRKBY (199[3\[95\]\)](#page-166-4) für die Modellierung von Transportprozessen gut geeignet, wenn es mit Informationen über die Gerinnemorphometrie verknüpft wird. Ausgehend von HORTON (1945[\[81\]\)](#page-165-0) konzentrierte sich die hydrologische Forschung auf diesem Gebiet seither auf dieses lineare Netzwerkmodell, wodurch eine Reihe von Erkenntnissen über die Funktion von Geometrie und Topologie innerhalb dieser Netzwerke sowie zwischen Gerinnen und den anliegenden Hängen erarbeitet wurden.

HORTON (194[5\[81\]\)](#page-165-0) war es auch, der die Grundlagen für das Konzept der Gewässerordnung legte. Darauf aufbauend schlug STRAHLER (195[7\[158\]](#page-171-4)) eine Methode vor, die heutzutage Standard ist, nach der alle unverzweigten Zuflüsse die Gewässerordung 1 zugewiesen bekommen; die Ordnung für Gewässerabschnitte erhöht sich nur um eins, wenn zwei Zuflüsse gleicher Ordnung zusammenfließen. SHREVE (1967[\[148\]](#page-170-4)) schlug dazu alternativ ein Konzept vor, bei dem sich die Gewässerordnung aus der Addition der Ordnungszahl der zusammenfließenden Segmente ergibt, wobei unverzweigte Abschnitte ebenfalls die Ordnung 1 zugewiesen bekommen. Der am weitesten stromabwärts gelegene Gewässerabschnitt erhält somit eine Ordnungszahl, die der Anzahl der unverzweigten Segmente im betrachteten System entspricht; einer Zahl, die SHREVE *magnitude* (etwa: Größenklasse) nennt. Er war es auch, der die der Graphentheorie entstammenden Begriffe *node* und *link* für Netzwerknoten und -kanten in die Hydrologie einführte (KIRKBY 1993[\[95\]](#page-166-4)). Hierbei spricht er von äußeren Knoten (*exterior nodes*), wenn es sich um einen Quellpunkt handelt, an dem ein Gewässer entspringt; Konfluenzen (einschließlich des Ausgangs des Einzugsgebiets) sind innere Knoten (*interior nodes*). Analog dazu werden äußere Kanten (*exterior links*) diejenigen Gewässerabschnitte genannt, die mit einem äußeren Knoten verbunden sind; andere, die zwei innere Knoten verbinden, sind demnach innere Kanten (*interior links*). [Abbildung 1.1](#page-24-0) zeigt beispielhaft ein Gewässernetz mit seinen Komponenten und den zugehörigen Ordnungszahlen.

SHREVE konnte auch zeigen, dass die topologischen Muster jeder gegebenen Größenklasse gewissen statistischen Regelmäßigkeiten unterliegen. So nimmt beispielsweise die Anzahl der Kanten einer bestimmten Ordnung *n* gegenüber der Kantenzahl der Ordnung *n*-1 typischerweise im Verhältnis 2:1 ab. Die meisten funktionalen Beziehungen jedoch basieren nicht auf der Topologie des Gerinnenetzwerks alleine, sondern auch auf dessen Beziehungen zu der sie umgebenden Fläche. Wenn man von direktem Niederschlagseintrag in das Gerinne selbst absieht, wird auf bzw. in diesen

Hang- und Talflächen der Hauptteil des Abflusses zwischengespeichert bzw. auf der Oberfläche, in der ungesättigten Bodenzone oder im gesättigten Grundwasserbereich zeitverzögert hangabwärts transportiert.

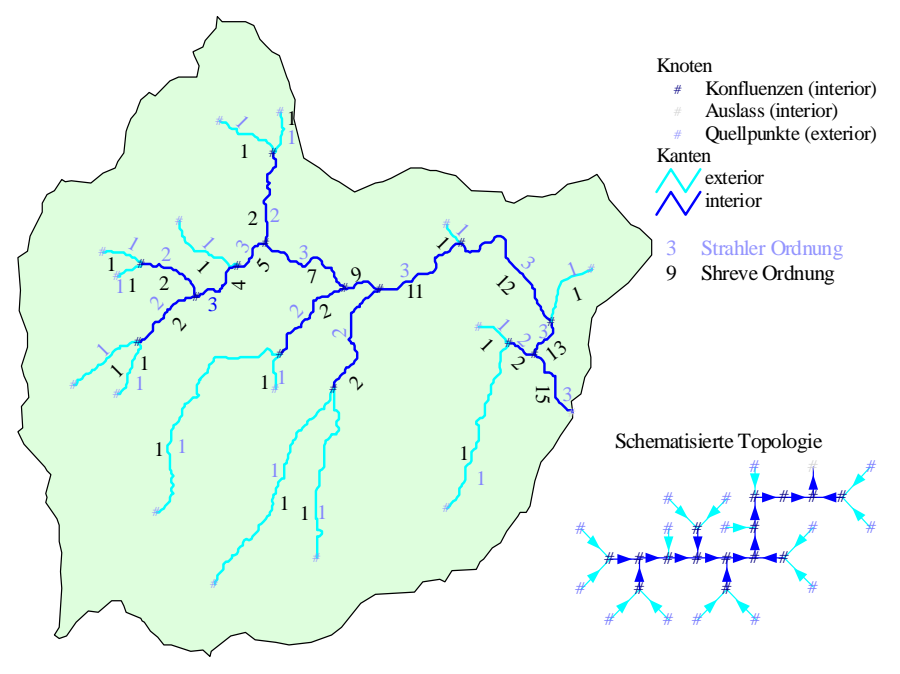

**Abbildung 1.1: Topologie und Ordnung eines Gewässernetzes**

<span id="page-24-0"></span>BAND (199[3\[5\]\)](#page-158-6) fordert, dass eine komplexe Flusseinzugsgebietsmodellierung zum Ziel haben muss, die hydrologischen Prozesse für die Objekte "Fläche" (im Sinne der distributiven Modellierung wie in [Abschnitt 1.1.1](#page-19-0) diskutiert) und "Gerinnenetzwerk" getrennt, aber integrativ zu betrachten. Ein sehr einfaches quantitatives Maß für die Beziehungen zwischen diesen beiden Phasen ist die Gewässernetzdichte, die definiert ist als Gesamtlänge der Gerinne [km] geteilt durch die Fläche, die durchflossen wird [km²]. Dieses Maß ist innerhalb einer homogenen Region relativ konstant und kann sehr unterschiedliche Werte für verschiedene klimatische und geologische Bedingungen annehmen. z.B. sind für gemäßigt-humide, nicht verkarstete Bereiche Dichtewerte von 1-2 km/km² typisch, während aride Regionen mit vorherrschendem Horton'schen Oberflächenabfluss Werte von über 500 km/km² annehmen können (KIRKBY 1993[\[95\]](#page-166-4)). Im Beispiel des Einzugsgebiets aus [Abbildung 1.1](#page-24-0) beträgt der Wert für das Gesamtgebiet 0,9 km/km².

Für eine detaillierte Modellierung von Wasser- und Stofftransportflüssen ist, vom Standpunkt der Einfachheit betrachtet, für BAND (1993[\[5\]\)](#page-158-6) die Verknüpfung von Gewässersegmenten mit dem zugehörigen Teileinzugsgebiet (das des unterliegenden Konfluenzknotens) geeignet, da sie unzweideutig ist [\(Abbildung 1.2a](#page-25-0)). Die Flächentopologie, die hydrologische Adjazenz der Teileinzugsgebiete, ergibt sich daraus implizit über die Konnektivität der jeweiligen Gewässernetzsegmente. Analog zur Terminologie von SHREVE (196[7\[148\]](#page-170-4)) spricht BAND (199[3\[5\]](#page-158-6)) auch von äußeren und inneren Flächen. Dieses Konzept findet in sehr vielen Modellen Anwendung, so etwa in den Modellen ACRU (SCHULZE 199[5\[147\]](#page-170-3)), HEC-1 (HEC 1990[\[77\]](#page-164-6)) oder auch HBV (BERGSTRÖM [\[15\]](#page-159-3)). Freilich müssen nicht unbedingt nur Gewässernetzkonfluenzen herangezogen werden; andere Punkte am Gewässernetz, die für die Fragestellung von Interesse sein mögen (etwa Wasseroder Probenentnahmestellen, Abflusspegel, Talsperren etc.), können ebenso als Bezugspunkt für die Ausweisung von Teileinzugsgebieten herangezogen werden.

Andere Autoren (z.B. LEAVESLEY et al. 198[3\[107\],](#page-167-1) WOOLHISER et al. 199[0\[171\]](#page-172-1)) schlagen für die ereignisorientierte Modellierung mit hoher zeitlicher Auflösung (kleiner ein Tag) eine Erweiterung dieses Konzepts vor, in dem die an die Gerinnesegmente gekoppelten Teileinzugsgebiete in zwei Flächen links und rechts dem Gerinne aufgeteilt werden ([Abbildung 1.2](#page-25-0)b), um beispielsweise der Exposition der Flächen besser Rechnung tragen zu können. Durch Verfolgung des längsten Fließweges jeweils von den äußeren Knoten aus über die Oberfläche bis zum Rand des Einzugsgebiets lassen sich die äußeren Gewässersegmente bis zum Rand des Einzugsgebiets verlängern, so dass auf diese Weise auch die äußeren Teileinzugsgebiete in ein rechtes und ein linkes Segment teilbar werden. Diese Segmente werden aufgrund ihrer Gestalt auch häufig als offenes Buch (*open book*, zurückgehend auf WOODING et al. 1965[\[170\]\)](#page-172-2) bezeichnet. Modelltechnisch werden sie oft als rechteckige Flächen mit einheitlicher Hang- und Uferlänge umgesetzt, damit eine unkomplizierte hydraulische Parametrisierung für die Simulation etwa von Hochwassereignissen erreicht werden kann (GARBRECHT & MARTZ (199[6\[68\]\)](#page-163-3). MARTZ & GARBRECHT (1993[\[117\]](#page-168-3)) postulieren darauf aufbauend eine weitere Einteilung der äußeren Teileinzugsgebiete, in dem sie noch Quelleinzugsgebiete abgrenzen (Einzugsgebiete der äußeren Knoten, vgl. [Abbildung 1.2c](#page-25-0)). Dieses Konzept findet auch im Modell IHDM (BEVEN 1987[\[16\]](#page-159-5)) Anwendung.

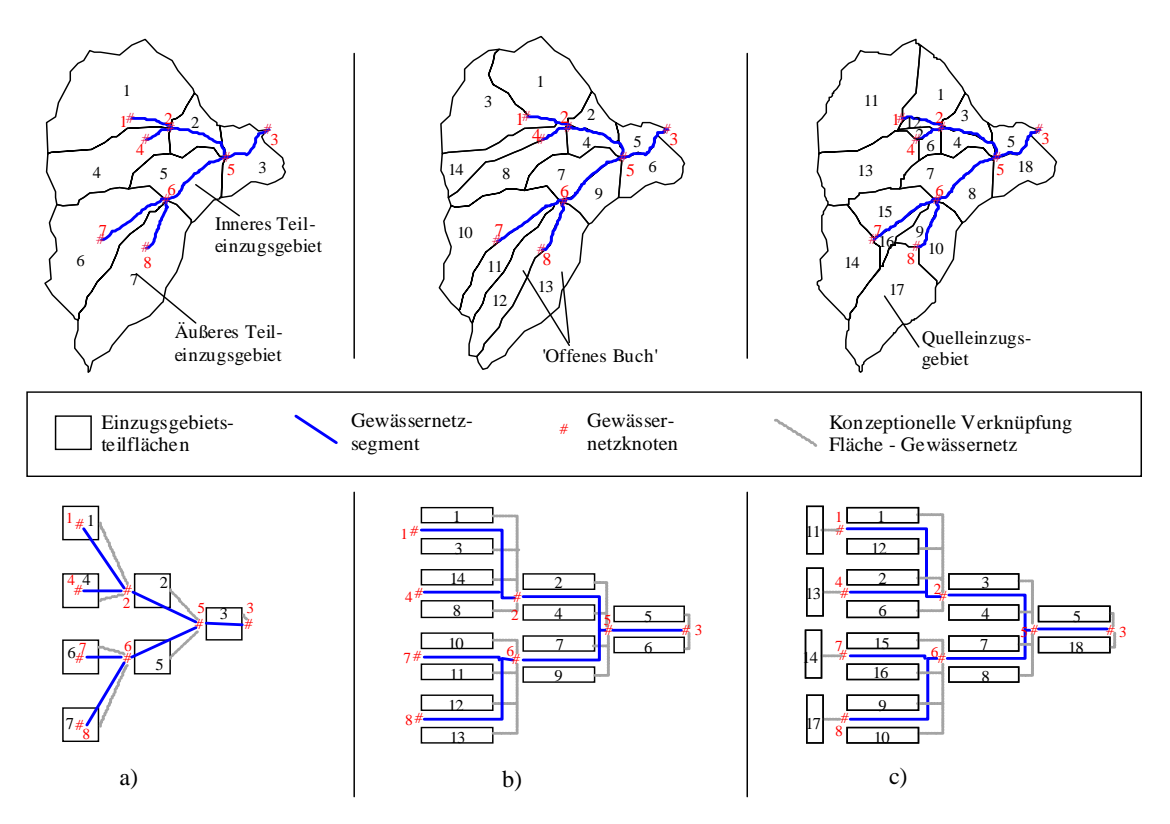

<span id="page-25-0"></span>**Abbildung 1.2: Drei Methoden der Einteilung von Einzugsgebieten in an Gewässerabschnitte gekoppelte Teileinzugsgebiete**

Alle drei vorgenannten Methoden verknüpfen die ausgewiesenen Teilflächen mit den jeweils unterliegenden Gewässerknoten. Das bedeutet für das Routing, dass zunächst die hydrologische Prozessdynamik auf Teilflächenbasis gerechnet wird und dann der generierte Abfluss an den jeweiligen Gewässerknoten übergeben wird. Von dort ausgehend kann über das Gewässernetz der Wasser- und Stofftransport flussabwärts bis zum nächsten Knoten geroutet werden, indem ein geeigneter Routing-Algorithmus angewendet wird (vgl. [Abschnitt 1.1.4](#page-28-0)). An diesen Knoten wird wiederum Abfluss von den an ihn gekoppelten Flächen übergeben, der nun mit dem von den oberliegenden Flächen stammenden und hierher gerouteten Abfluss kombiniert wird. Dieser kombinierte Abfluss wird nun wiederum über das nächste Gewässernetzsegment bis zum unterliegenden Knoten geroutet usw., bis der Ausgang des betrachteten Einzugsgebiets erreicht ist (vgl. HEC 199[0\[77\],](#page-164-6) SCHULZE 199[5\[147\],](#page-170-3) BEVEN et al. 198[7\[16\]](#page-159-5), LEAVESLEY et al. 1983[\[107\]\)](#page-167-1). Weiterhin ist den oben beschriebenen Methoden gemein, dass jede Fläche immer direkt an einen Vorfluter angeschlossen ist. Direkte Adjazenzbeziehungen zwischen zwei Flächen, die beispielsweise übereinander an einem Hang angeordnet sind, etwa dem Catenakonzept folgend, sind hierbei nicht möglich.

Die Hänge, auf denen Abflussentstehung und Grundwassererneuerung stattfinden, stehen aber auch untereinander in topologischer Beziehung. Für eine realitätsnähere Modellierung von Fließprozessen mit hohem Grad an Gebietsaufteilung kann es somit auch wünschenswert sein, dass eine Fläche zunächst in eine andere Fläche entwässern kann, bevor das Wasser einen Vorfluter erreicht und über das Gerinnenetz abtransportiert wird.

Ein Ansatz, in dem diese Forderung umgesetzt ist, ist die Einteilung eines Einzugsgebiets in regelmäßige Rasterzellen. Das Modell SHE (ABBOTT et al. 1986[\[1\]](#page-158-3)[,\[2\]](#page-158-4)) sowie darauf aufbauende Weiterentwicklungen (z.B. MIKE-SHE, REFSGAARD & STORM 1995[\[139\]](#page-169-6)) sind Vertreter dieser Methode. Der Vorteil dabei ist sicherlich die relativ einfache Topologie, die einem regelmäßigen Raster immanent ist und somit die hydrologische Verknüpfung einzelner Objekte eindeutig ist. Allerdings ist die rasterbasierte Abbildung von hydrologischen Objekten andererseits mit dem Nachteil behaftet, dass die räumliche Heterogenität immer auf dieses regelmäßige Raster aufgelöst wird, was bedeutet, dass in großräumigen homogenen Regionen unnötiger Aufwand betrieben wird, und in sehr kleinräumig heterogenen Gebieten wichtige Details verloren gehen können (REFS-GAARD & STORM 199[5\[139\]](#page-169-6)). Da beispielsweise eine Rasterzelle sowohl Teil einer Hangfläche als auch eines Gerinne sein kann, ist die Flächenrepräsentanz sehr eng an die Rasterauflösung geknüpft. Topologisch hingegen wird in diesen Modellen eine Zelle immer mit genau einer anderen Zelle verknüpft, dem Prinzip des steilsten Gefälles folgend, was die Fließrichtung auf die acht Nachbarzellen beschränkt.

Beim Modell THALES (GRAYSON et al. 199[2\[71\]](#page-164-7)) werden mit Hilfe des Digitalen Reliefanalyseprogramms TAPES-C (MOORE & GRAYSON 1991[\[126\],](#page-168-4) vgl. auch [Abschnitt 1.2.3\)](#page-38-0) Polygone (*streamtubes* genannt) ermittelt, die topologisch ineinander entwässern können. Da die *streamtube*-Polygone nur aus Reliefdaten (Schnittflächen aus Höhenlinien mit Vertikalen) heraus ermittelt werden, bleibt die Topologie auch hier eindeutig ([Abbildung 1.3](#page-27-0)a). Ein lineares Gewässernetz wird hier allerdings nicht miteinbezogen; die *streamtubes* können sowohl Hangflächen als auch Gewässer (dann "kanalisierte Flächenelemente" genannt) sein, was zur Folge hat, dass sich dieses Modell topologisch prinzipiell nicht von Rasteransätzen unterscheidet. Problematisch ist auch die Parametrisierung von Landnutzung und anderen Faktoren, die nicht direkt an die Topographie gekoppelt

sind. THALES ist somit auch in erster Linie dafür geeignet, Einflüsse des Reliefs auf die Hydrologie zu untersuchen (GRAYSON et al. 1992[\[71\]\)](#page-164-7).

Das WASMOD-System (REICHE 1995[\[141\]](#page-170-1)) hingegen weist durch Verschneidung von Boden- und Landnutzungsdaten Polygone im Sinne der kleinsten gemeinsamen Geometrie (KGG) aus. Die topologische Verknüpfung der WASMOD-Flächen (KGGs) wird aus den Höhen der Flächenschwerpunkte ermittelt. Das "Empfänger"-Polygon ist dasjenige Nachbarpolygon, zu dessen Flächenschwerpunkt der größte Gradient herrscht ([Abbildung 1.3b](#page-27-0)). Problematisch hierbei ist, dass bei sehr unregelmäßigen Polygonen der Schwerpunkt einer Fläche hinsichtlich seiner Lage in der Toposequenz nur sehr bedingt repräsentativ sein kann. Auch finden Gerinne keine explizite Berücksichtigung: Wenn Wasser und Stoffe einen Vorfluter erreicht haben, findet keine weitere Betrachtung von Transportprozessen mehr statt. Beiden Konzepten, sowohl THALES als auch WASMOD, ist gemein, dass eine Fläche zwar mehrere oberliegende Flächen haben kann, die in sie entwässern, aber selber immer nur mit einer einzigen unterliegenden verknüpft oder aber an ein Gewässersegment angeschlossen ist.

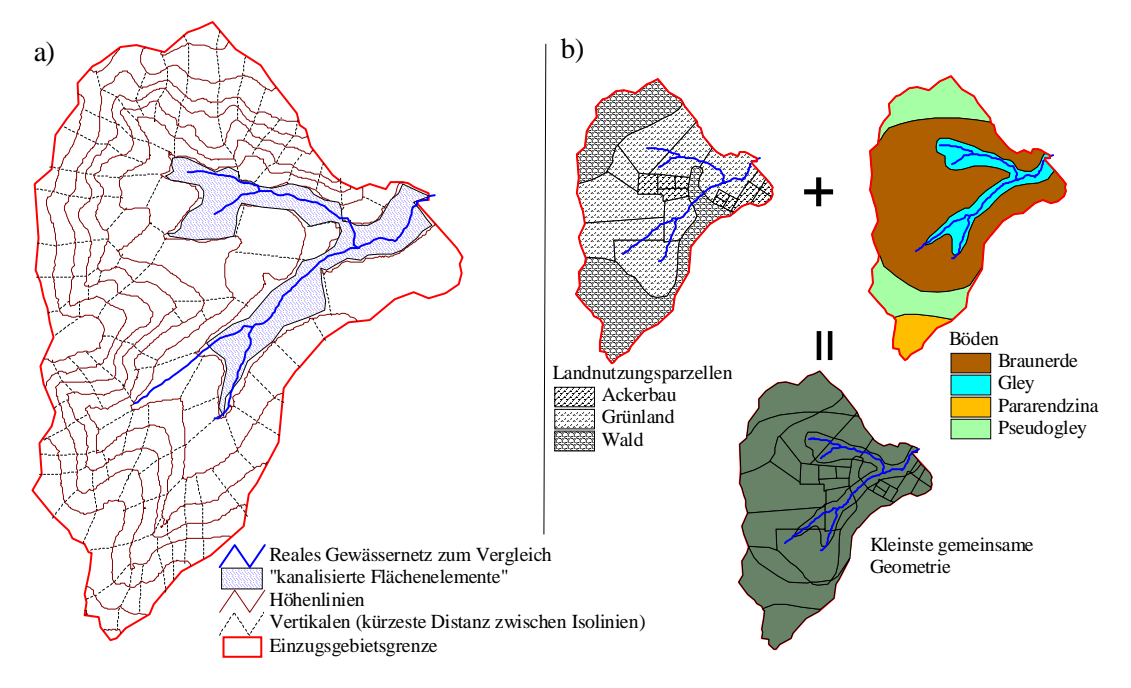

**Abbildung 1.3: Einteilung in** *streamtubes* **bzw. kleinste gemeinsame Geometrien**

<span id="page-27-0"></span>Der Frage, wie sich das Relief eines unregelmäßigen Polygons und seine Lage in der Toposequenz besser beschreiben lässt, begegnet CHEN (199[6\[33\]](#page-160-4)) mit einem anderen Ansatz. Hierbei ist die Form der Teilgebiete unerheblich, denn alle Elemente werden mit einem Rechenverfahren in äquivalente Rechtecke (*equivalent rectangle simplification*, ERS), mit jeweils zwei Kanten parallel und zwei Kanten senkrecht zur Hangrichtung vereinfacht. Äquivalenz bedeutet dabei die Beibehaltung der Flächenparameter Flächeninhalt, Neigung, Exposition, Nutzung, Boden und Lokation des Flächenschwerpunkts sowie entweder der Länge oder der Breite (in Hangrichtung) oder dem Verhältnis aus den beiden (Beibehaltung der Länge und Breite einer Fläche ist natürlich bei einer Geometrischen

Vereinfachung nicht möglich). Hierbei zeigt CHEN (199[6\[33\]](#page-160-4)), dass die Beibehaltung der Länge für das Routing am geeignetsten ist. Diese Methodik ermöglicht die einfache und eindeutige Ermittlung der Topologie zwischen den Teilelementen nach einem Algorithmus von JONES et al. (198[9\[88\]](#page-165-2)), ursprünglich für Dreiecke von TIN-Modellen entwickelt. Die Fließwege durch die Teilgebiete hindurch werden dabei über die Richtung der Exposition zum Rand eines Teilgebiets geroutet, von dort wiederholt sich der Vorgang zum nächsten benachbarten Element. Wenn ein Knoten zwischen mehreren Elementen getroffen wird, wird dasjenige Teilgebiet mit der größten Hangneigung als nächstes (in Richtung der Exposition) durchflossen, solange, bis man am Ausgang des Einzugsgebiets angelangt ist.

Beim HRU-Ansatz von Flügel sind die Probleme anders gelagert. Hier wird über die Reklassifizierung und Verschneidung von als hydrologisch relevant erachteten physiographischen Daten eine Flächenaufteilung erreicht, die die räumliche Heterogenität eines Flusseinzugsgebiets wirklich erhält, ohne einen ungerechtfertigt hohen Aufwand zu betreiben (vgl. [Abschnitt 1.1.2\)](#page-21-0). Die einzelnen HRUs können aus verteilten fragmentierten Einzelflächen bestehen und sind als Flächenklassen zu verstehen. Der Nachteil liegt bei dieser Betrachtung vor allem darin begründet, dass die Topologie dieser HRU-Teilflächen äußerst komplex ist und nicht ohne weiteres für die Modellierung der lateralen Stoffflüsse herangezogen werden kann. Es wird auch davon gesprochen, dass HRUs nicht mehr verortet sind (GEROLD et al. 199[7\[69\]\)](#page-164-1). Traditionell wird also der Gesamtaustrag als flächengewichtetes Mittel aller HRU-Austräge des Einzugsgebiets oder von Teileinzugsgebieten errechnet. Es ist damit zwar möglich, physikalisch-basierte distributive Simulationen der vertikalen Prozesse durchzuführen. Laterale Flüsse jedoch werden nur als Flächenmittel im Sinne von *lumped* Modellen abgebildet. Manchmal wird dieses Verfahren deswegen als "semi-distributiv" bezeichnet (z.B. STUART & STOCKS 199[3\[159\]](#page-171-5), ANDERSON & BURT 198[5\[4\]](#page-158-1)). Ein detailliertes Routing über Flächen zum Vorfluter und schließlich zum Gebietsauslaß ist aufgrund der fehlenden Information über die komplexe Topologie bislang noch nicht durchgeführt worden (STAUDEN-RAUSCH 1997[\[154\]\)](#page-171-2). Wenn es allerdings gelingt, die topologischen Beziehungen der HRUs untereinander und zum Gewässernetz zu ermitteln, wird es möglich, die lateralen Prozesse ohne Verlust der Vorteile des HRU-Ansatzes im obigen Sinne "voll" distributiv zu modellieren. Dazu ist es allerdings notwendig, neben der Analyse der HRU-Klassen auch die Einzelpolygone der HRUs zu betrachten.

#### <span id="page-28-0"></span>**1.1.4 Modellierung der Abflussmodifikation**

Die Vorhersage von Hochwasserabfluss und dessen zeitliche Verteilung ist ein wichtiger Aspekt in der Hydrologie. Die Abflussganglinie wird auf dem Weg, den das Wasser im Gerinne flussabwärts nimmt, in zweifacher Weise modifiziert ([Abbildung 1.4](#page-29-0)): Einerseits verzögern sich Spitzenabflüsse zeitlich (Translation), andererseits werden die Spitzen abgedämpft.

Der Begriff "Routing" wird in der Hydrologie für mathematische Algorithmen, die diese Ganglinienmodifikationen vorhersagen, verwendet (FREAD 1985[\[63\]\)](#page-163-4). Somit lassen sich Routing-Modelle von Wasserhaushaltsmodellen insofern unterscheiden, dass hier nicht die Eingabe "Niederschlag" in die Ausgabe "Abfluss", sondern die Eingabe "Abfluss an einem Bezugspunkt stromaufwärts" in den Austrag "Abfluss an einem Bezugspunkt stromabwärts" transformiert wird. Gleichzeitig wird aber auch deutlich gemacht, dass Routing-Algorithmen häufig Bestandteil von hydrologischen Flusseinzugsgebietsmodellen sind, vor allem, wenn nicht erwartet werden kann, dass eine an einem bestimmten Modellierungszeitpunkt entstandene Abflussspitze auch innerhalb dieses Zeitschritts (z.B. ein Tag) auch den Bezugspunkt (z.B. Einzugsgebietsausgang) erreicht (SCHULZE 199[5\[147\]](#page-170-3), BEVEN & KIRKBY 1979[\[20\]\)](#page-159-6). Dies gilt im Besonderen für große Gebiete und kleine Zeitschritte, oder auch, wenn bedeutende Speicher, wie Talsperren oder Feuchtgebiete, im System vorhanden sind (SCHULZE 1995[\[147\],](#page-170-3) STAUDENRAUSCH 1997[\[154\],](#page-171-2) [\[155\]\)](#page-171-6).

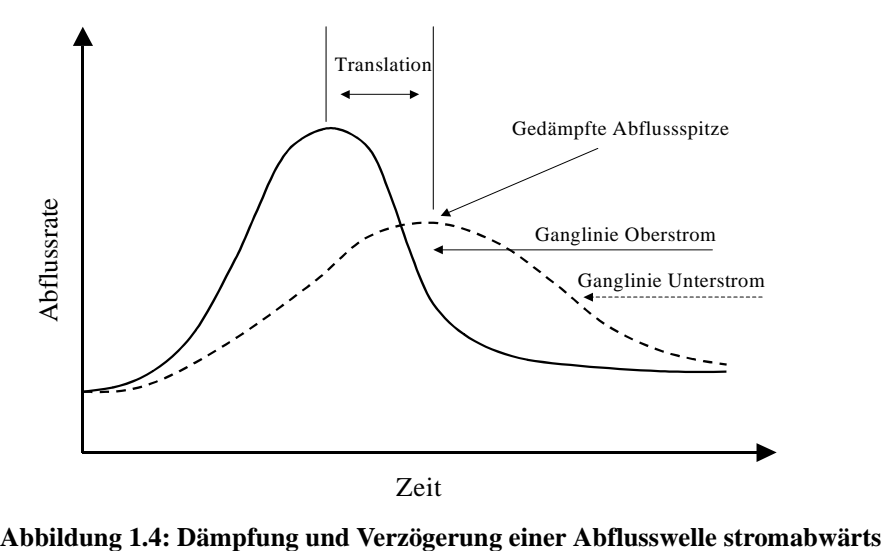

<span id="page-29-0"></span>In kleinen Einzugsgebieten wird die Zeitverzögerung des Abflusses nach dem Niederschlag gewöhnlich hauptsächlich durch Hangprozesse verursacht. Für größer werdende Einzugsgebiete, nach KIRKBY (199[3\[95\]](#page-166-4)) ab ca. 50 km², wird jedoch die Zeit, die das Wasser durch das Gerinne hindurch benötigt, für die Verzögerung und Dämpfung des Hydrographen immer wichtiger und letztendlich dann dominant. Je nach Maßstab spielen also die beiden Phasen unterschiedlich gewichtete Rollen. Es sind aber gerade dann immer beide zu betrachten, wenn die Abbildung der Dämpfungsund Translationsprozesse im Einzugsgebietsmodell möglichst skalenunabhängig geschehen werden soll.

In Simulationsmodellen wird der Abfluss der Einzugsgebietstopologie folgend (vgl. [Abschnitt 1.1.3](#page-22-0)) von den oberliegenden Objekten an die verknüpften unterliegenden übergeben. Dabei wird zum Einen der Abfluss aufsummiert, wenn mehrere oberliegende Objekte in unterliegende entwässern bzw. das unterliegende Objekt selbst Abfluss generiert (weil es eine Fläche ist), zum Anderen wird durch Anwendung eines Routing-Algorithmus der Modifikation der Abflussganglinie Rechnung getragen.

Das Ausmaß der Translation und Dämpfung hängt von einer Reihe von Faktoren ab, von denen hier nur die wichtigsten genannt werden sollen:

• Unterirdischer Abfluss, sowohl in der gesättigten als auch in der ungesättigten Zone, wird in erster Linie über die hydraulische Leitfähigkeit, die Fließlänge und den Gradienten, bestimmt vom Gesetz von Darcy, gesteuert.

- Für oberirdischen Abfluss, sowohl flächenhaften als auch den in Gerinnen, sind die physikalischen Gegebenheiten Fließlänge, Neigung, und hydraulischer Widerstand bestimmend.
- Die Geometrie und Form eines Gerinnes oder einer Fläche, hat sowohl im Längs- als auch im Querschnitt großen Einfluss.
- Das Verhältnis von Abflussvolumen zu Speichervolumen des durchflossenen Mediums spielt eine wichtige Rolle.

Dabei sind schon eine Reihe von vereinfachenden Annahmen berücksichtigt, beispielsweise jene, dass Wasser nicht komprimierbar sei und eine konstante Dichte und Viskosität habe (BEVEN & WOOD 1993[\[21\]](#page-159-7)). Es ist bekannt, dass der Fluss in natürlichen Gerinnen, in porösen Medien oder auf heterogenen Flächen äußerst komplex ist. Dies resultiert aus Turbulenzen, sekundären Strömungen, räumlich und zeitlich sich verändernden Gerinnemorphologien, Rauhigkeiten, Poren usw.. Dennoch ist die Modellbildung und -anwendung unter starken Vereinfachungen (eindimensionaler Fluss, mittlere Fließgeschwindigkeiten) anerkannt und liefert nach BEVEN & WOOD (199[3\[21\]\)](#page-159-7) durchaus akzeptable Abbildungen der hydrologischen Prozesse. Routingmodelle lassen sich, ähnlich den hydrologischen Modellen in mehrfacher Hinsicht gliedern:

- In Bezug auf die räumliche Diskretisierung in *lumped* und distributive Modelle (FREAD 199[3\[64\]\)](#page-163-5),
- bezüglich ihrer Repräsentation der ablaufenden Prozesse in hydrologische und hydraulische Ansätze (FREAD 1985[\[63\]](#page-163-4), SCHULZE 199[5\[147\]](#page-170-3)),
- in Bezug auf ihre physikalische Basiertheit in empirische, lineare Vereinfachungen und detaillierte numerische Lösungen der zugrunde liegenden physikalischen Beziehungen (FREAD 198[5\[64\]\)](#page-163-5).

Einige Modelle beruhen auf rein empirischen Beziehungen zwischen Eingabe und Ausgabe, sind also abhängig von einer ausreichenden Messreihenbasis von ober- und unterliegenden Abflusspegeln. Die Schwierigkeit hierbei liegt vor allem bei der Ableitung geeigneter Koeffizienten. Methoden, die auf der Einheitsganglinie beruhen, also keine Routing-Algorithmen im eigentlichen Sinne, sondern empirische Niederschlags-Abflussbeziehungen, beinhalten implizit auch die Retention durch das Gerinnenetz. Solche Methoden wurden von verschiedenen Autoren weiterentwickelt, um sie beispielsweise mit der Gebietsmorphologie in Verbindung zu bringen (RODRIGUEZ-ITURBE 199[3\[144\]](#page-170-5)), oder auf Basis von Digitalen Geländemodellen räumlich zu diskretisieren (OLIVERA & MAIDMENT 199[9\[131\]\)](#page-169-7). Alle empirischen Verfahren sind allerdings für physikalisch basierte distributive Einzugsgebietsmodelle nicht geeignet, da hier ja gerade die Teilprozesse nicht empirisch, sondern auf physikalischen Parametern beruhend, abgebildet werden und der entstehende Abfluss von Objekt zu Objekt diskret übergeben wird.

Hydraulische Routingverfahren versuchen, die tatsächlichen physikalischen Fließprozesse abzubilden, wie sie für Oberflächenabfluss in ihren Grundzügen bereits 1871 von SAINT-VENANT beschrieben wurden. Sie beruhen auf einer Kombination der Massenerhaltungs- und Impulserhaltungsgesetze. Wegen ihrer Komplexität sind sie analytisch nicht lösbar (FREAD 198[5\[63\]\)](#page-163-4), so dass sie in vereinfachter Form (FREAD 198[5\[63\]](#page-163-4)) numerisch gelöst werden. Dies führt zu Algorithmen, die sowohl rechnerisch, als auch die Eingabeparametrisierung betreffend, sehr aufwendig sein können. Für manche Anwendungen jedoch, wie beispielsweise das Design von Brükken oder Staumauern, sind sie unabdingbar. Man unterscheidet hydraulische Routingmodelle grob in Ansätze (i) der Kinematischen Welle, wie z.B. in HEC-1 (HEC 1990[\[76\]\)](#page-164-5), KINEROS (WOOL-HISER et al. 199[0\[171\]](#page-172-1)) und PRMS/*storm mode* (LEAVESLEY et al. 198[3\[107\]](#page-167-1), vgl. [Abschnitt 4.1.2.1\)](#page-80-2) vereinfacht implementiert, und (ii) der Diffusionsmodelle, wie etwa in SHE (ABBOTT et al. 198[6\[1\]](#page-158-3)[,\[2\]\)](#page-158-4) umgesetzt. Die erste Kategorie ist nach PONCE et al. (1978[\[137\]](#page-169-8)) eher für steilere Gebiete mit kleinen Gerinnen und flächenhaftem Abfluss anwendbar. Die zweite Kategorie hingegen ist allgemeiner verwendbar.

Eine weitere Klasse von Routing-Modellen ist die der hydrologischen Verfahren, die im Unterschied zu den hydraulischen nur auf dem Gesetz der Massenerhaltung beruhen und nicht als voll physikalisch-basiert angesprochen werden können. Das Prinzip der Massenerhaltung erfordert, dass die Differenz der Eingabe Oberstrom I(t) eines hydrologischen Objektes mit der Ausgabe Unterstrom Q(t) gleich der Speicheränderung innerhalb dieses Objekts ∂stor pro Zeiteinheit ∂t ist und kann als Kontinuitätsgleichung in der Form:

$$
\frac{\partial stor}{\partial t} = I(t) - Q(t) \tag{1.1}
$$

ausgedrückt werden. Was innerhalb des Objekts geschieht, wird nicht explizit beschrieben. Vielmehr wird versucht, die Retentionseigenschaften des Objekts durch geeignete Koeffizienten abzubilden. Somit lassen sich die hydrologischen Routingmodelle auch als konzeptionelle Verfahren innerhalb einer Klassifikation von Routingmodellen bezeichnen. Sie haben die Vorteil, dass sie wesentlich weniger Parameter benötigen und sind somit für meso- bis makroskalige Anwendungen besser geeignet. Allerdings werden in sehr flachen und meernahen Gebieten Effekte wie Rückfluss und Tideneinfluss nicht abgebildet, wie auch signifikante Fließhindernisse (z.B. Brückenpfeiler) nicht modellierbar sind (FREAD 1985[\[63\]](#page-163-4)). Eine Reihe von Studien (HROMADKA & DE VRIES 1988[\[82\]](#page-165-3), SMITHERS & CALDECOTT 1993[\[151\]](#page-170-6), GARBRECHT & BRUNNER 1991[\[67\]](#page-163-6)) jedoch zeigen, dass sie ebenso gute Resultate liefern können wie detaillierte hydraulische Routingverfahren. Oftmals wird vorgeschlagen, für die kleinräumige Prozessabbildung in kleiner zeitlicher Auflösung hydraulische Verfahren vorzuziehen, während auf der Meso- und Makroskala, etwa für tägliche Zeitschritte, hydrologische Verfahren geeigneter sind (LEAVESLEY et al. 1983[\[107\],](#page-167-1) SMITHERS & CALDECOTT 199[3\[151\]](#page-170-6), GARBRECHT & BRUNNER 1991[\[67\]\)](#page-163-6).

Verschiedene Methoden, die nach obiger Klassifikation zwar als hydrologische Verfahren einzustufen sind, da sie auf dem Speicherprinzip beruhen, können dennoch als physikalisch basiert angesprochen werden, da sie zur Beschreibung des Speicherzustands Koeffizienten benutzen, die das betrachtete Objekt physikalisch beschreiben, wie etwa Form des Querschnitts eines Gewässersegments sowie die Neigung und die Länge des Objekts. Das *Muskingum-Cunge*-Verfahren (CUNGE 1969[\[36\]](#page-161-2)), das auch sehr häufig in Flusseinzugsgebietsmodellen zum Einsatz kommt (z.B. SCHULZE 1995[\[147\],](#page-170-3) BERGSTRÖM 199[5\[15\]](#page-159-3)) kann als prominentestes Beispiel hierfür genannt werden.

Die meisten distributiven Flusseinzugsgebietsmodelle verknüpfen jede Teilfläche direkt mit einem dazugehörigen Vorfluter (vgl. [Abschnitt 1.1.3\)](#page-22-0) und lassen keine Verknüpfung von Fläche zu Fläche zu, etwa im Sinne einer Catena-Sequenz. Ist dies jedoch möglich, so wird es notwendig, laterale

oberflächige und unterirdische Wasserflüsse detailliert mit Hilfe von Routing-Algorithmen von Fläche zu Fläche zu übergeben. Als Beispiele hierzu können etwa die Modelle THALES (GRAYSON et al. 1992[\[71\]](#page-164-7)) und WASMOD (REICHE 199[5\[141\]](#page-170-1)) genannt werden. Im Fall von THALES wird der unterirdische Wasserfluss in der gesättigten Zone als kinematische Welle modelliert und an die unterliegende Fläche oder den Vorfluter übergeben. Auch TOPMODEL kennt unterirdische laterale Flüsse nur in der gesättigten Zone. Dort wird dann als Routing-Methode ein Speicherverfahren basierend auf der Kontinuitätsgleichung eingesetzt (KIRKBY 198[8\[93\]\)](#page-165-4). WASMOD hingegen betrachtet langsam und schnell fließende unterirdische Flüsse getrennt in einer ungesättigten oberen und einer gesättigten unteren Bodenzone. Die Flüsse werden dann getrennt an die jeweiligen Zonen des unterliegenden Polygons übergeben oder kommen im Vorfluter zum Abfluss.

Oberflächenabfluss im Sinne von *sheet flow* und *rill/interill flow* kann mit den selben Prinzipien, die auch für Gerinnefluss gelten, geroutet werden. Im Falle einer Übergabe von solchem Fluss an eine unterliegende Fläche kann dieses Wasser als zusätzliche Eingabe wie Niederschlag betrachtet werden und dort wie ein solcher behandelt werden, also entweder weiter als Oberflächenabfluss fließen oder wieder infiltrieren (*Run-On-*Effekt) (GRAYSON et al. 1992[\[71\],](#page-164-7) REICHE 199[5\[141\]](#page-170-1)).

## <span id="page-32-0"></span>**1.2 Grundlagen für hydrologische GIS-Anwendungen**

Geographische Informationssysteme (GIS) alleine sind keine adäquaten Modellierungsinstrumente für dynamische Prozesse, und zwar v.a. deshalb, da sie, wie MEIJERINK et al. (199[4\[121\]](#page-168-5)) feststellen, keine explizite Repräsentation der Zeitkomponente enthalten. Dennoch sind sie für die Parametrisierung und Kalibrierung von Modellen ein unentbehrliches Werkzeug geworden, da sie die Aggregierung, Verschneidung und Verdichtung notwendiger Eingangsparameter bei Erhalt des Raumbezugs ermöglichen und so eine Grundvoraussetzung für distributive Modellierungsverfahren schaffen. Dieser Abschnitt erläutert die allgemeine Methodik von GIS im Umfeld der hydrologischen Modellierung und diskutiert die Anforderungen an eine GIS-Applikation zur Prä- und Postprozessierung distributiver Modelle, wie sie im Rahmen dieser Arbeit entwickelt wurde.

Ein GIS kann als Spezialfall eines Informationssystems angesehen werden. BILL & FRITSCH (199[4\[22\]](#page-159-8)) geben eine umfassende Definition, die in ähnlicher Form so auch in anderer grundlegender Literatur (z.B. BURROUGH 198[6\[30\],](#page-160-5) MEIIJERINK et al. (199[4\[121\]\)](#page-168-5) zu finden ist. Ein GIS ist demnach (BILL & FRITSCH (199[4\[22\],](#page-159-8) S. 5):

> ....ein rechnergestütztes System, das aus Hardware, Software, Daten und den Anwendungen besteht. Mit ihm können raumbezogene Daten digital erfasst und redigiert, gespeichert und reorganisiert, modelliert und analysiert sowie alphanumerisch und grafisch präsentiert werden."

Der Begriff "Geographisches Informationssystem" tauchte in den sechziger Jahren zum ersten Mal auf, als erste Kartieranwendungen mit der gerade entwickelten Vektorgrafik durchgeführt wurden. Zur gleichen Zeit wurden auch die ersten Digitalen Geländemodelle entwickelt (BILL & FRITSCH (199[4\[22\]](#page-159-8)), deren Methodik sich im Zuge der aufkommenden Digitalen Bildverarbeitung im Zusammenhang mit der Raumfahrt bald schon in verschiedene Datenmodelle (Raster, TIN) differenzierte. Erst in den siebziger Jahren kam es zu ersten operationellen Einsätzen von GIS bei großen Verwaltungsbehörden, die im Laufe der Zeit sowohl die Standards bei Datenstrukturen wie auch die Diversifizierung von GIS in Land-, Umwelt-, Netz oder Rauminformationssysteme vorantrieben (BILL & FRITSCH (1994[\[22\]](#page-159-8)) und so GIS in den achtziger Jahren zum Durchbruch verhalfen. Gleichzeitig entwickelten sich auch die rasterbasierten Systeme weiter, die schließlich mit den vektororientierten, bereits etablierten Systemen zu hybriden GIS verschmolzen (BILL & FRITSCH (199[4\[22\]\)](#page-159-8). Entwicklungen der letzten Zeit konzentrieren sich (i) auf neue Datengewinnungstechniken wie das *Global Positioning System* (GPS), neue Fernerkundungsmethoden oder Feldcomputer, (ii) auf verbesserte Analysemethoden durch Methoden der künstlichen Intelligenz (z.B. Neuronale Netze, *fuzzy logic*, fraktale Systeme...) und (iii) auf die softwaretechnologischen Seiten von GIS (Netzwerke, Datenbanken, Objektorientierung, Offene Systeme...) (BILL & FRITSCH (199[4\[22\]\)](#page-159-8).

Es lassen sich zwei grundlegend verschiedene Arten (Datenmodelle), die reale Welt in digitaler Kartenform zu repräsentieren , unterscheiden: Vektor- und Rasterdaten (vgl. [Abbildung 1.5](#page-33-0)). Die Basis beim Vektormodell bildet ein Punkt, bestehend aus einem x,y-Koordinatenpaar in einem kartesischen Koordinatensystem. Daraus lassen sich alle weiteren Objekte zur Abbildung der Realwelt zusammensetzen: Linien als Kette von x,y-Koordinatenpaaren und Polygone als geschlossene Linie. Die Grundeinheit im Rastermodell bildet ein Pixel (*picture x element*, Bildelement) mit definierter Kantenhöhe und -breite sowie Fläche. Ein Rasterdatensatz setzt sich aus einem in Reihen und Spalten angeordneten Raster regelmäßiger Pixel zusammen.

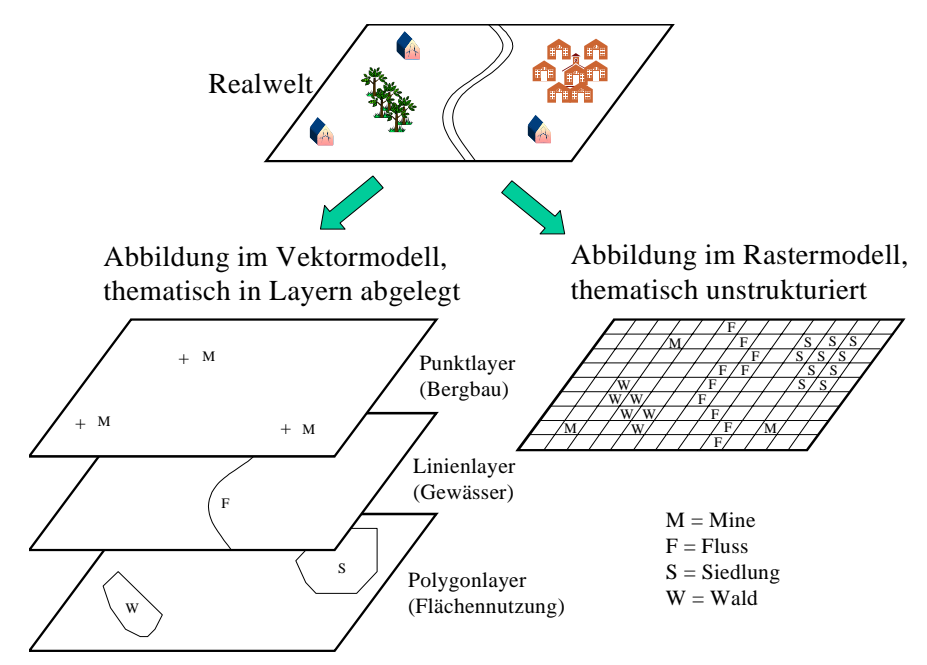

<span id="page-33-0"></span>**Abbildung 1.5: Abbildung der realen Welt durch das Vektor- und das Rasterdatenmodell**

Beide Modelle haben ihre spezifischen Vor-und Nachteile und damit auch ihre geeigneten Anwendungsfälle. Die wichtigsten Punkte dabei sind in [Tabelle 1.1](#page-34-1) aufgeführt. Ein modernes GIS verwendet meist beide Modelle. Man spricht dann von einem hybriden GIS (BILL & FRITSCH 199[4\[22\]](#page-159-8)). Für welches Modell man sich entscheidet, hängt dann nur von der Fragestellung und den dafür notwendigen Daten und Analysemethoden ab. Gerade im mittleren Maßstabsbereich jedoch ist eine Kombination beider Modelle von großem Nutzen.

Strukturell lassen sich Phänomene der Realwelt in thematische Klassen zusammenfassen, die meist in *Layern* (Datenebenen) angeordnet werden ([Abbildung 1.5](#page-33-0)). So lassen sich auch komplexe Landschaften im GIS abbilden. Der Bezug zwischen den Layern wird allein durch die geographische Lage der Objekte hergestellt. Verschiedene Layer eines Gebiets lassen sich durch das Analysewerkzeug *Overlay* (Verschneidung) später beliebig miteinander kombinieren. Im Gegensatz dazu werden Objektbezüge innerhalb eines Layers durch die Topologie beschrieben. Dies stellt eine weitere grundlegende Eigenschaft von Geodaten in einem GIS dar. Da für die vorliegende Arbeit dieser Begriff zentral ist, werden die topologischen Strukturen von Vektor- und Rasterdaten etwas ausführlicher in einem eigenen [Abschnitt 1.2.1](#page-34-0) behandelt.

Eine vergleichende Studie über die Eignung von verschiedenen GIS für die Hydrologie (BÜSCHER et al. 1992[\[28\]](#page-160-6)) filterte aus den damals verfügbaren Softwarepaketen die Systeme Arc/Info (ESRI 199[2\[49\],](#page-162-3) [\[50\]](#page-162-4)) und GRASS (CONSTRUCTION ENGINEERING RESEARCH LAB 1989[\[34\],](#page-160-7) LOCKHART 199[1\[112\]](#page-167-2)) als geeignet heraus. Bewertet wurden dabei in erster Linie die implementierten Funktionalitäten für hydrologische Auswertungen (vgl. [Abschnitt 1.2.2](#page-37-0) und [1.2.3](#page-38-0)) sowie die Verfügbarkeit von geeigneten Datenmodellen zur Repräsentation von hydrologischen Objekten.

|                  | Vektormodell                                                                       | <b>Rastermodell</b>                                                  |
|------------------|------------------------------------------------------------------------------------|----------------------------------------------------------------------|
| <b>Vorteile</b>  | Präzise Abbildung diskreter Realwelt-<br>Objekte, genaue Grafik und Visualisierung | Einfache Datenstruktur durch gleiche Entitä-<br>ten                  |
|                  | Kompakte Datenstrukturen durch Tabellen                                            | Thematische Modellierung einfach                                     |
| <b>Nachteile</b> | Thematische Modellierung durch verschie-<br>dene Entitäten kompliziert             | Ungenaue Repräsentierung von diskreten<br>Realwelt-Objekten          |
|                  | Komplexe Datenstruktur                                                             | Speicherintensiver                                                   |
| Anwen-<br>dungen | Räumliche und topologische Abfragen, Kar-<br>tographie, Netzwerke                  | Räumliche Modellierung, Interpolation, prä-<br>skriptive Anwendungen |
|                  | Große und mittlere Maßstäbe                                                        | Mittlere und kleine Maßstäbe                                         |

<span id="page-34-1"></span>**Tabelle 1.1: Vor- und Nachteile von Vektor- und Rastergeodaten und bevorzugte Anwendungen; verändert nach MEIJERINK et al. (199[4\[121\]\)](#page-168-5) und BILL & FRITSCH (199[4\[22\]\)](#page-159-8)**

## <span id="page-34-0"></span>**1.2.1 Die Topologie im GIS**

Der Begriff "Topologie" wird allgemein als die Lehre von der Lage und Anordnung geometrischer Objekte im Raum und deren Beziehungen untereinander definiert (LESER et al. 199[1\[111\]](#page-167-3)). In der Natur haben sehr viele Prozesse eine topologische Komponente. Beispiele dafür sind etwa Beziehungen von Lebewesen untereinander oder Stofftransporte zwischen Geoobjekten. Übertragen auf die Beschreibung geographischer Objekte läßt sich danach Topologie als die räumliche Anordnung und Beziehungsstruktur von Landschaftseinheiten bezeichnen. Solche Landschaftseinheiten, auch Tope genannt (LESER et al. 199[1\[111\]](#page-167-3)), sind in der geoökologischen Forschung die kleinste homogene Grundeinheit und werden je nach Fragestellung als Pedo-, Bio-, Klima- oder Hydrotop bezeichnet. Ein Flusseinzugsgebiet kann demnach als Hydrotop-System bezeichnet werden, das aus den homogenen Topen HRUs (vgl. [Abschnitt 1.1.2](#page-21-0)) zusammengesetzt ist, die das Systemverhalten beschreiben, und deren Systemgefügebeziehungen durch die Topologie bestimmt ist.

Die Fähigkeit, die Topologie von Geoobjekten zu speichern und vorzuhalten, ist ein Aspekt von Geoinformationssystemen, die sie von verwandten Datenverarbeitungssystemen wie etwa CAD oder Digitaler Bildverarbeitung, unterscheiden. Das bedeutet, dass mit Hilfe von GIS Geodaten nicht nur geometrisch, sondern auch topologisch analysiert werden können. Als Beispiele für solche topologischen Analysen lassen sich etwa die Identifizierung von Beziehungen zwischen benachbarten Objekten oder die Verfolgung von Netzwerken nennen. Die Berücksichtigung der Topologie im GIS birgt Vorteile also in erster Linie für Abfragen und Analysen.

Häufig wird von zwei Hauptaspekten topologischer Beziehungen im GIS gesprochen (ESRI 1995[\[51\]](#page-162-5)): Konnektivität (Knoten-Kanten-Topologie) und Adjazenz (Polygon-Kanten-Topologie), wobei sich der erste Punkt eher auf lineare und der zweite auf flächenhafte Objekte bezieht.

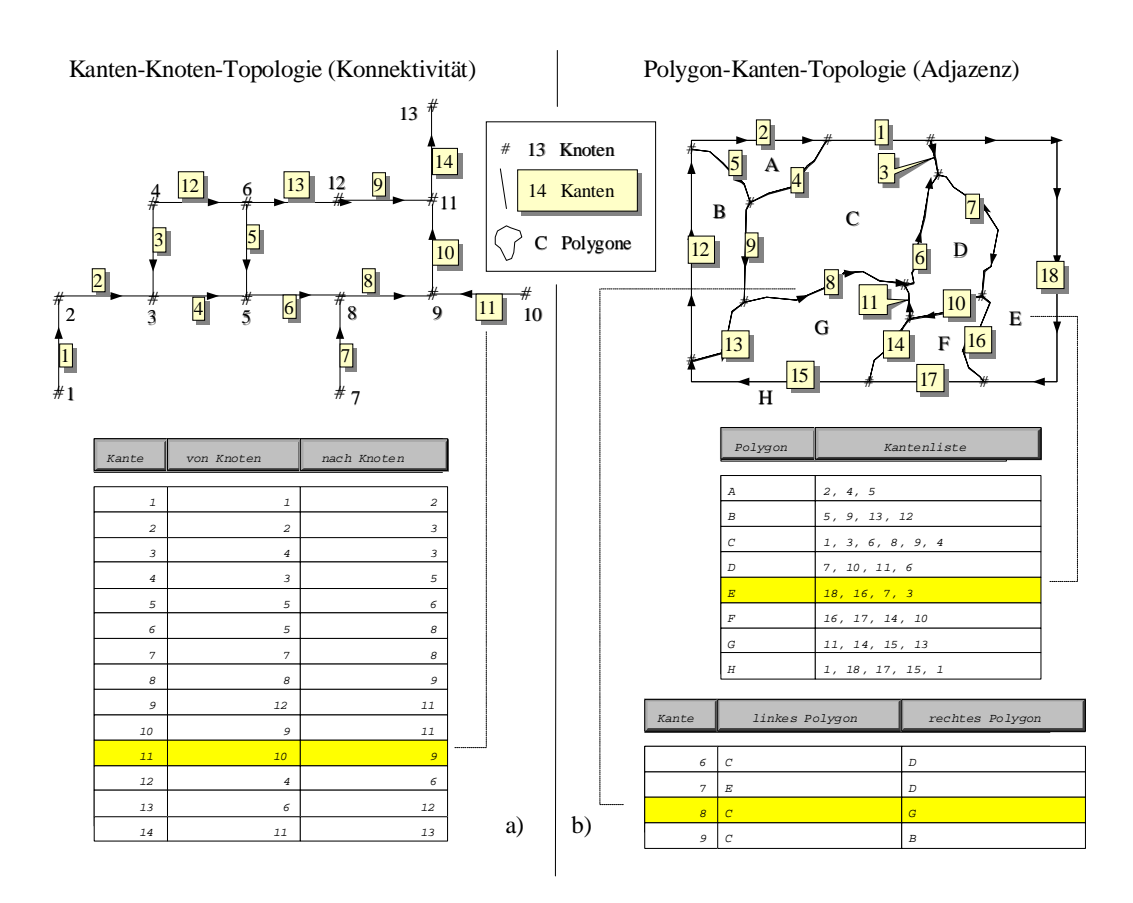

**Abbildung 1.6: Explizite Topologie im Vektormodell**

<span id="page-35-0"></span>Miteinander verknüpfte lineare Objekte können ein Netzwerk bilden, das etwa als Grundlage und Leitlinie für Transportprozesse dient. Damit lassen sowohl technische Prozesse wie z.B. Straßenverkehr, Abwasser- oder Stromtransport durch Leitungssysteme als auch natürliche Prozesse wie Wasser- und Stofftransport in Gerinnen darstellen. Diese linearen Objekte (Kanten) sind neben
ihrer Lage im Raum zusätzlich mit einer Richtung versehen, in der der Transportprozess abläuft. Jede Kante wird durch je einen Anfangs- und Endknoten definiert. Zwei oder mehrere miteinander verknüpfte Vektoren besitzen gemeinsame Knoten, durch welche die Konnektivität identifiziert werden kann (vgl. [Abbildung 1.6](#page-35-0)a).

Viele geographische Objekte definieren sich durch eine diskrete Fläche, die sie auf der Erdoberfläche bedecken, wie etwa ein See oder ein Waldstück. Eine solche Fläche wird im GIS als Polygon durch die sie umgebenden Kanten definiert. Zwei benachbarte Polygone besitzen damit eine gemeinsame Kante als Grenze, was sicherstellt, dass zum einen der Speicheraufwand reduziert wird und die Grenzen nicht überlappen. Andererseits erlaubt dieses Prinzip aber auch die Identifizierung der Adjazenz, der Nachbarschaft, über die gemeinsame Kante (vgl. [Abbildung 1.6b](#page-35-0)). Das in dieser Arbeit verwendete GIS Arc/Info speichert die Topologie im Vektormodell explizit in Tabellen ab, die sich für topologische Analysen abfragen lassen Sie bilden im Übrigen zusammen mit den Attributtabellen und deren Verknüpfung mit den Geoobjekten das geo-relationale Datenmodell.

Die Topologie von Rasterdaten ist implizit in der Datenstruktur enthalten. Über die Definition des Rasters in eine bestimmte Anzahl von Reihen und Spalten sowie eine festgelegte Zellengröße wird die Lage und Nachbarschaft aller Zellen bestimmt. Werden also die umgebenden Zellen einer Zelle betrachtet, so sind die Nachbarschaftsbeziehungen dadurch bestimmt. Ein rasterbasiertes GIS erlaubt häufig den direkten Zugriff auf benachbarte Zellen über eine festgelegte Nachbarschaftsnotation (vgl. [Abbildung 1.7\)](#page-36-0) in der Form:

$$
neuesGrid = f(altesGrid(\delta x, \delta y))
$$
\n(1.2)

<span id="page-36-1"></span>Hierbei geben die Variablen δx, δy die relative Position in der Umgebung der momentan betrachteten Rasterzelle (Ursprungszelle) an (vgl. [Abbildung 1.7\)](#page-36-0). Die Umgebung ist dabei nicht auf einen bestimmten Zellabstand beschränkt. Neben der Anwendung der von der Software vorgegebenen Funktionalitäten, die sich auf Zellumgebungen beziehen, erlaubt diese Funktionalität benutzerdefinierte topologische Analysen.

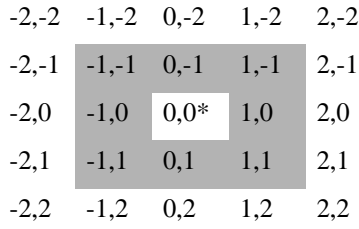

#### <span id="page-36-0"></span>**Abbildung 1.7: Arc/Info-Notation für den benutzerdefinierten Zugriff auf die Nachbarschaft im Rastermodell; verändert nach ESRI (199[2\[49\]](#page-162-0))**

Zugriffsnotation von der Bezugszelle (mit \* gekennzeichnet) auf ihre Nachbarzellen zur Benutzung in [Gleichung 1.2](#page-36-1); Die schattierten Zellen markieren eine 3x3 Umgebung.

Beispielsweise lassen sich, unter der Annahme, dass die Fließrichtung immer dem höchsten Gradienten folgt, somit Fließrichtungen von Pixel zu Pixel bestimmen, in dem die Höhen von benachbarten Zellen verglichen werden. Durch die in [Tabelle 1.1](#page-34-0) dargestellten Schwächen des Rastermodells für die Darstellung von diskreten Klassen und Linien ist es allerdings nicht möglich, hier zwischen Konnektivität und Adjazenz zu unterscheiden.

## <span id="page-37-0"></span>**1.2.2 Parametrisierung des Systems Flusseinzugsgebiet mit GIS**

Die räumliche Einheit *Flusseinzugsgebiet* kann im Sinne der Systemtheorie als grundlegende funktionale hydrologische Einheit verstanden werden und eignet sich deshalb sehr gut als Untersuchungslabor in der hydrologischen Forschung und als Planungsentität in der Wasserwirtschaft. Will man dieses System unter Zuhilfenahme von Computermethoden erfassen und verwalten, stellt man fest, dass eine Vielzahl der das System beschreibenden Informationen eine räumliche Dimension besitzen. Eine Reihe von Parametern lässt sich jedoch nur punktuell erfassen. Hier liegt die Verwendung eines GIS nahe, um eines der Grundprobleme der Regionalisierung zu lösen: Wie gelangt man von der Punktinformation zur flächenhaften Information? Eine Reihe von interessanten Ansätzen beschäftigen sich mit diesem Thema, woraus hier nur einige beispielhaft skizziert werden sollen. DORNBERG (199[2\[46\]](#page-162-1)) untersucht beispielsweise verschiedene statistische Interpolationsverfahren zur Berechnung des flächenhaften Gebietsniederschlags aus Stationsdaten. Solche Verfahren zur räumlichen Interpolation sind ein integraler Bestandteil von GIS. Zudem kann ein DGM herangezogen werden, um einen Höhenkorrekturfaktor für die Niederschläge einzuführen.

Eine weitere oftmals angewandte Methode (z.B. FINK & REICHE 1999[\[52\],](#page-162-2) KLINGL 199[6\[99\]\)](#page-166-0) ist der Versuch, Bodeneinheiten mit dem Relief in Verbindung zu bringen. Gerade Bodeninformationen, unzweifelhaft mit die wichtigsten Parameter für das natürliche Prozessgefüge, liegen oft nur als punkthafte Bohr- oder Grablochdaten vor. Hier kann, dem Catenakonzept folgend, das Relief in Form eines digitalen Geländemodells herangezogen werden, um die Punktdaten auf dem Messstandort ähnliche Reliefpositionen zu extrapolieren. Ein GIS hilft hierbei, diese Arbeit, die prinzipiell auch manuell möglich ist, zu beschleunigen und zu objektivieren.

Ein Reliefmodell selbst kann wiederum mit Hilfe anderer Informationen durch GIS-Methoden verbessert werden. Wird ein digitales Höhenmodell mit photogrammetrischen Methoden erstellt, so erhält man zunächst die tatsächliche Oberfläche eines Gebiets, also beispielsweise über Wald die Höhe des Kronendachs. Ist man jedoch an der eigentlichen Geländeoberfläche interessiert, lässt sich das Höhenmodell (DHM) mit einer räumlichen Verteilung der Landbedeckung in ein Geländemodell (DGM) umrechnen, vorausgesetzt, es sind Daten über die Höhe der Vegetation vorhanden. Diese können oft aber auch aus anderen, in der Forstwirschaft üblicherweise vorhandenen, Informationen (z.B: Stammumfang oder Baumalter) hinreichend genau ermittelt werden (MICHL 1999[\[124\]\)](#page-168-0).

Vom Grundwasser beeinflusste Auenbereiche können ebenfalls mit GIS-Methoden ermittelt werden. Durch die Pufferung von Gewässerläufen lassen sich an Fließgewässern angrenzende Bereiche finden. Diese können z.B. mit aus einem DGM berechneten Flächen geringer Hangneigung verschnitten werden, um so auf Auenstandorte schließen zu können (STAUDENRAUSCH 1996[\[153\]](#page-171-0)).

Zentrale GIS-Funktionalitäten wie räumliche Interpolation, Verschneidung, Pufferung und Reklassifikation sind also geeignete Werkzeuge, um flächenhafte Daten zu gewinnen und auszuwerten. Diese Eigenschaften von GIS, kombiniert mit Datenverwaltung und Visualisierung, erlauben es, eine geeignete Kopplung verausgesetzt (vgl. [Abschnitt 1.2.4](#page-41-0)), dynamische hydrologische Flusseinzugsgebietsmodelle mit flächenhafter Information zu parametrisieren, sowie deren Ergebnisse sinnvoll zu visualisieren.

# <span id="page-38-0"></span>**1.2.3 Digitale Reliefanalyse für hydrologische Anwendungen**

Die computergestützte Analyse der Topographie eines Gebiets hat sich im Laufe der letzten 20 Jahre zu einem der am weitesten verbreiteten Hilfsmitteln in der geomorphologischen, biologischen und hydrologischen Forschung entwickelt (DESMET & GOVERS 199[6\[45\]\)](#page-161-0). Zum einen erhöht sich die Verfügbarkeit hochaufgelöster Digitaler Geländemodelle immer mehr. Andererseits ist es im Zuge sich verbessernder Rechenleistung nun auch möglich, komplexe Landschaftsanalysen mit DGMs durchzuführen (KIRKBY 1990[\[94\]\)](#page-166-1).

Eine umfassende und heute immer noch in weiten Teilen aktuelle Zusammenfassung der wichtigsten Anwendungsmöglichkeiten in den genannten Disziplinen geben MOORE et al. (199[1\[127\]](#page-168-1)). Darin wird auch deutlich, dass die meisten Anwendungen sich auf Rastermodelle stützen (z.B. TRIBE 1992[\[165\],](#page-172-0) GARBRECHT & MARTZ 1996[\[68\]](#page-163-0), KÖTHE & LEHMEIER 1993[\[101\]\)](#page-166-2). Nur wenige Studien verwenden TIN- (z.B. GANDOY-BERNASCONI & PALACIOS-VELEZ 199[0\[66\]](#page-163-1), JONES et al. 198[9\[88\]\)](#page-165-0) oder gar Isohypsenmodelle (MOORE & GRAYSON 199[1\[126\]\)](#page-168-2). Das mag einerseits mit der Verfügbarkeit der Daten zusammenhängen, die meist als Rasterdaten vorliegen. Zum anderen aber sind durch die gleichförmige Struktur der Rasterdaten auch mathematisch einfachere Algorithmen möglich (TRIBE (1992[\[165\]\)](#page-172-0). So besitzt auch das in dieser Arbeit verwendete System Arc/Info mehr im Rastermodell implementierte Reliefanalysefunktionen (ESRI 199[2\[49\]](#page-162-0)) als solche für TIN-Daten (ESRI 1992[\[50\]](#page-162-3)). Für MOORE et al. (199[1\[127\]](#page-168-1)) steht jedoch außer Frage, dass alle Ansätze sowohl Vor- als auch Nachteile besitzen. Den bereits genannten Vorteilen der Einfachheit und guten Verfügbarkeit von Rasterdaten steht, um nur ein Beispiel zu nennen, die bei gleicher Datenmenge bessere Oberflächenrepräsentation des TIN-Modells gegenüber, vor allem was abrupte Geländeänderungen betrifft.

[Tabelle 1.2](#page-39-0) gibt eine Übersicht über die wichtigsten hydrologisch relevanten Parameter, die durch Digitale Reliefanalyse aus Geländemodellen ableitbar sind, sowie ihre Bedeutung für hydrologische Prozesse. Die meisten dieser Parameter beziehen sich auf einen Punkt im Raum bzw. auf eine Fläche, die als kleinste Grundeinheit im System angesehen wird: z.B. eine Rasterzelle, ein TIN-Element (Dreieck) oder eine als homogene angesehene konzeptionelle Fläche. Andere hingegen werden für das betrachtete Gesamtgebiet ermittelt (vgl. [Tabelle 1.2](#page-39-0)).

Wird die Vielzahl dieser Parameter näher beleuchtet, so lassen sich nach DESMET & GOVERS (199[6\[45\]](#page-161-0)) zwei Kategorien unterscheiden: Nachbarschafts- und Nicht-Nachbarschaftsattribute. Unter die erste Kategorie fallen Parameter wie Hangneigung, -richtung und -wölbung, aber auch die Fließrichtung, die mit sogenannten Fokalfunktionen (ESRI 1992[\[49\]](#page-162-0)) aus den Geländehöhen der umgebenden Zellen berechnet werden, meist unter Berücksichtigung der unmittelbaren Acht-Zellen-Nachbarschaft (vgl. [Abbildung 1.7](#page-36-0)).

Die zweite Kategorie umfaßt Attribute wie Fließpfade, Fließlänge, Ausweisung von Teileinzugsgebieten und Ermittlung von linearen Strukturen wie Tiefen- und Kammlinien. Einen Überblick über verschiedene Verfahren bezüglich des letztgenannten Punktes gibt TRIBE (199[2\[165\]\)](#page-172-0). MOORE (199[6\[125\]\)](#page-168-3) vergleicht verschiedene Verfahren der Berechnung von Fließrichtung, Fließpfaden und Fließakkumulation (u.a. JENSON & DOMINGUE 198[8\[87\]](#page-165-1) und QUINN et al. 1991[\[138\]\)](#page-169-0), also des spezifischen Einzugsgebiets jeder Rasterzelle, welches ein notwendiger Zwischenschritt zur Ermittlung etwa von Tiefenlinien ist. Diese Funktion ist ebenfalls in die zweite Kategorie einzuordnen.

Zwei Hauptprobleme werden dabei von TRIBE (199[2\[165\]](#page-172-0)) identifiziert: Die Ausweisung von Abflussbahnen in ebenen Gebieten und lokalen Senken sowie die Positionierung der Quellpunkte, also der oberen Endpunkte der Entwässerungsbahnen. Unter der Annahme jedoch, dass die Erodibilität und Abflussneigung über das ganze Gebiet homogen ist, lassen sich nach MARTZ & GARB-RECHT (1996[\[118\]\)](#page-168-4) diese äußeren Gewässernetzknoten (vgl. [Abschnitt 1.1.3\)](#page-22-0) durch Festlegung nur eines geeigneten Parameters, nämlich des Schwellenwerts der spezifischen Einzugsgebiete (Fließakkumulation) finden und adäquate Resultate auch für das Gesamtgewässernetz erzielen (MARTZ & GARBRECHT 1993[\[117\],](#page-168-5) 1996[\[118\]\)](#page-168-4). TARBOTON et al. (199[1\[162\]\)](#page-171-1) präsentieren hierfür eine analytische Methode, um diesen Schwellenwert datenbasiert festzulegen.

| <b>Parameter</b>                      | hydrologische Relevanz                           |  |  |
|---------------------------------------|--------------------------------------------------|--|--|
| Höhe ü. NN                            | Klima, Vegetation, potenzielle Energie           |  |  |
| Mittlere Höhe des Oberhangs           | Potenzielle Energie                              |  |  |
| Hangexposition                        | Solare Einstrahlung                              |  |  |
| Hangneigung                           | Oberflächen- und Interflowabflussrate            |  |  |
| Neigung des Oberhangs                 | Abflussgeschwindigkeit                           |  |  |
| Neigung des Unterhangs                | Bodenentwässerungsrate                           |  |  |
| Mittlere Neigung des Einzugsgebiets * | Konzentrationszeit                               |  |  |
| Fläche des Oberhangs                  | Abflussvolumen, stationäre Abflussrate           |  |  |
| Fläche des Unterhangs                 | Bodenentwässerungsrate                           |  |  |
| Fläche des Einzugsgebiets *           | Abflussvolumen                                   |  |  |
| Spezifisches Einzugsgebiet            | Abflussvolumen, stationäre Abflussrate           |  |  |
| Maximale Fließlänge hangaufwärts      | Erosionsrate, Sedimentfracht, Konzentrationszeit |  |  |
| Maximale Fließlänge hangabwärts       | Impedanz der Bodenentwässerung                   |  |  |
| Mittlere Hanglänge                    | Erosionsrate, Abflussbeschleunigung              |  |  |
| Maximale Fließlänge im Einzugsgebiet* | Dämpfung von Oberflächenabfluss                  |  |  |
| Wölbung längs zum Hang                | Erosions- und Depositionsraten                   |  |  |
| Wölbung quer zum Hang                 | Fließkonvergenz/-divergenzzonen                  |  |  |

<span id="page-39-0"></span>**Tabelle 1.2: Ausgewählte Parameter der Digitalen Reliefanalyse und ihre hydrologische Relevanz; verändert nach MOORE et al. (199[1\[127\]](#page-168-1))**

\* nicht punktbezogen, sondern ein Wert für das Gesamteinzugsgebiet.

Neben der räumliche Auflösung und Qualität des DGMs, deren Einfluss durch viele Studien (z.B. KIENZLE 1996[\[91\],](#page-165-2) WOLOCK & PRICE 1994[\[168\]\)](#page-172-1) belegt ist, sowie der Reliefenergie des betrachteten Gebiets hat auch der Algorithmus für die Berechnung der Fließrichtung großen Einfluss auf alle Folgeprodukte (TRIBE 1992[\[165\]\)](#page-172-0). MOORE (199[6\[125\]](#page-168-3)) beispielsweise hält das Verfahren, nach dem die Fließrichtung immer dem höchsten bergabwärts gerichteten Gradienten zur Nachbarzelle folgt (JENSON & DOMINGUE 198[8\[87\],](#page-165-1) z.B. in Arc/Info implementiert), für nicht adäquat. Er bevorzugt Verfahren der multiplen Fließrichtung, wie etwa dasjenige nach QUINN et al. (199[1\[138\]](#page-169-0)), bei dem die Fließrichtung auf die unterliegenden Zellen neigungs- und umrisslängen-

gewichtet aufgeteilt wird. TRIBE (1992[\[165\]](#page-172-0)) betont, dass in der Literatur kein anderes Verfahren außer dem von JENSON & DOMINGUE (1988[\[87\]](#page-165-1)) existiert, das für sehr flache Gebiete kontinuierliche Abflussbahnen ermitteln kann und benutzt daher unter solchen Gegebenheiten diese Methode. Für steilere Gebiete hingegen bevorzugt auch sie eine Methode, die auf multiplen Fließrichtungen basiert.

Eine Grundvoraussetzung für viele hydrologische Reliefanalysen, z.B. für Fließlänge, -pfade, -richtung, -akkumulation und Einzugsgebiete, ist die Verwendung von senkenfreien Geländemodellen. SOLE & VALANZANO (1996[\[152\]](#page-170-0)) betonen zwar, dass abflusslose Senken in der Regel auf systematische Fehler bei der DGM-Generierung zurück zu führen sind. Jedoch können sie durchaus auch als natürliches Landschaftselement korrekt modelliert sein, wenn sie auch größtenteils an spezielle geomorphologische Bedingungen, wie z.B. Dolinen im Karst oder Kare im Hochgebirge geknüpft sind (TRIBE (1992[\[165\]\)](#page-172-0). In solchen Fällen müssen diese Stellen markiert werden, um sie von einer nachfolgenden Bearbeitung ausschließen zu können.

Es ist also in der Regel erforderlich, lokale Senken aus Geländemodellen zu eliminieren, indem die Senkenzelle auf das Niveau der niedrigsten Nachbarzelle gehoben wird. Dieses senkenfreie DGM kann dann als Eingangsdatensatz für weiterführende Analysen v.a. der zweiten Kategorie verwendet werden. Eine typische Verarbeitungskette der Digitalen Reliefanalyse zur Ermittlung ausgewählter hydrologischer Parameter kann [Abbildung 1.8](#page-40-0) entnommen werden.

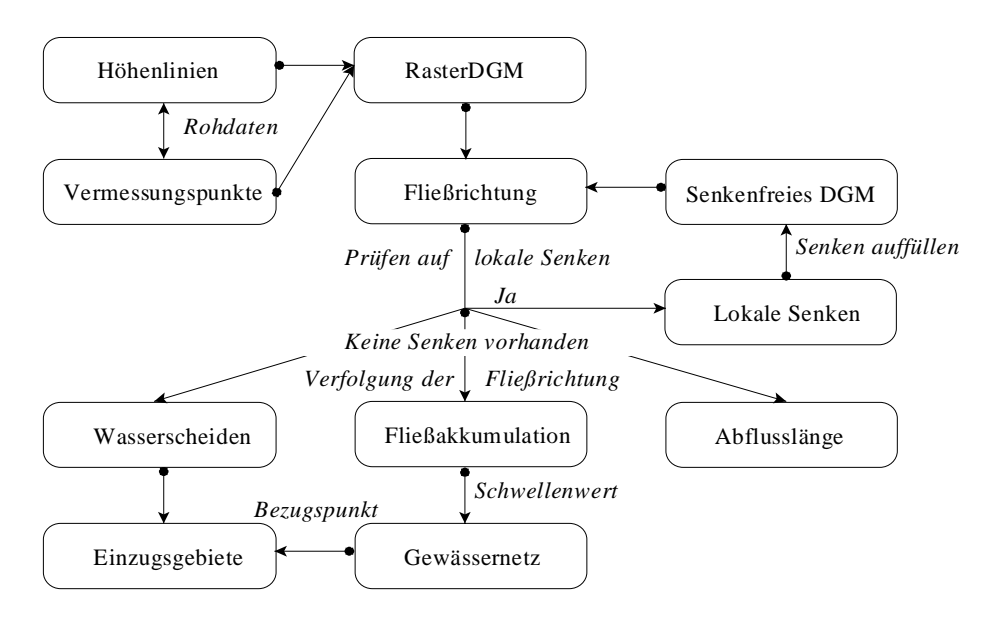

<span id="page-40-0"></span>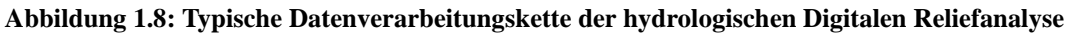

Die Digitale Reliefanalyse liefert also einerseits topographische Attribute, mit denen Punkte im Raum parametrisiert werden können (Hangneigung, -richtung, -wölbung, Fließrichtung etc.). Zum anderen lassen sich durch sie aber auch hydrologische und geomorphologische Strukturelemente ausweisen (Tiefen-, Kammlinien, Wasserscheiden usw.). Zudem lassen sich durch solche digitalen Analysemethoden auch Einzugsgebiete in Subsysteme im Sinne der distributiven Modellierung aufteilen: Durch Reklassifizierung kontinuierlicher Reliefparameter bzw. Parameterkombinationen in diskrete Klassen (z.B. Reliefeinheiten nach GEROLD et al. 1997[\[69\]](#page-164-0)), durch geometrische Verschneidung von Strukturelementen (z.B. *streamtubes* nach MOORE & GRAYSON 1991[\[126\]](#page-168-2)) oder in Teileinzugsgebiete (vgl. [Abschnitt 1.1.3](#page-22-0)).

## <span id="page-41-0"></span>**1.2.4 Integration von hydrologischen Modellen und GIS**

Während ein GIS in erster Linie für die Repräsentation räumlicher Phänomene genutzt wird, also in der Raum-Domäne verankert ist, simulieren hydrologische Modelle vor allem dynamische Prozesse in der Zeitachse (MAIDMENT 1991[\[114\]](#page-167-0)). KOPP (199[6\[100\]](#page-166-3)) fügt hierzu an, dass sich nicht zuletzt deswegen in den Anfängen beide Welten separat voneinander entwickelten. Die Integration der beiden Technologien begann erst langsam im Zuge der Öffnung und Funktionalitätserweiterung von GIS (STUART & STOCKS 199[3\[159\]](#page-171-2)) und fortschreitender Computertechnik (Graphische Benutzerschnittstellen, *GUI*; Anwendungsprogrammierschnittstellen, *API*), die es ermöglichten, GIS auch als Entwicklungsumgebung zu nutzen (KOPP 1996[\[100\]\)](#page-166-3). Heutzutage ist es gängige Methodik, GIS und hydrologische Modelle integrativ anzuwenden, wobei allerdings der Grad der Integration sehr unterschiedlich sein kann. Er reicht vom bloßen Austausch von Daten über Schnittstellen (z.B. KIENZLE 1993[\[90\]](#page-165-3)) bis zur vollen Integration entweder von Modellalgorithmen in ein GIS (z.B. AGNPS in GRASS, YOUNG 1989[\[172\]\)](#page-172-2) oder umgekehrt von GIS-Funktionalität in Modellsysteme (z.B. Visual MODFLOW, GUIGUER & FRANZ 1996[\[74\]\)](#page-164-1).

MEIIJERINK et al. (1994[\[121\]\)](#page-168-6) bemerken allerdings, dass GIS kein adäquates Modellierungswerkzeug im eigentlichen Sinne darstellt, weil die zeitliche Dimension nicht explizit in den Datenstrukturen repräsentiert wird. Übereinstimmend wird demgemäß in der Literatur zum Ausdruck gebracht, dass eine Kopplung von GIS und hydrologischen Modellen der logische und meistversprechende Weg ist, und zwar in dem Sinn, dass GIS zur Vorverarbeitung und Parametrisierung (Präprozessierung) sowie zur Nachbearbeitung und Ergebnisdarstellung (Postprozessierung) genutzt wird (MEIJERINK et al. 199[4\[121\]](#page-168-6), KOPP 199[6\[100\]](#page-166-3), MAIDMENT 199[1\[114\],](#page-167-0) STUART & STOCKS 1993[\[159\]](#page-171-2)).

Die entscheidendere Frage für viele Autoren (z.B: DAVID 1997[\[38\],](#page-161-1) [\[39\]](#page-161-2), [\[40\],](#page-161-3) DAVID & BUSCH 1997[\[42\]](#page-161-4), KOPP 1996[\[100\]](#page-166-3), JAMIESON & FEDRA 199[6\[85\]\)](#page-165-4) ist somit vielmehr, auf welchen Konzepten diese Kopplung basiert und wie sie technisch implementiert wird, so dass ihr Potenzial möglichst umfassend ausgeschöpft werden kann. Dynamische Verknüpfungen zwischen Datenbanken, GIS und hydrologischen Prozessmodellen hängen zu einem großen Teil von standardisierten Datenstrukturen, Interoperabilitätsstandards und einer geeigneten Sicht auf die Daten ab. Die Anwendung objektorientierter Konzepte wird seit einigen Jahren propagiert und immer häufiger eingesetzt (z.B. DAVID & BUSCH 1997[\[42\]\)](#page-161-4). Standardisierungen in der Welt der Geodaten (OPEN-GIS CONSORTIUM 199[7\[132\]](#page-169-1)) wie auch bei tabellarischen Daten (z.B. SQL) spielen ebenso eine zentrale Rolle. Die Entwicklung bewegt sich weg von der Idee der Komplettintegration von hydrologischen Modellen in GIS oder umgekehrt von GIS in Modellierungsumgebungen. Vielmehr werden nun komponentenbasierte integrierte Lösungen (KOPP 199[6\[100\]](#page-166-3)), sogenannte *Frameworksysteme* favorisiert. Modellalgorithmen können so in Bibliotheken abgelegt werden und für spezielle Fragestellungen rekombiniert und in eine Ausführungsumgebung, etwa basierend auf der JAVA-Architektur und somit weitgehend plattformunahängig (DAVID 1997[\[38\],](#page-161-1)[\[39\]](#page-161-2)), gebracht

werden. Diese erlaubt auch dem Nicht-Programmierer, auf eine Vielzahl von Routinen zurückzugreifen. Er kann sich so ein an seine Fragestellung optimal angepasstes Modellsystem aufbauen. Der Zugriff auf die Datenbank, in der sämtliche relevante Informationen strukturiert und dokumentiert abgelegt sind, erfolgt dabei sprachen- und strukturunabhängig (DAVID & BUSCH 199[7\[42\]\)](#page-161-4).

STAUDENRAUSCH & DAVID (199[8\[156\]](#page-171-3)) stellen hierfür eine geeignete Informationsinfrastruktur vor, deren Anwendung gleichzeitig auch die vernetzte, plattformunabhängige Kooperation verteilter Daten, Modelle und Arbeitsgruppen ermöglicht. Diese Technologie trägt dem Umstand Rechnung, dass sich die Verfügbarkeit von Rechnerleistung und Modellen in den letzten Jahren stark verbessert hat und somit heute ein großer Anwenderkreis auf diese zurückgreifen kann. Demgegenüber sind die existierenden Modelle häufig monolithisch, durch zahlreiche Erweiterungen unsystematisch strukturiert und somit ihre Arbeitsweise schwer nachvollziehbar. Desweiteren sind diese Systeme in der Regel auf bestimmte Rechner-Architekturen zugeschnitten, was Anwendung und Datentransfers erheblich erschwert (DAVID 1997[\[40\]\)](#page-161-3).

# **1.2.5 Relevanz für die integrierte wasserwirtschaftliche Praxis**

Integrierte wasserwirtschaftliche Planung umfaßt eine Vielzahl unstrukturierter Probleme, die auch einen Raumbezug besitzen. REITSMA (199[6\[142\]](#page-170-1)) bemerkt jedoch, dass solche unstrukturierte Problemkomplexe durch die Disaggregierung in eine Serie strukturierter Einzelprobleme durch Anwendung spezialisierter Methoden in einem integrierten Analysesystem gelöst werden können. Das bedeutet, dass weder Geographische Informationssysteme, die von vielen Autoren als adäquate Werkzeuge für Planungszwecke angesehen werden, noch physikalisch-basierte Prozessmodelle alleine als Decision Support System angesehen werden können (LAM & SWAYNE 1996[\[104\]\)](#page-166-4).

Integriert man traditionelle DSS, die Modelle, Datenbanken, Planungsszenarien und benutzerorientierte Unterstützung vorhalten, mit GIS, das den Raumbezug integriert und zugleich für Visualisierungszwecke sehr geeignet ist, spricht man von Räumlichen Entscheidungsunterstützungssystemen (*Spatial Decision Support Systems*, SDSS). Solche Systeme werden in der Wasserwirtschaft weltweit mehr und mehr entwickelt, meist auf Basis bestehender Prozessmodelle, die in GIS und/oder *Frameworksysteme* eingebettet werden. {BÜSCHER (199[5\[29\]\)](#page-160-0) beispielsweise integriert das hydrologische Modell TOPMODEL (BEVEN & KIRKBY 197[9\[20\]\)](#page-159-0) in ein Einzugsgebiets-Informationssystem, basierend auf Arc/Info. Für das Management der Trinkwassertalsperre Zeulenroda in Thüringen wird ein DSS auf der Basis des Modells WASMOD (REICHE 1995[\[141\]\)](#page-170-2) entwickelt, das durch Integration von Regeln zu Schutzmaßnahmen zur Minimierung des Nitrateintrags in die Talsperre dienen soll (FINK et al. 200[0\[53\]\)](#page-162-4). Das IWRMS-Projekt (STAUDENRAUSCH et al. 199[9\[157\]\)](#page-171-4) analysiert, basierend auf dem agrohydrologischen Modell ACRU (SCHULZE 199[5\[147\]](#page-170-3)), die verfügbaren Wasserressourcen im südlichen Afrika und soll, den in den dortigen Wassergesetzen festgeschriebenen Prinzipien der Nachhaltigkeit und fairen Zuteilung der knappen Ressource Wasser folgend, die Wasserwirtschaftsplanung unterstützen. Alle diese Systeme besitzen eine GIS-Komponente, die vor allem für die Vorverarbeitung und Parameterisierung der integrierten Prozeßmodelle einerseits, und zu Präsentations- und Auskunftszwecken andererseits dient.

# **Problemstellung, Zielsetzung und Methodik**

Die Probleme distributiver hydrologischer Modelle sind bekannt und in [Abschnitt 1.1.1](#page-19-0) diskutiert worden. Nach wie vor nicht abschließend gelöst sind Fragen der allgemeinen Gültigkeit einiger Modellalgorithmen sowie der Sensitivität verschiedener Einflussgrößen auf den unterschiedlichen Skalen. Andererseits kann aber gezeigt werden, dass sie für viele Fragestellungen unverzichtbar sind, v.a., wenn der Einfluss von Systemänderungen (etwa Nutzungsänderung oder Klimawandel) auf das hydrologische System untersucht werden soll. Eine häufig und auf unterschiedlichsten Skalen erfolgreich angewandte Methodik ist die Einteilung des betrachteten Gebiets in HRUs, auf deren Grundlage die vertikalen Wasser- und Stofftransportprozesse sehr gut modellierbar sind.

Allerdings spielen auch laterale Hang- und Vorfluterprozesse über die Retention und Dämpfung des Hydrographen für das Abflussgeschehen je nach Gebietsgröße und -ausstattung eine mehr oder weniger wichtige Rolle. Das führt direkt zu der Forderung, auch die Komponenten der Abflussmodifikation in einem Einzugsgebietsmodell detailliert abzubilden, wenn in dieser Hinsicht eine möglichst große Maßstabsunabhängigkeit erreicht werden soll. Dies wiederum erfordert aber auch die Betrachtung einer vollständigen Hangflächen- und Gerinnetopologie.

Die Topologie stellt also einen wesentlichen Eingabeparameter für distributive Modelle dar, wenn für die Fragestellung zeitlich hoch aufgelöst gearbeitet werden muss, sich im hydrologischen System relevante natürliche oder künstliche Speicher oder Entnahmen befinden, oder das betrachtete Gebiet sehr groß ist. Die Topologie ist somit immer dann von entscheidendem Einfluss, wenn Wasser und Stoffe, die in einem Flusseinzugsgebiet transportiert werden, unter Anwendung physikalischer oder empirischer Routingverfahren detailliert von Objekt zu Objekt geleitet werden, um die Phänomene Abflussverzögerung und -dämpfung räumlich und zeitlich korrekt modellieren zu können.

# **2.1 Forschungsbedarf**

Die Analyse der verfügbaren Literatur zeigt, dass zwar eine Reihe von Konzepten existieren, um die Topologie als räumlichen Parameter in die distributive Modellierung miteinzubeziehen, wobei das Instrumentarium GIS dabei von großem Nutzen ist. Alle diese Verfahren haben jedoch, wie in [Abschnitt 1.1.3](#page-22-0) gezeigt wurde, ihre spezifischen Vor- und Nachteile. Bestehende Konzepte der distributiven Modellierung wenden entweder Rasterzellen oder Teileinzugsgebiete an, um ein Routing implementieren zu können, oder aber sie verfolgen das HRU-Konzept, bei dem nur eingeschränkt Routingmodule eingesetzt werden können.

Gleichfalls kann festgehalten werden, dass die methodische Verbindung der Vorteile des HRU-Ansatzes mit den topologischen Möglichkeiten von Teileinzugsgebieten oder Rasterzellen bislang nur auf sehr einfache Weise durchgeführt wurde. Eine detaillierte und durchgängige Methodik jedoch, die eine vollständige, hochauflösende Topologie aller relevanten hydrologischen Objekte ermittelt, existiert bislang nicht. Daraus folgt auch, dass kein hydrologisches Modell verfügbar ist, das ein Routingverfahren beinhaltet, welches eine solche Topologie verarbeiten kann. Unbeantwortet ist demnach auch die Frage, in wie weit detaillierte topologische Information, objektiv durch GIS-Methoden abgeleitet und mit geeigneten Routingverfahren in hydrologischen Modellen implementiert, neue Erkenntnisse zur Frage des Skalentransfers beizusteuern vermag.

Genau an dieser Stelle setzt die vorliegende Arbeit an. Es wird ein erweitertes topologisches HRU-Konzept vorgeschlagen. Hierbei wird zunächst ein Einzugsgebiet nach dem Konzept von FLÜGEL (199[5\[55\],](#page-162-5) 1996[\[56\]\)](#page-162-6) in HRU-Flächenklassen (im Folgenden auch als HRU-Klassen oder einfach HRUs bezeichnet) eingeteilt. Auf dieser räumlichen Grundlage werden die vertikalen Prozesse einschließlich der Abflussbildung im Boden nachgebildet. Der laterale Transport soll jedoch bei dem vorgeschlagenen Konzept nicht mehr nur direkt zum Bezugspunkt im Vorfluter geleitet werden. Vielmehr soll er flexibel von HRU-Teilfläche zu HRU-Teilfläche (im Folgenden auch als HRU-Einzelfläche, HRU-Polygon oder HRU-Einzelpolygon bezeichnet) bzw. zum angrenzenden Vorflutersegment geroutet werden können. Alle relevanten Objekte, d.h. HRU-Klassen, HRU-Einzelpolygone, Gewässernetzsegmente, Pegel, usw., sollen hierbei explizit im Modell abgebildet werden. Dadurch soll erreicht werden, dass einerseits die Abflussbildung prozessorientiert auf HRU-Basis sowie andererseits auch lateraler Transport (am Hang und im Gerinne) detailliert simuliert werden können. Die folgende [Abbildung 2.1](#page-45-0) soll dieses Konzept illustrieren. Dargestellt ist aus Gründen der Übersichtlichkeit jedoch nur ein Hang (der in drei HRUs abgebildet wird) und seine Verknüpfung mit dem Gewässersystem. Das gesamte Einzugsgebiet kann sich aus sehr vielen solchen Hang-HRU-Flächen und Gewässernetzsegmenten zusammensetzen:

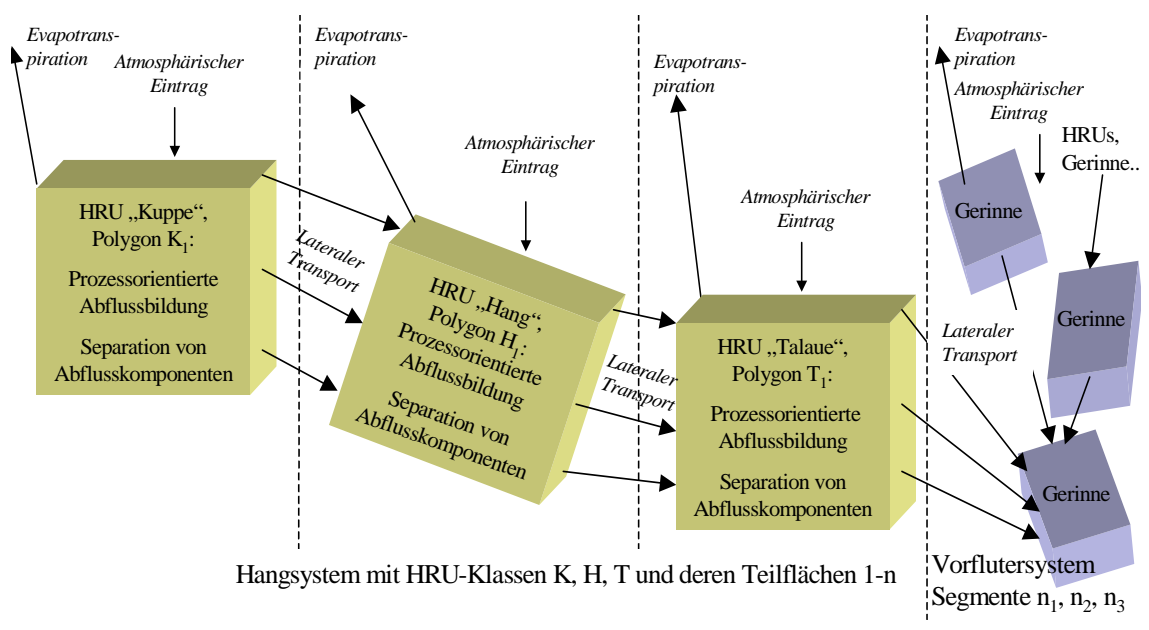

<span id="page-45-0"></span>**Abbildung 2.1: Erweitertes topologisches HRU-Konzept im Hangquerschnitt**

# <span id="page-46-0"></span>**2.2 Zielsetzung**

Diese Arbeit verfolgt, gemäß dem Forschungsbedarf, der aus einer Analyse des Forschungsstands [\(Abschnitt 1.1](#page-17-0)) abgeleitet wurde, in erster Linie methodische Zielsetzungen. Im Mittelpunkt der Arbeit stehen Untersuchungen zur Ermittlung von hydrologischen Topologien als Zusatzinformation für die distributive hydrologische Modellierung unter Verwendung des HRU-Konzepts von FLÜGEL (1995[\[55\],](#page-162-5) 1996[\[56\]](#page-162-6)). Dieses Konzept integriert bereits bei der Ausweisung von Teilgebieten neben topographisch-morphometrischen Parametern auch andere hydrologisch relevante Parameter wie Landnutzung und Bodenverteilung. Eine Reihe von Arbeiten (z.B. FLÜGEL (199[5\[55\]](#page-162-5), 1996[\[56\],](#page-162-6) STAUDENRAUSCH 199[6\[153\]](#page-171-0), 199[7\[154\]](#page-171-5), BONGARTZ 199[7\[25\]](#page-160-1), 200[0\[27\]\)](#page-160-2) zeigten die spezifischen Vorteile dieses Konzepts gegenüber anderen Verfahren der Gebietseinteilung. Allerdings ergeben sich bei zunehmender Gebietsgröße, zeitlicher Auflösung oder bedeutenden Speichern im Gebiet Probleme. Diese sind in erster Linie auf die sehr unübersichtliche Strukur der Flächenfragmente zurückzuführen, die sich aus der Verschneidung der Eingabedaten ergibt, und die dadurch zunächst kein detailliertes Routing zulässt.

Das HRU-Konzept sollte also dahingehend erweitert werden, dass damit detaillierte Routingprozesse abgebildet werden können, ohne jedoch auf seine Vorteile der Einfachheit und Prozessbasiertheit im Hinblick auf die Abflussbildung verzichten zu müssen. Ein zentrales Ziel dieser Arbeit ist es, Methoden zu entwickeln, die es einerseits ermöglichen, die einzelnen HRUs in eine hydrologisch-topologische Struktur zu bringen, um die konzeptionelle und technische Basis für ein flächenbasiertes Routing von lateralen Prozessen zwischen den Teilflächen zu legen. Andererseits sollten aber auch sowohl das Gewässernetz als auch andere hydrologische Objekte integriert werden. Die resultierende Gesamttopologie aller hydrologisch relevanten Objekte sollte schließlich mit dafür geeigneten Routingverfahren in Prozessmodellen umgesetzt und deren Einfluss auf die Wasserhaushaltsmodellierung auf verschiedenen Skalen quantifiziert werden.

Für die topologischen Analysen sollten GIS-Methoden entwickelt werden, die es erlauben, die notwendige Information aus räumlichen Eingangsdaten zu extrahieren. Ein praktisches Arbeitsziel dabei war die Integration und Standardisierung dieser Methoden in einer benutzerfreundlichen GIS-Anwendung. Das erweiterte HRU-Konzept sollte schließlich in ein existierendes, auf HRUs basierendes, Einzugsgebietsmodell implementiert und angewendet werden. Zur modelltechnischen Verarbeitung der Einzugsgebietstopologien sollten dabei verschiedene Routing-Algorithmen zum Einsatz kommen, die in das Modellsystem zu integrieren waren. In ausgewählten Einzugsgebieten sollten die Entwicklungen schließlich angewendet und bewertet werden.

Im einzelnen waren folgende Fragen zu klären:

- Welche Daten und Methodiken sind dazu geeignet, solche Topologien abzuleiten?
- In wieweit lassen sich die Vorverarbeitungsschritte einer distributiven Modellierung (HRU-Ableitung, Topologieermittlung und Modellparameterbestimmung) in einer automatisierten GIS-Datenverarbeitungskette standardisieren, und wie ist diese gegebenenfalls mit gängiger Software zu realisieren?
- Welche konzeptionellen Vorteile ergeben sich aus der Miteinbeziehung von detaillierten hydrologischen Topologien in die distributive Modellierung?
- Lassen sich diese zu erwartenden modellkonzeptionellen Vorteile bei der Anwendung physikalisch-basierter Modelle durch die Modellgüte quantifizieren?
- In welchen räumlichen und zeitlichen Skalen macht sich ein solches erweitertes HRU-Konzept besonders bemerkbar?
- Wird durch die Anwendung dieser Methodik ein distributives Flusseinzugsgebietsmodell skalenunabhängiger? Werden dadurch bestehende Flächenkonzepte so miteinander kombiniert, dass ihre jeweiligen Nachteile eliminiert, ihre spezifischen Vorteile aber beibehalten werden?

# **2.3 Methodisches Vorgehen**

Zur Bearbeitung der Fragestellungen wurden am Geographischen Institut der FSU Jena bestehende Datenbanken aus unterschiedlichen Forschungsprojekten genutzt. Diese dienten als Grundlage der Studien und gleichzeitig als Validierungsbasis der Anwendungsergebnisse der hier entwickelten Methodik. Die Hauptwerkzeuge bei der Entwicklung und Validierung der topologischen HRUs waren das Geographische Informationssystem (GIS) Arc/Info in der raum- sowie das Modellierungssystem MMS in der zeitdynamischen Domäne. Beide beinhalten sowohl eine Reihe von Funktionen und Algorithmen, die für die vorliegende Arbeit genutzt werden konnten, als auch Werkzeuge zur Entwicklung eigener Funktionen, Algorithmen und Modelle. In Verbindung mit Schnittstellen zur Kopplung der beiden Systeme stellen sie damit einen geeigneten Rahmen zur Umsetzung des vorgeschlagenen Konzepts dar.

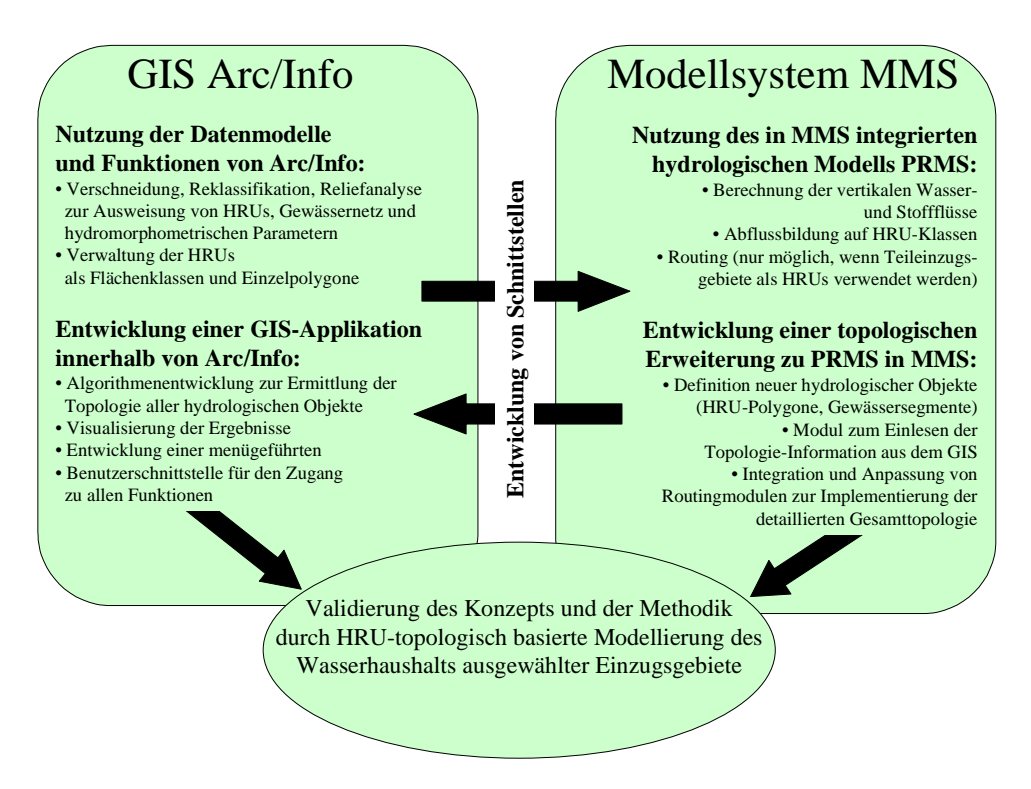

<span id="page-47-0"></span>**Abbildung 2.2: Methodischer Arbeitsablauf**

Das Vorgehen in dieser Arbeit gliedert sich grundsätzlich in vier Teile (vgl. [Abbildung 2.2](#page-47-0)), die sich an den in [Abschnitt 2.2](#page-46-0) formulierten Arbeitszielen orientieren und in den Kapiteln [3](#page-52-0) bis [7](#page-144-0) behandelt werden:

- In [Kapitel 3](#page-52-0) wird die Erstellung von GIS-Werkzeugen beschrieben, die es ermöglichen, die Modellflächen (HRUs) und deren Topologie auszuweisen sowie hydrologische Modelle mit der gewonnenen Information zu parametrisieren. Dabei werden auch Aspekte berücksichtigt, die die Objektivierung und Automatisierung solcher Analysen betreffen. Zusätzlich erfolgt in diesem Kapitel die Erläuterung von verschiedenen Möglichkeiten, die Topologie von HRU-Teilflächen auszuweisen. Zur Nachvollziehbarkeit und Anwenderfreundlichkeit wird dafür eine Benutzerschnittstelle (Menüoberflächen) erstellt, die die Werkzeuge bereitstellt und den Nutzer bei der Durchführung der Analysen unterstützt. Die Werkzeuge beruhen zu einem Teil auf in GIS integrierte Funktionalitäten der Digitalen Reliefanalyse (vgl. [Abschnitt 1.2.3](#page-38-0)). Weiterhin kommen für die Ausweisung von Modellflächen (vgl. [Abschnitt 1.1.2](#page-21-0)) Verschneidungsund Reklassifizierungsoperationen zum Einsatz sowie weitere Werkzeuge, die der Parametrisierung hydrologischer Modelle dienen (vgl. [Abschnitt 1.2.2](#page-37-0)). Diese werden so miteinander kombiniert, dass sie eine möglichst operationelle Datenvorverarbeitungskette darstellen. Der wichtigste Teil der GIS-Arbeiten wird in [Abschnitt 3.4](#page-61-0) beschrieben: Die Entwicklung der Algorithmen zur Ermittlung und Bewertung der Einzugsgebietstopologie. Die meisten der vorgenannten Komponenten (inklusive der Benutzerschnittstellen) wurden in der GIS-internen Makrosprache (AML) erstellt. Darüber hinaus wurden aus verschiedenen Gründen (Nichtverfügbarkeit einzelner Algorithmen, Performanceprobleme der GIS-Programmiersprache) zusätzliche Programme (Fortran, C, Perl) entwickelt, die in die Benutzerschnittstelle integriert werden.
- • [Kapitel 4](#page-74-0) stellt die Umsetzung des zu Beginn dieses Kapitels erläuterten und sich aus der Analyse des Forschungsstands ergebenden Konzepts der topologischen HRUs dar. Als Basis dient dabei das Modell PRMS (LEAVESLEY et al. 1983[\[107\]](#page-167-1)), dessen Ansatz und Algorithmen zur Abflussbildung auf HRU-Basis übernommen werden. Das erweiterte HRU-Konzept hat allerdings Auswirkungen auf die Abflusskonzentration und Modifikation. Das sich ergebende Routingprinzip wird dem im Originalmodell verwendeten Ansatz gegenübergestellt. Hier wird nochmals im Detail das in dieser Arbeit entwickelte Modellierungskonzept erläutert. Danach wird die praktische Implementierung des topologischen HRU-Konzepts in das Modell PRMS beschrieben. Es wird das *Framework*-System MMS verwendet, das es durch seine offene Struktur und Modellbilbiotheken erlaubt, Systembausteine auszutauschen bzw. hinzuzufügen [\(Kapitel 4.3.1](#page-86-0)). Im Mittelpunkt der Betrachtungen steht jedoch die Integration der zuvor im GIS gewonnenen topologischen Information in das Modell PRMS. In den Abschnitten [4.3.2](#page-88-0) und [4.3.3](#page-88-1) werden die Elemente erläutert, die zur Verarbeitung der Einzugsgebietstopologie entwickelt wurden. Weiterhin nimmt die Umsetzung der topologisch detaillierten Abflusskonzentration und -modifikation mit Hilfe von geeigneten Routing-Verfahren eine wichtige Rolle in diesem Kapitel ein. Es werden sowohl die im Originalkonzept von PRMS vorhandenen Routingmodule wie auch neu integrierte Verfahren dargestellt und deren Integration in das

Konzept erläutert ([Abschnitt 4.3.4](#page-92-0)). Die Anpassung dieser Module an die Erfordernisse, die aus der Implementierung einer detaillierten Einzugsgebietstopologie resultieren, ist ebenfalls Gegenstand dieser Abschnitte.

- • [Kapitel 5](#page-100-0) und [6](#page-128-0) stellen die Modellierung des Wasserhaushalts, der Abflussbildung und v.a. der Abflusskonzentration und -modifikation ausgewählter Einzugsgebiete (s. [Abschnitt 2.4](#page-49-0)) mit unterschiedlicher physiographischer Ausstattung auf verschiedenen räumlichen Skalen vor. Hierbei erfolgt zunächst die Darstellung der Lage und physiographischen Eigenschaften der Untersuchungsgebiete sowie des Datenmaterials, das verwendet wurde, um diese Gebiete zu charakterisieren. Danach wird der Versuch unternommen, die hydrologischen Systeme der beiden Testgebiete und deren Abbildung im Modell zu beschreiben. Im Mittelpunkt dieser Kapitel werden jeweils die Resultate der Topologieermittlung sowie die Ergebnisse der hydrologischen Modellierungen unter Verwendung der in den vorigen Kapiteln beschriebenen konzeptionellen Entwicklungen illustriert. Schwerpunktmäßig werden dabei jene Effekte bewertet, die durch die in den Routingverfahren implementierten Topologieinformationen erzielt werden. Für den Vergleich dieser Resultate mit Modellergebnissen, die ohne topologisch basierte Abflussmodifikation erreicht werden, ist dabei die Verwendung bereits erfolgreich mit dem Originalkonzept von PRMS kalibrierter und validierter Parametersätzen entscheidend.
- In [Kapitel 7](#page-144-0) werden schließlich die methodischen und anwendungsbezogenen Ergebnisse, die in den vorangegangenen Kapiteln erzielt wurden, bewertet sowie Schlussfolgerungen über den Nutzen der vorliegenden Arbeit gezogen. Zunächst jedoch erfolgt in [Abschnitt 7.1](#page-144-1) ein Exkurs über Objektorientierung in der hydrologischen Modellierung. Hier wird aufgezeigt, welche Vorteile sich aus einer objekt-orientierten Sicht auf ein Einzugsgebiet ergeben, wenn diese konsequent in einem Softwaresystem, wie es z.B. das *Object Modelling System* (OMS) darstellt, umgesetzt wird. Danach stehen in [Abschnitt 7.2](#page-145-0) die mit GIS abgeleiteten Einzugsgebietstopologien im Mittelpunkt. Die grundsätzliche Eignung sowohl der Eingangsdaten als auch der Methodiken sowie deren Vor- und Nachteile für verschiedene Aspekte (hydrologische Genauigkeit, Performance, Flexibilität für unterschiedliche Skalen, konzeptionelle Integrität) werden diskutiert und verglichen. Der zweite Hauptaspekt ist die Bewertung der Modellanwendungen mit den integrierten topologischen Routingverfahren. Hier werden sowohl die eher praktischen Konsequenzen [\(Abschnitt 7.3](#page-149-0)) als auch konzeptionelle Aspekte ([Abschnitt 7.4\)](#page-152-0) diskutiert.

# <span id="page-49-0"></span>**2.4 Auswahl der Testgebiete**

Zwei Testgebiete wurden für die Anwendung der in den Kapiteln [3](#page-52-0) und [4](#page-74-0) beschriebenen Entwicklungen zur topologischen HRU-basierten Modellierung ausgewählt: Die Einzugsgebiete der Bröl und der Ilm ([Abbildung 2.3](#page-50-0)). Die Auswahl wurde aufgrund von bestimmten Voraussetzungen getroffen, die für die Validierung und Bewertung des vorgestellten Ansatzes nützlich sind:

• Beide Einzugsgebiete besitzen einen relativ typischen Anwendungsmaßstab in der Mesoskala. Sie spiegeln den Spannungsbereich des Skalenübergangs zwischen kleinräumigen, detailliert physikalisch-basierten Modellen und großräumigen, grober strukturierten konzeptionellen Modellen wider. Dies ist jener Maßstabsbereich, in dem versucht wird, trotz der Größe und der damit verbundenen Heterogenität der Gebiete physikalisch-basierte Ansätze mit Hilfe einer systematischen Methodik, in diesem Falle des HRU-Konzepts, anzuwenden.

- Die beiden Gebiete sind sehr unterschiedlich heterogen: Die Ilm durchfließt eine Reihe unterschiedlicher Landschaften, während das Brölgebiet als vergleichsweise homogen zu bezeichnen ist. Zudem besitzen sie relativ unterschiedliche physiographische Gegebenheiten und unterliegen verschiedenen Nutzungen. Diese Tatsache erlaubt die Validierung des topologischen HRU-Konzepts unter jeweils unterschiedlichen Voraussetzungen.
- Eine für beide Gebiete vergleichbare gute Kenntnis (v.a. über vorhandene hydrologische Forschungsarbeiten) der Testgebiete ist ebenso Voraussetzung wie die Datenlage, die am Institut für Geographie der FSU Jena in beiden Fällen umfassend und detailliert ist.
- Schließlich ist das Vorhandensein bereits kalibrierter und validierter hydrologischer Modelle (FLÜGEL 199[5\[55\],](#page-162-5)199[6\[56\],](#page-162-6) BONGARTZ 199[9\[26\],](#page-160-3) 2000[\[27\]\)](#page-160-2), die auf dem (nicht-topologischen) HRU-Konzept beruhen, äußerst wichtig, um den praktischen Nutzen der Einführung der Topologie in das Konzept der HRUs herausarbeiten zu können. Die Güte von Modellen, die möglichst gleich strukturiert und parametrisiert sind, nur mit dem einen Unterschied, dass sie einmal topologische Information zum detaillierten Routen von Stoffflüssen nutzen und einmal nicht, kann somit bestmöglich verglichen werden. Dazu können die HRU-Parametersätze der vorhandenen Modelle genutzt und mit topologischer Information ergänzt werden.

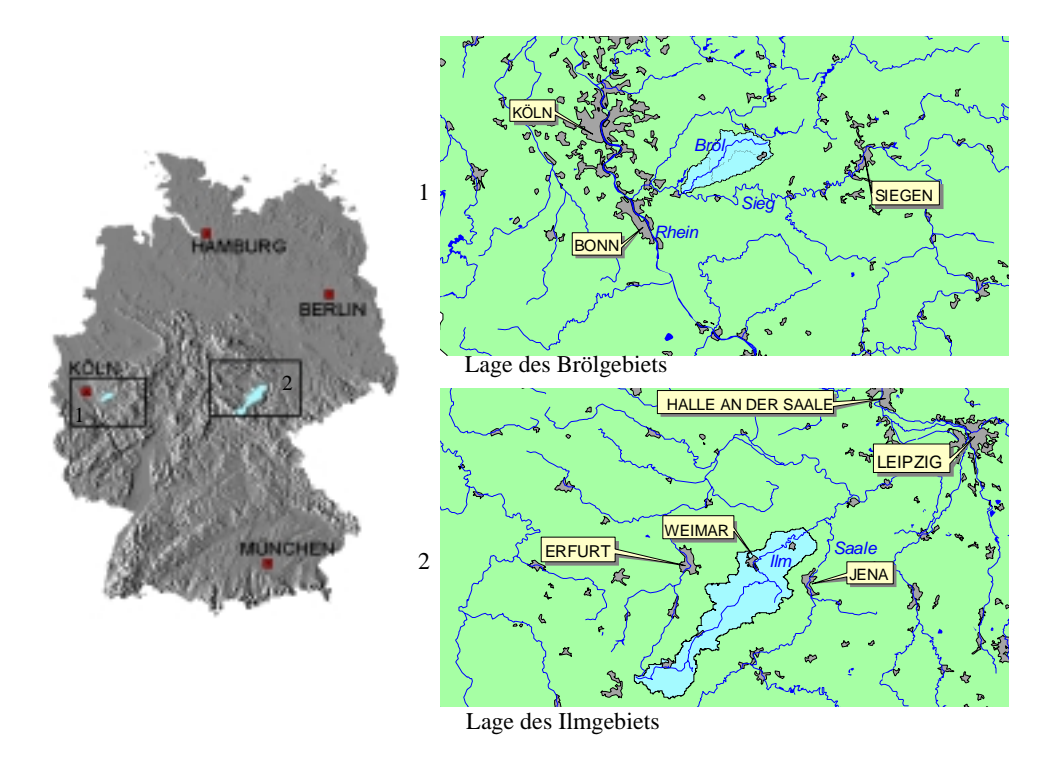

<span id="page-50-0"></span>**Abbildung 2.3: Lage der beiden Testeinzugsgebiete Bröl und Ilm**

# **2.5 Hydrologisches Systemverständnis als Grundlage der Modellierung**

Bestehende Forschungsarbeiten, die in den beiden Testgebieten durchgeführt wurden, waren für die vorliegende Arbeit sehr wichtig. Sie liefern, neben den Parametersätzen für die Vergleichsmodelle, die Voraussetzung dafür, ohne weitere Geländearbeit hydrologisches Systemverständnis als Grundlage der Modellbewertung anwenden zu können.

Die Arbeiten von FLÜGEL (199[6\[56\]\)](#page-162-6) im Brölgebiet bilden die Grundlage der hier beschriebenen topologischen HRU-Modellanwendung in diesem Einzugsgebiet. Er entwarf, parametrisierte, kalibrierte und validierte ein HRU-basiertes Modell der Bröl, welches sowohl als Grundlage als auch als Vergleichsmodell für die hier erarbeiteten topologischen Modelle diente. Die in diesen Arbeiten verwendete HRU-Ausweisung konnte ebenso wie der Parametersatz und die hydrometeorologischen Eingabedaten verwendet werden. Zudem kam das dort verwendete Modell PRMS zum Einsatz, das allerdings mit Topologieverarbeitungs- und Routingmodulen erweitert wurde (vgl. [Kapitel 4.3\)](#page-85-0). FLÜGEL (1996[\[56\]](#page-162-6)) und FLÜGEL et al. (1991[\[59\]](#page-163-4)) unternahmen eine eingehende Systemanalyse des Gebiets, die auf intensiver Geländearbeit sowie auf den Modellinterpretationen beruht. Andere, nicht HRU-basierte Modellkonzepte für das Einzugsgebiet der Bröl werden von MÜLDERS (199[2\[128\]\)](#page-169-2), DAAHMEN (1993[\[37\]\)](#page-161-5) und HERPERTZ (1994[\[78\]](#page-164-2)) präsentiert und werden von FLÜGEL (1995[\[55\]](#page-162-5)) zur Bewertung des HRU-Konzepts allgemein herangezogen. BONGARTZ (199[6\[25\]\)](#page-160-1) wendete das HRU-Konzept mit dem PRMS-Modell in anderen Teileinzugsgebieten der Sieg an und bestätigten die Resultate von FLÜGEL (199[5\[55\],](#page-162-5) 1996[\[56\]](#page-162-6)). LÜLLWITZ (199[3\[113\]](#page-167-2)) führte eine vergleichende Modellierung der Bröl und eines montanen Quelleinzugsgebiets in den USA durch. Die Arbeiten von FLÜGEL et al. (1997[\[58\]](#page-163-2)) und FLÜGEL & SMITH (199[9\[60\]](#page-163-3)) beschreiben die Modellierung der Interflowdynamik auf zwei Hängen im Brölgebiet auf dem Einzelhangmaßstab. Sie können zur Bewertung der Möglichkeiten, detaillierte Hangwasserprozesse in ein topologisches HRU-basiertes Modell auf Einzugsgebietsebene zu integrieren und damit einen Beitrag zum Skalentransfer zu leisten, herangezogen werden. Weitere Arbeiten existieren von BEHL (199[4\[9\]](#page-158-0), 1996[\[10\]](#page-158-1), 2000[\[11\]\)](#page-159-1), KRAWULSKY (199[5\[103\]](#page-166-5)), EICK (199[5\[47\]\)](#page-162-7) sowie MICHL (199[4\[123\]](#page-168-7)), die die Wasser- und Stoffdynamik der Bodenzone bzw. des Grundwasseraquifers in den Talauen untersuchten, während BENDE (199[4\[12\],](#page-159-2) 199[5\[13\]](#page-159-3)) für das ganze Brölgebiet Stoffbilanzen erstellte, in dem sie das Konzept der Hydrologischen Response Units mit chemischen Faktoren erweitert, und SCHMIDT (1995[\[145\]\)](#page-170-4) die Bodenerosion auf landwirtschaftlichen Flächen untersuchte.

BONGARTZ (199[9\[26\],](#page-160-3) 2000[\[27\]](#page-160-2)) präsentierte ein HRU-basiertes und mit PRMS implementiertes hydrologisches Modell des Ilmgebiets, welches als Grundlage und Validierungsbasis für das zweite Testgebiet dieser Arbeit diente. Dazu wurden die Eingabekarten, die hydrologischen Parameter und die Klimadaten, wie sie BONGARTZ (199[9\[26\]](#page-160-3)) erstellt hat (vgl. [Abschnitt 6.2](#page-130-0)), herangezogen. Die HRU-Karte als räumliche Modellbasis diente schließlich dazu, die topologischen Zusammenhänge mit den in [Abschnitt 3.4](#page-61-0) beschriebenen Methoden zu bestimmen. Alle Daten zusammengenommen wurden schließlich dazu verwendet, das propagierte erweiterte HRU-Konzept auch in diesem Einzugsgebiet zu verifizieren.

# <span id="page-52-0"></span>**GIS-Analysen und Applikationsentwicklung**

In diesem Abschnitt wird die Entwicklung der GIS-Applikation (*HRU-toolkit*) zur Vor- und Nachbearbeitung der hydrologischen Modellierung erläutert. Dabei handelt es sich teils um standardmäßig verfügbare Elemente, die in die Anwendung integriert und in eine Prozessierungskette gebracht werden. Der andere Teil setzt sich aus Bestandteilen zusammen, die aus eigenen Entwicklungen resultieren. Dies betrifft in erster Linie die zentralen Teile dieser Arbeit, die Werkzeuge zur Ableitung und Analyse der hydrologischen Topologie von HRUs und Gewässernetz ([Abschnitt 3.4](#page-61-0)).

# **3.1 Konzeption einer GIS-Applikation zur Prä- und Postprozessierung distributiver Modelle**

Wie [Kapitel 1.2](#page-32-0) dargelegt, können Geographische Informationssysteme nützliche Hilfsmittel für hydrologische Modelle sein. Richtig eingesetzt vereinfachen sie vor allen Dingen die Vor- und Nachbearbeitungsschritte der Modellierung, wie etwa die Parametrisierung und Visualisierung. In modernen Geographischen Informationssystemen sind häufig wichtige hydrologische Analysefunktionalitäten integriert, jedoch sind viele der notwendigen Prä- und Postprozessierungsschritte eher komplexerer Natur, die Verknüpfungen vielfacher Analysefunktionen bedürfen. Zur Bereitstellung solcher komplexer Funktionalität bietet es sich an, mit Hilfe einer graphischen Benutzeroberfläche die notwendigen Analyseschritte zusammengefasst und strukturiert zur Verfügung zu stellen. Die Entwicklung einer solchen Sammlung von GIS-Werkzeugen für eine auf HRUs basierende topologische Modellierung ist Gegenstand dieses Kapitels.

# **3.1.1 Systemvorgaben des verwendeten GIS Arc/Info**

Seit seiner Markteinführung 1982 hat sich Arc/Info zu dem weltweit meistverbreiteten GIS entwikkelt. War es anfangs ein hauptsächlich vektorbasiertes System, so sorgten Weiterentwicklungen in allen Teilbereichen des Systems (vgl. [Kapitel 1.2](#page-32-0)) im Laufe der Zeit für einen großen Funktionalitätsumfang und enorme Flexibilität. Arc/Info ist heute ein umfassendes hybrides GIS, das nahezu alle Aspekte im Bereich der Geographischen Datenverarbeitung abdeckt. So existieren mittlerweile Module für die Rasterdatenverarbeitung inklusive Fernerkundungsanwendungen (GRID, ESRI 199[2\[49\]\)](#page-162-0), die Modellierung von Oberflächen (TIN, ESRI 199[2\[50\]\)](#page-162-3), die vektorbasierte Netzwerkanalyse (NETWORK), die Integration von externen Datenbanken (*Database Integrator*) und Bildformaten (*Image Integrator*), ein automatisiertes Vektorisierungsmodul (ARCSCAN) u.v.m..

Die sehr lange Marktpräsenz jedoch bringt es auf der anderen Seite mit sich, dass nicht mehr dem Stand der Technik entsprechende Konzepte und Datenmodelle bis heute in dem System weitergeführt werden (BÜSCHER 199[5\[29\]\)](#page-160-0). Die Herstellerfirma ESRI bemüht sich daher, diese softwaretechnologischen Nachteile in den neueren Versionen durch neue Module v.a. für die Datenverwaltung und den Benutzerzugang (z.B. *ArcTools*, seit Version 6; *ArcDoc*, seit Version 7; *ArcCatalogue*, *ArcMap*, seit Version 8) auszugleichen. Dies bringt teilweise allerdings auch Nachteile hinsichtlich der Performance mit sich.

Trotz des enormen Funktionsumfangs werden spezielle Applikationen nach wie vor spezifisch entwickelt. Arc/Info bietet mittlerweile hierfür mehrere Programmierschnittstellen (für C, Visual Basic, Java...) sowie eine systemeigene Programmiersprache (AML, ESRI 199[2\[51\],](#page-162-8) BÜSCHER et. al 1993[\[28\]\)](#page-160-4), die außer der Automation von Befehlsabfolgen auch komplexere Programmierstrukturen beinhaltet. Variablen, Schleifen, Entscheidungsstrukturen etc. können hierbei eingesetzt werden, um die Arc/Info-internen Funktionalitäten zu zusammenhängenden Programmanwendungen zu verbinden. Dieses Konzept wurde, in Verbindung mit der Möglichkeit, externe Programme (in diesem Fall Perl- und Fortranprogramme) einzubeziehen, schwerpunktmäßig in dieser Arbeit genutzt.

# **3.1.2 Erstellung einer Benutzerschnittstelle**

Um die entwickelten Werkzeuge einem Benutzer zur Verfügung zu stellen und die Anwendung derselben zu vereinfachen, wurde eine Menü-Oberfläche in Arc/Info erstellt. Diese fasst alle notwendigen Funktionen zusammen und strukturiert sie in einer Weise, die es ermöglicht, alle Verarbeitungs- und Analyseschritte von den Rohdaten bis zur Modellparametrisierung durchzuführen. Dem Benutzer stehen hierbei ein Tutorial sowie funktionsspezifische Hilfekomponenten zur Verfügung. Ein Ausschnitt aus der Benutzeroberfläche des *HRU-toolkit* zeigt [Abbildung 3.2](#page-55-0). Das Datenmanagement wird durch eine objektbasierte Sicht im Sinne von BÜSCHER (199[5\[29\]](#page-160-0)) auf die einzelnen notwendigen GIS-Layer unterstützt. So können relevante Layer innerhalb des *HRU-toolkit* als Zwischen- und Endprodukte wiederverwendet werden.

# <span id="page-53-1"></span>**3.1.3 Modellschnittstelle**

Damit der Datenfluss zwischen der GIS-Anwendung *HRU-toolkit* und hydrologischen Modellen im Sinne einer losen Kopplung (vgl. [Abschnitt 1.2.4](#page-41-0)) gewährleistet ist, wurde eine Schnittstelle entwickelt, die es ermöglicht, GIS- und Modellergebnisse auszutauschen. Im Wesentlichen handelt es sich dabei um Formatierungsroutinen, die zum einen Teil mit der systeminternen AML-Programmiersprache, und zum anderen Teil über externe *Perl*-Skripte realisiert wurden.

Analog dazu wurden innerhalb des verwendeten hydrologischen Modellierungssystems MMS (vgl. [Kapitel 4.3\)](#page-85-0) Module entwickelt, die die im GIS erzielten Topologieresultate verarbeiten können und an entsprechende Routingmodule übergeben (siehe dazu [Abschnitt 4.3.3](#page-88-1)).

# <span id="page-53-0"></span>**3.1.4 Integriertes Datenmodell für Einzugsgebiete**

Durch die verschneidungsbasierte Ableitung von HRUs aus multiplen Eingabe-GIS-Layern entstehen Flächen mit multiplen hydrologischen Attributen. Um alle Eingabelayer (in der Vektoroption) in diesem Prozess fortführen und komfortabel verwalten zu können, wird in der entwickelten GIS-Applikation *HRU-toolkit* das *Regions*-Datenmodell von Arc/Info verwendet. Hiermit lassen sich

unterschiedliche Themen, die jedoch auf der gleichen Geometrie basieren, in einem Datensatz speichern. Die Eingabe-Layer, wie Landnutzung, Böden, Reliefeinheiten etc., sowie die entstehenden HRUs werden dabei als Subklassen *(region.subclasse*s, ESRI 199[2\[51\]](#page-162-8)) gehalten. Die kleinste gemeinsame Geometrie, die fragmentierten HRU-Teilflächen, bilden die Polygone. Beziehungen zwischen den Polygonen und ihren Subklassen werden in Tabellen abgelegt, um den Zugriff auf ihre Eigenschaften zu gewährleisten, ohne dass für jedes einzelne Polygon alle Attribute gespeichert werden müssen.

## **3.1.5 Funktionalität und Datenfluss im** *HRU-toolkit*

Die Funktionalitäten des *HRU-toolkit* können in drei Hauptbereiche gegliedert werden: Digitale Reliefanalyse, Ausweisung und Parametrisierung von HRUs sowie topologische Analysen. Diese drei Bereiche greifen in einer Prozessierungskette ineinander, welche dem Benutzer durch die Grafische Benutzerschnittstelle und Menüführung zur Verfügung gestellt wird. Weitere Funktionalitäten betreffen die Visualisierung und Weiterverarbeitung von Zwischen- und Endprodukten sowie Resultaten, die vom hydrologischen Modell zurückgeliefert werden. Alle diese Funktionen stehen in einem inhaltlichen Zusammenhang. [Abbildung 3.1](#page-54-0) verdeutlicht die einzelnen Komponenten des *HRU-toolkit* sowie den damit verbundenen Datenfluss. Nach einer eingehenden Reliefanalyse werden in der zweiten Komponente unter Miteinbeziehung anderer physiographischer Daten (Boden, Landnutzung) HRUs ausgewiesen, deren Topologie mit dem Gerinne und anderen hydrologischen Objekten (z.B. Pegel) in der dritten Komponente abgeleitet werden:

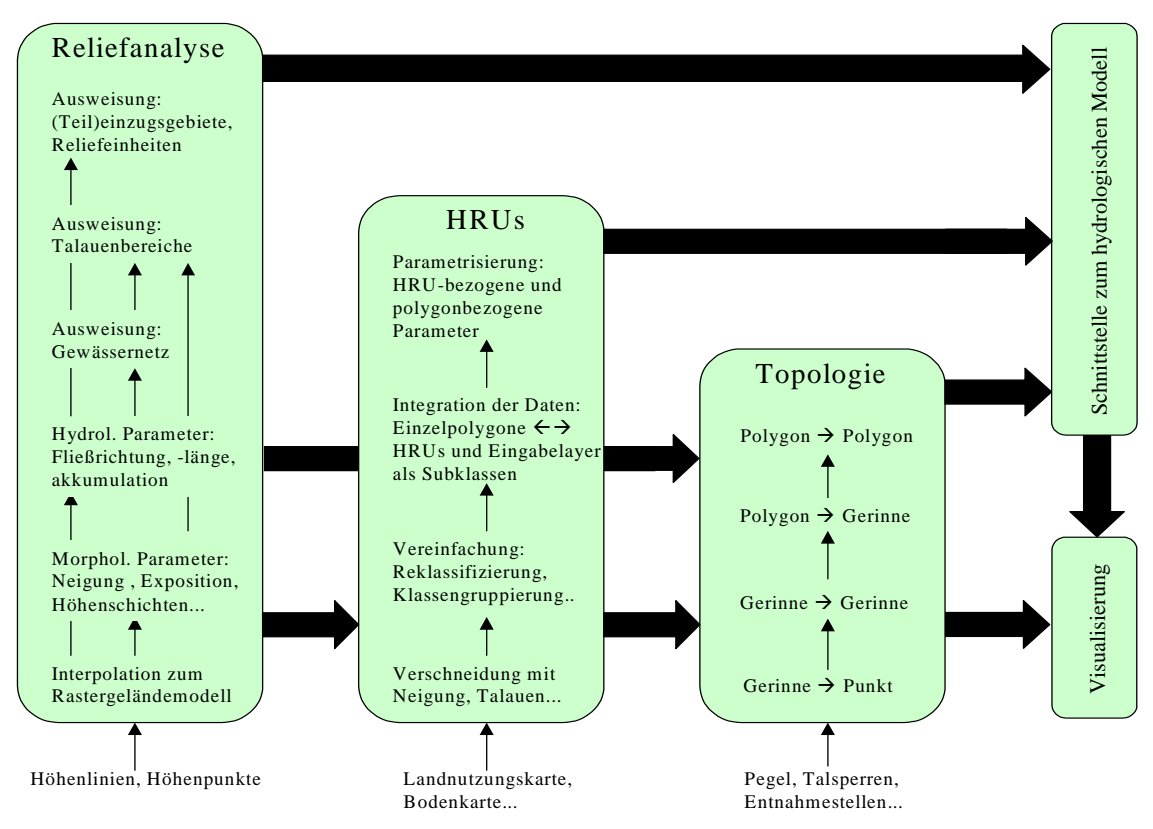

<span id="page-54-0"></span>**Abbildung 3.1: Struktur und Datenfluss einer Modellparametrisierung im** *HRU-toolkit*

*Konzeption einer GIS-Applikation zur Prä- und Postprozessierung distributiver Modelle 39*

# <span id="page-55-1"></span>**3.2 Erstellung und Analyse Digitaler Geländemodelle**

Sowohl für die Ausweisung der räumlichen Modellgrundlage, der Hydrological Response Units (HRUs) als auch für deren reliefbezogene Parameter, die in das hydrologische Prozessmodell eingehen, und schließlich auch für die Ermittlung der topologischen Zusammenhänge im Einzugsgebiet ist ein Digitales Geländemodell (DGM) grundlegend. Aus diesem Grunde wurde eine Reihe von Werkzeugen in die GIS-Applikation integriert, die es erlauben sowohl aus Basisdaten wie Höhenlinien und -punkten ein geeignetes DGM zu erstellen als auch die notwendigen Reliefparameter daraus abzuleiten. Dem allgemeinen Arbeitsablauf der Digitalen Reliefanalyse (vgl. [Abschnitt 1.2.3](#page-38-0) und hier speziell [Abbildung 1.8](#page-40-0)) folgend, wurden dazu Werkzeuge entwickelt, die diese Aufgaben erledigen und die reliefbezogenen Parameter liefern.

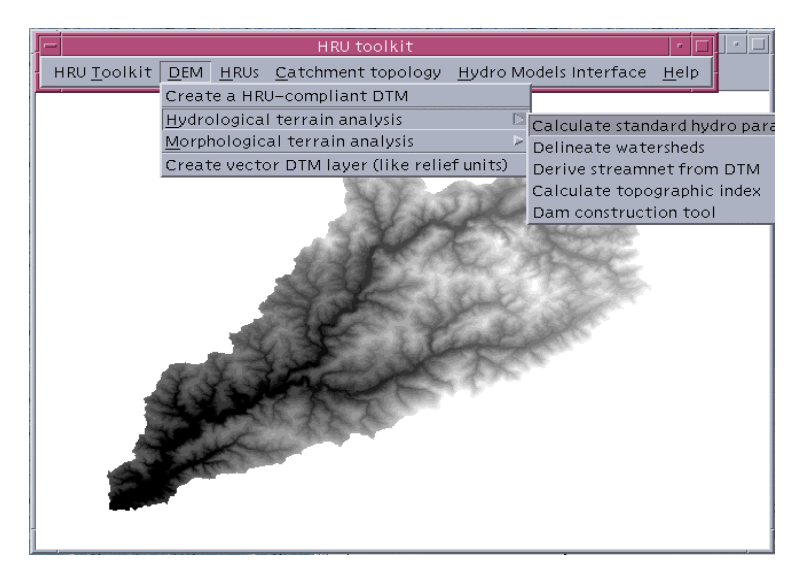

**Abbildung 3.2: Ausgewählte DGM-Werkzeuge im** *HRU-toolkit*

#### <span id="page-55-0"></span>**Erstellung eines Raster-DGM als Grundlage für alle weiteren Analysen**

Hierbei wird die TOPOGRID-Funktion von Arc/Info genutzt, die auf dem Algorithmus von HUT-CHINSON (198[8\[83\],](#page-165-5) 198[9\[84\]\)](#page-165-6) basiert. Diese Interpolationsmethode ist für hydrologische Anwendungen optimiert (vgl. die Diskussion in [Abschnitt 1.2.3](#page-38-0)): Sie eliminiert lokale Senken und lässt es zu, relevante Zusatzinformationen (wie etwa ein Gewässernetz) zu integrieren. Zur Visualisierung können Reliefmodelle unter Verwendung einer virtuellen Beleuchtungsquelle erstellt werden. Dieses Werkzeug benutzt eine Arc/Info-interne Funktionalität, mit der die Position der Beleuchtungsquelle (Azimut, Winkel zur Horizontalen) frei definiert werden kann.

#### **Ermittlung der hydrologischen Parameter Fließrichtung, -länge und -akkumulation**

Diese Analysen nutzen, wie diejenigen des nächsten Abschnitts, standardmäßig vorhandene Arc/ Info-Funktionen. Die Fließrichtung einer Zelle (nach JENSON & DOMINGUE 198[8\[87\]\)](#page-165-1) zeigt zu derjenigen Nachbarzelle, zu der sie das größte Gefälle aufweist. Es können also acht verschiedene Fließrichtungen auftreten. Fließlänge und -akkumulation nutzen die Fließrichtung als Basis. Die Fließlänge kann sowohl hangaufwärts von jeder Zelle bis zu den Wasserscheiden als auch abwärts

zu einer abflusslosen Senke bzw. zum Rand des Datensatzes berechnet werden. Damit lassen sich beispielsweise Fließzeiten eines hypothetischen Abflussereignisses errechnen, wenn ein geeigneter Fließwiderstand (z.B. Rauhigkeit für Oberflächenabfluss, Durchlässigkeit für unterirdischen Abfluss) mit berücksichtigt wird. Die Fließakkumulation errechnet unter Verwendung der Fließrichtung für jede Zelle die Anzahl der oberliegenden Zellen, die in die betrachtete Zelle entwässern. Sie ist somit ein Maß für das spezifische Einzugsgebiet jeder Zelle.

#### **Ermittlung der morphometrischen Parameter Hangneigung, -richtung, -wölbung**

Konzeptionell wird dabei die 3x3-Pixelumgebung einer Zelle gemittelt als geneigte Ebene betrachtet. Die Neigung für die betrachtete Zelle wird aus den acht Nachbarzellen mit einer "average maxi*mum*" Technik (BURROUGH 198[6\[30\]\)](#page-160-5) ermittelt:

$$
HangNeigung = \sqrt{\left(\frac{dz}{dx}\right)^2 + \left(\frac{dz}{dy}\right)^2} \tag{3.1}
$$

und  $\overrightarrow{dv}$  werden dabei mit einem wandernden 3x3-Pixelfenster aus den umgebenden Zellwerten NZ errechnet (vgl. [Abbildung 1.7](#page-36-0) zur Notation der Nachbarzellen NZ mit Rasterweite x): *dz dx*  $rac{dz}{z}$  and  $rac{dz}{z}$ *dy*  $\frac{u}{\cdot}$ 

$$
\begin{aligned}\n\left(\frac{dz}{dx}\right) &= \frac{\left(NZ[-1,-1] + 2(NZ[-1,0]) + NZ[-1,1]\right) - \left(NZ[1,-1] + 2(NZ[1,0]) + NZ[1,1]\right)}{8x} \tag{3.2} \\
\left(\frac{dz}{dy}\right) &= \frac{\left(NZ[-1,-1] + 2(NZ[0,-1]) + NZ[1,-1]\right) - \left(NZ[-1,1] + 2(NZ[0,1]) + NZ[1,1]\right)}{8x} \tag{3.3}\n\end{aligned}
$$

Die Himmelsrichtung, in die hierbei die konzeptionelle geneigte Ebene zeigt, ist die Exposition. Die Hangwölbung wird direkt aus der Hangneigung als zweite Ableitung derselben berechnet.

#### **Ermittlung des topographischen Index**

Dieser Reliefindex kann als Maß für die Neigung zur Wassersättigung angesehen werden (BEVEN & KIRKBY 197[9\[20\]\)](#page-159-0) und ist somit ein geeigneter Parameter für Bodenfeuchte und Abflussbildung in humiden Gebieten. Das Konzept der Abflussbildung des Einzugsgebietsmodells TOPMODEL (BEVEN & KIRKBY 1979[\[20\]\)](#page-159-0) etwa basiert direkt auf diesem Maß. Es wird berechnet als der natürliche Logarithmus des Quotienten aus dem spezifischen Einzugsgebiet (Fließakkumulation) a und der Hangneigung β:

$$
Topographic herIndex = ln\left(\frac{a}{tan \beta}\right)
$$
\n(3.4)

Dies führt zu hohen Indexwerten für flache Unterhangpositionen bzw. niedrigen Werten in steilen Oberhangpositionen. Dabei zeigt sich in vielen Untersuchungen (z.B. MICHL 199[9\[124\]](#page-168-0), BÜSCHER 199[5\[29\],](#page-160-0) QUINN et al. 1991[\[138\]](#page-169-0)), dass, zumindest für steilere Hangbereiche, der multiple Ansatz zur Fließrichtungsbestimmung nach QUINN et al. (1991[\[138\]\)](#page-169-0) realistischere Resultate für den topographischen Index liefert als der singuläre von JENSON & DOMINGUE (1988[\[87\]\)](#page-165-1), der in Arc/Info implementiert ist (vgl. dazu die ausführliche Diskussion in [Abschnitt 1.2.3\)](#page-38-0). Aus diesem Grunde wurde ein Sammlung von externen Fortranprogrammen, die die Berechnungen nach QUINN et al. (199[1\[138\]\)](#page-169-0) durchführen, an das *HRU-toolkit* gekoppelt und mit einer Menüoberfläche zur Steuerung derselben versehen.

#### **Erstellung eines benutzerdefinierten Gewässernetzes**

Dieses Modul unterstützt bei der Ableitung eines Gewässernetzes aus DGM-Daten, indem es die notwendigen Arbeitsschritte (vgl. [Abbildung 1.8\)](#page-40-0) integriert. Hierbei wird bei der Fließrichtungsberechnung wiederum auf das singuläre Verfahren von JENSON & DOMINGUE (1988[\[87\]](#page-165-1)) zurückgegriffen, da es eindeutigere Resultate für Abflussbahnen liefert (vgl. hierzu auch die Ausführungen in [Abschnitt 1.2.3](#page-38-0)). Ein aus Reliefdaten errechnetes Abflussnetz hat gegenüber einem von topographischen Karten digitalisierten Gewässernetz den Vorteil, dass es bei kombinierten Analysen mit dem DGM zu 100 % kompatibel ist, da es aus ihm generiert wurde. Eine digitalisierte Version muss zudem häufig topologisch nachbearbeitet werden, da oftmals die Digitalisierrichtung nicht mit der Fließrichtung der Gewässersegmente übereinstimmt. Die Segmente lassen sich zusätzlich mit der Gewässerordnung nach SHREVE (1967[\[148\]](#page-170-5)) oder STRAHLER (195[7\[158\]](#page-171-6)) bzw. mit einem eindeutigen Index attributieren (vgl. dazu [Abschnitt 1.1.3](#page-22-0)).

#### **Ableitung von Einzugsgebieten**

Die Berechnung von Einzugsgebieten definierter Bezugspunkte aus Digitalen Geländedaten ist eine in Arc/Info implementierte Funktion. Als Eingabedaten dienen hierbei die Fließrichtung und die Bezugspunkte, für die die Einzugsgebiete ermittelt werden sollen. Optional lässt sich über die Verwendung der Fließakkumulation sicherstellen, dass ein Bezugspunkt innerhalb einer vorgegebenen Umgebung auf eine Tiefenlinie (den Punkt der maximalen Fließakkumulation innerhalb des Suchradius) verschoben wird, um eine etwaige Lageungenauigkeit des Bezugspunkts abseits einer Tiefenlinie, die zu einem sehr kleinen Einzugsgebiet führen würde, auszugleichen. Als Bezugspunkte lassen sich im *HRU-toolkit* verschiedene Quellen verwenden:

- Knoten des Gewässernetzes (zur Ausweisung von an Gewässernetzsegmenten gekoppelten Teileinzugsgebieten (vgl. [Abbildung 1.2](#page-25-0)),
- beliebige Punktdatensätze (etwa Pegelstationen),
- oder benutzerdefiniert per Mausklick.

#### **Ausweisung einer Talaue**

Häufig tritt bei der Ausweisung von HRUs das Problem auf, dass zwar eine Talaue vorhanden ist, die als relevant für die Abflussbildung angesehen wird, für die die räumlichen Daten jedoch nicht genau genug sind (z.B. STAUDENRAUSCH 1996[\[153\]\)](#page-171-0). So sind beispielsweise Talauen häufig durch Bodenkarten mit den Klassen Auenböden oder Gleye definiert. Überlagert man sie jedoch mit einem DGM, lässt sich oftmals feststellen, dass die Tiefenlinien außerhalb dieser Bodenklassen liegen. Um dieses Kompatibilitätsproblem zu umgehen, wurde ein Algorithmus zur Ausweisung von Talauen nur aus Reliefdaten in das *HRU-Toolkit* integriert. Er basiert auf drei Komponenten: Hangneigung, spezifisches Einzugsgebiet und Nähe zu einem Vorfluter. Die ersten beiden Komponenten werden vom topographischen Index nach dem Verfahren von QUINN et al. (1991[\[138\]](#page-169-0)) beschrieben (s. dieser Abschnitt, weiter oben). Der topographische Index wird in zwei Klassen unterteilt, die die potenzielle Zugehörigkeit zu einer Talaue definieren. Die Nähe zum Vorfluter als zweites Kriterium wird über eine Pufferzone um das Gewässernetz integriert, die umso breiter ist, je höher ihre Gewässerordnung nach SHREVE (1967[\[148\]](#page-170-5), s. auch [Abschnitt 1.1.3](#page-22-0)) ist. Zudem kann so die Talaue in Einzelflächen analog den Gewässernetzsegmenten aufgeteilt werden, was für die spätere Ermittlung von topologischen Beziehungen zwischen Talflächen und Gewässernetzsegmenten von Bedeutung sein kann. Ein Punkt im Raum muss also einen Mindestwert des topographischen Index besitzen und innerhalb dieser Pufferzone liegen, um der Talaue zugewiesen zu werden. Dieses Verfahren wurde erfolgreich an einem Testgebiet validiert (vgl. [Kapitel 5\)](#page-100-0).

#### **Erstellung eines klassifizierten Reliefmodells als Basis für die HRU-Ausweisung**

Die Methode der HRUs als räumliche Modellierungsgrundlage nach FLÜGEL (1995[\[55\]](#page-162-5), 199[6\[56\]\)](#page-162-6) erfordert es, bei Einbeziehung kontinuierlicher Datenebenen (wie z.B. Höhenlage, Hangneigung, Exposition), dieselben in diskrete Klassen einzuteilen, um sie danach miteinander und mit anderen diskreten Datenebenen (wie etwa der Landnutzung) zu verschneiden und diskrete, quasi-homogene deterministische Flächen zu erhalten (siehe [Abschnitt 3.3](#page-58-0)).

Der Vorgang der Reklassifizierung von kontinuierlichen Daten kann als ein wissensbasierter, statistisch unterstützter Prozess betrachtet werden. Im Mittelpunkt steht dabei die Aufgabe, eine hydrologisch sinnvolle Klasseneinteilung unter Beibehaltung der hydrologisch bestimmenden Heterogenität zu erhalten. Eine statistische Analyse der Verteilung der in Frage kommenden Parameterverteilungen sowie die Bereitstellung von auf Erfahrungswerten basierenden Klassengrenzen kann hierbei hilfreich sein. So lässt sich beispielsweise die Einteilung der Hangneigung in unterschiedlich viele Klassen rechtfertigen, je nachdem, welche Größe und Reliefcharakteristik das betrachtete Gebiet aufweist. Ein anderes Beispiel ist die Einbeziehung von Höhenklassen, die nur bei entsprechendem Relief sinnvoll und nutzbringend für eine hydrologische Modellierung ist. Bei flacher Morphologie etwa ist es eventuell sinnvoller, diesen Aspekt nicht zu berücksichtigen. Die Möglichkeit zur Integration einer Talaue als eigenständige Reliefklasse (beispielsweise ausgewiesen wie oben beschrieben) ist hier vorgesehen. Ein interessanter Aspekt zur statistischen Unterstützung bei der Bildung von Raumeinheiten wird dabei von HAVERKAMP et al. (2000[\[76\]](#page-164-3)) vorgestellt: Sie erweitern diese, in dem sie die Entropie von Datenebenen in den Teilgebieten quantifizieren und somit eine Optimierung der Klasseneinteilung und -anzahl von relevanten Datenebenen erreichen wollen, ohne die Differenzierung unnötig groß werden zu lassen.

# <span id="page-58-0"></span>**3.3 Ausweisung und Parametrisierung von HRUs**

Zwei wesentliche Aspekte stehen bei der Erstellung von *Hydrological Response Units* im Mittelpunkt: Reklassifizierung und Verschneidung. Der erste Aspekt wurde bereits im vorigen Abschnitt anhand von aus Geländedaten ermittelten Eingangsdaten exemplarisch dargestellt. Für die Reklassifizierung von weiteren relevanten Daten stehen zusätzliche Werkzeuge im *HRU-Toolkit* zur Verfügung, die die Zusammenlegung von Klassen zulassen. So könnte als Beispiel etwa die Unterscheidung zwischen Fichten- und Kiefernwald als hydrologisch nicht relevant erachtet werden und zu einer Oberklasse Nadelwald zusammengefasst werden.

# <span id="page-58-1"></span>**3.3.1 Verschneidung der Eingabekarten zu HRUs**

Der erste Schritt der HRU-Generierung ist die Verschneidung aller ausgewählten, reklassifizierten Datenebenen. Für diese Operation wird eine in Arc/Info implementierte Funktion zur multiplen Auswahl und Verschneidung von Polygondaten verwendet und über ein Menüschnittstelle gesteuert.

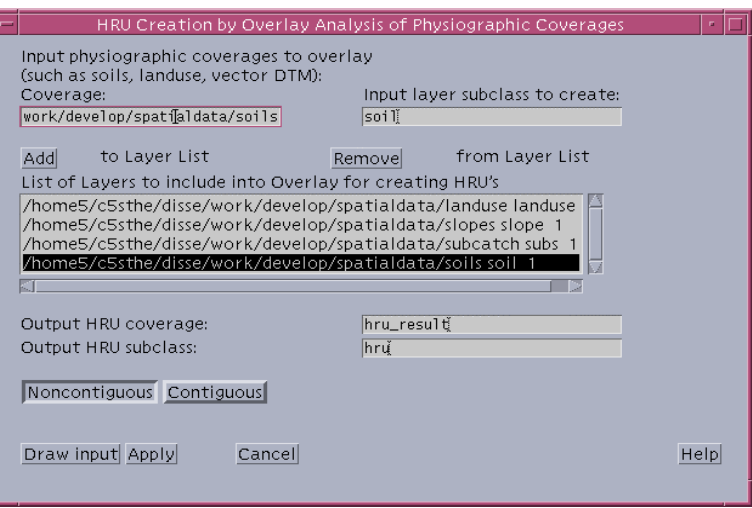

**Abbildung 3.3: Oberfläche des Verschneidungswerkzeugs im** *HRU-toolkit*

<span id="page-59-0"></span>[Abbildung 3.3](#page-59-0) zeigt das HRU-Verschneidungsmodul für Vektoreingabedaten. Sie spiegelt zudem die Verwendung des integrierten Datenmodells der *region.subclasses* wider (vgl. [Abschnitt 3.1.4](#page-53-0)). Das Werkzeug erlaubt die Bestimmung des jeweiligen Attributs eines Eingabelayers, welches zur Erstellung der Polygon-Unterklasse verwendet werden soll. Aus beispielsweise 2000 Polygonen der Eingabekarte "Bodentyp" mit insgesamt sechs verschiedenen Bodentypen entstehen somit lediglich sechs Objekte in der Unterklasse "Bodentypklasse" der resultierenden HRU-Karte. Die resultierenden HRU-Klassen werden, ebenso wie alle Eingabe-Layer, als Unterklasse der Verschneidungspolygone abgespeichert. Die nachfolgenden topologischen Analysen beziehen sich jedoch auf die Einzelpolygone.

Werkzeuge, die in ihren Funktionen denen der Vektoroption ähneln, existieren ebenso für Rasterdaten. Alle Eingabekarten sowie die HRU-Ergebniskarte liegen hierbei im Rasterformat vor. Der Hauptunterschied gegenüber der Vektoroption ist die Tatsache, dass alle Daten in ihrer Genauigkeit auf die gewählte Rasterauflösung beschränkt sind (in der Regel diejenige des verwendeten Höhenmodells). Zudem können im resultierenden HRU-Layer die Eingabe-Layer nicht als Unterklassen fortgeführt werden, da das *regions.subclass*-Datenmodell im Rasterformat nicht angewendet werden kann. Ebenso liegen zunächst auch überhaupt keine Einzelpolygone vor; die HRU-Karte besteht lediglich aus einer Ebene, nämlich die der HRU-Klassen. Erst in einem nachfolgenden Schritt können Einzelflächen aus den HRU-Klassen generiert werden, indem alle zusammenhängenden Pixelcluster einer Klasse jeweils von anderen zusammenhängen Pixelclustern derselben Klasse getrennt werden. Zur Verschneidung der Eingabe-Layer zu und nachfolgenden Vereinfachung von HRUs und Trennung von individuellen Flächen einer Klasse stehen mehrere Algorithmen im *HRU-toolkit* zur Verfügung.

Da keine Unterklassen in Rasterdaten existieren können, ein Objekt also immer nur einer Bedeutungsebene angehören kann, muss ein Kodierungssystem eingeführt werden, das die Eingabekarten

symbolisch fortführt. Die Methode, die hierfür angewendet wird, funktioniert folgendermaßen: Zunächst werden die Klassen jeder Eingabekarte *i* von 1 bis *n* nummeriert. Danach werden alle Eingabekarten in einer festgelegten Reihenfolge mit 1, 10, 100, 1000... multipliziert, um im letzten Schritt mit einander addiert zu werden. Dies sichert eine eindeutige Kodierung der resultierenden HRU-Klassen:

$$
HRU-code = \sum_{i} (code_i \cdot 10^i)
$$
\n(3.5)

Beispielsweise hat eine aus der Verschneidung resultierende HRU-Klasse 2135 somit die Eigenschaft 2 der Eingabekarte 1, das Attribut 1 der Eingabekarte 2, 3 der Eingabekarte 3 und 5 der Eingabekarte 4.

#### **3.3.2 Nachbearbeitung der Ergebnis-HRUs**

Die maximale Anzahl *N* der HRUs ergibt sich aus den Klassenanzahlen *N* der verwendeten Eingabelayer:

$$
N_{HRU} = N_{Layer1} \cdot N_{Layer2} \cdot N_{Layer3} \cdot N_{...}
$$
\n(3.6)

Wenn also viele Eingabe-Layer mit großer Anzahl an Klassen Eingang finden, können sehr viele HRU-Klassen entstehen, von denen manche relativ zur Gebietsgröße nur einen sehr kleinen Anteil besitzen und für die gesamte Prozessdynamik eventuell einen nur verschwindend geringen Einfluss haben können. Zudem können durch Datenungenauigkeiten an den Rändern von Flächen HRUs entstehen, die mit großer Wahrscheinlichkeit nicht der Realität entsprechen. So ist eine HRU mit sehr starkem Gefälle und Landnutzung "Acker" in der Regel auf eine Unschärfe in den Eingangdaten, entweder der Höhen- oder der Nutzungsdaten, zurückzuführen. Um solche Probleme bearbeiten zu können, werden durch das *HRU-toolkit* für die **Vektoroption** Werkzeuge bereitgestellt, die auf zwei Ebenen wirken:

- i) Um sehr kleine HRUs, die einen vernachlässigbaren Einfluss auf die Hydrologie haben, zu eliminieren, lassen sich benachbarte oder thematisch verwandte HRU-Klassen zusammenlegen.
- ii) Eine weitere Option ist die Eliminierung von sehr kleinen Splitterpolygonen. Hierbei wird eine (vom *HRU-toolkit* vorgeschlagene oder frei gewählte) Mindestgröße für Polygone definiert. Polygone, die kleiner sind, werden demjenigen Nachbarpolygon zugeschlagen, mit dem sie die längste gemeinsame Kante teilen. Da es möglich ist, dass HRU-Klassen nur als sehr kleine Splitterpolygone auftreten, können durch die Eliminierung dieser Polygone durchaus auch ganze HRU-Klassen wegfallen.

Dabei wird darauf geachtet, dass sämtliche topologischen Verknüpfungen und Polygon-Subklassenbeziehungen (vgl. [Abschnitt 3.1.4](#page-53-0)) die volle Integrität behalten. Beide Verfahren kamen in den Beispielanwendungen dieser Arbeit zum Einsatz und waren (teils aus Performancegründen) ebenso notwendig wie sinnvoll und wirksam. [Abbildung 3.4](#page-61-1) zeigt ein Beispiel für eine HRU-Vereinfachung mit Rasterdaten und -funktionen, das jedoch im Prinzip ebenso für Vektordaten zutrifft. Als Resultat aller beschriebenen Arbeitsschritte erhält man schließlich einen kompakten HRU-Polygondatensatz, der als Unterklassen alle Eingabe-Layer sowie das HRU-Resultat beinhaltet.

Die HRU-Ergebniskarte in der **Rasteroption** mit der zugehörigen Verschneidungsmethode kann dieselben Probleme aufweisen, wie sie weiter oben für Vektordaten und -verschneidung erläutert wurden. Somit wird auch hierfür ein Generalisierungswerkzeug bereitgestellt. Dieses verwendet in einem mehrstufigen Verfahren zunächst einen Majoritätsfilter, welcher alle Pixel einer 3x3-Umgebung mit dem Wert, der am häufigsten in der Umgebung vorkommt, ersetzt. Optional können zusätzlich lineare Strukturen an den Rändern der Einzelflächen eliminiert werden. Anschließend werden die HRU-Klassen in ihre individuellen Einzelflächen getrennt (nur zusammenhängende Pixel eines Zellenwerts bilden eine Fläche). Von diesen werden im letzten Schritt nur diejenigen beibehalten, die eine bestimmte Pixelanzahl (als Maß für eine Mindestflächengröße) nicht unterschreiten. Das Resultat ist eine mehr oder weniger vereinfachte HRU-Karte, deren Einzelflächen individuell vorliegen. [Abbildung 3.4](#page-61-1) zeigt beispielhaft eine sehr starke Generalisierung, um den Effekt zu verdeutlichen:

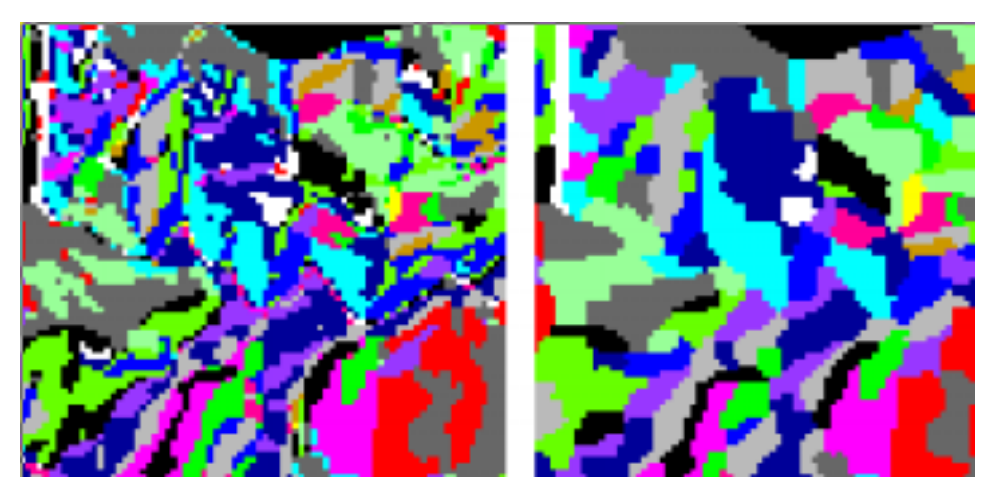

<span id="page-61-1"></span>**Abbildung 3.4: Beispielhafter Vergleich einer HRU-Rasterkarte vor (links) und nach (rechts) einer Vereinfachung: Eliminierung von linearen Randstrukturen und Flächen < 10 Pixel.**

## <span id="page-61-2"></span>**3.3.3 Parametrisierung der HRU-Klassen**

Für die erstellten HRUs lassen sich nun aus dem HRU-Datensatz und den Eingabekarten Parameter ableiten, die für hydrologische Modelle relevant sind. Diese können mit Hilfe einer definierten Schnittstelle (vgl. [Abschnitt 3.1.3](#page-53-1)) in die Modelle transferiert werden. Im *HRU-toolkit* sind die Fläche (Standardattribut der Polygon-Subklassentabelle), Höhe, Neigung und Exposition der HRUs bestimmbar. Sie werden entweder als Mittel- oder Medianwert über die HRU-Flächenklassen abgeleitet. Weiterhin können alle in den Subklassen fortgeführten Attribute der Eingabekarten (z.B. Landnutzungs-, Vegetations-, Boden-, Geologieattribute) als Parameter über die Modelschnittstelle an ein hydrologisches Modell transferiert werden.

# <span id="page-61-0"></span>**3.4 Ableitung der Einzugsgebietstopologie**

Dieses Modul des *HRU-toolkit* steht im eigentlichen Mittelpunkt der GIS-Anwendung, da hier das Konzept der detaillierten HRU-Topologie umgesetzt ist. Dementsprechend findet sich auch eine möglichst detaillierte Beschreibung des Moduls des *HRU-toolkit* an dieser Stelle. Das Ziel dieses

Werkzeugs ist es, die hydro-topologischen Verknüpfungen aller HRU-Teilflächen und der Gewässernetzsegmente abzuleiten. Zusätzlich werden hier die einzelflächenbezogenen relevanten Parameter ermittelt. Zwei im Wesentlichen voneinander getrennte Sichtweisen können auch hier unterschieden werden: Topologieausweisung mit Vektordaten und -funktionalitäten, sowie Topologieausweisung mit Rasterdaten und -funktionen. Gemeinsam ist beiden Optionen, dass eine Fläche immer mit genau einer unterliegenden Fläche bzw. einem Gewässernetzsegment verknüpft ist, in das sie entwässert. Umgekehrt kann eine Fläche bzw. ein Gewässersegment ein(e) oder mehrere oberliegende Flächen bzw. Gewässersegmente besitzen, die mit ihr hydro-topologisch verknüpft sind. Ein Gewässernetzsegment kann in der momentanen Version des Konzepts jedoch nicht in eine Fläche entwässern. Dies bedeutet, dass Seen, Talsperren etc. als Sonderfall von Gewässersegmenten betrachtet werden. Gesucht wird bei beiden Optionen also das jeweilige hydro-topologisch "korrekte" unterliegende Objekt (entweder HRU-Teilfläche oder Gewässernetzsegment). Hierfür liegen verschiedene Verfahren vor, die getestet und miteinander verglichen werden können, um Aufschluss darüber zu erhalten, welcher Algorithmus der geeignetste ist, sowie ob eine signifikante Abhängigkeit vom Betrachtungsmaßstab besteht.

## **3.4.1 Besonderheiten der Rasteroption**

Voraussetzung für die Erstellung einer Topologie der HRU-Teilflächen ist die Trennung der HRU-Klassen in Einzelflächen. Dieser Vorgang wurde in [Abschnitt 3.3.1](#page-58-1) bereits erläutert. Da das Rastermodell keine konzeptionelle Unterscheidung zwischen Flächen und linearen Objekten kennt (vgl. [Abschnitt 1.2.1\)](#page-34-1), ist der Algorithmus für HRU-Teilflächen und Gewässersegmente derselbe. Das bedeutet, dass das Gewässer als zusätzliche Flächenklasse mit in das HRU-Modell integriert werden muss, will man es bei der Modellierung berücksichtigen. Die einzelnen Segmente des Gewässers werden jedoch nicht mit demselben Verfahren wie bei den HRU-Klassen getrennt, da sie ja eine zusammenhängende Pixelkette darstellen und räumlich nicht fragmentiert sind. Allerdings können sie mit Hilfe von in Arc/Info verfügbaren Methoden eindeutig kodiert werden (grid: *streamlink*).

| Nr. der                     |      | Teilfläche HRU Nr. liegenden Fläche liegenden Fläche | gehört zu Nr. der unter- HRU Nr. der unter- |
|-----------------------------|------|------------------------------------------------------|---------------------------------------------|
|                             | 1352 | 3                                                    | 3532                                        |
| $\mathcal{D}_{\mathcal{L}}$ | 4531 | 3                                                    | 3532                                        |
| 3                           | 3532 | 45                                                   | 2434                                        |
| 4                           | 2134 | 18                                                   | 1326                                        |
|                             |      | $\cdots$                                             |                                             |

<span id="page-62-0"></span>**Tabelle 3.1: Beispiel einer Ergebnistabelle der Topologieermittlung mit der Rasteroption (ohne morphometrische Attribute)**

Nach der Anwendung eines der in [Abschnitt 3.4.5](#page-65-0) erläuterten Verfahren liegt das Ergebnis dann als Tabelle vor, in der die jeweilige unterliegende HRU-Teilfläche gespeichert wird ([Tabelle 3.1](#page-62-0)). Dabei ist zu beachten, dass hier eine der HRU-Klassen das Gewässernetz repräsentiert, wenn es als solche in die Anwendung miteinbezogen wurde.

## **3.4.2 Spezifische Merkmale der Vektoroption**

Die im Vektordatenmodell flexiblere Darstellung von Objekten wird bei der Ermittlung der hydrologischen Topologie mit Vektordaten deutlich.

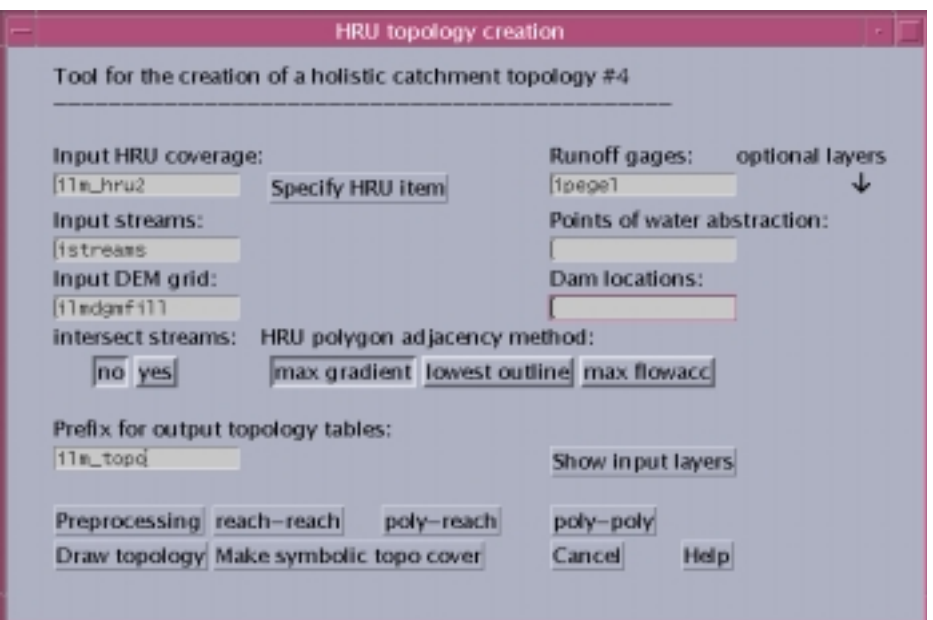

<span id="page-63-0"></span>**Abbildung 3.5: Benutzerschnittstelle des Moduls zur Erstellung der Einzugsgebietstopologie in der Vektoroption**

Hier gehen HRU-Teilflächen als Polygone, HRU-Klassen als Polygon-Subklassen (vgl. [Abschnitt 3.1.4](#page-53-0)), Gewässersegmente als Kanten, Quellen und Konfluenzen als Knoten sowie Messpegel u.ä. als Punktobjekte in die Anwendung ein. Letztere werden im Zuge der Vorverarbeitung als Knoten des Gewässernetzes umgesetzt. Die Behandlung der unterschiedlichen Objekte erfordert einen komplizierteren Algorithmus, der aus den Schritten Vorverarbeitung, Ableitung der Gewässernetzkonnektivität, Ermittlung der HRU-Polygon-Vorfluterbeziehungen und der Adjazenzbestimmung zwischen HRU-Polygonen besteht. Diese Verarbeitungsschritte werden auch durch die Benutzerschnittstelle des Vektortopologiemoduls [\(Abbildung 3.5](#page-63-0)) sichtbar. Im Ergebnis liegen schließlich zwei Tabellen vor: Die erste [\(Tabelle 3.2](#page-63-1)) enthält die Gewässernetzkonnektivität, die zweite [\(Tabelle 3.3](#page-64-0)) die HRU-Polygonadjazenz:

<span id="page-63-1"></span>**Tabelle 3.2: Beispiel einer Ergebnistabelle der Ermittlung der Gewässernetztopologie mit der Vektoroption (ohne morphometrische Attribute)**

|                             | Nr. des Gewässernetzsegments Nr. des unterliegenden Segments |  |
|-----------------------------|--------------------------------------------------------------|--|
|                             |                                                              |  |
| $\mathcal{D}_{\mathcal{L}}$ |                                                              |  |
| 3                           |                                                              |  |
|                             | 8                                                            |  |
| $\ddotsc$                   |                                                              |  |

| Nr. der        | gehört zu | Typ (an Vorfluter<br>Teilfläche HRU-code angeschlossen?) | Nr. des  | Nr. des<br>unterliegenden angeschlossenen<br><b>HRU-Polygons</b> Vorflutersegments |
|----------------|-----------|----------------------------------------------------------|----------|------------------------------------------------------------------------------------|
|                | 1352      | nein                                                     | 3        |                                                                                    |
| $\mathfrak{D}$ | 4531      | ne <sub>1</sub> n                                        | 3        | $\theta$                                                                           |
| 3              | 3532      | 1a                                                       | $\theta$ | 4                                                                                  |
| $\overline{4}$ | 2134      | ne <sub>1</sub> n                                        | 45       |                                                                                    |
|                | $\cdots$  | $\cdots$                                                 | $\cdots$ |                                                                                    |

<span id="page-64-0"></span>**Tabelle 3.3: Beispiel einer Ergebnistabelle der Ermittlung der HRU-Polygontopologie mit der Vektoroption (ohne morphometrische Attribute)**

Bevor die hydrologischen Topologien ermittelt werden können, wird zunächst eine Reihe von Vorverarbeitungsschritten durchgeführt:

- i) Flächenschwerpunkte werden für die HRU-Polygone erzeugt.
- ii) Die Knoten-Kantenbeziehungen des Gewässernetzes werden erstellt. Dabei ist die Fließrichtung von entscheidender Bedeutung: Sie muss hydrologisch korrekt definiert sein. Dies ist automatisch der Fall, wenn ein mit Digitaler Reliefanalyse erzeugtes Gewässernetz verwendet wird (vgl. [Abschnitt 3.2](#page-55-1)). Wenn jedoch ein digitalisiertes Gewässernetz benutzt wird, so lassen sich Funktionen zur Korrektur der Fließrichtung anwenden (*trace*). Der Nutzer definiert hierzu den Ausgang aus dem Einzugsgebiet, worauf über Netzwerkverfolgung Kanten selektiert werden können, deren Richtung nicht auf diesen Knoten weist.
- iii) Das Gewässernetz wird mit Messpegeln, Wasserentnahmestellen und anderen Punktdaten, die betrachtet werden sollen, verschnitten. Dazu werden diese zunächst auf das Gewässernetz verschoben (*snap*), falls sie nicht genau auf ihm liegen. Anschließend werden an diesen Stellen Knoten erzeugt, die mit den Attributen der Ausgangspunktobjekte versehen werden.
- iv) Die Knoten des Gewässernetzes werden mit Höhendaten versehen, die aus dem DGM interpoliert werden.
- v) Das Gewässernetz wird mit den HRU-Polygonen verschnitten. Dabei entsteht ein neues Gewässernetz, das neue Knoten jeweils dort aufweist, wo ein Segment eine HRU-Polygonumgrenzung passiert.
- vi) Attributierung der HRU-Polygone mit der Information, ob sie von einem Gewässernetzsegment geschnitten werden oder nicht.
- vii) Mit diesem Netz lässt sich eine 1:1-Beziehung zwischen den Gewässersegmenten und ihren durchflossenen HRU-Polygonen erstellen, so dass alle seine Segmente mit der Nummer des durchflossenen HRU-Polygons versehen werden können.
- viii)Es werden explizite Beziehungen zwischen den Geoobjekten aufgebaut, auf die im weiteren Verlauf zurückgegriffen werden kann. So zwischen:
- HRU-Klassen (in der Polygon-Subklasse "HRU" gespeichert) und den HRU-Polygonen,
- dem Original-Gewässernetz und dem mit den HRU-Polygonen verschnittenen Netz,
- den Gewässerkanten (Segmenten) und ihren Anfangsknoten,
- den Gewässerkanten und ihren Endknoten,
- HRU-Polygonen und ihren Umgrenzungskanten, und
- den HRU-Polygonumgrenzungskanten und ihren Knoten.

## **3.4.3 Konnektivität des Gewässernetzes**

Da lediglich im Vektormodell ein lineares Gewässernetzwerk vorliegt, gilt dieser Abschnitt auch nur für die Vektoroption. Für die Rasteroption gilt: Das Gewässernetz wird als HRU-Fläche behandelt. Dies bedeutet somit, dass dieselben Algorithmen, die für die hydrologische Adjazenz zwischen HRU-Flächen angewendet werden, bei Rasterdaten auch für das Gewässernetz gelten.

Da die Knoten-Kanten-Beziehungen von linearen Objekten im Vektordatenmodell von Arc/Info ohnehin explizit verwaltet werden (vgl. [Abschnitt 1.2.1\)](#page-34-1), muss nur auf diese zurückgegriffen werden, um die Gewässernetzkonnektivität zu ermitteln. Dabei wird ein Segment immer mit der Nummer des unterliegenden Segments attributiert, da es sich in dieser Richtung um eine 1:1-Beziehung handelt (ein Segment hat immer genau eine unterliegende Verknüpfung, kann aber mehrere oberliegende haben). Es gilt:

$$
AnfangsknotenUnterliegendesSegment = EndknotenSegment
$$
\n(3.7)

Über diese Beziehung lässt sich schließlich die Konnektivität ermitteln.

### **3.4.4 Verknüpfung von HRU-Flächen mit ihrem Vorflutersegment**

Auch hier gilt die Anwendbarkeit lediglich für die Vektoroption. Der Algorithmus geht von der Grundannahme aus, dass eine HRU-Fläche in ein Gewässernetzsegment entwässert, wenn sie von diesem geschnitten oder berührt (durchflossen) wird. In der Vorverarbeitung wurde diese Verschneidung bereits durchgeführt. Nun wird die damit erzeugte Beziehung zwischen Gewässerkanten und ihren geschnittenen HRU-Polygonen genutzt, um die betreffenden HRU-Polygone mit der Nummer desjenigen Gewässersegments zu attributieren, aus dem das Segment des verschnittenen Netzes stammt. Die Information, von welchem Originalsegment ein Segment des neuen Netzes stammt, wird bei der Verschneidung mit den HRU-Polygonen fortgeführt. Es gilt:

$$
Vorflut Segment_{HRUPolygon} = Schnitt Segment_{Segment + HRUPolygon}
$$
 (3.8)

## <span id="page-65-0"></span>**3.4.5 Hydrologische Adjazenz zwischen HRU-Teilflächen**

Alle folgenden Verfahren sind sowohl für die Vektoroption als auch die Rasteroption anwendbar. Bei der Rasteroption gelten diese allerdings für die Konnektivität aller Objekte, da hier nicht zwischen Flächen, Linien und Punkten unterschieden werden kann, sondern alle Objekte als Flächen betrachtet werden müssen. Im Vektormodell hingegen kommen sie ausschließlich für die Ermittlung der Verknüpfung zwischen HRU-Polygonen, die nicht direkt an einen Vorfluter angeschlossen

sind, zur Anwendung, nicht jedoch für die Konnektivität zwischen Gewässernetzsegmenten oder die HRU-Polygon-Gewässernetz-Verknüpfung.

Drei prinzipiell unterschiedliche Ansätze werden dabei implementiert, die in den folgenden Abschnitten detailliert erläutert werden, und die in den Testgebieten zur vergleichenden Anwendung kommen sollten (Kapitel [5](#page-100-0) und [6\)](#page-128-0).

## **3.4.5.1 Maximaler Höhengradient zwischen HRU-Polygonen**

Dieser Algorithmus geht davon aus, dass ein HRU-Polygon immer in dasjenige Nachbarpolygon entwässert, zu dem es den größten Höhengradienten, also das stärkste Gefälle aufweist. Das dabei auftretende Problem ist die Frage, wie ein unregelmäßiges Polygon mit einer Referenzhöhe (Flächenreferenz) versehen werden kann. Zu bedenken ist dabei, dass ein HRU-Polygon an einem Hang liegen und sich über einen ganzen Höhenbereich erstrecken kann, je nachdem, in welcher Art und Weise die HRUs ausgewiesen wurden. Drei verschiedene Methoden für die Höhenreferenzierung von HRU-Polygonen sind im *HRU-toolkit* implementiert:

- i) Flächenschwerpunkt der HRU-Polygone als Höhenreferenz: Dies ist die einfachste und nächstliegende Referenzierung von Polygonen mit einer Höhe. In der Vektoroption liegen die Flächenschwerpunkte bereits vor. Ihre Höhe wird mit Hilfe des mit einbezogenen DGMs interpoliert. Für die Rasteroption macht diese Art der Höhenreferenzierung keinen Sinn, da das lineare Gewässernetz, das ja auch als Fläche behandelt wird, keinen sinnvollen Flächenschwerpunkt haben kann.
- ii) Mittlere Höhe der HRU-Polygone als Höhenreferenz: Wenn Vektordaten verwendet werden, werden die HRU-Polygone unter Beibehaltung der Polygon-ID in das Rastermodell überführt. Eine Beziehung wird zwischen den Originalpolygonen und den entstehenden Rasterflächen hergestellt, so dass das Resultat am Ende wieder mit den Vektor-HRU-Polygonen verknüpft werden kann. Es wird dann über Flächenstatistikfunktionen der Mittelwert der Werte aus dem DGM für alle Rasterflächen (die den HRU-Polygonen entsprechen) ermittelt und der Fläche als Attribut zugewiesen.
- iii) Höhen-Medianwerte der HRU-Polygone als Höhenreferenz: Diese Methode unterscheidet sich von der vorigen nur dadurch, dass nicht der Mittel- sondern der Medianwert der Höhen aus dem DGM für die Flächen ermittelt und als Attribut zugewiesen wird.

Über den Vergleich der Gradienten zu allen Nachbarpolygonen wird das korrekte adjazente, also das hydrologisch unterliegende Nachbarpolygon identifiziert. Der Zugriff auf die benachbarten Flächen geschieht über die Nutzung der Polygon-Kanten-Beziehungen der Polygone, wobei gilt, dass Nachbarflächen eine gemeinsame Kante besitzen. Die HRU-Polygone werden schließlich mit der Polygon-ID der unterliegenden Fläche attributiert, da somit immer eine 1:1-Beziehung gewährleistet ist.

#### **3.4.5.2 Entwässerung über die niedrigste Kante der HRU-Polygonumgrenzungen**

Die Hypothese dieses Verfahrens lautet, dass ein HRU-Polygon in dasjenige Nachbarpolygon entwässert, mit dem sie die niedrigste gemeinsame Kante teilt. Hiefür werden also alle Umgrenzungskanten mit einer Höhenreferenz versehen (Perimeterreferenz). Die niedrigste Höhe aller Kanten eines Polygons ist die Begrenzung zum hydrologisch korrekten unterliegenden Polygon, in das entwässert wird.

Diese Algorithmen sind wiederum nicht für die Rasteroption anwendbar. Dies liegt daran, dass die Umgrenzungen der linearen Gewässernetzflächen, die immer genau ein Pixel breit sind, alle die gleiche Höhe aufweisen würden. Dieser Algorithmus ist also ausschließlich für tatsächliche Flächeobjekte geeignet.

Auch hier existieren verschiedene Möglichkeiten der Höhenreferenzierung, in diesem Fall der Umgrenzungskanten:

- i) Mittlere Höhe der Knoten als Höhenreferenz: Hierbei werden die Höhen der Knoten der Umgrenzungskanten aus dem DGM interpoliert. Als Höhenreferenz für die Kanten wird dann das arithmetische Mittel aus den beiden Knoten verwendet.
- ii) Mittlere Höhe aller Stützpunkte: Hierbei werden die Höhen aller Stützpunkte, aus der die Umgrenzungskanten bestehen, aus dem DGM interpoliert. Die Höhenreferenz einer Kante ergibt sich aus dem arithmetischen Mittel der Höhen aller Stützpunkte dieser Kante.
- iii) Niedrigster Stützpunkt einer Kante: Hier liegt die Annahme zugrunde, dass ein Polygon auf jeden Fall durch eine Art Tiefenlinie in eine unterliegende Fläche entwässert. Es wird also der niedrigste Stützpunkt aller Umgrenzungskanten gesucht. Diejenige Kante, zu der dieser Stützpunkt gehört, definiert die Grenze zum hydrologisch adjazenten Nachbarpolygon. Das Verfahren läuft technisch ähnlich wie das vorher beschriebene ab. Der einzige Unterschied ist, dass nicht der Mittelwert aller Stützpunkte einer Kante, sondern das Minimum gesucht wird.

Schließlich werden wiederum unter Nutzung der Polygon-Kanten-Beziehungen die HRU-Polygone mit der ID der unterliegenden Fläche attributiert. Das hydrologisch korrekte adjazente Polygon ist dasjenige Nachbarpolygon, zu dem die vorher gefundene Kante die Grenze bildet.

#### **3.4.5.3 Maximale Fließakkumulation der HRU-Polygone als Ort der Entwässerung**

Dieser Methode liegt die Hypothese zu Grunde, dass eine HRU-Teilfläche von dem Ort ihrer maximalen Fließakkumulation, der bei geneigten Flächen immer am Rand derselben liegt, in diejenige Nachbarzelle, die in Fließrichtung der betreffenden Stelle liegt, entwässert. Wenn Vektordaten verwendet werden, werden die HRU-Polygone unter Beibehaltung der Polygon-ID in das Rastermodell überführt. Eine Beziehung wird zwischen den Originalpolygonen und den entstehenden Rasterflächen hergestellt, so dass das Resultat am Ende wieder mit den Vektor-HRU-Polygonen verknüpft werden kann. Der Algorithmus läuft in folgenden Schritten ab:

- i) Ermittlung der maximalen Fließakkumulation jeder Einzelfläche: Dies wird mit Hilfe der Flächenstatistikfunktionen von Arc/Info durchgeführt.
- ii) Identifikation des Orts der maximalen Fließakkumulation. Dies geschieht durch die Abfrage, in welcher Zelle einer Fläche die Fließakkumulation der maximalen Fließakkumulation dieser Fläche entspricht.
- iii) Berechnung der Fließrichtung dieser Rasterzellen.
- iv) Identifizierung jeweils derjenigen Nachbarzellen dieser Zellen, die in Richtung der Fließrichtung liegen. Dafür kommt die in [Abbildung 1.7](#page-36-0) aus [Abschnitt 1.2.1](#page-34-1) beschriebene Notation für den Zugriff auf die Nachbarschaftsumgebung im Rastermodell zur Anwendung.
- v) Ermittlung der Flächen, zu der die gefundenen Nachbarzellen gehören.
- vi) Zuweisung dieser Nachbarflächen als topologisch korrekt verknüpfte unterliegende Flächen derjenigen Flächen, zu der die Ausgangszellen gehören.

## **3.4.6 Ausweisung von morphometrischen Attributen der Objekte**

Für die Anwendung der ermittelten hydrologischen Topologie in Routingverfahren innerhalb eines auf HRUs basierenden hydrologischen Modells ist es notwendig, zusätzlich zu den HRU-klassenbezogenen Parametern (vgl. [Abschnitt 3.3.3\)](#page-61-2) auch morphometrische Parameter für die HRU-Polygone und Gewässernetzsegmente abzuleiten. Neben der Rauhigkeit, die aus Landnutzungsdaten abgeleitet werden kann, sind hierbei vor allem die Neigung und die Länge der Objekte (HRU-Polygone und Gewässersegmente) für die Fließverzögerung, die von Routingmodellen modelliert werden, von Bedeutung. Alle dafür notwendigen Informationen können aus dem Digitalen Höhenmodell bzw. dem HRU- und Gewässerdatensatz abgeleitet werden. Folgende Parameter werden im *HRU-toolkit* zusätzlich zu den HRU-bezogenen Attributen ermittelt:

#### **HRU-polygonbezogene Parameter**

• **Fläche**: Der Flächeninhalt der HRU-Polygone liegt im Vektormodell als Arc/Info-Standardattribut bereits in der Polygonattributtabelle vor. Für die Rasteroption wird die Fläche *A* aus der Pixelanzahl jeder Fläche N<sub>Pixel</sub> unter Verwendung der Rasterauflösung errechnet:

$$
A = N_{pixel} \times Rasterweite^2 \tag{3.9}
$$

- **Neigung**: Die Hangneigung der HRU-Polygone kann als Mittel- oder Medianwert für jede Fläche aus der Hangneigungskarte errechnet werden.
- **Länge**: Die Länge eines HRU-Polygons ( $l_{HRUPolv}$ ) ist aufgrund der unregelmäßigen Form der Polygone als Fließlänge aufzufassen. Es wird zunächst der Mittel- oder Medianwert für jede Fläche aus der Fließlängenkarte (hang- bzw. stromabwärts) ermittelt. Das Ergebnis dieser Operation ist ein Maß für die Fließlänge der HRU-Flächen bis zum Rand der Karte (*fl<sub>HRU-</sub> Poly*), d.h. bis zum Ausgang des betrachteten Einzugsgebiets. Die Fließlänge von einem HRU-Polygon bis zum unterliegenden Polygon (oder Gewässersegment) als Maß für die Länge des Polygons ergibt sich aus der Differenz beider Fließlängen:

$$
l_{HRUPoly} = fl_{HRUPoly} - fl_{UnterliegendesObjekt}
$$
\n(3.10)

#### **Gewässernetzsegmentbezogene Parameter**

• **Länge**: Die Länge (*l*) von linearen Objekten im Vektormodell ist ein Standardattribut der Linienattributtabelle von Arc/Info. Für das Rastermodell lässt sich die Länge von Gewässernetzsegmenten, die als Pixelketten, die genau eine Rasterzelle breit sind, modelliert werden, mit der Arc/Info-internen Funktion *costdistance* ermitteln.

• **Neigung**: Das durchschnittliche Gefälle jedes Segments wird aus dem Gradient des Anfangsund Endknotens (bzw. im Rastermodell Anfangs- und Endpixels) berechnet:

$$
Neigung_{Segment} = \frac{z_{Anfangsknoten} - z_{Endknoten}}{Laenge_{Segment}}
$$
\n(3.11)

• **Ordnung**: Die Gewässerordnung ist ebenfalls ein wichtiger Parameter für verschiedene Routingverfahren. Sie kann entweder nach SHREVE (196[7\[148\]\)](#page-170-5) oder STRAHLER (195[7\[158\]\)](#page-171-6) ausgewiesen und als Attribut mit den Segmenten verknüpft werden. Dazu wird in Arc/Info standardmäßig implementierte Funktionalität genutzt (vgl. dazu [Abschnitt 1.1.3](#page-22-0) und [3.2](#page-55-1)).

## <span id="page-69-1"></span>**3.4.7 Erstellung eines symbolischen Netzwerkmodells der Topologie**

Um die Gesamttopologie aller hydrologischen Objekte graphisch darstellen zu können, sieht das *HRU-toolkit* ein weiteres Modul vor, das ein symbolisches Vektormodell aller Topologieobjekte erzeugt. Die hydrologischen Objekte werden dabei als Knoten, die topologischen Verknüpfungen zwischen ihnen als Kanten modelliert. Dabei werden die HRU-Polygone durch ihren Flächenschwerpunkt repräsentiert. Adjazenzen zwischen zwei HRU-Polygonen werden durch gerade Verbindungen zwischen ihren Flächenschwerpunkten symbolisiert, Verknüpfungen zwischen HRU-Polygonen und ihren Vorflutern als gerade Kanten zwischen dem HRU-Polygonschwerpunkt und dem Endknoten ihres Vorflutersegments. Die Konnektivität zwischen den Gewässernetzsegmenten wird durch das originale Gewässernetz mit seinen Kanten und Knoten in das symbolische Topologienetzwerk integriert. Dabei wird die topologische Integrität vollständig erhalten, d.h. alle Knoten und Kanten bilden ein verknüpftes Netzwerk, und die Richtung der Kanten dieses Netzwerks verläuft entsprechend der hydrologischen Sequenz, der Fließrichtung.

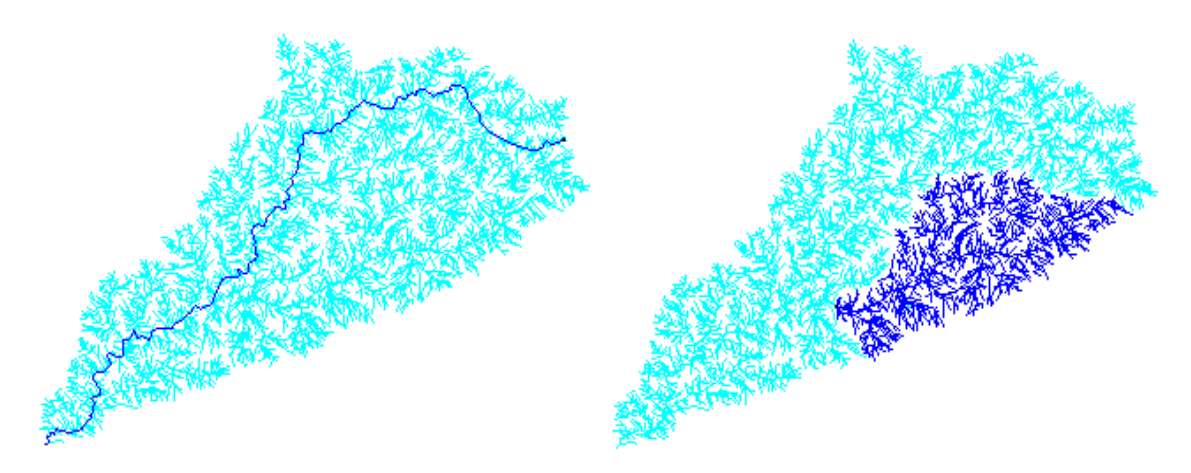

**Abbildung 3.6: Der Einsatz der symbolischen Topologie zur Netzwerkverfolgung**

<span id="page-69-0"></span>Das symbolische Netzwerk kann dazu eingesetzt werden, die abgeleitete Topologie auf ihre Konsistenz zu prüfen. Über eine visuelle Überprüfung lassen sich beispielsweise nicht verknüpfte Objekte erkennen, da die Kante, die deren Verknüpfung zum unterliegenden Objekt symbolisiert, in diesem Fall zum Ursprung des Koordinatensystems zeigt. Dies liegt daran, dass bei der Abbildung der HRU-Polygone als Punkt die Koordinaten des Flächenschwerpunkts verwendet werden.

Bei fehlendem Empfängerobjekt und damit auch fehlender Koordinateninformation werden dafür die Ursprungskoordinaten (0,0) eingesetzt.

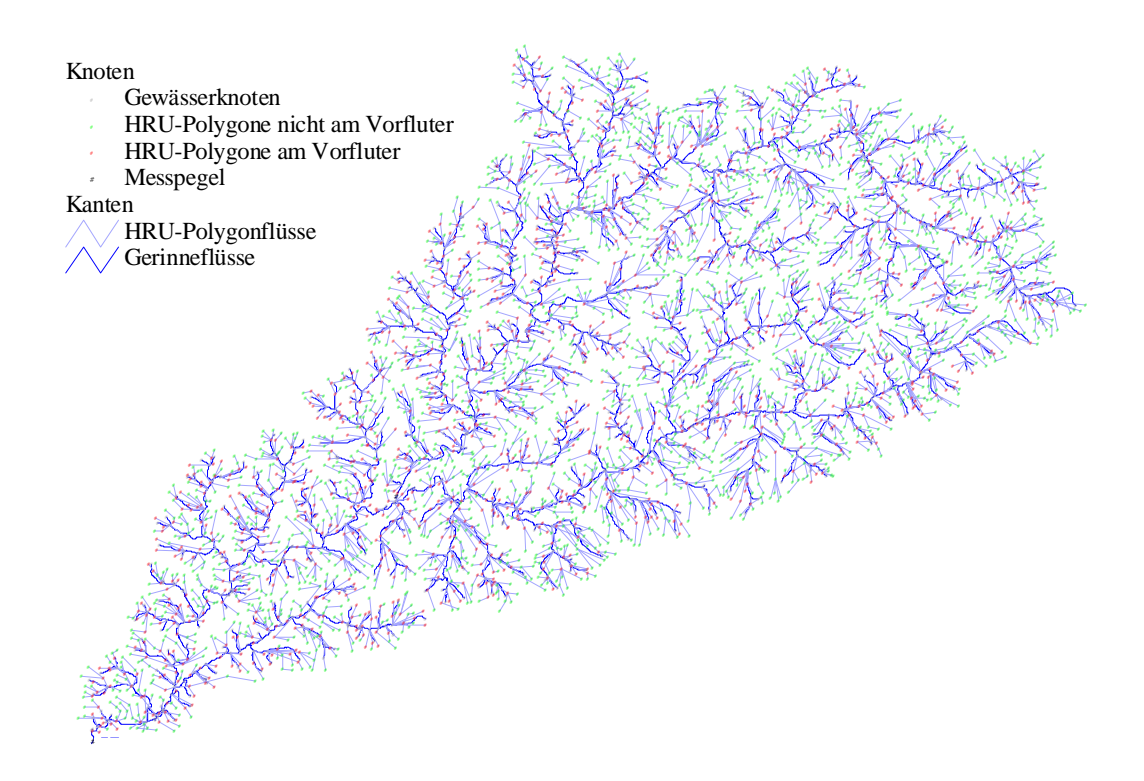

Abbildung 3.7: Symbolisches Vektormodell der Gesamttopologie

<span id="page-70-0"></span>Die topologische Integrität erlaubt aber auch die Anwendung von GIS-Netzwerkfunktionalitäten auf die Einzugsgebietstopologie (siehe Abschnitt 3.5.2). Abbildung 3.6 zeigt ein Beispiel für Netzwerkverfolgung stromauf- bzw. abwärts (dunkel eingefärbt). Diese Funktion lässt sich sehr effektiv zur Überprüfung der Konnektivität einsetzen. Im Beispiel links wurde eine Netzwerkverfolgung abwärts durchgeführt. Das Ergebnis zeigt den Fließpfad vom abgefragten Objekt bis zum Austritt aus dem System. Im Bild rechts zeigt die Verfolgung des Netzes stromaufwärts alle Objekte, die in das abgefragte Objekt entwässern. Abbildung 3.7 stellt die Gesamttopologie im symbolischen Netzwerkmodell detailliert dar, wobei die unterschiedlichen hydrologischen Objekte wie auch die verschiedenen Verknüpfungen durch die unterschiedlichen Farben differenziert sind.

# 3.5 Nachbearbeitung der Resultate von hydrologischen Modellierungen

Neben den Präprozessierungsmodulen, die in Abschnitt 3.2 bis 3.4 beschrieben wurden, verfügt das HRU-toolkit auch über Postprozessierungswerkzeuge. Diese Module verwenden Resultate von distributiven hydrologischen Modellen, die mit den Informationen aus den Präprozessierungsmodulen gerechnet wurden. Die Modellergebnisse werden über definierte Schnittstellen (vgl.

[Abschnitt 3.1.3](#page-53-1)) eingelesen. Solche Modellausgaben sind Zeitreihen, die entweder für HRU-Klassen oder HRU-Polygone bzw. Gewässernetzsegmente errechnet wurden. Diese können mit den Nachbearbeitungswerkzeugen im GIS als Karten visualisiert oder weiterverarbeitet werden.

# **3.5.1 Ergebnisaufbereitung und -darstellung**

Die eingelesenen Modellresultate können, je nachdem, ob sie HRU- bzw. HRU-polygonbezogen sind oder das Gewässernetz betreffen, mit den jeweiligen GIS-Daten als Basisgeometrie thematisch visualisiert werden. Hierfür werden zwischen den IDs der betreffenden Geoobjekte und den IDs in den Modellzeitreihen Beziehungen erstellt, die eine verknüpfende Darstellung erlauben. Arc/Info ist jedoch bezüglich seiner Visualisierungsmöglichkeiten für zeitdynamische Phänomene begrenzt. Statische Werte können für die Validierung und Auswertung von Modellausgaben jedoch auch sehr hilfreich sein. Beispielsweise lässt sich so eine simulierte Schneedecke zu einem bestimmten Zeitpunkt mit einer entsprechenden Satellitenaufnahme vergleichen. Mittel- und Summenwerte über größere Zeiträume lassen sich auf diese Art ebenfalls gut darstellen.

# <span id="page-71-0"></span>**3.5.2 Hydrologische Netzwerkmodellierung**

Die Existenz eines Vektormodells der Gesamttopologie eines Einzugsgebiets (vgl. [Abschnitt 3.4.7](#page-69-1)) erlaubt die Anwendung von GIS-Netzwerkfunktionalitäten zur Weiterverarbeitung der Modellresultate. Neben der Netzwerkverfolgung stromauf- bzw. abwärts, die vor allem zur Validierung der Topologie genutzt werden kann, stehen im *HRU-toolkit* noch weitergehende Funktionen zur Verfügung.

Die netzwerkbasierte Akkumulation von Attributen der Knoten oder Kanten kann zur Bilanzierung derselben genutzt werden. Der Vorteil dabei ist, dass für jeden Knoten und jede Kante im Netzwerk eine solche Bilanzierung durchgeführt werden kann. Wenn beispielsweise mit den HRU-Polygonen die modellierte Wassermenge, die pro Zeitschritt zum Abfluss kommt, verknüpft ist, lässt sich für jeden Punkt im Netzwerk und jeden Zeitpunkt bzw. Zeitraum (als Integral über alle darin enthaltene Zeitschritte) die Wassermenge abfragen, die diesen Punkt passiert. Für relativ kleine Zeitschritte muss eine Fließverzögerung (mittels eines Routingverfahrens) für die Kanten implementiert werden. Für Bilanzierungen über längere Zeiträume jedoch ist dies nicht unbedingt notwendig. Dasselbe Prinzip lässt sich ebenso für die Modellierung von Sedimenttransport anwenden, indem als HRU-Polygonattribut die Menge an erodiertem Material verwendet wird. Hierfür ist jedoch die Anwendung eines Sedimentroutingverfahrens unumgänglich (vgl. dazu [Abschnitt 1.1.3](#page-22-0) und [1.1.4](#page-28-0)).

Wenn bei der Erstellung der Topologie Messpegel in das Netzwerk integriert wurden, lassen sich diese Bilanzierungen mit gemessenen Abflussdaten, die mit den Messpegelknoten verknüpft werden können, vergleichen. Wenn zusätzlich Bedarfspunkte in das Netzwerk integriert wurden, lässt sich das Topologiemodell auch für wasserwirtschaftliche Anwendungen verwenden (FLÜGEL & STAUDENRAUSCH 199[9\[61\]](#page-163-5)). Beispielsweise können Wasserbedarf mit der Versorgung für jeden Ort im Netzwerk bilanziert werden. Über die Anwendung von Optimierungsverfahren lassen sich Regeln zur Wasserzuteilung in Mangelsituationen errechnen.

FLÜGEL & STAUDENRAUSCH (1999[\[61\]](#page-163-5)) präsentieren ein System, mit dem sich einerseits die langfristige Planung der Wasserzuteilung durch Wassernutzungsszenarien unterstützen lässt, und ande-
rerseits Strategien zur optimierten gerechten Wasserzuteilung in Mangelperioden ableiten lassen. Dieses System basiert auf einer vereinfachten Version des topologischen HRU-Konzepts, wie es in dieser Arbeit beschrieben wird. Als hydrologisches Modell wurde in dieser Untersuchung ACRU (SCHULZE 199[5\[147\]](#page-170-0)) benutzt, das auf einfachen HRUs in Form von Teileinzuggebieten (vgl. [Abbildung 1.2a](#page-25-0) in [Abschnitt 1.1.3](#page-22-0)) basiert. Beispielanwendungen, die ein ähnliches Konzept, allerdings ohne die Integration von hydrologischen Modellen über HRU-Klassen und-Polygone, verfolgen, präsentieren u.a. JAMIESON & FEDRA (1996[\[85\]](#page-165-0)) und REITSMA (199[6\[142\]](#page-170-1)). Allerdings wurden solche Methoden nur ansatzweise und zu Testzwecken in das *HRU-toolkit* implementiert. Ein funktionsfähiges System, das die genannten Funktionalitäten enthält, liegt jedoch als Prototyp für ArcView, der Desktop-Version von Arc/Info, vor (FLÜGEL & STAUDENRAUSCH 1999[\[61\]\)](#page-163-0). Einen Ausschnitt des Benutzermenüs dieser Applikation zeigt [Abbildung 3.8.](#page-72-0)

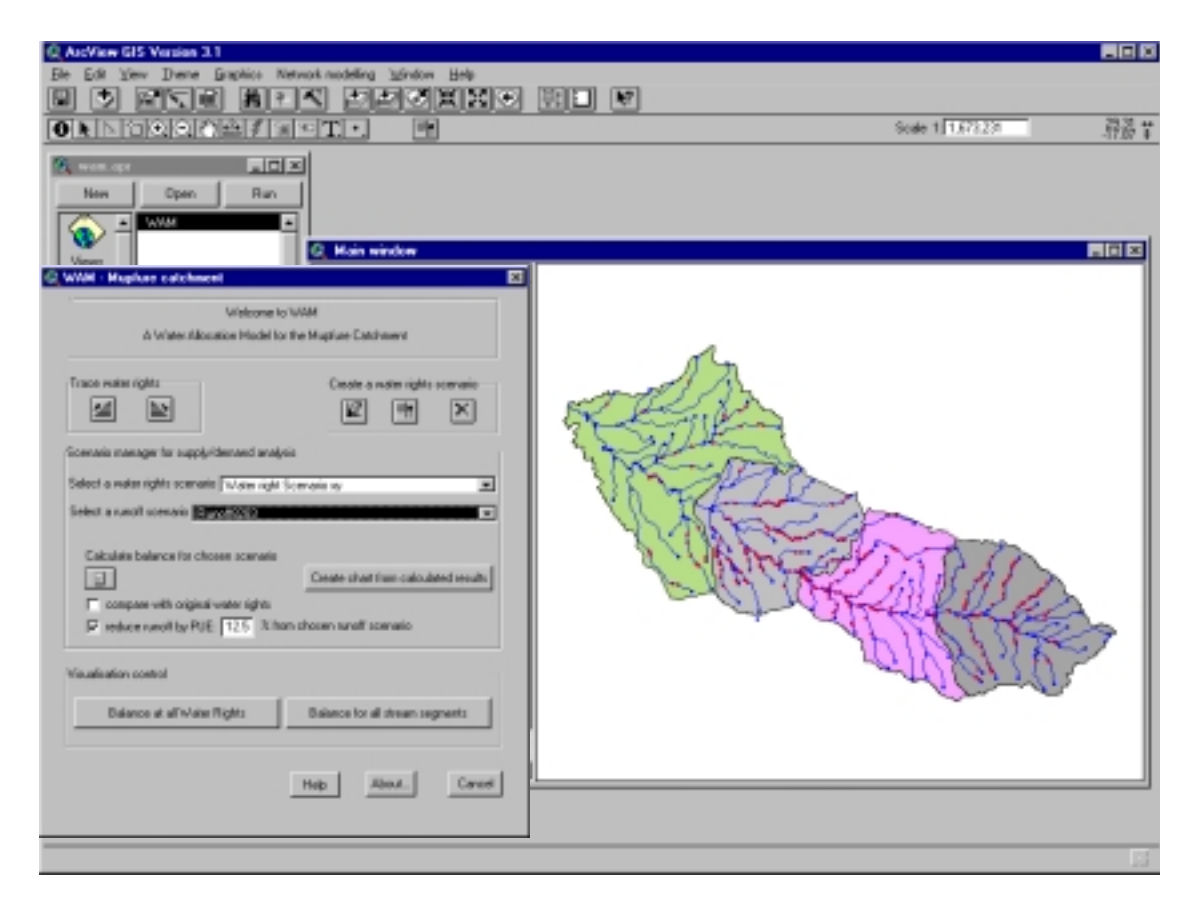

<span id="page-72-0"></span>**Abbildung 3.8: Benutzerschnittstelle des WAM (***Water Allocation Model***)**

# <span id="page-74-1"></span>**Modelltechnische Umsetzung des Konzepts der topologischen HRUs**

Dieses Kapitel beschreibt die Umsetzung des in dieser Arbeit entwickelten erweiterten topologischen HRU-Konzepts in einem distributiven Einzugsgebietsmodell. Zunächst wird das hydrologische Modell PRMS vorgestellt, das als Grundlage diente ([Abschnitt 4.1](#page-74-0)). Auf diesem Modell baut die praktische Umsetzung der konzeptionellen Entwicklung auf. Es können hier Komponenten, die die vertikalen Flüsse abbilden, von solchen, die die Abflussbildung beschreiben, unterschieden werden. Die Schnittstelle zwischen den beiden ist der Boden, in dem die entscheidenden Verlagerungsprozesse stattfinden. Alle Prozessalgorithmen von PRMS, die in gleicher Form für das konzeptionell erweiterte Modell gelten, werden hier erläutert. Der folgende [Abschnitt 4.2](#page-84-0) legt dar, wie sich das Prinzip der topologischen HRUs auf das Konzept der Abflusskonzentration und -modifikation in PRMS auswirkt und wie es sich damit von dessen Originalroutingansatz unterscheidet. [Abschnitt 4.3](#page-85-0) schließlich beschreibt, welche praktischen Konsequenzen und Entwicklungen die Umsetzung der konzeptionellen Erweiterungen zur Folge hatten. MMS, das Modellsystem, in dem die in dieser Arbeit verwendete Version von PRMS operiert, spielt hier als technischer Rahmen ebenso eine Rolle [\(Abschnitt 4.3.1\)](#page-86-0) wie die Module, die zur Implementierung der detaillierten Einzugsgebietstopologie entwickelt wurden ([Abschnitt 4.3.2](#page-88-0) und [4.3.3](#page-88-1)). Schließlich werden in [Abschnitt 4.3.4](#page-92-0) die Routingmodule zur Umsetzung der lateralen Abflussmodifikation dargestellt. Einige dieser Module lagen teilweise in PRMS vor. Sie konnten für das erweiterte Routingkonzept angepasst werden. Andere geeignete Verfahren wurden jedoch zusätzlich integriert.

# <span id="page-74-0"></span>**4.1 Das Originalkonzept von PRMS**

Das Wasser- und Energiebilanz-Einzugsgebietsmodell PRMS (*Precipitation Runoff Modelling System*) wurde von LEAVESLEY et al. (1983[\[107\]\)](#page-167-0) entwickelt, um den Einfluss von Klima- und Landnutzungsänderungen auf den Wasserhaushalt von Einzugsgebieten zu untersuchen. Es handelt sich bei PRMS im Sinne von WOOD & O'CONNELL (1995[\[169\]](#page-172-0)) um ein distributives, physikalischbasiertes, konzeptionelles Modell. Der distributive Charakter von PRMS zeigt sich durch die Verwendung von HRUs als räumlich differenzierte Parametrisierungs- und Berechnungseinheiten. Die physikalische Basiertheit beruht auf der Grundlage, dass die Prozesse der hydrologischen Dynamik durch physikalische Gesetzmäßigkeiten oder physikalisch interpretierbare empirische Beziehungen beschrieben wird. Die einzelnen Teilprozesse stellen dabei dynamische Größen dar, die unterschiedliche Speichersysteme miteinander verbinden.

Das Modell PRMS bildet das hydrologische System für jede HRU als vertikalen Wasserfluss von den atmosphärischen Eintragsgrößen über die transformierenden Speicher der Vegetation, der Schneedecke und der Bodenzone bis zu den Komponenten der Abflussbildung und Evapotranspiration ab. Die Algorithmen der vertikalen Prozesse werden in [Abschnitt 4.1.1](#page-75-0) erläutert, das Konzept der Abflussbildung wird in [Abschnitt 4.1.2](#page-80-0) beschrieben. Im zweiten Schritt werden dann die für jede HRU verteilt vorliegenden Abflusskomponenten lateral zum Gesamtabfluss zusammengefasst. Dies wird im einfachen Fall, ohne Vorfluterprozesse explizit zu betrachten, als flächengewichtetes Mittel der Summe der Abflusskomponenten über alle HRUs durchgeführt (STAUDENRAUSCH 1997[\[154\],](#page-171-0) FLÜGEL 1996[\[56\]](#page-162-0)), Michl 199[9\[124\]](#page-168-0)).

Die zusätzlich für ereignisbezogene Modellanwendungen in kleinen Zeitschritten, bzw. zur Berücksichtigung von Speichern vorliegenden Routingmodule, die eine nachgeschaltete Abflussmodifikation zulassen, werden erst in [Abschnitt 4.3](#page-85-0) im Kontext der topologischen Erweiterungen erläutert, da diese Module mit dem originalen HRU-Konzept nach FLÜGEL (1995[\[55\]](#page-162-1)) nicht sinnvoll angewendet werden können. Vielmehr erforden sie die Einführung von detaillierter topologischer Information, wenn HRUs im Sinne von FLÜGEL (199[5\[55\]\)](#page-162-1) verwendet werden sollen.

# <span id="page-75-0"></span>**4.1.1 Vertikale Komponenten**

Alle Komponenten des Wasserhaushalts, die vertikale Wasser- und Energieflüsse charakterisieren, im Allgemeinen auch als SVAT (*Soil-Vegetation-Atmosphere-Transfer*) bezeichnet, werden in PRMS auf der räumlichen Grundlage der HRUs simuliert. D.h., dass der gesamte vertikale Wasserhaushalt für jede HRU getrennt berechnet wird. Somit können sowohl die relevanten Algorithmen für jede HRU separat parametrisiert als auch alle modellierten Wasserhaushaltsvariablen getrennt für jede HRU ausgegeben werden. Dabei wird das Konzept von kaskadierenden Speichergliedern angewendet, die übereinandergeschaltet den Weg des Wassers vom Eintrag aus der Atmosphäre in den Bodenkörper simulieren. Von dort schließlich kommt es dann zum Abfluss oder gelangt über die Evapotranspiration wieder zurück in die Atmosphäre. [Abbildung 4.1](#page-75-1) illustriert, welche Komponenten des *SVAT* von PRMS abgebildet werden:

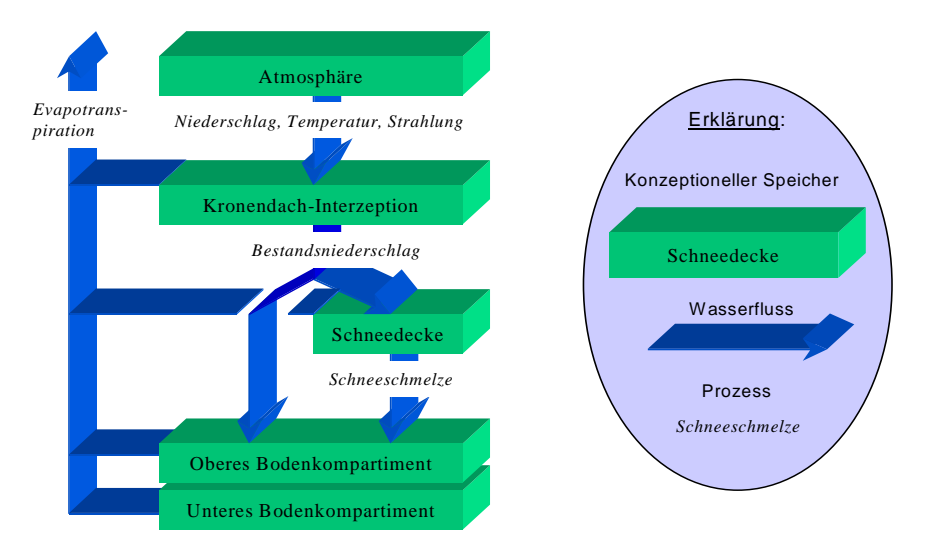

<span id="page-75-1"></span>**Abbildung 4.1: SVAT-Komponenten von PRMS, verändert nach LEAVESLEY et al. (1983[\[107\]\)](#page-167-0)**

#### **4.1.1.1 Atmosphärischer Eintrag**

Die Punktmessungen von täglichen Niederschlags- und Minimal- bzw. Maximaltemperaturwerten (als Mindestvoraussetzung) sowie der Solarstrahlung und potenziellen Evapotranspiration (optional) werden zunächst auf die räumliche Modellgrundlage der HRUs extrapoliert.

Die **Temperaturdaten** (*tmax*, *tmin*) werden an die Reliefpositionen der HRUs zweifach angepasst (*tmax<sub>corr</sub>, tmin<sub>corr</sub>*): Erstens über die Differenz der Höhe der Temperaturstationen (*tsta<sub>elev</sub>*) zu den mittleren Höhen der HRUs (*hru<sub>elev</sub>*), die mit einem monatlichen Faktor, der die Höhenabhängigkeit der Temperatur im Gebiet ausdrückt (*tmaxlapse*, *tminlapse*), multipliziert wird. Zweitens werden Korrekturfaktoren (*tmaxadj*, *tminadj*) eingeführt, die aus dem Verhältnis zwischen den mittleren Temperaturen einer geneigten Fläche zur Horizontalen ermittelt, oder zur Korrektur von Messfehlern verwendet werden können:

$$
tmax_{corr} = tmax \cdot tmax_{lapse} \left( hru_{elev} - \frac{tsta_{elev}}{1000} \right) - tmax_{adj} \tag{4.1}
$$

$$
tmin_{corr} = tmin \cdot tmin_{lapse} \left( hru_{elev} - \frac{tsta_{elev}}{1000} \right) - tmin_{adj} \tag{4.2}
$$

Der an Stationen gemessene **Niederschlagseintrag** (*precip*) wird ähnlich der Temperatur über einen monatlichen Korrekturfaktor (*rain<sub>adi</sub>* für Regen, *snow<sub>adi</sub>* für Schneeniederschlag) an die Reliefposition der HRU (hru<sub>ppt</sub>) angepasst, um der Höhenabhängigkeit sowie Luv/Leeeffekten Rechnung tragen zu können:

$$
hru_{ppt} = precip \cdot rain_{adj} \qquad hru_{ppt} = precip \cdot snow_{adj} \qquad (4.3)
$$

Die Festlegung, um welche Niederschlagsart es sich handelt, kann explizit mit Hilfe von Messdaten geschehen, oder unter Berücksichtigung der gemessenen Temperatur sowie einer definierten Schwellenwerttemperatur (*tmax<sub>allsnow</sub>*) und eines Korrekturfaktors (*adjmix<sub>rain</sub>*) geschätzt werden. Bei *tmax* < *tmax<sub>allsnow</sub>* fällt ausschließlich Schnee, bei *tmin > tmax<sub>allsnow</sub>* ausschließlich Regen. Für den Bereich dazwischen fällt Mischniederschlag, dessen Regenanteil (*prmx*) wie folgt berechnet wird:

$$
prmx = \frac{tmax - tmax_{allsnow}}{tmax - tmin} \cdot adjmix_{rain}
$$
\n(4.4)

Die **Solarstrahlung** (*solrad*) kann wiederum entweder explizit als Messwert eingelesen werden, oder mit einem von zwei verschiedenen Algorithmen geschätzt werden. Für eher trockene Gebiete, in denen Bewölkung meist gleichzeitig mit Niederschlag auftritt, kann sie mit Hilfe des Verhältnisses von aktueller zu potenzieller Einstrahlung (*solf*) über eine Grad-Tag-Beziehung aus den Temperaturdaten berechnet werden (LEAF & BRINK 1973[\[106\]](#page-167-1)). Außerdem gehen in die Gleichung die potenzielle Einstrahlung einer Horizontalen zum gegebenen Datum der betreffenden Breite (*horad*) sowie ein Bewölkungskorrekturfaktor (*ppt<sub>adi</sub>*) für Niederschlagstage ein:

$$
solarad = solf \cdot horaad \cdot ppt_{adj} \tag{4.5}
$$

Für humide Regionen, in denen häufig Bewölkung auch ohne Niederschlag auftritt, wird eine empirische Beziehung zwischen der Differenz aus Minimal- und Maximaltemperatur und der Bewölkung *ccov* (TANGBORN 1979[\[161\]](#page-171-1)) sowie der Bewölkung und der Einstrahlung (THOMPSON 1976[\[164\]\)](#page-172-1) verwendet:

$$
ccov = ccov_{slope} \cdot (tmax - tmin) - ccov_{inter}
$$
\n(4.6)

$$
solarad = (crad_{coeff} + (1 - crad_{coeff}) \cdot (1 - ccov)^{cradex}) \cdot horad \tag{4.7}
$$

wobei *ccovslope* und *ccovintcp* monatliche Anpassungsparameter für den Bewölkungsgrad und *cradcoeff* und *cradex* empirische Koeffizienten sind.

Die gemessene oder geschätzte Solarstrahlung, die auf einer horizontalen Fläche auftritt, wird dann für die Reliefbedingungen (Neigungs-/Expositionskombination) der jeweiligen HRUs extrapoliert (*swrad*). Hierbei wird die potenzielle Einstrahlung für eine bestimmte Reliefposition (*potsw*) sowie die der Horizontalen (*horad*) aus 13 vorgegebenen Stützpunkten des Jahresgangs der Strahlung einer bestimmten geographischen Breite (FRANK & LEE 1966[\[62\]](#page-163-1), SWIFT 1976[\[160\]\)](#page-171-2) interpoliert:

$$
swrad = \left(solrad \cdot \frac{pot_{sw}}{horad}\right) / (cosNeigung_{HRU})
$$
\n(4.8)

#### <span id="page-77-0"></span>**4.1.1.2 Interzeption**

Der Freilandniederschlag (*hru<sub>ppt</sub>*) trifft zunächst auf die Vegetationsoberfläche, die über den saisonalen Bedeckungsgrad (*covden*) und die maximale Interzeptionsspeicherkapazität (*rain<sub>intcp</sub>*; unterschiedlich je nach Saison und Niederschlagsart) beschrieben wird. Der dort interzipierte Anteil (*intcp<sub>stor</sub>*) verdunstet entweder (*et<sub>can</sub>*) oder tropft ab (*thrufall*), um zusammen mit dem durchfallenden Niederschlag (*hru<sub>ppt</sub>* \* (1 - *covden*)) den Bestandsniederschlag (*nethru<sub>ppt</sub>*) zu bilden. Stammabfluss wird nicht berücksichtigt:

$$
nethru_{ppt} = hru_{ppt} \cdot (1 - covden) + thrufall \cdot covden \tag{4.9}
$$

*mit:*

$$
thrufall = hru_{ppt} - (rain_{intcp} - intcp_{stor}) \qquad hru_{ppt} > (rain_{intcp} - intcp_{stor})
$$
\n
$$
thrufall = 0 \qquad hru_{ppt} \leq (rain_{intcp} - intcp_{stor})
$$
\n
$$
(4.10)
$$

Für die Verdunstung aus dem Interzeptionsspeicher (*etintcp*) wird dieser als eine freie Wasserfläche betrachtet, deren Evaporationsrate entweder über Messdaten oder durch folgende Beziehung aus der potenziellen Evapotranspiration (*potet*) und einem aus Class-A-pan-Daten errechneten Koeffizienten (*epancoeff*) bestimmt wird:

$$
et_{intcp} = \frac{potet}{epan_{coeff}} \tag{4.11}
$$

Wenn Regen auf interzipierten Schnee fällt, wird der Wert der maximalen Interzeptionsspeicherkapazität (*rain<sub>intcn</sub>*) vom Schnee- auf den Regenwert umgestellt. Schnee, der diese neue Speicherkapazität übersteigt, fällt von der Vegetation ab. Wenn Schnee auf interzipierten Regen fällt, gilt der gleiche Algorithmus umgekehrt. Sublimation von auf der Vegetation liegendem Schnee geschieht

nach einem prozentualen Anteil (potet<sub>sublim</sub>) von potet (vgl. [Abschnitt 4.1.1.4](#page-79-0)). Zusätzlich kann dieser Schnee auch abschmelzen. Dies wird mit Hilfe der Energiebilanz (Gleichungen [4.14](#page-78-0) bis [4.16\)](#page-78-2), die für die Schneedynamik berechnet wird, gesteuert.

#### <span id="page-78-3"></span>**4.1.1.3 Schneedynamik**

Über ein Energiebilanzmodell werden Akkumulation und Ablation eines Schneepakets für jede HRU simuliert. Die wichtigste Größe für den Wasserhaushalt ist dabei das Wasseräquivalent als Maß der momentan in der Schneedecke gespeicherten Wassermenge, welches täglich bilanziert wird. Die die Schneedecke steuernde Energiebilanz wird jeweils für den Tages- und Nachtverlauf berechnet. Das Schneepaket wird dabei als zweischichtiges System modelliert, das durch die obere, drei bis fünf Zentimeter starke Schicht mit der Atmosphäre in Verbindung steht (MICHL 199[9\[124\]](#page-168-0)). Ein Wärmeaustausch zwischen beiden Schichten (*qcond*) findet immer dann statt, wenn die Temperatur der oberen Schicht kleiner 0° C beträgt:

$$
qcond = 2 \cdot pk_{den} \cdot cs \cdot \sqrt{\frac{k_{eff}}{pk_{den} \cdot cs} \cdot \frac{\Delta t}{\pi}} \cdot (ts - pk_{temp}) \qquad (4.12)
$$

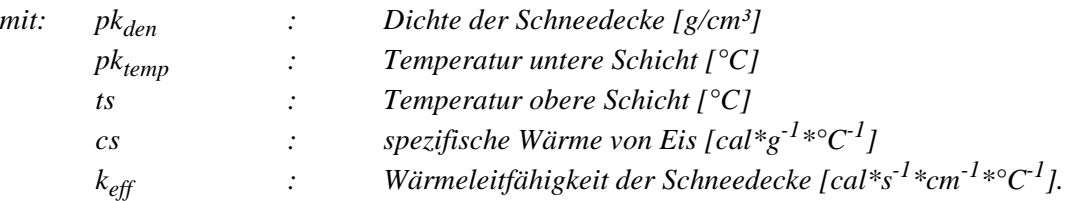

Es erfolgt ein Wärmegewinn des oberen Schneepakets sowie eine Temperaturerniedrigung der unteren Schicht, die sich aus folgender Beziehung ergibt:

$$
pk_{temp} = \frac{-pk_{def}}{pkwater_{equiv}} \tag{4.13}
$$

\n*mit:* 
$$
p k_{def}
$$
 : *benötigte Energie zum Erreichen des Gefrierpunkts [cal]*  
\n*pkwater<sub>equiv</sub>* : *Wasseräquivalent der gesamten Schneedecke*\n

Wenn die obere Schneeschicht den Gefrierpunkt erreicht, wird der Wärmefluss zwischen den beiden Schichten durch eine Energiebilanz zwischen der Schneeoberfläche und der Atmosphäre bestimmt, welche sich aus der Summe von kurz- (*swn*) und langwelliger Nettostrahlung (*lwn*) sowie sensibler und latenter Wärme (*cecsub*) ergibt. Die Berechnung dieser Energieterme erfolgt nach den folgenden Gleichungen:

<span id="page-78-0"></span>
$$
swn = swrad \cdot (1 - albedo) \cdot rad_{t\nneq f} \tag{4.14}
$$

$$
lwn = ((1-covden_{win}) \cdot ((emis \cdot air) - sno)) + (covden_{win} \cdot (air - sno))
$$
 (4.15)

<span id="page-78-2"></span>
$$
cecsub = cecn_{coeff} \cdot temp
$$

<span id="page-78-1"></span>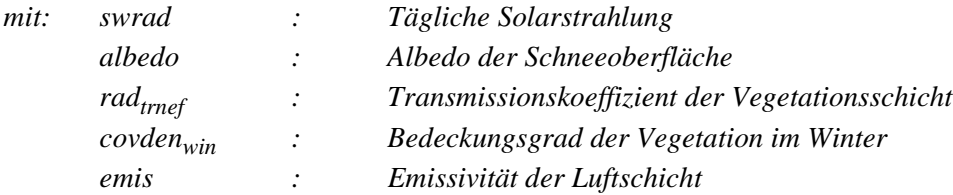

(4.16)

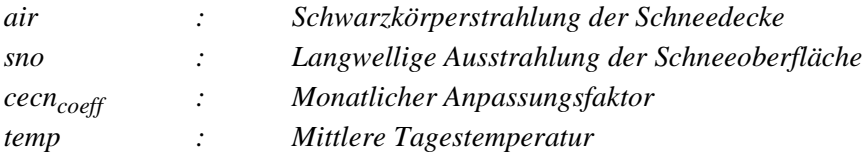

Als weiterer Energieeintrag wirkt das Fallen von Niederschlag in Form von Regen auf die Schneeoberfläche. Ist die Energiebilanz an der Grenzschicht Schneedecke - Atmosphäre negativ (Wärmestrom von unten nach oben), führt der resultierende Wärmeverlust der unteren Schicht zum Frieren des frei verfügbaren Wassers in der Schneedecke (*freeh2o<sub>cap</sub>*). Weitere überschüssige Wärmeverluste senken die Temperatur der unteren Schicht (*pktemp*). Ist die Energiebilanz an der Oberfläche positiv (Wärmefluss von oben nach unten), wird der erzielte Energiegewinn zuerst zu Anhebung von *pk<sub>temp</sub>* auf die Schmelztemperatur (0°C) benutzt. Bei weiterem Energieüberschuss kommt es zur Schneeschmelze. Beim Abschmelzen des Schneepakets wird zuerst das Wasseräquivalent der Eisphase (*pk<sub>ice</sub>*) verwendet um *freeh2o<sub>cap</sub>* zu sättigen. Jeder weitere Energieüberschuss produziert dann Schmelzwasser, das in das Bodenmodul übergeht, wo es infiltriert oder zum Oberflächenabfluss gelangt.

Die Gesamtmenge des zur Schneeschmelze verwendeten Wasseräquivalents wird für jede HRU getrennt berechnet. Die flächenhafte Schneeverteilung jeder HRU ergibt sich aus dem Wasseräquivalent multipliziert mit einem Faktor (*snowcovarea*), der den Anteil der schneebedeckten Fläche an der Gesamtfläche beschreibt.

Die Schneedecke verliert außer durch Schneeschmelze auch durch Evaporations- und Sublimationsvorgänge an Wasser (*snow<sub>evan</sub>*), das über einen prozentualen Anteil (*potet<sub>sublim</sub>*) an der potenziellen Evapotranspiration (*potet*) ermittelt wird:

$$
snow_{evap} = potet_{sublim} \cdot potet
$$
\n(4.17)

## <span id="page-79-0"></span>**4.1.1.4 Evapotranspiration**

Die aktuelle Evapotranspiration (*actet*), also die tatsächlich verdunstende Wassermenge, wird in PRMS als Funktion der potenziellen Evapotranspiration (*potet*) modelliert. Dabei werden zunächst die Interzeptionsverdunstung [\(Abschnitt 4.1.1.2](#page-77-0)) und die Verdunstung der Schneedecke ([Abschnitt 4.1.1.3](#page-78-3)) betrachtet. Ist die dort verdunstete Wassermenge kleiner als die potenziell mögliche (et<sub>intcp</sub> + snow<sub>evap</sub> < potet), wird der verbleibende Bedarf dem Bodenkörper (zunächst dem oberen, dann dem unteren Kompartiment; vgl. [Abschnitt 4.1.1.5](#page-80-1)) entzogen. Die Verlustrate ergibt sich dabei jeweils aus dem Quotienten des aktuellen Bodenwassers und der nutzbaren Feldkapazität in den beiden Kompartimenten (vgl. [Abschnitt 4.1.1.5](#page-80-1)). Transpiration kann nur während einer festgelegten Vegetationsperiode stattfinden, Evaporation ist ledglich aus dem oberen Kompartiment möglich.

Zur Berechnung der potenziellen Evapotranspiration stehen in PRMS standardmäßig das Class-A-Pan-Verfahren und die Ansätze von HAMON (196[1\[75\]\)](#page-164-0) und JENSEN & HAISE (196[3\[86\]](#page-165-1)) zur Verfügung. Wie jedoch Arbeiten aus dem Bereich der deutschen Mittelgebirge zeigen (LÜLLWITZ 1993[\[113\],](#page-167-2) FLÜGEL 1996[\[56\],](#page-162-0) BONGARTZ 199[6\[25\]\)](#page-160-0), stellt keines der Verfahren eine hinreichend zufriedenstellende Methode für diesen Klimabereich dar. Aus diesem Grund wird hier das Verfahren nach Penman-Monteith (ALLEN 199[2\[3\]](#page-158-0)) angewendet, das für den deutschen Mittelgebirgsbereich in Vergleichsstudien die besten Resultate liefert (FLÜGEL 199[6\[56\],](#page-162-0) MICHL 199[9\[124\]](#page-168-0)).

# <span id="page-80-1"></span>**4.1.1.5 Bodenwasserdynamik**

Der Bodenkörper wird als ein zweischichtiger Speicher modelliert, der den Teil des Untergrunds darstellt, der Wasserverlust durch Evaporation und Transpiration (oberes Kompartiment "soil*recharge zone"*) bzw. nur Transpiration (unteres Kompartiment *"soilmoisture zone"*) erfährt. Seine Tiefe ist über die durchschnittliche Durchwurzelungstiefe der Vegetation, die auf den jeweiligen HRUs stockt, determiniert. Die maximale Speicherkapazität des Bodenkörpers ist gleich der Differenz aus Feldkapazität und permanentem Welkepunkt (nutzbare Feldkapazität *nFK*). Der Bodenspeicher wird durch Infiltration von Bestandsniederschlag und Schneeschmelze aufgefüllt, und durch Evapotranspiration, deren Rate eine Funktion des verfügbaren Bodenwassers und der Bodenart ist, geleert (vgl. [Abschnitt 4.1.1.4\)](#page-79-0). Erst wenn die *nFK* des oberen Kompartiments erreicht ist, erfolgt die Auffüllung des unteren. Wird dann dort die *nFK* überschritten, wird überschüssiges Wasser zum Interflow bzw. Grundwasser geleitet, von wo es schließlich zum unterirdischen Abfluss kommen kann (vgl. [Abschnitt 4.1.2](#page-80-0)). In welchen Speicher des Untergrunds das überschüssige Bodenwasser gelangt, hängt von der definierten Grundwassererneuerungsrate ab. Erst wenn der Bodenwasserüberschuss diese übersteigt, wird es zum Interflow geleitet.

# <span id="page-80-0"></span>**4.1.2 Abflussbildung**

Der Gesamtabfluss im Vorfluter wird in PRMS aus drei Abflusskomponenten gebildet: Oberflächenabfluss, Interflow (zu verstehen als nur kurz zeitverzögerter lateraler Hangwasserfluss in der ungesättigten Zone) und Grundwasserabfluss aus einem oder mehreren definierten Aquiferen. Dabei werden Interflow und Grundwasser als miteinander und mit dem Bodenkörper verknüpfte Speicher simuliert, deren Speicherkapazitäten und Abflussraten die Abflussdynamiken determinieren. Oberflächenabfluss wird nach dem Konzept der variablen, zum Oberflächenabfluss beitragenden Sättigungsflächen, bzw. für ereignisbezogene Betrachtungen als Niederschlagsüberschuss im Sinne von Horton'schem Oberflächenabfluss modelliert.

# <span id="page-80-4"></span>**4.1.2.1 Oberflächenabfluss**

Für Wasserhaushaltmodellierungen in täglichen Schritten kommt das Konzept der variabel beitragenden Fläche (*variable contributing area, variable source area*) zur Anwendung. Die Entstehung von Oberflächenabfluss ist also an Flächen gebunden, deren maximale Bodenkörperspeicherkapazität überschritten wird. Hierbei aus dem für jede HRU definierten minimal (*careamin*) und maximal (*careamax*) möglichen Flächenanteil, der zum Oberflächenabfluss beitragen kann, der tatsächlich beitragende Flächenanteil als lineare ([Gleichung 4.18\)](#page-80-2) oder nichtlineare [\(Gleichung 4.19\)](#page-80-3) Funktion der antezedenten Bodenfeuchte bestimmt:

<span id="page-80-2"></span>
$$
ca_{percent} = carea_{min} + \left( (carea_{max} - carea_{min}) \cdot \frac{soil_{rechr}}{soil_{rechrmax}} \right) \tag{4.18}
$$

<span id="page-80-3"></span>
$$
ca_{percent} = smidx_{coeff} \cdot 10^{smidx_{exp} \cdot smidx}
$$
\n(4.19)

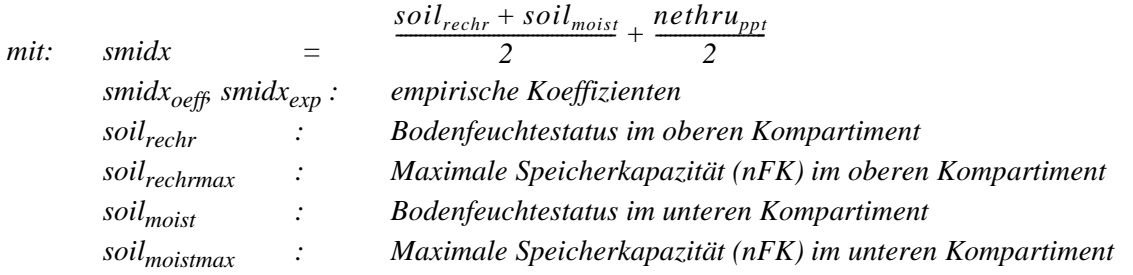

Der Oberflächenabfluss (sroff) einer HRU ergibt sich dann in beiden Fällen als Produkt des Bestandniederschlags und dem beitragenden Flächenanteil der HRU:

$$
s\,f = ca_{percent} \cdot net hru_{ppt} \tag{4.20}
$$

Für die ereignisbezogene Modellierung kann ein anderes Konzept verwendet werden, das auf der Annahme beruht, dass Niederschlag, der eine bestimmte Infiltrationskapazität des Bodens überschreitet, zum Oberflächenabfluss gelangt. Dieses Konzept, häufig Horton'scher Oberflächenabfluss genannt, ist eher für Niederschlagsereignisse mit sehr hoher Intensität geeignet, wie man sie häufiger in ariden Räumen antrifft (z.B. BEVEN & KIRKBY 197[9\[20\]\)](#page-159-0). Für eine Betrachtung von kurzfristigen Extremereignissen, die zu starker Erosion führen können, ist es allerdings durchaus auch für gemäßigte Breiten ein angemessener Ansatz.

Eine detailliertere Betrachtung des Infiltrationsvorgangs ist also Voraussetzung dieses Konzepts. Die Infiltrationskapazität des Bodens (*kr*) wird mit einem modifizierten Verfahren nach GREEN & AMPT (191[1\[73\]\)](#page-164-1) modelliert (DAWDY et al. 1972[\[43\]\)](#page-161-0):

$$
kr = ksat \cdot \left(1 + \frac{ps}{sms}\right) \tag{4.21}
$$

*mit: ksat : Hydraulische Leitfähigkeit der Transmissionszone sms : Momentan akkumulierte infiltrierte Wassermenge ps : Maß für Kapillarität und Feuchtedefizit, wird berechnet aus:* (4.22)  $ps = psp \cdot (rgf \cdot (rgf - 1) \cdot \frac{soil_{rechr}}{1}$  $= psp \cdot (rgf \cdot (rgf - 1) \cdot \frac{soil_{rechr}}{soil_{rechrmax}})$ 

# *mit: psp : Produkt aus dem Feuchtedefizit und der Kapillarkraft rgf : Verhältnis von aktuellem psp zu psp am Welkepunkt*

Die tatsächlich infiltrierende Wassermenge (*infil*) wird dann nach CRAWFORD & LINSLEY (196[6\[35\]\)](#page-161-1) aus der Infiltrationskapazität (kr) und dem Bestandsniederschlag (nethru<sub>nnt</sub>) ermittelt. Für *infil* < *nethru<sub>ppt</sub>* gilt [Gleichung 4.23,](#page-81-0) sonst [Gleichung 4.24:](#page-81-1)

<span id="page-81-0"></span>
$$
infil = nethru_{ppt} \cdot \frac{nethru_{ppt}^2}{2 \cdot fr} \tag{4.23}
$$

<span id="page-81-1"></span>
$$
infil = \frac{fr}{2} \tag{4.24}
$$

Der Niederschlagsüberschuss (*hru<sub>pptexc</sub>*), der zum Oberflächenabfluss gelangt, ergibt sich schließlich aus der Differenz zwischen dem Bestandesniederschlag und der Infiltration:

$$
hru_{\text{prexc}} = \text{net}hru_{\text{ppt}} - \text{infil} \tag{4.25}
$$

#### <span id="page-82-2"></span>**4.1.2.2 Interflow**

Interflow als oberflächennaher, lateraler Wasserfluss von Hangflächen, der geringfügig verzögert dem Oberflächenabfluss folgt, wird als Abfluss aus einem oder mehreren konzeptionellen Interflowspeichern modelliert. Eine Auffüllung dieser Speicher aus dem Bodenkörper erfolgt immer dann, wenn die Speicherkapazität der beiden Bodenkompartimente und die maximale Grundwasserneubildungsrate überschritten wird. Die Änderung des Speicherinhalts (*ssresstor*) pro Zeiteinheit (*t*) wird aus dem Speicherzu- (*ssresin*) und -abfluss (*ssresflow*) über die Kontinuitätsgleichung in folgender Form errechnet:

$$
\frac{\partial s \, s \, res_{stor}}{\partial t} = \, s \, s \, res_{in} - s \, s \, res_{flow} \tag{4.26}
$$

Die Interflowabflussrate wird über eine empirische Beziehung mit zwei Koeffizienten (*ssrcoefflin*, *ssrcoeffsq*) beschrieben, die sowohl linear (für *sscoeffsq* = 0) als auch nichtlinear definiert werden kann:

$$
ssres_{flow} = (ssres_{stor} \cdot ssrcoeff_{lin}) + (ssres_{stor}^2 \cdot ssrcoeff_{sq})
$$
\n(4.27)

Außer dem Interflowabfluss, modelliert über obige Beziehung, speist der Interflowspeicher auch zum Teil den Grundwasserspeicher. Dieser Wasserfluss wird in [Abschnitt 4.1.2.3](#page-82-0) über [Gleichung 4.28](#page-82-1) beschrieben.

#### <span id="page-82-0"></span>**4.1.2.3 Grundwasser**

Der Basisabfluss wird, ähnlich dem Interflow, als Abfluss aus einem oder mehreren konzeptionellen Grundwasserspeichern modelliert. Die Grundwassererneuerung als Speicherauffüllung geschieht dabei auf zwei Wegen: Erstens über das überschüssige Bodenwasser, das nach Übersteigen der nutzbaren Feldkapazität nicht mehr gegen die Schwerkraft im Bodenkörper gehalten wird. Dies erfolgt bis zu einer definierten Grundwassererneuerungsrate (*soil2gw<sub>max</sub>*); weiteres Bodenüberschusswasser wird in den Interflowspeicher geleitet. Der zweite Weg der Grundwasserspeisung findet als Zufluss vom Interflowspeicher statt (*ssr2gw*) und wird über zwei empirische Koeffizienten (*ssr2gw<sub>rate</sub>*, *ssr2gw<sub>exp</sub>*) sowie eine maximal mögliche Rate (*ssr2gw<sub>max</sub>*) linear (für  $ssr2gw_{exp} = 1$ ) oder nichtlinear beschrieben:

<span id="page-82-1"></span>
$$
ssr2gw = ssr2gw_{rate} \cdot \left(\frac{ssrc_{stor}}{ssr2gw_{max}}\right)^{ssr2gw_{exp}} \tag{4.28}
$$

Die Abflussrate aus dem Grundwasserspeicher ergibt sich aus einer linearen Beziehung mit dem Grundwasserspeicherinhalt (*gwres<sub>stor</sub>*) und einem Routingkoeffizienten (*gwflow<sub>coeff</sub>*):

$$
gwres_{flow} = gwflow_{coeff} \cdot gwres_{stor}
$$
\n(4.29)

Hierbei besteht die optionale Möglichkeit, Grundwasserabstrom in Gebiete außerhalb des betrachteten Einzugsgebiets bzw. Tiefenversickerung über einen zusätzlichen Term (*gwsink*) zu berücksichtigen.

[Abbildung 4.2](#page-83-0) illustriert grafisch alle Abflusskomponenten, die PRMS nachbildet, sowie deren Speicher, Prozesse und Parameter:

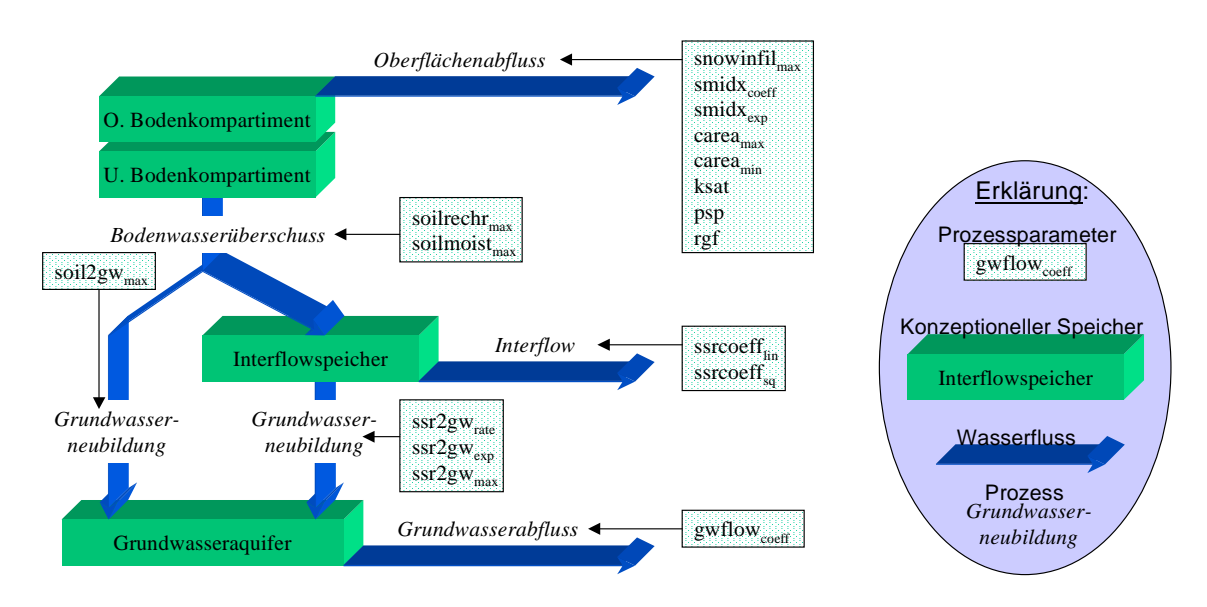

**Abbildung 4.2: Abbildung der Abflussentstehung und seiner Komponenten in PRMS**

# <span id="page-83-1"></span><span id="page-83-0"></span>**4.1.3 Abflusskonzentration**

Wie bereits angedeutet, erfolgt im Originalkonzept von PRMS die Abflusskonzentration lediglich für das gesamte betrachtete Einzugsgebiet. Der Durchfluss am Bezugspunkt (*Q[m³/s]*) ergibt sich dabei als flächengewichtetes Mittel der Abflüsse aller HRU-Klassen (Q<sub>HRU</sub>[mm]):

$$
Q = \sum_{i=1}^{n} \frac{A_{HRU_i} \cdot Q_{HRU_i}}{\Delta t}
$$
(4.30)

Wenn die HRUs nach der prozessorientierten Methode von FLÜGEL (199[5\[55\]](#page-162-1)) ausgewiesen wurden und somit als nicht verortete Flächenklassen vorliegen, lassen sich Routingalgorithmen zur Modifikation des Abflusses nicht sinnvoll koppeln. Dies muss in kleinen Gebieten bei relativ großen Zeitschritten und fehlenden Speichern durchaus nicht problematisch sein. Für große Gebiete, kleine Zeitschritte sowie zur Nachbildung von Speichern muss im Originalkonzept von PRMS auf die Vorteile von HRUs verzichtet werden. Es müssen dann Teileinzugsgebiete zur Anwendung kommen, die die HRUs als räumliche Modellbasis ersetzen. Dadurch lassen sich die in PRMS vorliegenden Routingmodule koppeln und damit eine Abflusskonzentration und Modifiaktion in Teileinzugsgebieten erreichen. Jedoch muss dadurch dann auch auf die Vorteile der HRUs verzichtet werden.

Das in dieser Arbeit topologisch erweiterte und in PRMS implementierte HRU-Konzept erlaubt die Kopplung von Routingverfahren, ohne auf HRUs verzichten zu müssen. Um die Routingmodule im Kontext mit diesen Erweiterungen darzustellen, werden sie in [Abschnitt 4.3](#page-85-0) vorgestellt.

# <span id="page-84-0"></span>**4.2 Konzeptionelle Erweiterung von PRMS**

Nachdem die vertikalen Wasserflüsse sowie die Abflussbildung für jede HRU simuliert wurde, werden in PRMS im zweiten Schritt die für jede HRU verteilt vorliegenden Abflusskomponenten lateral zum Gesamtabfluss zusammengefasst. Dies wird im einfachen Fall, wie in [Abschnitt 4.1.3](#page-83-1) beschrieben, ohne Vorfluterprozesse explizit zu betrachten (und ohne Anwendung von Routingverfahren) als flächengewichtetes Mittel der Summe der Abflusskomponenten über alle HRUs durchgeführt (STAUDENRAUSCH 199[7\[154\]](#page-171-0), FLÜGEL 199[6\[56\]](#page-162-0)), MICHL 1999[\[124\]](#page-168-0)).

Zusätzlich ist für die Originalversion von PRMS ein Ereignismodus ("*storm mode*") verfügbar, mit dem Einzelereignisse zeitlich höher aufgelöst betrachtet werden können. Hierfür liegen Routingverfahren vor, die die Retention des Oberflächenabfluss oder auch von Speichern nachbilden sollen. Das Raumkonzept dieses Modus basiert jedoch nicht auf HRUs im Sinne von FLÜGEL (1995[\[55\]](#page-162-1)). Vielmehr erfordert es, das Einzugsgebiet in Teileinzugsgebiete bzw. in deren Teile im Sinne des "*open book*"-Verfahrens (vgl. [Abbildung 1.2b](#page-25-0), [Abschnitt 1.1.3\)](#page-22-0) einzuteilen (LEAVESLEY et al. 198[3\[107\]](#page-167-0)). Alle Einheiten müssen direkt an den Vorfluter angeschlossen sein; laterale Flüsse von einer HRU-Fläche zur benachbarten unterliegenden können nicht abgebildet werden. Die abgeleitete Homogenität von HRUs, ebenso wie ihre Definition als Flächen homogener Systemantwort, verortet in einer geo-pedo-topologischen Sequenz (mit bestimmter Landnutzung) im Sinne von FLÜGEL (1995[\[55\]](#page-162-1), 199[6\[56\]\)](#page-162-0), kann in diesem Modus im Original-PRMS also nicht implementiert werden.

Die in dieser Arbeit entwickelte konzeptionelle Erweiterung der topologischen HRUs ist in erster Linie ein erweitertes Raumkonzept. Es verbindet die Vorteile der HRUs, nämlich die relative Skalenunabhängigkeit der Methode, die eine größtmögliche räumliche Homogenität bei gleichzeitiger größtmöglicher Einfachheit erzielt, mit den Vorteilen von Teileinzugsgebieten, die eine eindeutige Verknüpfung von Hangflächen und Gerinnen und damit die Integration von Routingverfahren zulassen. Die homogenen HRUs werden hierbei als Basis der Abflussbildung unverändert weiter genutzt. Für die Betrachtung der lateralen Flüsse jedoch werden sie disaggregiert als Einzelpolygone betrachtet. Dabei werden sie mit den Zusatzinformationen über ihre Topologie versehen. Durch die Integration einer detaillierten Gesamttopologie (vgl. [Abschnitt 3.4](#page-61-0)) aller hydrologischen Objekte des Einzugsgebiets sowie deren Implementierung ([Abschnitt 4.3.3](#page-88-1)) in verschiedenen Routingverfahren, die dafür restrukturiert wurden ([Abschnitt 4.3.4](#page-92-0)), wird das volle Potenzial dieses Konzepts schließlich ausgeschöpft. Dazu müssen jedoch im Modell die hydrologischen Objekte (HRU-Polygon, Gewässersegment, Pegel) definiert werden, die im Originalkonzept von PRMS nicht explizit existieren.

Dieses Konzept hat zur Folge, dass der für jede HRU-Klasse generierte Abfluss nachgeschaltet auf deren jeweilige Einzelpolygone aufgeteilt werden muss. Dies geschieht getrennt für die drei Abflusskomponenten. Die polygonbezogenen Abflusskomponenten kommen zum lateralen Abfluss, wobei das Empfängerobjekt durch die topologische Information, die im Laufe der Präprozessierung im GIS ermittelt wurde, festgelegt ist. Die Verzögerung und Dämpfung des lateralen Transports wird durch hier aktivierte Routingmodule implementiert. Die detaillierte topologische Betrachtung der lateralen Transportverhältnisse bedeutet auch, dass für jedes Einzelpolygon, jedes Gewässernetzsegment sowie jeden Knoten im Gewässernetz (etwa ein Pegel) der Abfluss vorliegt. Er ergibt sich immer als Summe des am Ort gebildeten Abflusses plus der Summe des lateralen Eintrags. Dieser kann im Fall eines HRU-Polygons von einem oder mehreren anderen HRU-Polygonen stammen. Ein Gewässernetzsegment empfängt von einem oder mehreren oberliegenden Segmenten sowie einem oder mehreren angrenzenden HRU-Polygonen Abfluss. Gewässer können in der momentanen Version des erweiterten topologischen PRMS selbst keinen Abfluss generieren, da aufgrund der verwendeten Testgebiete keine Notwendigkeit bestand, dies zu berücksichtigen. Dies wäre jedoch ohne Weiteres möglich, etwa zur Abbildung von zum Direktabfluss kommenden Niederschlag, der auf die Oberfläche großer Wasserkörper im System fällt.

[Abbildung 4.3](#page-85-1) fasst nochmals die konzeptionellen Unterschiede zwischen dem ursprünglichen Routing-Konzept in PRMS und dem erweiterten mit detaillierter Topologie zusammen.

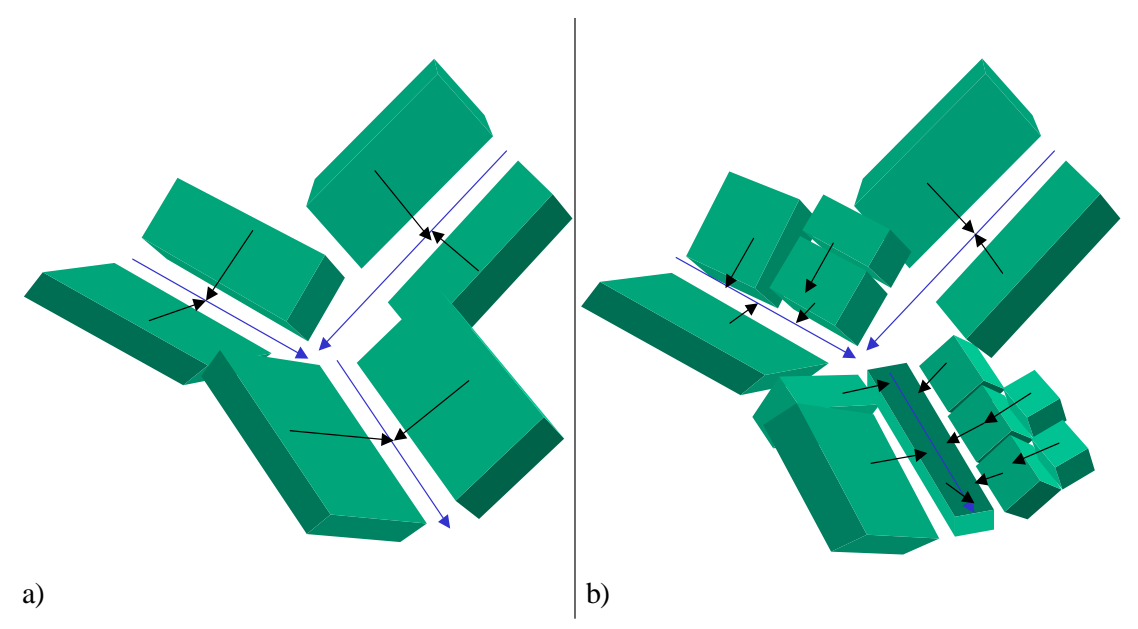

<span id="page-85-1"></span>**Abbildung 4.3: Routingkonzept im Originalmodell PRMS (a); mit detaillierter HRU-Topologie (b)**

# <span id="page-85-0"></span>**4.3 Praktische Umsetzung der topologischen Erweiterungen**

In diesem Abschnitt wird beschrieben, welche Erweiterungen zu PRMS im Rahmen dieser Arbeit entwickelt wurden und wie diese Erweiterungen eingebunden werden. Die in [Abschnitt 4.2](#page-84-0) zusammengefassten konzeptionellen Erweiterungen von PRMS durch die Integration der topologischen Zusammenhänge der HRUs und des Gewässernetzes werden hier nun praktisch umgesetzt. Bevor in den Abschnitten [4.3.2](#page-88-0) bis [4.3.4](#page-92-0) die in dieser Arbeit erstellten Erweiterungsmodule für PRMS erläutert werden, die das entwickelte topologische HRU-Konzept implementieren, wird jedoch zunächst das Rahmensystem MMS vorgestellt, in dem PRMS operiert ([Abschnitt 4.3.1\)](#page-86-0). Dessen modulare Struktur kann genutzt werden, um eigene Algorithmen umzusetzen oder an bestehende Modelle anzubinden. Die Abschnitte [4.3.2](#page-88-0) und [4.3.3](#page-88-1) erläutern dann die Modulentwicklungen, die das erweiterte topologische HRU-Konzept praktisch in PRMS implementieren. Im Einzelnen sind dies ein Modul zur Disaggregierung der Abflusskomponenten von der Ebene der Abflussbildungs-

speicher auf diejenige der HRU-Polygone ([Abschnitt 4.3.2](#page-88-0)) sowie ein Modul zur Verarbeitung der GIS-generierten Topologie ([Abschnitt 4.3.3](#page-88-1)). Hier wird auch dargestellt, welche Anpassungen in den Routingmodulen notwendig wurden, um sie mit der topologischen Information parametrisieren und an das Gesamtmodell koppeln zu können. Danach erfolgt in [Abschnitt 4.3.4](#page-92-0) die Beschreibung der in PRMS verfügbaren Routingkonzepte. Zusätzlich werden dort weitere Routingverfahren erläutert, die ursprünglich nicht in PRMS verfügbar waren, aber in der Analyse des Forschungsstands im Bereich von Routingmodellen als geeignet herausgefiltert wurden (vgl. [Abschnitt 1.1.4\)](#page-28-0) und als MMS-Module integriert wurden.

# <span id="page-86-0"></span>**4.3.1 Das Modular Modelling System (MMS)**

Der interdisziplinäre und komplexe Charakter von Umwelt- oder Wasserwirtschaftsfragestellungen verlangt einen Modellierungsansatz, der die Integration unterschiedlichster wissenschaftlicher Richtungen ermöglicht. Eine große Anzahl von Modellen wurde von Spezialisten einer bestimmten Fachrichtung entwickelt. Oftmals sind diese jedoch nur unzureichend dokumentiert und nicht offen und modular strukturiert. Dies liegt in der Regel in der Ausbildung und Zielsetzung der Modellentwickler begründet, die nicht zu viel Gewicht auf softwaretechnische Strukturen legen (können). Insbesondere die Wartung und Erweiterung solcher Modelle ist dadurch nahezu unmöglich, zumindest wenn der Entwickler nicht direkt daran beteiligt ist. Aber auch die Auswahl eines für einen bestimmten Anwendungszweck geeigneten Modells erschwert sich dadurch.

In diesem Kontext wird das Modulare Modellierungssystem MMS (*Modular Modeling System*) seit 1992 von LEAVESLEY et al. (1996[\[108\]\)](#page-167-4) entwickelt. Es handelt sich dabei um ein integriertes Softwaresystem, das (i) einen operationellen Rahmen zur erleichterten Entwicklung und Evaluierung von physikalischen Prozessalgorithmen bereitstellt, (ii) die Integration von benutzereigenen Algorithmen in bestehende Prozessmodelle ermöglicht, und (iii) Werkzeuge zur Anwendung und Analyse von bestehenden und neuen Modellen zur Verfügung stellt. MMS verwendet dazu eine Modulbibliothek, die den Kern des Systems darstellt. Ein Modul ist dabei als die mathematische Beschreibung eines Prozesses in einer bestimmten Struktur (vgl. [Abbildung 4.5](#page-87-0)) und Programmiersprache zu verstehen. Alle in [Kapitel 4](#page-74-1) beschriebenen Algorithmen sind in dieser Bibliothek als Module abgelegt. Ein komplexes Modell zur Abbildung von natürlichen oder technischen Prozessen kann schließlich über einen *model builder* erstellt werden, indem geeignete Module ausgewählt und so mit einander gekoppelt werden, dass der gewünschte Gesamtprozess abgebildet wird.

Das System MMS besteht aus drei Komponenten: Präprozessierung, Modellkomponente und Postprozessierung. Die Prä- und Postprozessierungskomponenten beinhalten neben Werkzeugen zur Zeitreihenerstellung und -analyse (Diagramme, Statistik) in erster Linie GIS-Komponenten, die einerseits die räumliche Datenaufbereitung und Modellparametrisierung sowie andererseits die raumbezogene Modellergebnisdarstellung und -analyse durchführen lassen (*GIS-Weasel*; LEAVES-LEY et al. 199[9\[109\]](#page-167-3)). Diese Komponenten entsprechen also weitgehend dem Zweck der Entwicklungen von [Kapitel 3](#page-52-0) und folgen den Ausführungen in [Kapitel 1.2.](#page-32-0) Ein Ziel für zukünftige Weiterentwicklungen dieser Komponenten von MMS ist daher die Integration der in dieser Arbeit entwickelten, in [Kapitel 4.3](#page-85-0) beschriebenen GIS-Werkzeuge. Die Modellkomponente beinhaltet Werkzeuge zur Entwicklung und Anwendung von Modellen. Hier können über den *model builder* interaktiv Module aus der Bibliothek ausgewählt und hintereinander geschaltet werden. Ein großer Vorteil ist dabei die relativ leichte Austauschbarkeit von unterschiedlichen Algorithmen, die denselben Prozess beschreiben. Das so zusammengesetzte Modell kann schließlich in ein ausführbares Programm übersetzt und mit Hilfe der Grafischen Benutzerschnittstelle (GUI) für Modellsimulationen und -analysen verwendet werden.

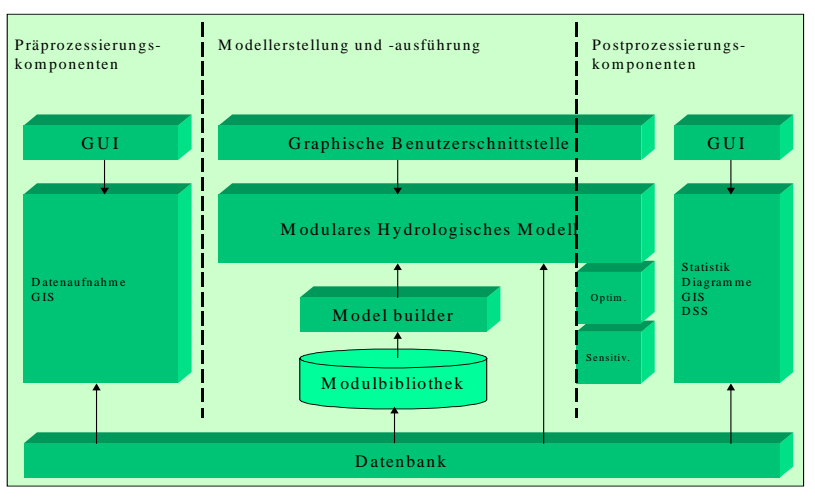

**Abbildung 4.4: Allgemeine Struktur von MMS; verändert nach LEAVESLEY et al. (1996[\[108\]\)](#page-167-4)**

Die Entwicklung eigener Module muss einer bestimmten Struktur folgen ([Abbildung 4.5\)](#page-87-0), damit die Interaktion sowie die Austauschbarkeit mit anderen Modulen gewährleistet ist. Das Ziel ist dabei die Trennung des eigentlichen Prozessalgorithmus von den anderen notwendigen Modulbausteinen, wie etwa der Variablen- und Parameterdeklaration und -initialisierung. Hierbei können zusätzlich Standardfunktionen, die in MMS für alle Module vorliegen, benutzt werden. Diese betreffen z.B. das Zeitmanagement, das Lesen von Eingabedaten aus Dateien, das Schreiben von Ergebnissen in Dateien, usw.. Diese Struktur wurde bei der Entwicklung und Anpassung von PRMS-Modulen zur Umsetzung des topologischen HRU-Konzepts ([Abschnitt 4.3.2](#page-88-0) bis [4.3.4](#page-92-0)), wie in [Abschnitt 4.2](#page-84-0) beschrieben, eingehalten. Das fertige Modul wird schließlich in der Modulbibliothek abgelegt, wo es für zukünftige Benutzer zur Verfügung steht.

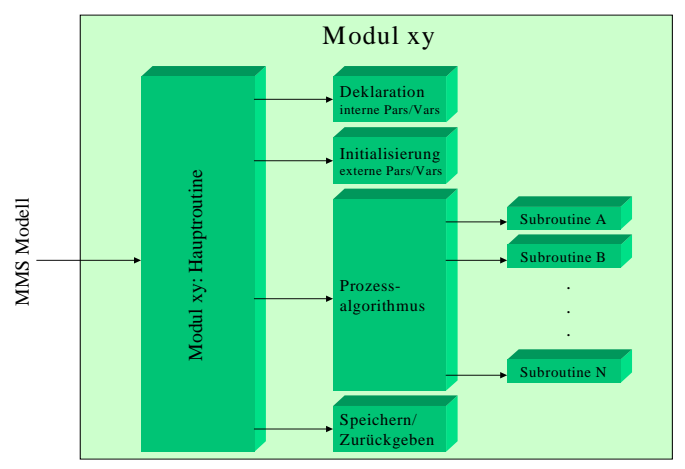

<span id="page-87-0"></span>**Abbildung 4.5: MMS-Schnittstelle für die Modulentwicklung; nach LEAVESLEY et al. (199[6\[108\]](#page-167-4))**

## <span id="page-88-0"></span>**4.3.2 Disaggregierung der Abflusskomponenten**

Der unterirdische Abfluss wird in PRMS nicht direkt HRU-bezogen berechnet, sondern liegt jeweils für die definierten Interflow- und Grundwasserspeicher vor. Deren Anzahl ist in der Regel kleiner als die der HRUs. Das bedeutet, dass meist mehrere HRUs mit einem Interflow- bzw. Grundwasserspeicher verknüpft sind. Beispielsweise geben alle HRUs, die eine gemeinsame Gesteinsdurchlässigkeit, aber unterschiedliche Landnutzungen aufweisen, ihre Grundwassererneuerung an einen Grundwasserspeicher ab, der dann mit einer bestimmten Rate Basisabfluss generiert.

Um den lateralen Hangtransport jedoch detailliert und topologisch routen zu können, ist es notwendig, alle Abflusskomponenten getrennt für die räumlichen Objekte vorliegen zu haben. Aus diesem Grund wurde ein zusätzliches Modul in MMS entwickelt, das die unterirdischen Abflusskomponenten, nämlich Interflow und Basisabfluss, zunächst auf das räumliche Niveau der HRU-Klassen umrechnet. Dazu wird die Information, mit welchen Speichern die HRUs verknüpft sind, sowie die Fläche der HRUs verarbeitet. Für jede HRU-Klasse liegen schließlich alle drei Abflusskomponenten verteilt vor. Diese Information kann im weiteren Verlauf der detaillierten topologischen Betrachtung genutzt werden, die Abflusskomponenten noch weiter auf das räumliche Niveau der HRU-Polygone herunterzubrechen. Das wird durchgeführt, in dem die Fläche der Einzelpolygone sowie die Information, zu welcher HRU-Klasse ein Polygon gehört (vgl. [Tabelle 4.1](#page-88-2)), genutzt wird.

# <span id="page-88-1"></span>**4.3.3 Implementierung der Einzugsgebietstopologie**

Um die Resultate der im GIS ermittelten Topologien der HRU-Polygone, Gewässerabschnitte und Pegel in PRMS zu implementieren, wurde als zentrales Element ein Modul zum Einlesen und Verarbeiten der GIS-basierten Topologie entwickelt. Dieses Modul definiert die Objekttypen "HRU-Polygon" und "Gewässersegment", die im Originalkonzept von PRMS nicht existieren. Zudem werden alle topologischen und morphometrischen Parameter, die sich auf die HRU-Polygone und Gewässersegmente beziehen, deklariert, damit diese über die definierte Schnittstelle vom GIS an MMS übergeben werden können (vgl. auch [Abschnitt 3.4](#page-61-0)):

| <b>Dimension HRU-Polygone</b>                                                      | <b>Dimension Gewässersegmente</b>              |
|------------------------------------------------------------------------------------|------------------------------------------------|
| HRU-Polygontyp (mit HRU-Polygon verknüpft: 1;<br>mit Gewässersegment verknüpft: 2) | ID des unterliegenden Gewässersegments         |
| ID des unterliegenden HRU-Polygons (0 bei Typ 2)                                   | Segmentlänge                                   |
| ID des Vorflutsegments (0 bei Typ 1)                                               | Segmentgefälle                                 |
| Polygonfläche                                                                      | Segmentrauhigkeit                              |
| Polygonhangneigung                                                                 | Segmentbreite                                  |
| Polygon(fließ-)länge                                                               | Gewässerordnung nach SHREVE 1967[148]          |
| Polygonbreite                                                                      | <b>Typisierte Querschnittsform des Gerinne</b> |
| ID der HRU, zu der das Polygon gehört                                              | Pegel ID                                       |

<span id="page-88-2"></span>**Tabelle 4.1: Topologische und morphometrische Parameter, die im Topologiemodul deklariert werden**

*Praktische Umsetzung der topologischen Erweiterungen 73*

Somit werden diese Parameter durch das Topologiemodul für alle verfügbaren Routingmodule zur Verfügung gestellt, ohne jedoch selbst Routingalgorithmen zu beinhalten. Es ist also generisch strukturiert, um volle Interoperabilität zu unterschiedlichsten Routingmodulen zu gewährleisten. Jedes Polygon wird dabei mit der Nummer seiner HRU-Klasse versehen, so dass sämtliche HRUbezogenen Parameter auch für die Einzelpolygone zur Verfügung stehen.

# <span id="page-89-0"></span>**4.3.3.1 HRU-Polygontopologie**

Ein wesentlicher Unterschied des neuen topologischen Konzepts zum Originalkonzept von PRMS besteht darin, dass ein Polygon in ein unterliegendes Polygon entwässern kann und nicht direkt an den Vorfluter angeschlossen sein muss. Dieses Konzept wird im physikalisch-basierten Routingmodul der kinematischen Welle für Oberflächenabfluss (vgl. [Abschnitt 4.3.3.1\)](#page-89-0) implementiert, in dem der geroutete Abfluss eines HRU-Polygons am Ende eines Zeitschritts als Eintrag in das unterliegende Polygon am Anfang des nächsten Zeitschritts dient. Die zufließende Wassermenge wird dem auf die Fläche fallenden Nettoniederschlag hinzuaddiert und kommt dadurch entweder erneut als Niederschlagsüberschuss zum Oberflächenabfluss oder aber infiltriert wieder (*run-on* Effekt). Letzteres ist beispielsweise denkbar, wenn ein HRU-Polygon oberhalb vegetationslos ist und in ein HRU-Polygon unterhalb entwässert, das mit Wald bestanden ist. Voraussetzung ist jedoch, dass bei der Simulation auch die topologische Reihenfolge der Wasserflüsse eingehalten wird. Da im GIS keine Ordnungszahl der Polygone (analog der Gewässerordnung nach STRAHLER oder SHREVE, vgl. [Abschnitt 1.1.3](#page-22-0)) ermittelt wird, muss dies im Routingmodul des Modells selbst geschehen. Die topologische Information über die hydrologische Verknüpfung hangabwärts (*poly2poly*), die dem Topologiemodul entnommen wird, wird in dem angepassten Routingmodul so verarbeitet, dass die HRU-Polygone ihrer Topologie entsprechend eine Reihenfolge (*poly\_order*) für die Fließberechnung von oben nach unten zugewiesen bekommen.

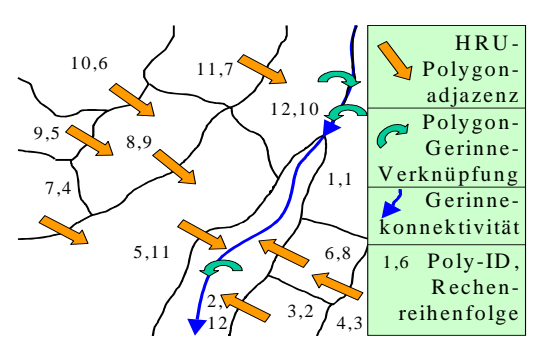

**Abbildung 4.6: HRU-Topologie (Polygon-Polygon, Polygon-Gerinne) mit Berechnungsreihenfolge**

Dazu wurde ein Algorithmus entwickelt, de im Initialisierungsteil der Module eingesetzt wird und dessen Funktionsweise folgendermaßen zusammengefasst werden kann:

- i) Als Vorbereitung werden alle Polygone (*nhrupoly*) in einer Liste als noch nicht geordnet markiert  $(x \text{ off}=0)$ .
- ii) Im ersten Schritt wird dann zunächst für jedes Polygon ermittelt, ob es als Empfängerpolygon irgendwelcher anderen Polygone auftaucht. Alle Nichtempfänger werden mit der Berechnungsordnung (von 1 an aufsteigend) versehen und von der Liste gestrichen (*x\_off*=1), denn

solche Polygone liegen am weitesten oberhalb, also an der Wasserscheide, und müssen im Routing als erstes behandelt werden. Damit sind sämtliche Polygone ohne Oberliegerpolygon markiert.

- iii) Ist ein Polygon x jedoch Empfänger, werden im zweiten Schritt diejenigen Polygone y, bei denen es als Empfänger auftaucht, getestet, ob diese wiederum Empfängerpolygone sind. Sind alle diese Polygone y keine Empfänger, oder sind sie bereits von der Liste gestrichen, kann das Polygon x nun mit der Berechnungsordnung (1 größer als die im vorigen Schritt vergebenen) versehen und von der Liste gestrichen werden. Mit diesem Schritt sind alle Polygone zweiter Ordnung, also solche, die nur von solchen Polygonen Zufluss empfangen, die selber keinen lateralen Zufluss haben, sortiert.
- iv) Wenn ein oder mehrere der Polygone y jedoch Empfänger sind und noch in der Liste stehen, werden im dritten Schritt diejenigen Polygone z, gesucht, bei denen sie wiederum als Empfänger codiert sind. Nur wenn alle Polygone z ihrerseits entweder kein Empfänger oder bereitsvon der Liste gestrichen sind, werden die Polygone y in die Berechnungsordnung eingereiht und von der Liste gestrichen. Damit sind alle Polygone dritter Ordnung sortiert.
- v) Ist dies nicht der Fall, wird die in den vorigen Punkten beschriebene Prozedur so lange wiederholt, bis alle Polygone, die selber Unterliegerpolygone besitzen, schließlich eine Berechnungsreihenfolge zugewiesen haben und damit die Liste leer ist.
- vi) Übrig bleiben solche Polygone, die sich ganz unten in der Polygontopologie befinden, also an Vorfluter angeschlossene HRU-Polygone. Dies liegt an der Tatsache, dass sie selbst keinen Unterlieger definiert haben (*poly2poly*=0) und damit mit dem obigen Algorithmus nicht behandelt werden. Diesen wird im letzten Schritt ihre Berechnungsreihenfolge (größer der bereits vergebenen) zugewiesen.

Das folgende Codefragment (Fortran) illustriert die programmtechnische Umsetzung:

```
do h=1,(nhrupoly-1)
   do i=nhrupoly,1,-1
       if (x_off(i).eq.0)then
          test=1
          do j=1,nhrupoly
              if (poly2poly(j).eq.i) and (x_off(j).eq.0)then
                 test=0
              end if
          end do
          if (test.eq.1)then
              poly_order(h)=i
              \bar{1}va\bar{1}=i
          end if
       end if
   end do
   x off(lval)=1
end do
do i=1,nhrupoly
   if (poly2poly(i).eq.0) then
       poly_order(nhrupoly)=i
   end if
end do
```
# **4.3.3.2 Gerinnetopologie**

Für die Routingverfahren im Originalkonzept von PRMS gilt, dass für ein Gewässersegment die oberliegenden (1, 2 oder 3) verknüpften Segmente explizit definiert werden müssen. Bei einer großen Zahl von Segmenten ist es jedoch wesentlich sinnvoller, jeweils die unterliegende Verknüpfung zu definieren, da diese immer eindeutig ist (immer genau ein unterliegendes Objekt), wenn keine Bifurkationen zugelassen werden. Zur Ermittlung der Berechnungsreihenfolge (*call\_order*) der einzelnen Vorflutersegmente, die immer vom Oberlauf zum Unterlauf erfolgen muss, wird die explizite Gewässerordnung (*reach\_order*) nach SHREVE (1967[\[148\]](#page-170-2); vgl. [Abbildung 1.1](#page-24-0)) genutzt, um der Tatsache Rechnung zu tragen, dass die Reihenfolge der Segmente nicht der Gewässerordnung von oben nach unten entsprechen muss. Hierbei wird zunächst die höchste Gewässerordnung gesucht. In einer Schleife von eins bis zur maximalen Gewässerordnung werden dann alle Segmente (*nreach*) gemäß ihrer Shreve-Ordnung sortiert und in die Berechnungsreihenfolge (*call\_order*) eingereiht. Folgendes Fortranprogrammfragment implementiert diesen Algorithmus in den Vorfluter-Routingmodulen:

```
highest order = 1do i = 1, nreach
   if (reach order(i) .gt. highest order) then
      highest_order = reach_order(i)
   end if
end do
1 = 1do i = 1, highest_order
   do j = 1, nreach
      if (reach_order(j) .eq. i) then
          call-order(1) = j1 = 1 + 1end if
   end do
end do
```
Der laterale Eintrag eines Gewässersegments stammt in der originalen Modellversion immer von einer einzelnen oder zwei rechts und links des Vorfluters definierten *flow planes*, die eine HRU in Gestalt eines Teileinzugsgebiets bilden. Bei dem hier propagierten Konzept der detaillierten HRU-Topologie sind aber jeweils eins bis n HRU-Polygone an ein Vorflutsegment angeschlossen. Deren lateraler Austrag wurde zuvor im HRU-Polygonmodul gespeichert, so dass er vom Vorfluter-Routingmodul abgefragt werden kann. Die entsprechenden Verknüpfungen sind über den topologischen Parameter *poly2reach* determiniert.

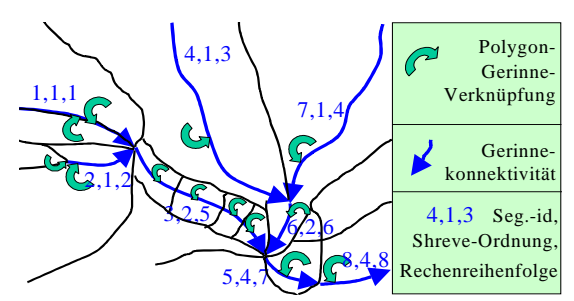

**Abbildung 4.7: Gerinnetopologie (und angeschlossene HRU-Polygone) mit Berechnungsreihenfolge**

Der Algorithmus zur Ermittlung des lateralen Eintrags jedes Vorflutersegments nutzt diese Information, indem für jedes einzelne Segment (*nreach* im Fortrancode unten) alle HRU-Polygone (*nhrupoly* im Fortranprogramm) darauf getestet werden, ob sie (*j*) mit dem jeweiligen Segment *i* lateral veknüpft sind. Wenn eine Verknüpfung festgestellt wird, so wird der laterale Zufluss (*surlat\_outflow* = lateraler Oberflächenabfluss, *sslat\_outflow* = lateraler Interflow, *gwlat\_outflow* = lateraler Grundwasserzustrom) aus dem betreffenden angrenzenden HRU-Polygon "eingesammelt" und aufsummiert. Folgendes Codefragment (in Fortran) illustriert dies:

```
do i = 1, nreach
   do j = 1, nhrupoly
       if (poly2reach(j).eq.i) then
           \frac{1}{\text{lateral inflow}(i)} = lateral inflow(i)+
   + surlat_outflow(j) + sslat_outflow(j) + gwlat_outflow(j)
       end if
   end do
end do
```
## **4.3.3.3 Knotentopologie**

Die Pegelknoten sind implizit mit dem Gewässernetz und seiner Topologie verortet. Sie befinden sich immer am unteren Ende definierter Segmente, die durch die Verschneidung von Punktobjekten mit dem Gewässernetz bei der Präprozessierung erstellt wurden (vgl. [Abschnitt 3.4.3\)](#page-65-0).

# <span id="page-92-0"></span>**4.3.4 Abflussmodifikation**

## **4.3.4.1 Routing des Oberflächenabflusses von HRUs**

Für tägliche Wasserhaushaltssimulationen existiert kein Modul zum Routing von Oberflächenabfluss auf Hangflächen. Es wird angenommen, dass beim Auftreten eines solchen Abflusses dieser auch innerhalb des Zeitschritts den Vorfluter erreicht. Für die ereignisbezogene Betrachtung von Extremereignissen jedoch liegt ein Verfahren nach dem Konzept der Kinematischen Welle für Oberflächenabfluss vor (LECLERC & SCHAAKE 197[3\[110\]](#page-167-5)), das für die Simulation von Hochwasserwellen herangezogen werden kann. Hierbei wird zunächst die Bildung des Oberflächenabflusses als Niederschlagsüberschuss (hru<sub>pptexc</sub>; vgl. [Abschnitt 4.1.2.1](#page-80-4)) in hoher zeitlicher Auflösung modelliert, der dann als Eintrag in das Routingmodul dient. Das originale Konzept von PRMS sieht dabei als räumliche Grundlage Flächen vor, die nicht den HRUs nach FLÜGEL (199[5\[55\]\)](#page-162-1), sondern zwei Untereinheiten rechts und links des Vorfluters nach der *open book*-Methode entsprechen (vgl. [Abbildung 4.3a](#page-85-1)). Für jede Fläche wird folgende partielle Differentialgleichung gelöst:

$$
\frac{\partial h}{\partial t} + \frac{\partial q}{\partial x} = hru_{pptext}
$$
\nmit:

\nh

\n4

\n5

\n4

\n6

\n6

\n7

\n8

\n8

\n9

\n1

\n1

\n1

\n2

\n2

\n2

\n3

\n4

\n5

\n5

\n6

\n6

\n7

\n8

\n8

\n9

\n1

\n1

\n1

\n1

\n2

\n2

\n3

\n4

\n5

\n5

\n6

\n6

\n7

\n8

\n8

\n9

\n1

\n1

\n1

\n1

\n2

\n2

\n3

\n4

\n5

\n5

\n6

\n6

\n7

\n8

\n8

\n9

\n1

\n1

\n1

\n1

\n2

\n2

\n3

\n4

\n5

\n5

\n6

\n6

\n7

\n8

\n8

\n9

\n1

\n1

\n1

\n1

\n1

\n2

\n2

\n3

\n4

\n5

\n5

\n6

\n8

\n9

\n1

\n1

\n1

\n1

\n2

\n2

\n3

\n4

\n5

\n5

\n6

\n6

\n7

\n8

\n8

\n

Die Beziehung zwischen *h* und *q* kann definiert werden als:

$$
q = \alpha \cdot h^m \tag{4.32}
$$

Dabei lassen sich die zwei Koeffizienten α und *m* aus morphometrischen Charakteristika der Flächen (Neigung und Rauhigkeit) nach DAWDY et al. (197[8\[44\]\)](#page-161-2) abschätzen. Es wird zwischen Flächen mit laminarem und turbulentem Fließen unterschieden. Für erstere gilt zur Berechnung von  $\alpha$ [Gleichung 4.33,](#page-93-0) für den turbulenten Fall [Gleichung 4.34:](#page-93-1)

<span id="page-93-0"></span>
$$
\alpha = \frac{64.4 \cdot Neigung_{HRU}}{0,0000141 \cdot Rauh_{HBI}} \tag{4.33}
$$

<span id="page-93-1"></span>
$$
\alpha = \frac{1.49 \cdot \sqrt{Neigung_{HRU}}}{Rauh_{HRU}}
$$
(4.34)

## **4.3.4.2 Unterirdischer Abfluss**

Weder für ereignisbezogene noch für tägliche Bilanzmodellierungen sind explizite physikalischbasierte Routingverfahren in das PRMS implementiert. Vielmehr ist die Abflussverzögerung und Dämpfung bereits implizit in den Abflussraten aus den definierten Speichern von Interflow und Grundwasser über empirische Routingkoeffizienten enthalten (vgl. [Abschnitt 4.1.2.2](#page-82-2) und [4.1.2.3](#page-82-0)). Außerdem ist kein lateraler Fluss von Interflow zu Interflow, bzw. Grundwasser zu Grundwasser möglich; die unterirdischen Fließkomponenten drainieren im Originalkonzept von PRMS immer direkt in den Vorfluter.

#### <span id="page-93-2"></span>**4.3.4.3 Gesamtabfluss aus HRUs**

Ein Verfahren, das ursprünglich für die Berücksichtigung von langen Fließzeiten im Vorfluter von großen Einzugsgebieten entwickelt wurde, wurde zur Abbildung der Fließverzögerung aus HRU-Polygonen in täglichen Wasserhaushaltsmodellierungen erstellt. Es kann in erster Linie dazu verwendet werden, die HRU-Polygontopologie in PRMS überhaupt implementieren und verifizieren zu können. Das Verfahren erhebt also nicht unbedingt den Anspruch, die tatsächliche Abflussmodifikation von einem oberliegenden Polygon zum unterliegenden Empfänger, sei es ein Vorfluterabschnitt oder ein anderes Polygon, nachzubilden. Diese ist ohnehin bereits im Rahmen der Abflussbildung implizit enthalten, zumindest was den unterirdischen Abfluss im täglichen Simulationsmodus betrifft.

Vielmehr lässt dieses Modul überhaupt erst zu, den Abfluss von Polygon zu Polygon und zum Vorfluter zu leiten. Dazu werden die bis auf Polygonebene disaggregierten Abflusskomponenten verwendet [\(Abschnitt 4.3.2\)](#page-88-0). Der Polygonabfluss wird am Ende eines Zeitschritts zum auf der unterliegenden Fläche entstandenen Abfluss des nächsten Zeitschritts hinzuaddiert. Er kann jedoch nicht wiederinfiltrieren, sondern kommt in jedem Fall wieder zum Abfluss. Dieses simple Konzept erlaubt also keine Abbildung beispielsweise von *run-on*-Effekten

Das Routing selbst arbeitet mit festen Verzögerungszeiten für jedes HRU-Polygon. Der Eintrag (*In*) eines Zeitschritts (*tn*) ist aus lateralem Eintrag von oberliegenden HRUs und der Wassermenge, der auf dem betrachteten Polygon selbst zum Abfluss kommt, zusammengesetzt. Er wird anteilig, dem Quotienten aus der Verzögerungszeit ( $t_{att}$ ) und der zeitlichen Auflösung der Berechnung ( $\Delta t$ ) entsprechend, zum Abfluss des nächsten Berechnungszeitschritts  $(t_{n+1})$  transferiert:

$$
Q_{n+1} = I_n \cdot \frac{t_{att}}{\Delta t} + I_{n+1} \cdot \frac{\Delta t}{t_{att}} \tag{4.35}
$$

Da, wie schon erwähnt, die hauptsächliche Fließverzögerung bereits in den Abflussbildungsmodulen implementiert ist, kann für tägliche Simulationen die hier modellierte Fließverzögerung gleich Null gesetzt werden. Eine noch deutlichere Trennung von Abflussbildung und lateraler Modifikation, gemäß dem erweiterten Konzept der topologischen HRUs, könnte hier nur durch veränderte Abflussbildungsverfahren erreicht werden. Dies wurde im Rahmen dieser Arbeit jedoch nicht genauer untersucht.

# **4.3.4.4 Vorfluter-Routing**

Für die Abflussmodifikation im Gerinne liegen einige Routingmodule in PRMS vor, die unterschiedliche Charakteristika und Anwendungszwecke aufweisen. Einige sind ursprünglich für die Nachbildung des Einflusses von Seen oder Talsperren entwickelt worden, können aber auch für lineare Gerinne angewendet werden, wenn das Gerinne als Speicher betrachtet wird. Andere Verfahren sind zur Simulation von Hochwasserwellen im zeitlich hochaufgelösten Maßstab entwickelt worden. Neben diesem physikalisch-basierten Routing sowie den eher empirischen Speicherverfahren existiert auch ein konzeptionelles Routingmodell für das Gewässernetz, das für tägliche Simulationen verwendet werden kann. Das Muskingum-Verfahren erweitert das Linearspeicherprinzip um einen instationären Speicheranteil (MANIAK 1988[\[115\]](#page-167-6)). Zusätzlich wurde ein weiteres, für geeignet erachtetes Modul in MMS implementiert (Muskingum-Cunge-Verfahren). Alle Module basieren auf der Kontinuitätsgleichung in der Form von [Gleichung 1.1,](#page-31-0) wobei keines der beschriebenen Verfahren die Rückstromdynamik etwa im tidenbeeinflussten Mündungsbereich von Flüssen berücksichtigt (vgl. [Abschnitt 1.1.4\)](#page-28-0). [Tabelle 4.2](#page-94-0) fasst die Hauptmerkmale der verschiedenen Methoden zusammen:

<span id="page-94-0"></span>**Tabelle 4.2: Merkmale der verschiedenen Gerinne-Routingverfahren (verändert nach HEC 199[1\[77\]\)](#page-164-2)**

| <b>Methode</b>           | <b>Charakteristika</b>                                                        |
|--------------------------|-------------------------------------------------------------------------------|
| Feste Verzögerungszeit   | Fixe zeitliche Verschiebung eines Abflussanteils auf den nächsten Zeitschritt |
| Linearspeicherverfahren  | Unspezifisches Verfahren, wird über einen empirischen Parameter kalibriert    |
| Modifizierte Pulsmethode | Retention durch Talauenüberschwemmung kann gut abgebildet werden              |
| Muskingum                | Klassisches Verfahren für steile Berglandgewässer ohne große Talaue           |
| Muskingum-Cunge          | Gute Annäherung an instationäre Verhältnisse außer im sehr flachen Gerinne    |
| Kinematische Welle       | Translation der Hochwasserwelle ohne Dämpfung                                 |

## **Kinematische Welle**

Für die Einzelereignisbetrachtung liegt für die Abflussmodifikation, die im Gewässernetz stattfindet, ein physikalisch-basiertes Routingmodell vor, das ähnlich dem oben beschriebenen Verfahren dem Konzept der kinematischen Welle nach DAWDY et al. (1978[\[44\]](#page-161-2)) folgt. Für jedes Gewässersegment wird folgende partielle Differentialgleichung gelöst:

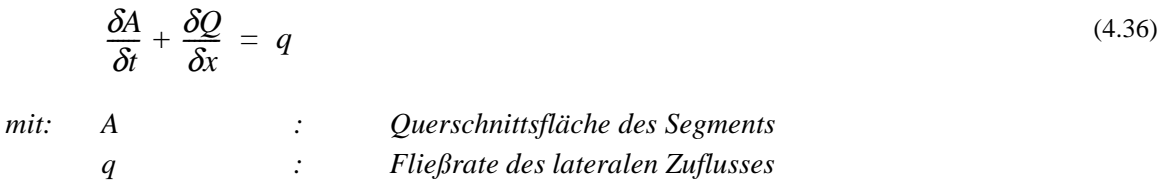

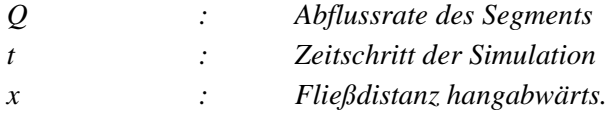

<span id="page-95-0"></span>Die Approximation durch den Ansatz der kinematischen Welle, die *Q* mit *A* in Bezug setzt, lautet:

$$
Q = \alpha \cdot A^m \tag{4.37}
$$

Hierbei können die zwei Koeffizienten α und *m* aus den morphologischen Charakteristika der Gewässernetzsegmente über die Manning-Gleichung bestimmt werden, wenn der benetzte Umfang *U* als Potenzfunktion des Querschnitts *A* definiert wird (DAWDY et al. 197[8\[44\]](#page-161-2)):

$$
U = c \cdot A^d
$$
 (4.38)  
mit: c, d: Konstanten.

Wenn der hydraulische Radius ( $r_h$ ) dargestellt wird als:

$$
r_h = \frac{A}{U} = \frac{A^{1-d}}{c} \tag{4.39}
$$

dann gilt folgender, auf der Manning-Gleichung [\(4.52](#page-97-0)) basierender Algorithmus:

<span id="page-95-1"></span>
$$
Q = A \cdot V = \frac{1,49\sqrt{S}}{nc^{2/3}} \cdot A \frac{\left(\frac{5}{3} - \frac{2}{3}d\right)}{E[\text{g}g\text{g}g\text{g}g\text{g}g\text{h}g\text{h}g\text{g}g\text{h}g\text{h}g\text{
$$

Setzt man [Gleichung 4.37](#page-95-0) in [Gleichung 4.40](#page-95-1) ein, erhält man schließlich:

$$
\alpha = \frac{1,49\sqrt{S}}{nc^{2/3}}
$$
\n
$$
m = \frac{5}{3} - \frac{2}{3}d
$$
\n(4.41)\n(4.42)

#### **Lineares Speicherrouting**

Eine Variante der vorliegenden konzeptionellen Verfahren ist das lineare Speicherrouting, welches den Abfluss unterstrom als lineare Funktion des Speicherinhalts (*stor*) mit einem Routingkoeffizienten (*sfres<sub>coeff</sub>*) modelliert:

<span id="page-95-2"></span>
$$
Q = s \n\text{fres}_{\text{coeff}} \cdot \text{stor} \tag{4.43}
$$

Setzt man [Gleichung 4.43](#page-95-2) in [Gleichung 1.1](#page-31-0) ein, erhält man:

$$
\frac{\partial stor}{\partial t} = I - (sfree_{coeff} \cdot stor) \tag{4.44}
$$

Lösung nach  $\partial$ stor und Wiedereinsetzen in [Gleichung 1.1](#page-31-0) ergibt schließlich:

$$
Q = \left(1 - \frac{1 - e^{-(sfree_{coeff} \cdot \Delta t)}}{sfree_{coeff} \cdot \Delta t}\right) \cdot I \cdot \Delta t + (1 - e^{-(sfree_{coeff} \cdot \Delta t)}) \cdot stor \tag{4.45}
$$

#### **Pulsrouting**

Ein weiteres konzeptionelles Verfahren, das ebenso wie die Linearspeichermethode für Reservoire am besten geeignet ist, jedoch prinzipiell auch für Gerinne angewendet werden kann, ist ein modi-fiziertes Pulsroutingmodell (U.S. SOIL CONSERVATION SERVICE 197[1\[167\]](#page-172-2)). In diesem Verfahren werden *Q* und *I* als Durchschnittswerte des Eintrags und Abflusses zu Beginn (Index 1) und am Ende (Index <sub>2</sub>) eines Berechnungszeitschritts ( $\Delta t$ ) begriffen. Setzt man diese Werte in [Gleichung 1.1,](#page-31-0) erhält man:

$$
\frac{2stor_2}{\Delta t} + Q_2 = (I_1 + I_2) + \frac{2stor_1}{\Delta t} - Q_1
$$
\n(4.46)

Über eine Interpolationsmethode von DAWDY et al. (1978[\[44\]\)](#page-161-2), die eine empirische Beziehung zwischen *stor* und *Q* nutzt, wird schließlich die Abflussrate errechnet.

#### **Routing mit festen Verzögerungszeiten**

Ein weiteres Verfahren, das für die Berücksichtigung von langen Fließzeiten in großen Einzugsgebieten in täglichen Wasserhaushaltsmodellierungen entwickelt wurde, arbeitet mit festen Verzögerungszeiten für jedes Gewässernetzsegment. Es handelt sich hierbei um denselben Algorithmus wie derjenige mit fixen Verzögerungszeiten für HRU-Polygone ([Abschnitt 4.3.4.3](#page-93-2)). Der Eintrag (*In*) eines Zeitschritts (*tn*) wird somit, dem Anteil der Translation (*tatt*) an der zeitlichen Auflösung der Berechnung ( $\Delta t$ ) entsprechend, zum Abfluss des nächsten Zeitschritts ( $t_{n+1}$ ) transferiert:

$$
Q_{n+1} = I_n \cdot \frac{t_{att}}{\Delta t} + I_{n+1} \cdot \frac{\Delta t}{t_{att}} \tag{4.47}
$$

#### **Muskingum-Verfahren**

Dieses klassische, bereits in den 30er Jahren entwickelte, konzeptionelle Verfahren (CUNGE 196[9\[36\],](#page-161-3) FREAD 1985[\[63\]](#page-163-2)) benutzt drei empirisch gewonnene Koeffizienten (*c1, c2, c3*) und ähnelt somit dem vorherigen Verfahren stark:

$$
Q_{n+1} = cI \cdot I_{n+1} + c2 \cdot I_n + c3 \cdot Q_n \tag{4.48}
$$

Die drei Koeffizienten errechnen sich aus der Zeit (*k*), die eine Hochwasserwelle vom Eintrag (von oberstrom und lateral) bis zum Verlassen des Gewässersegments braucht, und einem Wichtungsfaktor (*x*), der den instationären Speicheranteil und damit die Wellendämpfung definiert. Folgende Gleichungen (mit  $c1 + c2 + c3 = 0$ ) werden benutzt:

$$
c1 = \frac{-kx + 0.5\Delta t}{k - kx + 0.5\Delta t} \qquad c2 = \frac{kx + 0.5\Delta t}{k - kx + 0.5\Delta t} \qquad c3 = \frac{k - kx - 0.5\Delta t}{k - kx + 0.5\Delta t} \tag{4.49}
$$

Die Parameter *k* und *x* können hierbei z.B. mit Hilfe von ober- und unterstrom gemessenen Abflusswerten geschätzt werden.

#### **Muskingum-Cunge-Verfahren**

CUNGE (1969[\[36\]\)](#page-161-3) konnte das empirische Muskingum-Konzept verbessern und objektivieren, in dem er die Ähnlichkeit zwischen ihm und dem hydraulischen Verfahren der kinematischen Welle aufzeigte. Er konnte nachweisen, dass sich die Koeffizienten *x* und *k* auch aus morphometrischen Charakteristika der Vorflutersegmente, wie Länge, Neigung und Rauhigkeit abschätzen lassen, um den Ablauf einer Hochwasserwelle zu beschreiben. Damit entfällt die Notwendigkeit, die Parameter empirisch aus Abflussdaten abschätzen zu müssen. Die Parameter *x* und *k* ergeben sich aus:

$$
k = \frac{l}{c_w}
$$
\n
$$
x = \frac{l}{2} \left( I - \frac{q_0}{S \cdot c_w \cdot l} \right)
$$
\n(4.50)\n
$$
(4.51)
$$

$$
mit:
$$

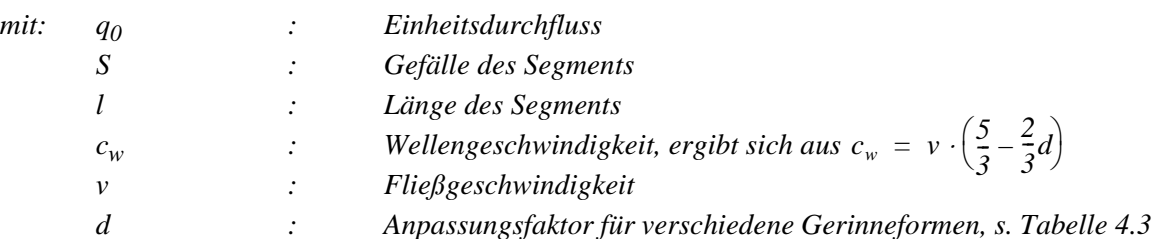

Die Manning-Formel (FREAD 1993[\[64\]\)](#page-163-3) kann hier eingesetzt werden, um die Fließgeschwindigkeit des betrachteten Segments bei gegebenem Abfluss über Reibung und Gefälle zu ermitteln:

<span id="page-97-0"></span>
$$
v = \frac{1}{n} \cdot r_h^{\frac{2}{3}} \cdot S^{\frac{1}{2}}
$$
\nunit:

\nn

\ni. Rauhigkeit des Flussbetts (Manning's n)

\nr<sub>h</sub>: Hydroulischer Radius des benetzten Umfangs (s. Abbildung 4.8)

\nS

\ni. Gefälle der Segmentsohle

Der hydraulische Radius *rh* ist eine Funktion des durchflossenen Gerinnequerschnitts und des benetzten Umfangs (desjenigen Anteils des Querprofilumfangs, der mit dem Gewässerbett in Berührung ist; s. [Abbildung 4.8\)](#page-98-1), welcher durch die Querschnittsfläche und Gerinnebreite unter Berücksichtung einer idealisierten Querschnittsgeometrie errechnet werden kann ([Tabelle 4.3](#page-98-0)). Die Durchflussfläche *A* wiederum ist abhängig von der Fließgeschwindigkeit und dem Durchfluss, wobei sich bei gegebener Breite (wie in den Beispielen von [Tabelle 4.3\)](#page-98-0) *A* nur durch den variierenden Wasserstand *t* verändert:

<span id="page-97-1"></span>
$$
A = \frac{Q}{\nu} \tag{4.53}
$$

Ersetzt man *A* in den Gleichungen aus [Tabelle 4.3](#page-98-0) durch [Gleichung 4.53,](#page-97-1) ermittelt damit den hydraulischen Radius wie in [Abbildung 4.8](#page-98-1) dargestellt und setzt dies dann in die Manning-Formel ([Gleichung 4.52](#page-97-0)) ein, so ergibt sich beispielsweise für eine rechteckige Gerinneform:

$$
v = \frac{1}{n} \left( \frac{Q/v}{b + \frac{2Q}{vb}} \right)^{\frac{2}{3}} \cdot S^{\frac{1}{2}}
$$
\n(4.54)

Die Lösung für diese Gleichung lässt sich einerseits über Finite Differenzen (DAWDY et al. (197[8\[44\]\)](#page-161-2) approximieren. Eine andere Möglichkeit, hier umgesetzt, ist, ein iteratives Verfahren (SCHULLA 199[7\[146\]](#page-170-3)) anzuwenden. Hierbei gibt man für die erste Iteration einen mittlere Geschwindigkeit *v* vor, um die Gleichung zu lösen. Das Ergebnis wird im nächsten Schritt erneut auf der rechten Seite eingesetzt. Nach wenigen Iterationen stellt sich ein relativ stabiler Wert ein: Das Verfahren kann abgebrochen werden, wenn sich *v* nicht mehr als 0,01 m/s ändert.

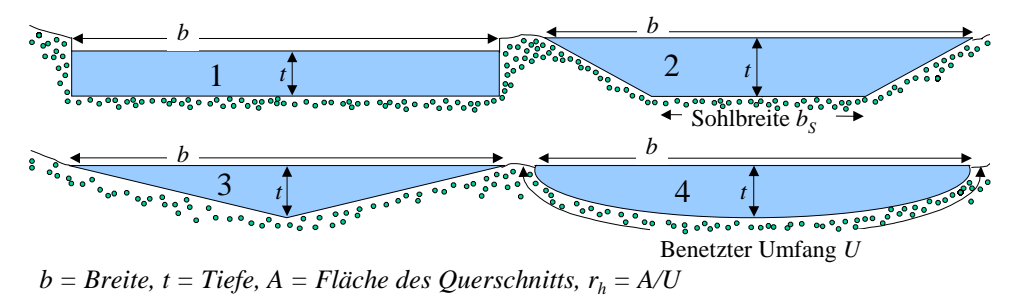

**Abbildung 4.8: Der hydraulische Radius von vier idealisierten Gerinnequerschnitten**

<span id="page-98-1"></span><span id="page-98-0"></span>**Tabelle 4.3: Anpassung der Fließgeschwindigkeit sowie Berechnung der Querschnittsfläche und des benetzten Umfangs von idealisierten Gerinnequerschnitten (vgl. [Abbildung 4.8\)](#page-98-1)**

| <b>Idealisierte</b><br><b>Gerinneform</b> |                                 |                 | d (FREAD Berechnung der Berechnung des benetzten Umfangs U; Formel für A<br>1985[63]) Schnittfläche A hier nach t aufgelöst und eingesetzt                                                                                                    |
|-------------------------------------------|---------------------------------|-----------------|----------------------------------------------------------------------------------------------------|
| 1 rechteckig                              | $\begin{matrix} 0 \end{matrix}$ | $A = b \cdot t$ | $U = b + 2t = b + 2\frac{A}{b}$                                                                                                    |
| 2 trapezförmig<br>mit $b_s = b/2$         | 0,25                            |                 | $A = \frac{3}{4}b \cdot t$ $U = \frac{b}{2} + 2\sqrt{\left(\frac{b}{4}\right)^2 + t^2} = \frac{b}{2} + 2\sqrt{\left(\frac{b}{4}\right)^2 + \left(\frac{4A}{3b}\right)^2}$                                                                                |
| 3 dreieckig                               | 0,5                             |                 | $A = \frac{1}{2}b \cdot t$ $U = 2\left(\frac{b}{2}\right)^2 + t^2 = 2\left(\frac{b}{2}\right)^2 + \left(2\frac{A}{b}\right)^2$                                                                                                    |
| 4 elliptisch                              |                                 |                 | 0.667 $A = \frac{\pi}{4}b \cdot t$ $U = \frac{\pi}{2} \left( \frac{3}{2} \left( \frac{b}{2} + t \right) - \sqrt{\frac{b}{2}} t \right) = \frac{\pi}{2} \left( \frac{3}{2} \left( \frac{b}{2} + \frac{4A}{\pi b} \right) - \sqrt{\frac{2A}{\pi}} \right)$ |

Dieses Verfahren hat neben der physikalisch begründbaren Parametrisierung noch den weiteren Vorteil, dass die Abflussmodifikation auch von der momentanen Abflussmenge abhängt und somit die Retention wesentlich dynamischer simulieren kann.

# **Anwendung im Einzugsgebiet der Bröl**

Das Einzugsgebiet der Bröl [\(Abbildung 2.3](#page-50-0)) befindet sich im Rheinischen Schiefergebirge, ca. 30 km östlich von Bonn. Der Hauptvorfluter Bröl wird aus den Bächen Waldbröl und Brölbach gespeist und mündet bei Hennef in die Sieg, die wiederum bei Bonn in den Rhein fließt. Wald und Grünland sind die dominierenden Nutzungsformen in weiten Teilen des Einzugsgebiets. Das Gebiet erstreckt sich in nord-südlicher Richtung ca. 18 km und in west-östlicher etwa 26 km. Die Bröl entwässert ein Einzugsgebiet von 216.6 km² und macht somit knapp 8 % der Siegeinzugsgebietsfläche aus. Die Reliefhöhen bewegen sich zwischen 64 m üNN im Mündungsbereich und 400 m üNN im Quellgebiet.

# **5.1 Naturräumliche Gegebenheiten**

Der geologische Untergrund wird zum größten Teil von devonischen Gesteinen bestimmt. Hier stehen im westlichen Teil des Brölgebiets Ablagerungen aus dem Unterdevon an, die im östlichen Teil teilweise von mitteldevonischem Material überlagert werden. Lithologisch handelt es sich zum überwiegenden Teil um Tonschiefer und Sandsteine; nur vereinzelt trifft man im östlichen Teil des Gebiets auf Kalksteinablagerungen. Tertiäre und quartäre Ablagerungen sind, abgesehen von den vorhandenen Deckschichten, kaum vorhanden. Der Untergrund wird als relativ wasserundurchlässig beschrieben. Eine starke Zertalung, hervorgerufen durch das Zusammenspiel pleistozäner Klimaschwankungen und ausgeprägter tektonischer Dynamik, ist für das Bröleinzugsgebiet charakteristisch und prägt das Landschaftsbild mit großen Talsystemen sowie Riedeln und Siefen (DAAMEN 199[3\[37\]](#page-161-4), BENDE 199[4\[12\],](#page-159-1) FLÜGEL 1995[\[55\],](#page-162-1) KLENKE 1999[\[98\]](#page-166-0)).

Die Böden werden allgemein als homogen beschrieben (KEMPKE 1994[\[89\],](#page-165-2) MÄRKER 199[6\[116\],](#page-167-7) KLENKE 1999[\[98\]\)](#page-166-0): über 90 % der Fläche des Brölgebiets wird von schluffigem Lehm als Bodenart eingenommen. An den Hängen und auf den Hochflächen sind meist Braun- und Parabraunerden, teilweise auch Pseudogleye ausgeprägt, während in den Talauen Gleye, Nassgleye sowie Auenböden dominieren (FLÜGEL 199[5\[55\]\)](#page-162-1). Die Entwicklungstiefe der Böden wird stark durch das Relief bestimmt, so dass die, häufig pseudovergleyten, Braun- und Parabraunerden in Ober- und Mittelhangpositionen (Riedel) in der Regel weniger mächtig sind als diejenigen, die sich in den Unterhangbereichen der Siefen oder in Mulden befinden (KEMPKE 1994[\[89\],](#page-165-2) DAAMEN 199[3\[37\]\)](#page-161-4).

Das Untersuchungsgebiet befindet sich im Einflussbereich des atlantisch-ozeanischen Klimas, das durch hohe Jahresniederschläge mit Maxima im Dezember und Minima im April, relativ hohe Bewölkung und Luftfeuchte und vergleichsweise geringe jährliche Temperaturdynamik mit milden Wintern und frischen Sommern geprägt wird (MEYNEN et al. 196[2\[122\]\)](#page-168-1). DORNBERG (199[2\[46\]\)](#page-162-2) führte eine detaillierte Untersuchung zur Niederschlagsdynamik durch und konstatiert für die Jahre 1977-1989 Jahressummenmittelwerte von 640 mm im westlichen Bereich der Mündung und ca. 1300 mm in den östlichen Randlagen, wobei eine eindeutige Abhängigkeit von der Höhenlage festzustellen ist. Er gibt als Gebietsdurchschnitt für das Gesamtgebiet der Sieg 1083 mm an. Der Mittelwert für die Temperatur wird für die Station Bonn mit 10,2 °C angegeben.

Die dominierende Landnutzung ist mit ca. 45 % Grünlandbewirtschaftung (Milchviehhaltung), Waldbau ist mit insgesamt etwa 37 % ebenfalls von Bedeutung; Ackerbau spielt nur eine untergeordnete Rolle. Städtische Siedlungen sind gleichfalls nur von nachgeordneter Bedeutung. Die Auswertung von Satellitendaten durch Klenke (1999[\[98\]](#page-166-0)) ergab folgende Flächennutzungsaufteilung:

| Landnutzung                 |      | Flächenanteil am<br>Fläche in $km^2$ Einzugsgebiet [%] |
|-----------------------------|------|--------------------------------------------------------|
| Bebauung (locker bis dicht) | 21.1 | 9,7                                                    |
| Ackerflächen                | 17,6 | 8,1                                                    |
| Griinland                   | 98.0 | 45,3                                                   |
| Laub- und Mischwald         | 58,5 | 27,0                                                   |
| Nadelwald                   | 21,4 | 9,9                                                    |

**Tabelle 5.1: Flächennutzungsverteilung im Einzugsgebiet der Bröl nach KLENKE 199[9\[98\]](#page-166-0)**

Im Rahmen der Grünlandwirtschaft werden Standweiden, Mähweiden und Mähwiesen unterhalten, wovon man erstere eher nah bei den Höfen findet. Solche Weidestücke sind häufig dreigeteilt organisiert, so dass der Viehbesatz im Laufe eines Jahres rotieren kann. Das Vieh steht in der Regel von März bis Oktober im Freien. Mähweiden liegen meist weiter von den Höfen entfernt. Hier werden im Jahresgang zunächst ein bis zwei Schnitte genommen, danach folgt Beweidung. Am weitesten von den Höfen entfernt finden sich Mähwiesen. Ihre Schnittzahl nimmt entsprechend der klimatischen- und Höhenverhältnisse von West nach Ost von vier zu drei ab (KLENKE 199[9\[98\]\)](#page-166-0). Ackerbau wird nach KLENKE (199[9\[98\]\)](#page-166-0) vor allem zur Produktion von Silomais und Getreide als Futtermittel betrieben und folgt gewöhnlich einer zwei- bis dreijährigen Fruchtwechselfolge von: Silomais, Wintergetreide (Gerste, Roggen, Weizen, Hafer, Triticale) und einer Zwischenfrucht (Kleegras, Raps oder Gelbsenf).

FLÜGEL (1996[58]) unternahm eine eingehende hydrologische Analyse des Gebiets, die auf intensiver Geländearbeit sowie auf den Modellinterpretationen beruht: Interflow durch die flachgründigen Böden an den Hängen wird als die dominante Abflusskomponente beschrieben. Er speist auch den Grundwasseraquifer in den Talauen von den angrenzenden Hängen, welcher die Interflowdynamik aufgrund seiner relativ geringen Mächtigkeit und horizontalen Erstreckung sowie groben Textur nicht sehr stark abzupuffern vermag. Oberflächenabfluss tritt vor allem im Winter als Schneeschmelze auf gefrorenem Boden auf oder lässt sich als Sättigungsüberschuss in den Unterhang- und Talauenbereichen ansprechen. Ansonsten wird die Infiltrationskapazität der Böden, zumindest unter Wald und Grünland, durch den Nettoniederschlag nur in Extremfällen überschritten. Dies führt dazu, dass Hochwässer der Bröl sowohl auf Schmelzereignisse im Winter und Frühjahr (häufig kombiniert mit Regeneintrag) als auch auf Starkregenfälle im Sommer zurückzuführen sind.

# <span id="page-102-1"></span>**5.2 Datenmaterial**

Im Rahmen dieser Arbeit wurden keine neuen Daten erhoben sondern ausschließlich solche benutzt, die bereits in früheren Arbeiten der Arbeitsgruppe von Prof. Flügel von 1991 bis 1996 (Teilprojekt B1 des SFB 350 sowie ein DFG-Projekt) Verwendung fanden bzw. dort erstellt wurden.

# **5.2.1 Topographie**

Für Teile der Landesfläche Nordrhein-Westfalens hält das Landesvermessungsamt das Digitale Geländemodell DGM 5 vor. Es beschreibt die Geländeformen durch ein regelmäßiges Punktraster mit einer Rasterweite von 10 Metern. Die Höhengenauigkeit beträgt nach Angaben des LANDES-VERMESSUNGSAMTS NORDRHEIN-WESTFALEN (1996[\[105\]\)](#page-166-1) +- 30 cm. Allerdings zeigt das Geländemodell nach einer eingehenden Analyse an den Kachelschnitten leichte Inkonsistenzen, die jedoch durch Filterung der Daten eliminiert werden können und somit für die meisten Analysen keine grundsätzlichen Probleme darstellen. Insgesamt wurden für das Gebiet der Bröl 76 DGM-Kacheln zusammengefügt. [Abbildung 5.1](#page-102-0) zeigt ein aus dem Geländemodell generiertes Beleuchtungsmodell (vgl. [Abschnitt 3.2](#page-55-0)), um die Reliefcharakteristik des Gebiets, die starke Zertalung der ehemaligen mesozoischen Rumpfflächenlandschaft, zu verdeutlichen.

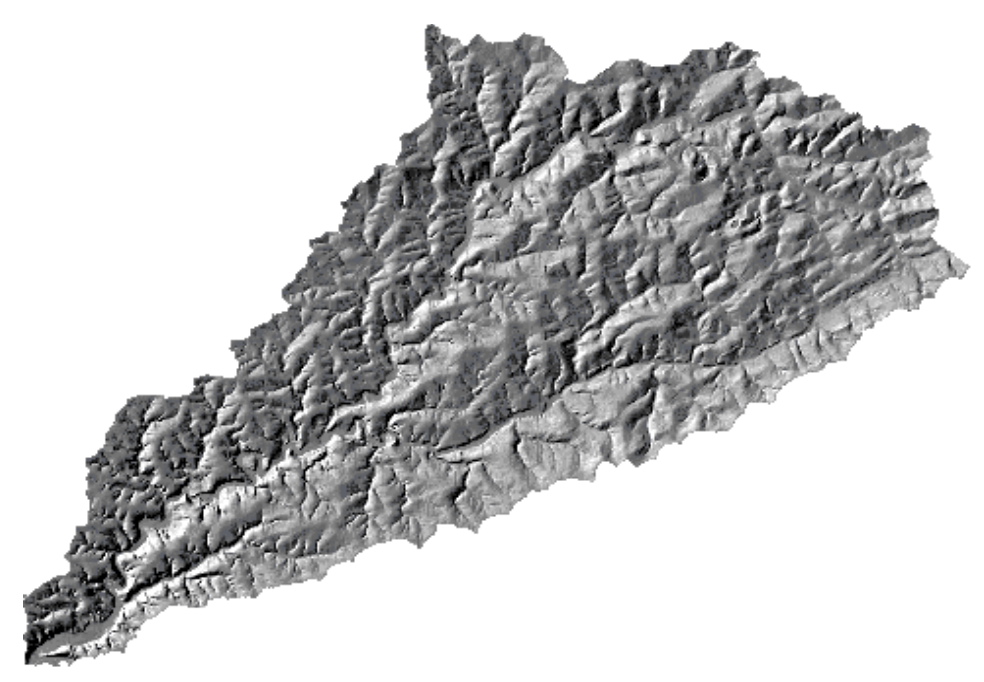

**Abbildung 5.1: Reliefmodell des Einzugsgebiets der Bröl**

# <span id="page-102-0"></span>**5.2.2 Landnutzung**

Die Arbeiten von KLENKE (1997[\[97\]](#page-166-2), 199[9\[98\]\)](#page-166-0) liefern flächendeckende Daten der Landnutzung des Bröl-Einzugsgebiets. Sie wurden aus Landsat-TM-Daten mit Methoden der überwachten Klassifikation (*Maximum-Likelihood*-Klassifikator) und von KLENKE (199[7\[97\]](#page-166-2)) entwickelten Postprozessierungsverfahren gewonnen. Es wurden acht Landnutzungsklassen (dicht, locker bebaute Siedlung, Acker mit Frucht, Acker brachliegend, Grünland, Nadelwald, Laub/Mischwald, Wasserflächen) mit einer Gesamtgenauigkeit von ca. 95 % (im Vergleich mit unabhängigen Validierungsgebieten) ausgewiesen (KLENKE 199[9\[98\]\)](#page-166-0). Die Klassen werden für diese Arbeit allerdings auf die drei Klassen Siedlung, Grünland, Wald reduziert. Hierbei wurden die verschiedenen Siedlungs- und Waldklassen zu jeweils einer Klasse zusammengefasst. Die Acker- und Wasserflächen, die ohnehin nur einen sehr geringen Anteil des Gebiets ausmachen, wurden jeweils der Klasse ihrer größten Nachbarflächen zugewiesen. Damit wurde dieselbe Klasseneinteilung der Landnutzung erreicht, die FLÜGEL (199[5\[55\],](#page-162-1) 199[6\[56\]](#page-162-0)) in seinem Brölmodell verwendet.

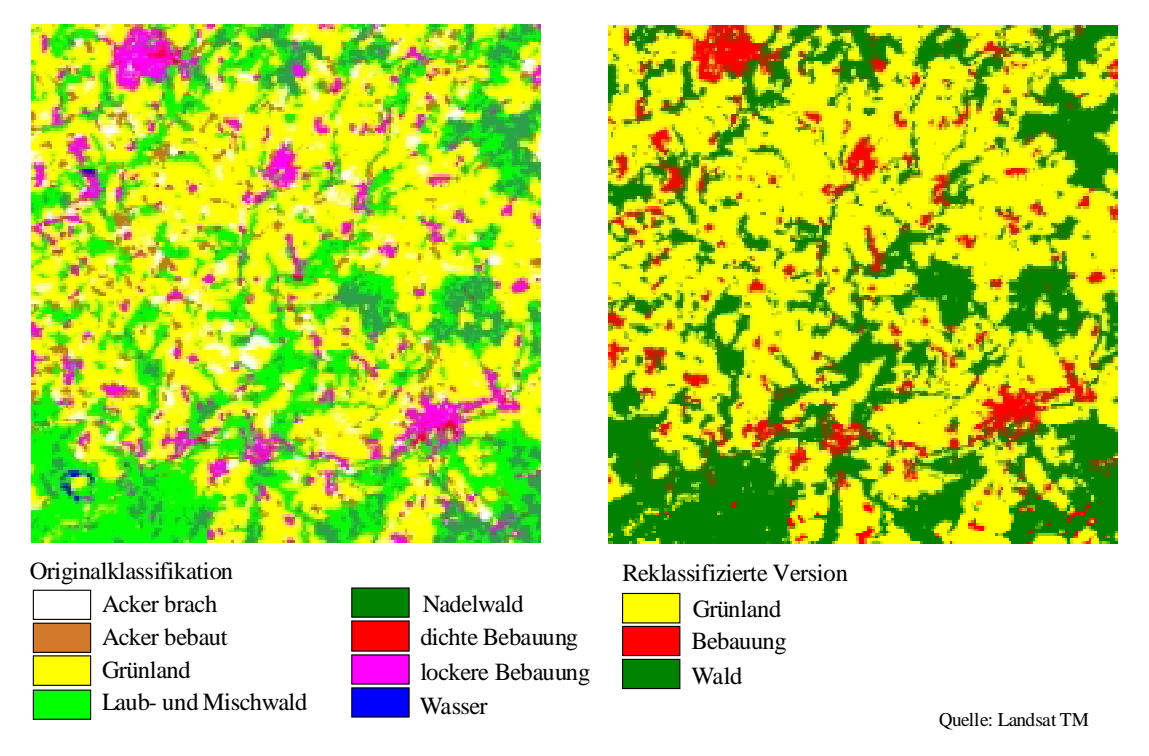

**Abbildung 5.2: Landnutzung des Bröleinzugsgebiets von KLENKE (1999[\[98\]\)](#page-166-0) und auf drei Klassen reklassifizierte Eingabekarte in die HRU-Ausweisung**

# **5.2.3 Böden und Geologie**

Da die Geologie als hydrologisch homogen anzusehen ist, wird sie als Eingabekarte zur Ausweisung von HRUs nicht in Betracht gezogen. Eine Bodenkarte für das Brölgebiet liegt in digitaler Form zwar vor, sie genügt allerdings nicht den Genauigkeitsansprüchen, die für eine Verschneidung mit den anderen Eingabekarten zu HRUs angelegt werden müsste (vgl. [Abschnitt 3.3\)](#page-58-0). Allerdings sind bei der HRU-Ausweisung von FLÜGEL (1995[\[55\],](#page-162-1) 199[6\[56\]\)](#page-162-0) die verschiedene Bodenklassen jeweils mit den Reliefeinheiten verknüpft, da sich die Böden durch die geo- und pedologische Homogenität des Gebiets fast nur in ihrer Entwicklungstiefe unterscheiden und somit eine Bodenparametrisierung mit Hilfe von Reliefklassen durchaus berechtigt ist. FLÜGEL (199[6\[56\]\)](#page-162-0) reklassifiziert nach einem Vergleich der bodenphysikalischen Parameter die vorhandenen Bodentypen in drei Klassen, wobei hydromorphe (pseudovergleyte) Braunerden mit den Hochflächen und Braunerden mit den Hangklassen kongruent sind. Diese Zuweisung der Bodenklassen wurde in dieser Arbeit übernommen. Die flächenhafte Verteilung des Bodentyps Gley wird durch die Ausweisung der Talaue aus Reliefparametern, wie in [Abschnitt 3.3](#page-58-0) beschrieben, nachgebildet.

# **5.2.4 Abfluss- und Klimadaten**

Als Eingabe- und Validierungsdaten wurde eine 20-jährige Zeitreihe (1970-1990) von täglichen Niederschlags- und Abflusssummen sowie Temperaturdaten (Minima und Maxima), die von FLÜGEL (199[5\[55\]\)](#page-162-1) in seiner Modellanwendung genutzt wurden, verwendet. Zudem wurde aus zusätzlichen Klimadaten die potenzielle Evapotranspiration nach dem Verfahren von *Penman-Monteith* (ALLEN 199[2\[3\]](#page-158-0)) errechnet und als Eingabedaten zur Verfügung gestellt. Eine vergleichende Analyse verschiedener Ansätze zur Berechnung der potenziellen Evapotranspiration von FLÜGEL (199[5\[55\]\)](#page-162-1) zeigt, dass die in PRMS implementierten Verfahren (vgl. [Abschnitt 4.1.1.4](#page-79-0)) die landnutzungsbedingte Heterogenität nur ungenügend wiedergaben. STAUDENRAUSCH (199[6\[153\]\)](#page-171-3) zieht in seiner Anwendung von PRMS für ein semi-arides Gebiet dieselben Schlüsse. PRMS lässt es jedoch zu, extern ermittelte potenzielle Evapotranspirationsdaten zu verwenden.

# **5.3 Ausweisung der räumlichen Modelleinheiten**

Die räumliche Grundlage des von FLÜGEL (1995[\[55\],](#page-162-1) 1996[\[56\]](#page-162-0)) erstellten Modells, die HRU-Karte, war für diese Arbeit nicht mehr verfügbar. Aus diesem Grund wurde mit neueren, in [Abschnitt 5.2](#page-102-1) beschriebenen Eingabedaten, jedoch genau den HRU-Klassenbeschreibungen von FLÜGEL (199[5\[55\]](#page-162-1), 199[6\[56\]\)](#page-162-0) folgend, eine neue HRU-Ausweisung vorgenommen. Diese besitzt exakt dieselben Klassen, jedoch ein geringfügig anderes räumliches Muster der HRUs. Begründet ist dies in den etwas detaillierteren Eingabekarten, die FLÜGEL (199[5\[55\],](#page-162-1) 199[6\[56\]\)](#page-162-0) nicht zur Verfügung standen. Dadurch ergeben sich auch kleine Differenzen einiger gebietsbezogener HRU-Parameter, vor allem die Flächeninhalte (vgl. [Tabelle 5.2\)](#page-105-0) sowie die mittleren Höhen und Neigungen der HRUs betreffend. Allerdings wurden diese unterschiedlichen Werte nicht in das hydrologische Modell übernommen, sondern die Werte von FLÜGEL (199[5\[55\]\)](#page-162-1) beibehalten, um die Vergleichbarkeit mit seinen Ergebnissen nicht zu verfälschen. Die Flächeninhalte der Einzelpolygone wurden im Nachgang mit Korrekturfaktoren, die das Verhältnis zwischen den "alten" und "neuen" HRU-Klassenflächen widergeben, so umgerechnet, dass die Summe der Polygonflächen einer Klasse jeweils wieder der Flächensumme der HRU-Klasse von FLÜGEL (199[5\[55\]\)](#page-162-1) entsprach. Die HRU "Talaue" konnte nicht wie bei Flügel der Bodeneinheit "Gley" entsprechend aus der vorhandenen Bodenkarte entnommen werden, da diese räumlich nicht mit den neueren Daten zusammenpasste. Folgende Schritte (s. auch [Abbildung 5.3\)](#page-106-0) wurden, analog den Ausführungen in den Abschnitten [3.2](#page-55-0) und [3.3,](#page-58-0) schließlich zur HRU-Ausweisung durchgeführt:

- Berechnung von Hangneigung und Exposition aus dem DGM,
- Reklassifizierung der Hangneigung in drei Klassen (0-10 %, 10-20 % und > 20 %) sowie der Exposition in fünf Klassen (0-90°, 90-180°, 180-270°, 270-360° und keine Exposition der ebenen Gebiete),
- Reklassifizierung der Berechnung des Topographischen Index nach QUINN et al. (199[1\[138\]\)](#page-169-0) und Ableitung des Gewässernetzes aus dem DGM,
- Ausweisung einer Talaue aus Topographischem Index und Gewässernetz nach der in [Abschnitt 3.2](#page-55-0) beschriebenen Methode,
- Verschneidung der klassifizierten Hangneigungs- mit der Expositionskarte und Einsetzen der Talaue in das Verschneidungsresultat. Das Ergebnis hierbei sind 14 Reliefeinheiten, wobei alle ebene Flächen, die also keine Exposition aufweisen, sämtlich in der Talaue lokalisiert sind, so dass keine zusätzlichen Reliefeinheiten entstehen.
- Verschneidung der reklassifizierten Landnutzung (vgl. [Abschnitt 6.2.2](#page-131-0)) mit den Reliefeinheiten,
- Zusammenfassung aller Siedlungsklassen zu einer HRU,
- Zuweisung der Grünlandklassen mit Hangneigung > 20 % zu den jeweiligen Grünlandklassen mit Hangneigung 10-20 %. Diese Vereinfachung wurde durchgeführt, um genau auf das HRU-Muster von FLÜGEL (199[5\[55\]](#page-162-1), 1996[\[56\]](#page-162-0)) zu kommen und ist gerechtfertigt durch die sehr kleinen Flächenanteile, die diese Klassen einnahmen.
- Eliminierung von kleinen Splitterpolygonen (< 1 ha). Dies führt zu keiner Veränderung der Anzahl der HRUs sondern nur zu vernachlässigbaren Verschiebungen von Flächengrößen der einzelnen HRUs und dient zur Vereinfachung der nachfolgenden Ausweisung der topologischen Beziehungen.

Diese Verarbeitungsschritte führten schließlich zu 23 HRUs mit folgenden Eigenschaften:

| <b>HRU</b>     | Landnutzung | Relief-<br>position | Hang-<br>neigung |       | Exposition Fläche [km <sup>2</sup> ] | Fläche [km <sup>2</sup> ]<br>bei FLÜGEL<br>(1995[55]) | Anzahl<br>Polygone |
|----------------|-------------|---------------------|------------------|-------|--------------------------------------|-------------------------------------------------------|--------------------|
| $\mathbf{1}$   | Siedlung    | Alle                | Alle             | Alle  | 15,6                                 | 23,4                                                  | 355                |
| $\mathfrak{2}$ | Wald        | Hochfläche          | $0-10%$          | $N-O$ | 3,0                                  | 3,2                                                   | 51                 |
| 3              | Wald        | Hochfläche          | $0-10%$          | $S-O$ | 3,8                                  | 4,0                                                   | 84                 |
| $\overline{4}$ | Wald        | Hochfläche          | $0-10%$          | $S-W$ | 5,1                                  | 5,6                                                   | 96                 |
| 5              | Wald        | Hochfläche          | $0-10%$          | $N-W$ | 5,3                                  | 5,4                                                   | 101                |
| 6              | Wald        | Hang                | 10-20 %          | $N-O$ | 7,2                                  | 3,3                                                   | 125                |
| 7              | Wald        | Hang                | 10-20 %          | $S-O$ | 5,1                                  | 5,2                                                   | 100                |
| 8              | Wald        | Hang                | 10-20 %          | $S-W$ | 6,6                                  | 5,2                                                   | 111                |
| 9              | Wald        | Hang                | 10-20 %          | $N-W$ | 11,0                                 | 7,6                                                   | 150                |
| 10             | Wald        | Hang                | > 20 %           | $N-O$ | 3,9                                  | 13,8                                                  | 69                 |
| 11             | Wald        | Hang                | > 20%            | $S-O$ | 3,5                                  | 10,7                                                  | 68                 |
| 12             | Wald        | Hang                | > 20 %           | $S-W$ | 4,8                                  | 8,8                                                   | 95                 |
| 13             | Wald        | Hang                | > 20%            | $N-W$ | 8,7                                  | 5,0                                                   | 116                |
| 14             | Wald        | Talaue              | $0-10%$          | Alle  | 5,3                                  | 13,1                                                  | 215                |
| 15             | Grünland    | Hochfläche          | $0-10%$          | $N-O$ | 7,6                                  | 15,8                                                  | 131                |

<span id="page-105-0"></span>**Tabelle 5.2: Eigenschaften der 23 HRUs des Bröleinzugsgebiets**

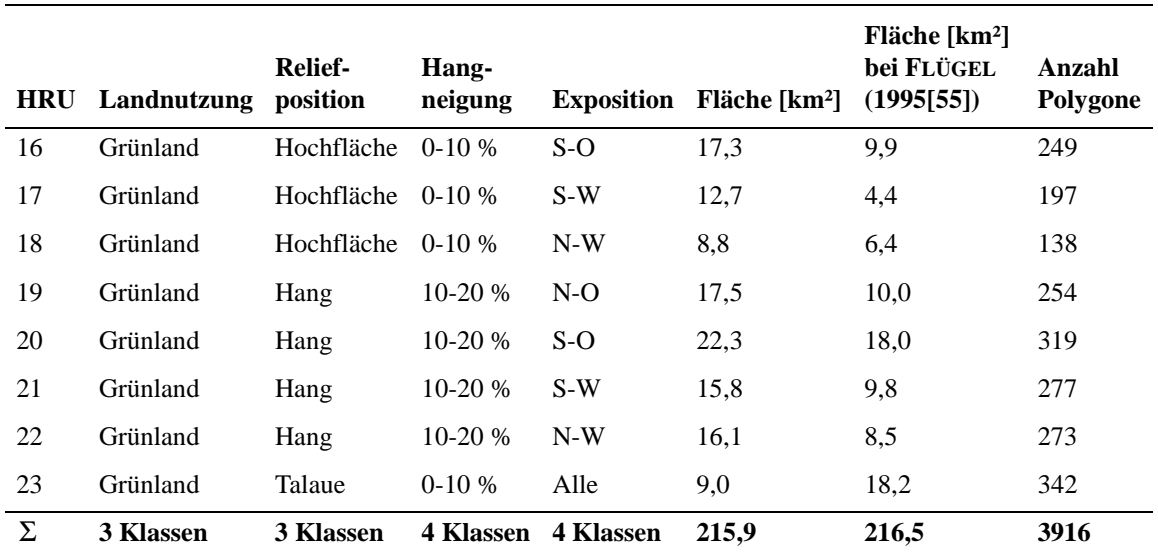

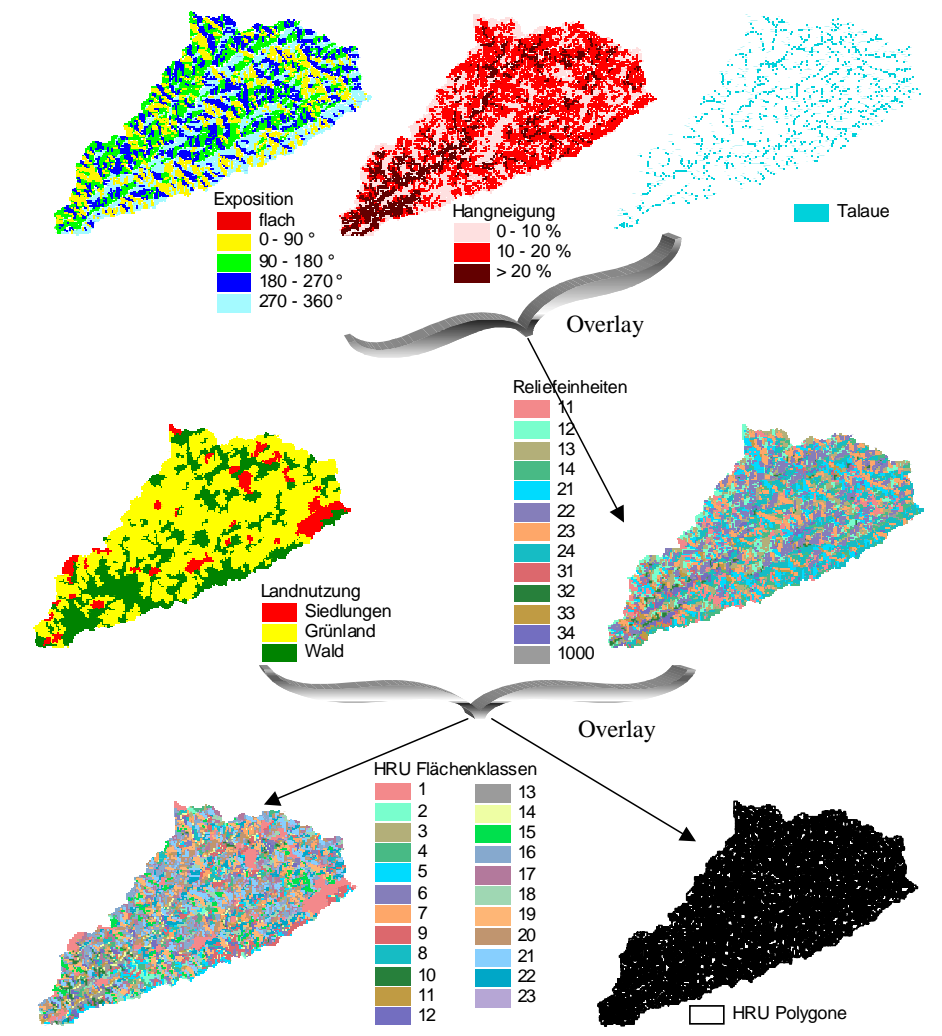

<span id="page-106-0"></span>**Abbildung 5.3: Datenfluss der HRU-Ableitung (ohne Reklassifizierungskomponenten)** 13

**Tabelle 5.2: Eigenschaften der 23 HRUs des Bröleinzugsgebiets**

*Ausweisung der räumlichen Modelleinheiten 91*

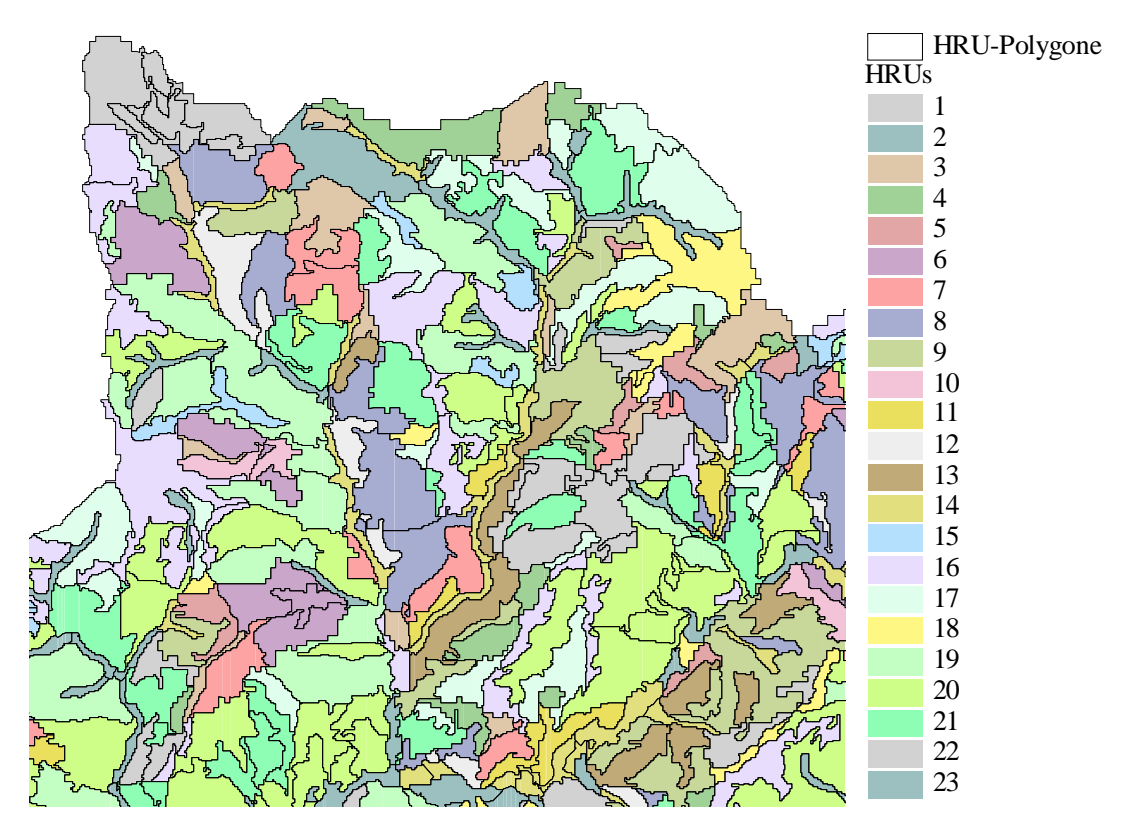

**Abbildung 5.4: Vergrößerter Ausschnitt der HRU-Karte des Brölgebiets**

Die 23 HRUs verteilen sich nach der Eliminierung der Kleinstflächen auf 3916 Einzelpolygone mit der Mindestgröße von einem Hektar. Das aus dem Digitalen Geländemodell ausgewiesene Gewässernetz umfasst 77 Segmente (vgl. [Abbildung 5.6](#page-111-0)), die so gewählt wurden, dass sie in ihrem Detailgrad ungefähr einer früher digitalisierten Version, die jedoch wegen ihrer Lageungenauigkeit nicht verwendet werden konnte, entsprechen.

Zur Evaluierung des allgemeinen Einflusses der Topologie wurde zunächst ein Parametersatz für die Originalversion von PRMS, also ohne topologische Parameter erstellt. Hierbei wurden exakt die von FLÜGEL (199[5\[55\],](#page-162-1) 199[6\[56\]\)](#page-162-0) verwendeten validierten HRU-Parameter benutzt. Unterschiede ergaben sich nur in den Flächengrößen der HRUs, die in der unterschiedlichen Datenbasis begründet sind. Diese Abweichung wurde jedoch durch Korrekturfaktoren, die sich aus dem Verhältnis der jeweiligen HRU-Flächengrößen der beiden Datensätze ergeben, so ausgeglichen, dass exakt die selben Parameter verwendet werden konnten. Für die HRU-topologisch basierten Simulationen wurde dieser Parametersatz nun lediglich um die topologischen Verknüpfungen sowie für die Routingmodule notwendigen Parameter erweitert. [Tabelle 5.3](#page-107-0) fasst nochmals die räumlichen Dimensionen des Modells zusammen:

<span id="page-107-0"></span>**Tabelle 5.3: Dimensionen der räumlichen Objekte des Brölmodells**

|     |      |     | HRUs HRU-Polygone davon am Vorfluter Gewässernetzsegmente Pegelknoten |  |
|-----|------|-----|-----------------------------------------------------------------------|--|
| -23 | 3916 | 485 |                                                                       |  |
# <span id="page-108-0"></span>**5.4 Analysen zur Ausweisung der Topologie im GIS**

Wie in [Abschnitt 3.4](#page-61-0) beschrieben, verläuft die Ermittlung der gesamttopologischen Beziehungen zwischen Modellflächen (HRUs) und Gewässersegmenten in drei Stufen, wobei bei den ersten beiden Stufen (Gewässernetzkonnektivität und HRU-Polygon-Vorfluterbeziehungen) jeweils nur ein Verfahren zu Einsatz kommt, und somit auch nur jeweils ein eindeutiges Ergebnis liefert. Diese Stufen der Topologieermittlung werden hier nicht nochmals diskutiert.

Für die hydrologische Adjazenz zwischen HRU-Polygonen gilt jedoch, dass drei grundlegende Ansätze mit insgesamt sieben verschiedenen Verfahren, wie in [Abschnitt 3.4.5.1](#page-66-0) bis [3.4.5.3](#page-67-0) dargestellt, implementiert wurden. Diese wurden alle auf das HRU-Modell des Bröleinzugsgebiets angewendet. Im Folgenden werden die Resultate der verschiedenen Verfahren präsentiert und miteinander verglichen, um Hinweise auf die Konsistenz und Eignung der Verfahren in diesem Einzugsgebiet zu erhalten.

Eine visuelle Analyse der topologischen Beziehungen über die Darstellung als symbolisches Topologienetzwerks erlaubt eine erste Interpretation des Ergebnisses: Offensichtliche Inkonsistenzen, etwa Zirkelbeziehungen oder nicht an unterliegende Flächen bzw. Gewässersegmente angeschlossenen HRU-Polygone, können identifiziert werden. [Abbildung 5.4](#page-107-0) veranschaulicht die Möglichkeiten der visuellen Auswertung über ein symbolisches Netzwerk:

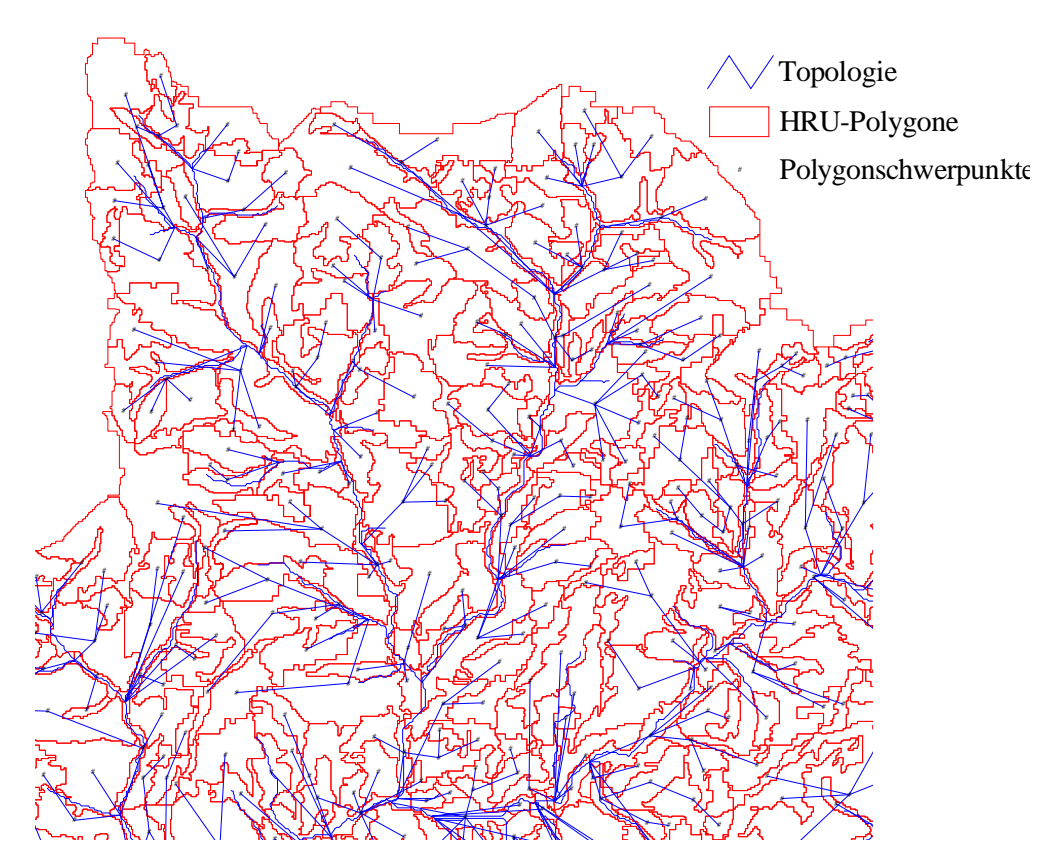

**Abbildung 5.5: Gesamttopologie des Bröleinzugsgebiets mit Verfahren "Höhenreferenz durch Flächenmittel"; gleicher Ausschnitt wie in [Abbildung 5.4](#page-107-0)**

Über einen statistischen Vergleich der Resultate der unterschiedlichen Verfahren können zusätzliche Erkenntnisse gewonnen werden. Ein erster interessanter Aspekt zeigt sich, wenn alle sieben Verfahren miteinander verglichen werden: Für lediglich 6,5 % aller HRU-Polygone wurden die jeweiligen adjazenten HRU-Polygone in allen sieben Verfahren identisch ausgewiesen. Dies bedeutet, dass sich die Algorithmen ganz erheblich voneinander unterscheiden und offensichtlich sehr unterschiedlich geeignet sind.

## <span id="page-109-1"></span>**5.4.1 Vergleichende Analyse der verschiedenen Topologieverfahren**

Werden alle drei Verfahren, die über den maximalen Gradienten zwischen HRU-Polygonen funktionieren, über Kreuztabellen miteinander verglichen [\(Tabelle 5.4,](#page-109-0) oberer Teil), zeigt sich eine insgesamte Übereinstimmung der drei Ergebnisse von lediglich 21,9 %. Die Analyse der inkonsistenten Polygonbezüge ergab für die Methode des Flächenschwerpunkts als Höhenreferenz, dass für 16,8 % aller Polygone entweder gar kein unterliegendes Polygon ermittelt wurde, da alle umliegenden Polygone höher liegen, oder aber ein Zirkelbezug vorlag. Dies lässt den Schluss zu, dass dieses Verfahren am schlechtesten geeignet ist. Außerdem stimmen die Bezüge mit den anderen beiden Verfahren mit 22,6 bzw. 23,4 % nur sehr wenig überein. Weiterhin wird deutlich, dass die anderen beiden Methoden sehr wenige Inkonsistenzen aufweisen und sich nur geringfügig voneinander unterscheiden (95,2 % Übereinstimmung), wobei die Methode, die den Flächenmittelwert der Höhe als Referenz für die Polygone verwendet, die besten Ergebnisse lieferte:

|                       |                                            | Flächenschwerpunkt Flächenmittel Flächenmedian |      |      |
|-----------------------|--------------------------------------------|------------------------------------------------|------|------|
| Überein-              | Flächenschwerpunkt                         | 100                                            | 23,4 | 22,6 |
| stimmung<br>in $[\%]$ | <b>Flächenmittel</b>                       | 23.4                                           | 100  | 95.2 |
| mit                   | <b>Flächenmedian</b>                       | 22,6                                           | 95,2 | 100  |
|                       | [%] Übereinstimmung aller 3 Verfahren 21,9 |                                                | 21.9 | 21.9 |
| Inkonsistenzen [%]    |                                            | 16.8                                           | 1,7  | 1.9  |
|                       | <b>Interpretation der Qualität</b>         |                                                | $^+$ | $^+$ |

<span id="page-109-0"></span>Tabelle 5.4: Vergleich der Topologieverfahren "maximaler Höhengradient zwischen HRU-**Polygonen" für das Brölgebiet**

Als nächstes wurden die drei Verfahren der Entwässerung über die niedrigste Umgrenzungskante der Polygone verglichen ([Tabelle 5.5](#page-110-0)). Es zeigt sich, dass die Unterschiede in der Konsistenz und der visuellen Qualitätseinschätzung geringer sind als bei dem vorherigen Vergleich. 54,8 % aller Polygone werden identisch parametrisiert. Das Verfahren, das den Mittelwert der Höhen der beiden Endknoten zur Höhenreferenz der Kanten verwendet, stellt sich als am wenigsten geeignet heraus, da die Endpunkte einer Kante sicherlich nicht die beste Referenz für die gesamte Kante darstellen. Zudem weist diese Methode mit 4,9 % die meisten Inkonsistenzen auf. Nur unwesentlich bessere Werte ergeben sich für die Verwendung der mittleren Kantenhöhe (Mittelwert über alle Stützpunkthöhenwerte der Kante).

Der Vergleich aller Kanten eines Polygons über deren jeweils niedrigsten Stützpunkt kristallisiert sich mit 3,5 % inkonsistenten Polygonverknüpfungen als das beste Verfahren dieser Gruppe heraus.

Dahinter steht allerdings ein etwas anderer Denkansatz der Entwässerung eines Polygons in sein unterliegendes Nachbarpolygon: Der Wasserfluss konzentriert sich im Polygon und wird eher linear als flächenhaft am niedrigsten Ort der Polygonumrandung übergeben. Dies ist jedoch eine theoretische Überlegung, die für die Anwendung im Modell keine praktischen Konsequenzen hat.

|                          |                                    |        |      | mittlere Kantenhöhe min. Stützpunkt mittlere Knotenhöhe |
|--------------------------|------------------------------------|--------|------|---------------------------------------------------------|
| Überein-                 | mittlere Kantenhöhe                | $-100$ | 70.7 | 77.9                                                    |
| stimmung<br>in $[%]$ mit | min. Stützpunkt                    | 70.7   | 100  | 58.9                                                    |
|                          | mittlere Knotenhöhe 77,9           |        | 58.9 | 100                                                     |
|                          | [%] Übereinstimmung aller 3        | 54.8   | 54,8 | 54,8                                                    |
| Inkonsistenzen [%]       |                                    | 4.6    | 3.5  | 4.9                                                     |
|                          | <b>Interpretation der Qualität</b> | $^+$   | $^+$ | $\qquad \qquad$                                         |

<span id="page-110-0"></span>**Tabelle 5.5: Vergleich der Topologieverfahren "Entwässerung über die niedrigste Kante der HRU-Polygonumgrenzungen" für das Brölgebiet**

Im Vergleich zu den beiden oben beschriebenen Kategorien (Tabellen [5.5](#page-110-0) und [5.6\)](#page-110-1) zeigt das Verfahren der maximalen Fließakkumulation als Ort der Entwässerung aus einem HRU-Polygon keinerlei Inkonsistenzen. Dies bedeutet, dass hiermit für alle HRU-Polygone, die nicht an einem Vorfluterabschnitt liegen, ein unterliegendes HRU-Polygon als Empfängerobjekt gefunden wurde. Es traten keinerlei Zirkelbeziehungen auf. Die visuelle Einschätzung des Verfahrens sowie die logische Betrachtung der Methode war ebenso als positiv zu bewerten. Betrachtet man seine Übereinstimmung mit den jeweils für am besten erachteten Verfahren der Flächen- bzw. Perimeterreferenzierung, so ergeben sich die folgenden Maßzahlen:

|                       |                                            | <b>Flächenreferenz</b> | beste Methode der beste Methode der Maximale Fließ-<br>Perimeterreferenz akkumulation |      |
|-----------------------|--------------------------------------------|------------------------|---------------------------------------------------------------------------------------|------|
| Überein-              | beste Flächenreferenz                      | 100                    | 58,8                                                                                  | 47,3 |
| stimmung<br>in $[\%]$ | beste Perimeterreferenz                    | 58.8                   | 100                                                                                   | 58,2 |
| mit                   | <b>Fließakkumulation</b>                   | 47.3                   | 58,2                                                                                  | 100  |
|                       | [%] Übereinstimmung aller 3 Verfahren 37,9 |                        | 37.9                                                                                  | 37.9 |
| Inkonsistenzen [%]    |                                            | 1.7                    | 3.5                                                                                   | 0,0  |

<span id="page-110-1"></span>Tabelle 5.6: Vergleich des Topologieverfahrens "Maximale Fließakkumulation als Ort der **Entwässerung" mit den anderen Verfahren für das Brölgebiet**

Die Übereinstimmung mit der Methode der Entwässerung über den niedrigsten Stützpunkt aller Polygonkanten ist höher als diejenige über den steilsten Gradienten, obgleich diese vorher als konsistenter ermittelt wurde. Dies lässt sich dadurch erklären, dass der konzeptionelle Gedanke hinter dem Fließakkumulationsverfahren dem des niedrigsten Stützpunkts sehr ähnelt. Beide Fälle lassen sich als eine Art lineare Abflusskonzentration innerhalb des Polygons und Übergabe an das unterliegende Polygon über einen definierten Ort interpretieren. Die Übergabe des Polygonabflusses an mehrere unterliegende Polygone (beispielsweise durch prozentuale Aufteilung), die nicht implementiert wurde, wäre somit mit diesem Ansatz auch nicht kompatibel.

#### **5.4.2 Validierung der Topologie durch Netzwerkverfolgung**

Zur Validierung der ermittelten topologischen Zusammenhänge im Einzugsgebiet wurden in einem weiteren Schritt die resultierenden HRU-Polygonsequenzen mit ihren Teileinzugsgebieten verglichen. Dies hatte den Zweck zu überprüfen, ob die HRU-Polygone letztlich in genau den Vorfluterabschnitt entwässern, zu dessen Einzugsgebiet sie gehören. Dazu wurden einerseits die Teileinzugsgebiete bestimmter Vorflutersegmente unter Verwendung ihrer unterliegenden Knoten ausgewiesen (siehe [Abbildung 5.6](#page-111-0)). Hierbei konnten die in [Abschnitt 3.2](#page-55-0) beschriebenen Werkzeuge der digitalen Reliefanalyse verwendet werden. Weiterhin wurde eine Netzwerkverfolgung des symbolischen Netzwerks (vgl. [Abschnitt 3.4.7\)](#page-69-0) vom selben Bezugspunkt aus stromaufwärts durchgeführt, so dass dadurch alle oberliegenden HRU-Polygone selektiert wurden ([Abbildung 5.7\)](#page-112-0). Schließlich wurden die Flächeninhalte der Teileinzugsgebiete mit denen der HRU-Polygone verglichen ([Abbildung 5.8](#page-113-0))..

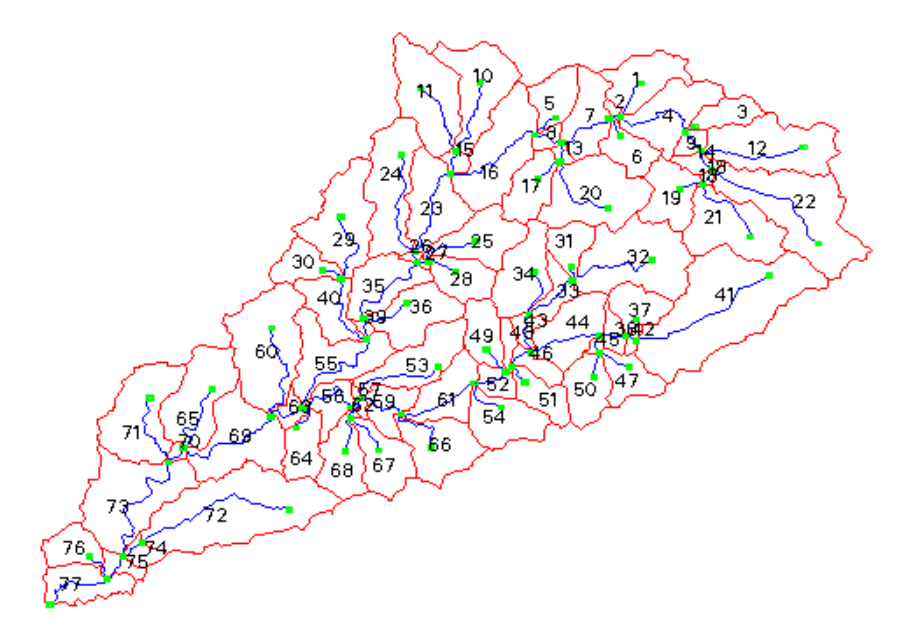

**Abbildung 5.6: Teileinzugsgebiete der Gewässernetzsegmente im Bröleinzugsgebiet**

<span id="page-111-0"></span>[Tabelle 5.7](#page-112-1) zeigt einen Vergleich ausgewählter Teileinzugsgebiete. Ergäben sich gravierende Abweichungen zwischen den Flächen der Teileinzugsgebiete und den HRU-Polygonen, würde das bedeuten, dass sich die Grenzen von HRU-Polygonen über Einzugsgebietsgrenzen hinweg erstrekken. Da die Flächensummen aber hinreichend übereinstimmen, kann davon ausgegangen werden, dass die ermittelten HRU-Polygonadjazenzen sowie die Polygon-Vorfluter-Beziehungen richtig ausgewiesen wurden. Wäre jedoch bei der Ableitung von HRUs ein Layer der Einzugsgebiete für die verwendeten Gewässernetzsegmente mit einbezogen worden, würde diese Überprüfung eine nahezu absolute Übereinstimmung ergeben (vgl. [Abschnitt 6.4.2\)](#page-137-0). Mit dieser zusätzlichen Verschneidung verbunden wäre allerdings auch eine größere Anzahl von HRU-Polygonen und damit auch eine noch komplexere daraus resultierende HRU-Polygontopologie. Das vorliegende Resultat legt aber nahe, dass, zumindest im hier gezeigten Beispiel, die Einbeziehung von Teileinzugsgebie-

ten in die Overlay-Analyse zur Ableitung von HRUs nicht notwendig war. Die hier verfolgte Methodik kann also in ihrer Anwendbarkeit bestätigt werden.

| Bezugssegmentnr.<br>des Gewässernetzes | Fläche des Teil-<br>einzugsgebiets $[m^2]$ | Fläche der Summe der<br>HRU-Polygone [m <sup>2</sup> ] | Absolute Flächen-<br>abweichung [%] |
|----------------------------------------|--------------------------------------------|--------------------------------------------------------|-------------------------------------|
| 72                                     | 10250700                                   | 10905181.16                                            | 6.0                                 |
| 41                                     | 12322300                                   | 11714453.07                                            | 5.2                                 |
| 25 & 28                                | 5613200                                    | 5748644.531                                            | 2.4                                 |
| 29 & 30                                | 6957700                                    | 7041932.527                                            | 1.2                                 |
| 11 $& 10$                              | 9898500                                    | 9936352.985                                            | 0.4                                 |
| 19 & 21                                | 7875200                                    | 8418956.561                                            | 6.5                                 |
| 68 & 69                                | 5776000                                    | 5946184.107                                            | 2.9                                 |
| 47 & 50                                | 4649600                                    | 4659189.405                                            | $0.2^{\circ}$                       |
| 17 & 20                                | 8321100                                    | 8312413.529                                            | 0.1                                 |
| <b>Mittelwert</b>                      | 7962700                                    | 8075923.098                                            | 2.8                                 |

<span id="page-112-1"></span>**Tabelle 5.7: Flächenvergleich von ausgewählten topologischen HRU-Polygonsequenzen mit den Einzugsgebieten ihres Vorfluters**

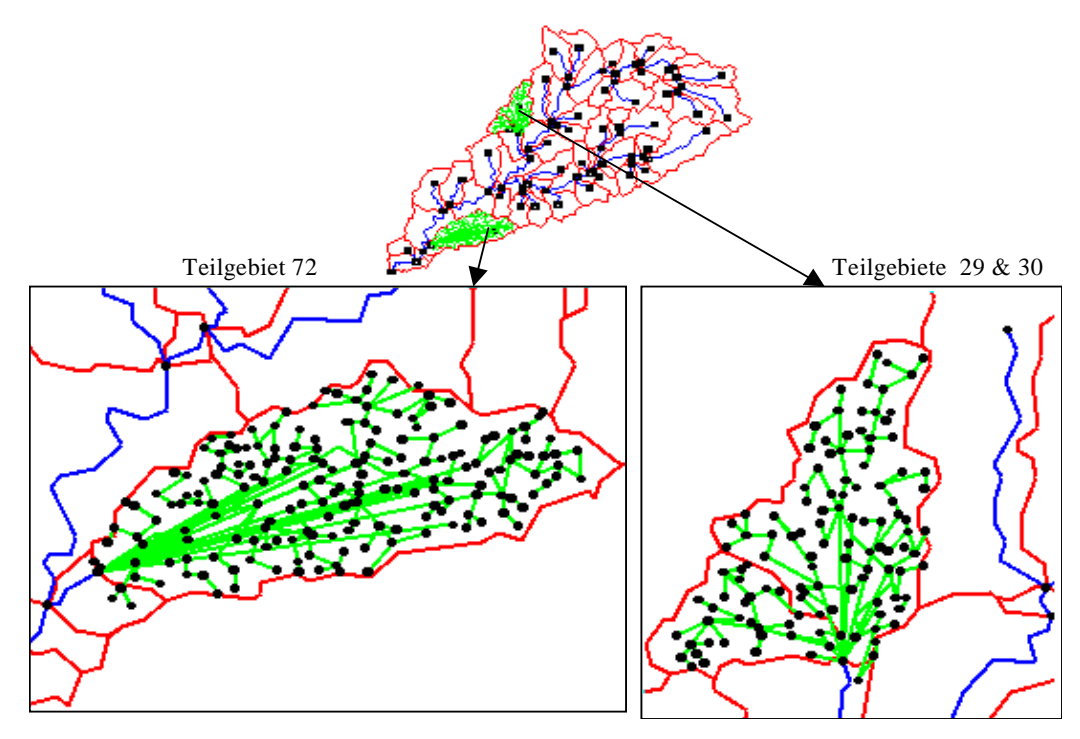

<span id="page-112-0"></span>**Abbildung 5.7: Ergebnis der Netzwerkverfolgung (des symbolischen Topologienetzwerks stromaufwärts von zwei Beispielknoten des Gewässernetzes)**

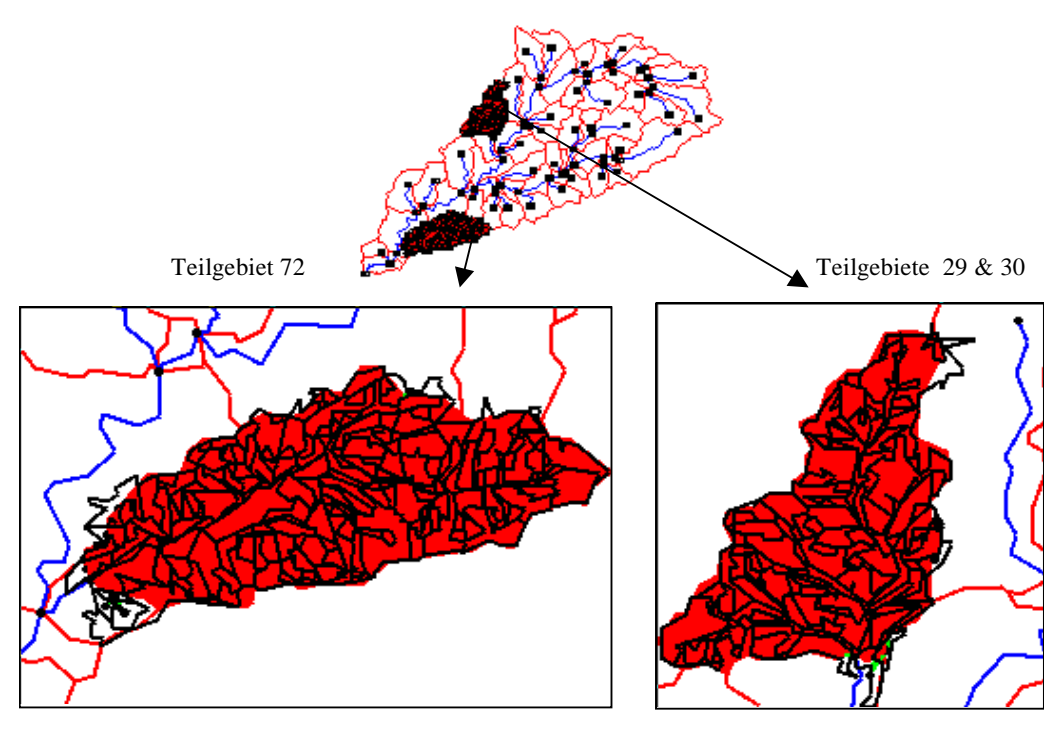

<span id="page-113-0"></span>**Abbildung 5.8: Vergleich HRU-Polygone (schwarze Umrandung), die in einen bestimmten Gewässerknoten entwässern mit dessen Einzugsgebiet (Flächen)**

## <span id="page-113-2"></span>**5.5 Ergebnisse der hydrologischen Modellierung**

Die hydrologische Modellierung des Brölgebiets sollte ausschließlich zum Zweck der Überprüfung des in dieser Arbeit entwickelten Konzepts der topologischen HRUs sowie der damit verbundenen Werkzeuge und Module dienen. Aussagen über andere Komponenten des Wasserhaushalts als die des lateralen Transports und der Gerinnedynamik, etwa die der Abflussbildung, waren nicht Ziel der Modellanalysen. [Abbildung 5.9](#page-113-1) zeigt ein Beispiel für den allgemeinen Einfluss der Routingverfahren auf die Abflussganglinie. Deutlich erkennbar sind sowohl Dämpfung als auch Verzögerung der Abflussspitzen:

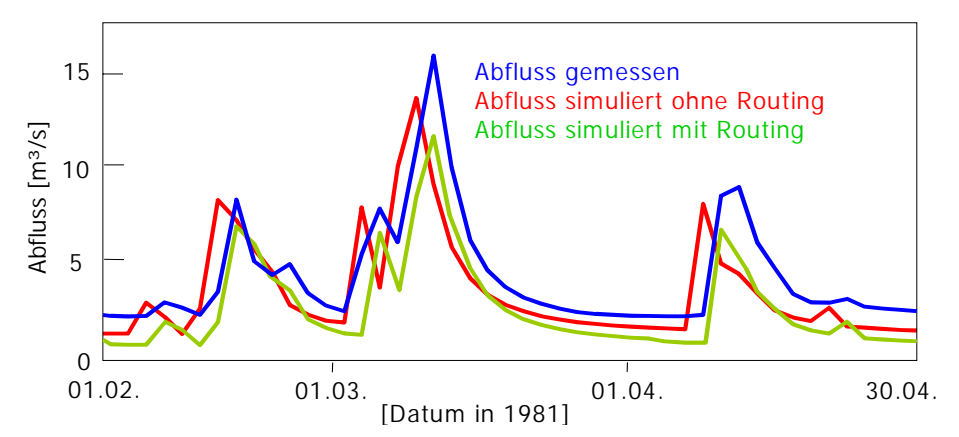

<span id="page-113-1"></span>**Abbildung 5.9: Beispiel für den Einfluss eines Routingverfahrens auf die Abflussganglinie**

## <span id="page-114-1"></span>**5.5.1 Vergleich von Simulationen mit unterschiedlichen Topologien**

Zunächst wurden die unterschiedlichen topologischen Beziehungen, die mit den verschiedenen Verfahren erzielt wurden, im hydrologischen Modell implementiert und die Resultate miteinander verglichen. Das Ziel war zu bewerten, ob sich die unterschiedlichen Ergebnisse, die in [Abschnitt 5.4](#page-108-0) ermittelt wurden, auch in den Simulationsergebnissen widerspiegeln. Dazu wurden die im obigen Vergleich erzielten jeweils besten Verfahren der drei Hypothesen verwendet, während die anderen verworfen wurden. Hieraus resultierten drei Parametersätze, die in das PRMS-Modell der Bröl eingingen. Diese wurden mit einem einfachen Routingverfahren (vgl. [Gleichung 4.47 auf Seite 81\)](#page-96-0) modelliert und mit der Simulation ohne Routingmodul (FLÜGEL 199[5\[55\],](#page-162-0) 1996[\[56\]](#page-162-1)) verglichen. Dieses Routingverfahren mit festen Fließzeiten wurde ursprünglich für die Gerinneflussverzögerung entwickelt. Es lässt sich jedoch ebenso für die Modellierung der Verzögerung von lateralem Abfluss von HRU-Polygon zu HRU-Polygon verwenden. Hierbei können die Verzögerungszeiten jedoch nur geschätzt oder automatisch kalibriert werden.

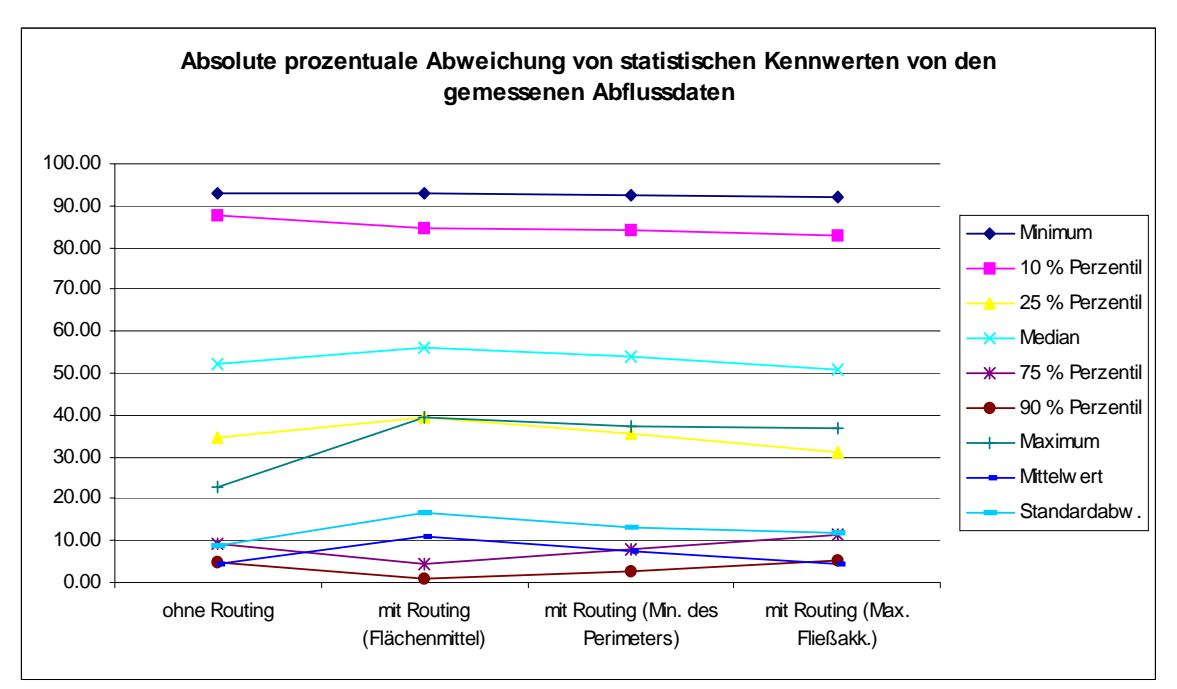

<span id="page-114-0"></span>**Abbildung 5.10: Vergleich statistischer Kennwerte des Modelllaufs ohne Routing mit gerouteten Simulationen, die unterschiedlich ermittelte Topologieinformation verwenden**

[Abbildung 5.10](#page-114-0) zeigt die prozentuale Abweichung der deskriptiven Statistikmaße der Simulationen von denen der gemessenen Abflusswerte. Das bedeutet, dass je kleiner die Werte in der Abbildung sind, desto größer die Übereinstimmung der Simulation mit den Messdaten ist. Zunächst fällt auf, dass die Unterschiede zwischen den Abweichungen der einzelnen Simulationen von den gemessenen nicht sehr groß sind. Dies bedeutet, dass die reine Verteilung der Werte (Perzentile, Median) wie auch die Bilanzgrößen (Mittelwert, Summe) und Extrema (Minimum, Maximum) sich durch die Implementierung des Routing nicht wesentlich verbessern. Lediglich für das Routing, das auf der Topologie nach der maximalen Fließakkumulation beruht, lässt sich nahezu durchgehend eine geringfügige Verbesserung der Bilanzgrößen, der Extrema und der unteren und mittleren Perzentile feststellen. Die Simulationen mit den Routings nach den anderen beiden Verfahren schneiden hier meist sogar schlechter ab. Dies lässt sich durch die beschriebenen Inkonsistenzen der Topologien dieser beiden Methoden erklären, bei denen einige HRU-Polygone, bedingt durch nicht geschlossene Verknüpfungen, ihr Wasser nicht bis zum Vorfluter übergeben. Dieser Verlust schlägt sich in den statistischen Kennwerten nieder.

Dass diese beiden Verfahren bei den 75 und 90 %-Perzentilen eine geringere Abweichung von den Werten der gemessenen Datenreihe zeigen, ergibt sich durch die Tatsache, dass diese beiden Werte im Gegensatz zu allen anderen Maßzahlen überschätzt werden, wie in der Darstellung der tatsächlichen prozentualen Abweichungen der statistischen Maßzahlen deutlich wird ([Abbildung 5.11](#page-115-0)). Negative Werte bedeuten hier, dass der Kennwert der betreffenden Simulation geringer als derjenige der gemessenen Daten ist. Diese Überschätzung wird durch den Wasserverlust dann etwas geringer.

Die absoluten Extrema werden insgesamt nicht zufriedenstellend widergegeben, wobei jedoch auch festgehalten werden kann, dass die meisten anderen Spitzen (ausgedrückt über das 90 %-Perzentil) wesentlich besser nachgebildet wurden. Allerdings wird auch klar, dass der allgemeine Einfluss eines Routings, nämlich die Dämpfung der Spitzen und der Ausgleich des Niedrigwasserabflusses, sowohl durch Maximum und Minimum als auch durch das 10 %-Perzentil bei allen Simulationen mit Routing deutlich wird. Die Bilanzgrößen Mittelwert und Summe (nur in [Abbildung 5.11](#page-115-0)) zeigen bessere bzw. gleiche Werte bei den Simulationen ohne und mit dem Routing nach der maximalen Fließakkumulation. Die Abflussmenge über lange Zeiträume sollte durch ein Routingverfahren ja auch nicht verändert werden. Für die anderen beiden Routingsimulationen ergibt der durch topologische Inkonsistenzen bedingte Wasserverlust eine Bilanzverschlechterung.

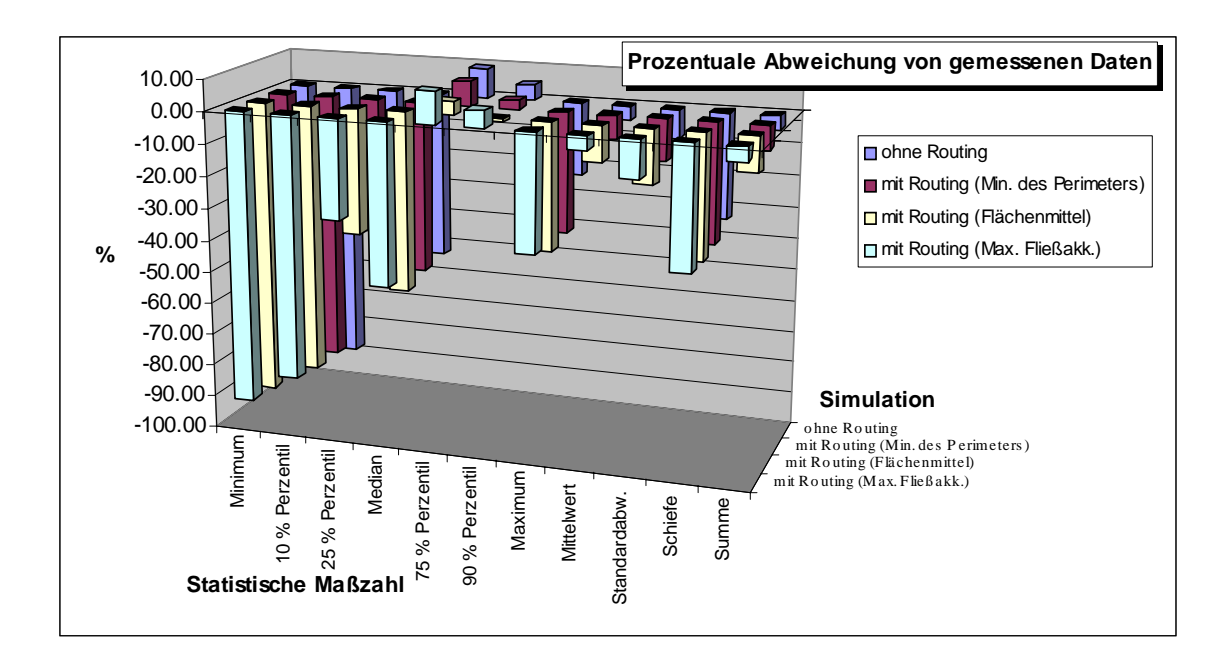

<span id="page-115-0"></span>**Abbildung 5.11: Tatsächliche prozentuale Abweichung deskriptiver statistischer Maßzahlen der simulierten von der gemessenen Abflussdatenreihe**

Werden hingegen nicht deskriptive Statistikmaße, sondern Kennwerte zum Zusammenhang mit gemessenen Vergleichsdaten verwendet, ergibt sich ein ganz anderes Bild. Neben der Pearson'schen Produkt-Moment-Korrelation ist dies der Effizienzterm nach NASH & SUTCLIFFE (197[0\[130\]\)](#page-169-0), ein weit verbreitetes und akzeptiertes Maß für die Modellgüte:

$$
NSE = \frac{\sum (\overline{Q}_o - Q_o)^2 - \sum (Q_c - Q_o)^2}{\sum (\overline{Q}_o - Q_o)^2}
$$
\n(5.1)

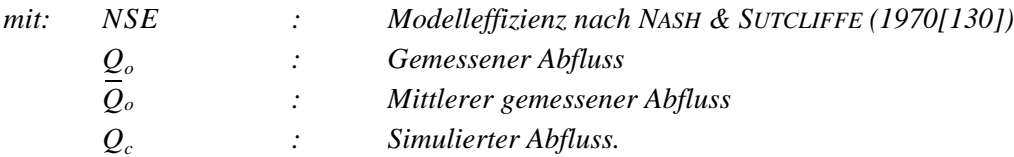

Die Modelleffizienz *NSE* beschreibt sowohl den Zusammenhang zwischen zwei Datenreihen als auch die Größenordnung der Abweichung. Sie nimmt den Wert 1 an, wenn eine vollkommene Übereinstimmung zwischen gemessenem und simuliertem Abfluss herrscht; bei *NSE = 0* entspricht die Modellgüte dem Mittelwert der gemessenen Daten. Negative Werte bedeuten, dass das Modellresultat schlechter als der Mittelwert der gemessenen Daten ist und deuten somit auf Messfehler oder schwerwiegende Probleme bei der Prozessnachbildung hin. *NSE > 0,7* kann als eine gute Übereinstimmung mit dem gemessenen Hydrographen bezeichnet werden (BECKER & BEHRENDT 199[7\[8\]](#page-158-0)).

Der Vergleich der Modellübereinstimmungen zwischen den Simulationen ohne und mit verschiedenen Routings zeigt ganz deutlich den unmittelbar verbessernden Einfluss des Routings. Allerdings lassen sich nur sehr geringfügige Unterschiede bei der Modelleffizienz sowie gar keine in der Korrelation zwischen den Simulationen mit verschiedenen Routings feststellen. Dies liegt daran, dass die Bilanz, die, wie im vorigen Absatz gezeigt, von diesen Simulationen durch die teilweise vorhandenen Inkonsistenzprobleme unterschiedlich abgebildet wird, auf Pearson's *r* keinen Einfluss hat. Auf die Modelleffizienz jedoch hat sie sehr wohl Einfluss, wie der leicht ansteigende *NSE*-Wert für die Routingsimulation mit der besten Topologie gegenüber der *NSE* der anderen beiden zeigt. Darauf deutet auch die Tatsache hin, dass der *NSE* stärker als der Korrelationskoeffizient zwischen der Simulation ohne Routing und den dreien mit Routing ansteigt:

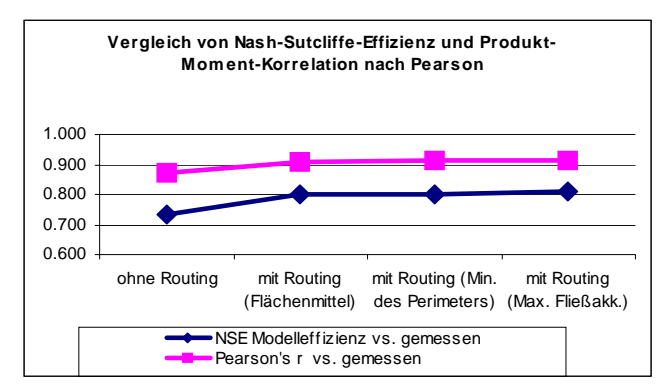

**Abbildung 5.12: Modellperformance der Simulationen mit auf verschiedenen Topologieverfahren basierendem Routing sowie ohne Routing**

Aus der oben gezeigten statistischen Analyse der vier Simulationen ohne bzw. mit einem einfachen Routing, dem drei verschiedene Topologien zugrunde gelegt wurden, lassen sich folgende Ergebnisse zusammenfassen:

- i) Selbst mit einfachen Routingverfahren lässt sich eine signifikante Verbesserung der Nash-Sutcliffe-Modelleffizienz sowie der Korrelation des simulierten Abflusses mit dem gemessenen erreichen. Die Nachbildung der Bilanz, der Verteilung und der Extremwerte des Abflusses verbessert sich durch die Implementierung dieses Routingverfahrens jedoch, wenn überhaupt, nur geringfügig. Die höhere Modelleffizienz liegt hier somit in erster Linie in der verbesserten Simulation der zeitlichen Dynamik begründet.
- ii) Voraussetzung für eine Verbesserung des Modells durch Routing ist die Anwendung einer Topologie, die keine Inkonsistenzen aufweist, so dass die Wasserbilanzterme stabil bleiben. Dies ist am besten gewährleistet, wenn die HRU-Polygontopologie mit dem Verfahren der maximalen Fließakkumulation ausgewiesen wird.
- iii) Die laterale Abflussverzögerung ist bereits implizit in den verwendeten Modulen für die Bildung von Interflow und Grundwasser enthalten, während für Oberflächenabfluss angenommen wird, dass er innerhalb des Zeitschritts von einem Tag den Vorfluter erreicht. Das vorliegende Ergebnis hat die lateralen Wasserflüsse zwischen den HRU-Polygonen und von dort in den Vorfluter ohne zeitliche Verzögerung simuliert, also lediglich objektgenau übergeben. Die Abflussmodifikation fand ausschließlich im Vorfluter selbst statt.
- iv) Um bei Anwendung von expliziten Routings eine merkliche Verbesserung nicht nur der Abbildung der zeitlichen Dynamik, sondern auch der Extrema zu erzielen, ist eine Rekalibrierung der Abflussbildungsparameter erforderlich, um diese konzeptionell deutlich von der lateralen Verzögerung zu trennen (vgl. dazu [Abschnitt 5.5.3](#page-123-0)).
- v) Aus der Tatsache, dass eine HRU-Hang-Polygonkaskade an einem definierten Ort in ein definiertes Gewässersegment entwässert, ergeben sich jedoch direkte konzeptionelle Vorteile. Es können damit genaue Aussagen über die Transportpfade von Wasser und Stoffen getroffen werden, ohne die Vorteile der einfachen, kompakten und prozessbasierten Abflussbildung auf HRU-Basis zu verlieren. Dies kann gerade im Hinblick auf die Modellierung der Wasserqualität große Vorteile erschließen.
- vi) Dass die Parameter des verwendeten Vorfluter-Routingverfahrens nur abgeschätzt werden können, begründete den Wunsch nach der Integration eines mehr physikalisch basierten Verfahrens, das messbare Parameter verwendet. Dies wurde durch die Implementierung eines Routingmoduls nach dem Muskingum-Cunge-Verfahren umgesetzt (vgl. Abschnitte [4.3.4.4](#page-94-0) und [5.5.2](#page-118-0)).
- vii) Um den Effekt der detaillierten lateralen Abflussmodifikation im Hang und vom Hang in den Vorfluter durch die Verwendung detaillierter HRU-Polygontopologien zeigen zu können, wäre eine zeitlich höher aufgelöste Modellierung sowie die Verwendung physikalisch basierter Oberflächen- und Zwischenabflussalgorithmen von Nöten. Nur dann erschließt sich nicht nur konzeptionell, sondern auch durch Modellergebnisse nachvollzieh- und quantifizierbar, das volle Potenzial der entwickelten Methodik der topologisch basierten HRUs. Dies konnte jedoch aufgrund fehlender Daten in dieser Arbeit nicht weiterverfolgt werden.

## <span id="page-118-0"></span>**5.5.2 Vergleich verschiedener Routingverfahren in täglichen Simulationen**

Ein weiterer Schritt der Untersuchungen zur Überprüfung des Konzepts war der Vergleich verschiedener Routing-Verfahren untereinander. Um die Analysen übersichtlich zu halten, wurde jedoch nur mit demjenigen Modell weitergearbeitet, das die besten Modellresultate beim Vergleich der verschiedenen Topologieverfahren lieferte. Auf eine Rekalibrierung der implizit in den Abflussbildungsmodulen enthaltenen lateralen Retention wurde zunächst verzichtet, um die Vergleichsmöglichkeit mit dem Originalmodell nicht zu verlieren. Insgesamt wurden drei Verfahren zum Gerinnerouting für die tägliche Simulation miteinander und mit dem auf dem Originalkonzept von PRMS basierenden Modell von FLÜGEL (1995[\[55\]](#page-162-0)) verglichen:

- i) Das Verfahren mit festen Verzögerungszeiten, welches auch zum Topologievergleich im vorigen Kapitel genutzt wurde [\(Gleichung 4.47\)](#page-96-0) ,
- ii) das Muskingum-Verfahren, wie in den Gleichungen [4.48](#page-96-1) und [4.49](#page-96-2) beschrieben, und
- iii) das Muskingum-Cunge-Verfahren (CUNGE 1969[\[36\]\)](#page-161-0), das die Parametrisierung der beiden Parameter des Muskingum-Verfahrens (Verzögerungszeit, Wichtungsfaktor) aus gewässermorphologischen Kennwerten wie Gefälle, Rauhigkeit und Querschnitt ermittelt. Diese Methode ist durch die Gleichungen [4.50](#page-97-0) bis [4.54](#page-97-1) implementiert.

Zwei wesentliche Unterschiede zwischen den Verfahren i) und ii) einerseits sowie iii) andererseits lassen sich festhalten:

• Während die Parameter für Modul i) und ii) nur sehr grob geschätzt, bzw. über Optimierungsverfahren mathematisch angepasst werden können, ergeben sich die Muskingum-Cunge-Parameter aus der Digitalen Reliefanalyse. Die einzige Ausnahme dabei ist die Gerinnebreite, über die Informationen vorliegen sollten. Wenn dies nicht möglich ist, lässt sich die Breite aber auch abschätzen. Dazu kann eine lineare Beziehung zur Fließakkumulation genutzt werden. Hierbei liegt die vereinfachte Annahme zu Grunde, dass die Gewässerbreite sich entsprechend des Einzugsgebiets ausbildet, also vom langjährigen mittleren Abfluss gleichmäßig je nach spezifischem Einzugsgebiet der einzelnen Segmente erodiert wird. Dazu muss dann lediglich ein unterer Schwellenwert für die Mindestbreite der Quellbäche (z.B. 0,5 Meter) sowie die maximale Breite des Segments am Auslasspegel des Einzugsgebiets (*breite<sub>max</sub>*) angegeben werden. Die Breite der Segmente dazwischen (breite<sub>i</sub>) wird linear aus der mittleren Fließakkumulation der Segmente (*mfa*) interpoliert:

$$
breite_i = \frac{mfa_i}{mfa_{max}} \cdot breite_{max}
$$
\n(5.2)

Wenn *breite<sub>i</sub>* kleiner als der untere Schwellenwert ist, wird *breite<sub>i</sub>* durch diesen Schwellenwert ersetzt. Somit muss kein Parameter geschätzt oder mathematisch kalibriert werden.

• Das Muskingum-Cunge-Verfahren ist in der Lage, die Abflussmodifikation im Gerinne dynamisch abzubilden. Das bedeutet, dass für verschiedene Abflüsse unterschiedliche Wellenlaufzeiten und Wichtungsfaktoren berechnet werden. Diese Parameter sind beim Muskingum-Modul nicht dynamisch, wie sich auch die Verzögerungszeit beim Modul i) über die Zeit nicht ändert. [Abbildung 5.13](#page-119-0) zeigt für vier ausgewählte Vorflutersegmente mit unterschiedlicher Länge, Breite und Lage im Gebiet den mit Muskingum-Cunge berechneten *k*-Parameter (die Wellenlaufzeit) über ein beliebiges hydrologisches Jahr des Modellierzeitraums. Hier wird deutlich, dass die Verzögerung umso größer wird, je geringer der Abfluss ist. Im Laufe längerer Trockenperioden steigt *k* immer mehr an, so dass die Translation desto größer wird, je geringer der Abfluss ist. Der *x*-Parameter, der den instationären Speicheranteil und damit die Dämpfung des Abflusses beschreibt, wird in Trockenphasen hingegen kleiner (vgl. [Gleichung 4.51\)](#page-97-2).

#### 0.2 0 10 20 0.15  $30$ Niederschlag [mm/Tag] **Niederschlag [mm/Tag] Wellenlaufzeit k [Tage]** Wellenlaufzeit k [Tage] 40 0.1 50 60  $\overline{2}$ 0.05  $80$ 90  $\Omega$ 100 01.11.87 01.12.87 01.01.88 01.02.88 01.03.88 01.04.88 01.05.88 01.06.88 01.07.88 01.08.88 01.09.88 01.10.88 Gebietsnettoniederschlag - Segment 1 - Segment 12 - Segment 7 - Segment 75

**Hydrologisches Jahr 1988**

#### <span id="page-119-0"></span>**Abbildung 5.13: Niederschlag und** *k***-Faktor, berechnet nach CUNGE (1969[\[36\]](#page-161-0)) für ausgewählte Vorflutersegmente über ein ausgewähltes hydrologisches Jahr des Modellierungszeitraums**

Die Auswertung der Nash-Sutcliffe-Effizienzen (*NSE*) der Modelläufe mit identischen Prozessen und Parametern, jedoch mit verschiedenen Routingmodulen ([Abbildung 5.14\)](#page-120-0), zeigt zunächst, dass grundsätzlich alle Routingverfahren eine höhere Modelleffizienz gegenüber derjenigen ohne Routing aufweisen. Dies bestätigt nochmals die grundsätzliche Verbesserung der Simulationen durch die entwickelte Methodik. In Verbindung mit [Tabelle 5.8](#page-119-1) wird zudem deutlich, dass sich die Effizienzen der einzelnen Routings nicht stark unterscheiden; sie liegen in etwa im gleichen Bereich:

| <b>Zeitraum</b>          | <b>Ohne explizites</b><br><b>Routing</b> | Mit fixer Verzö-<br>gerungszeit | Mit Muskingum-<br><b>Routing</b> | Mit Muskingum-<br><b>Cunge-Routing</b> |
|--------------------------|------------------------------------------|---------------------------------|----------------------------------|----------------------------------------|
| Gesamtperiode 1971-1990  | 0.74                                     | 0.81                            | 0.80                             | 0.79                                   |
| Tage der Winterhalbiahre | 0.73                                     | 0.81                            | 0.79                             | 0.76                                   |
| Tage der Sommerhalbiahre | 0.67                                     | 0.81                            | 0.79                             | 0.78                                   |
| Feuchtperiode 1978-90    | 0.75                                     | 0.81                            | 0.80                             | 0.79                                   |
| Trockenperiode 1971-77   | 0.73                                     | 0.81                            | 0.79                             | 0.82                                   |
| $NSElog$ Gesamtperiode   | 0.31                                     | 0.55                            | 0.53                             | 0.67                                   |

<span id="page-119-1"></span>**Tabelle 5.8: Nash-Sutcliffe-Effizienzen der Modellläufe über verschiedene Zeiträume**

Unterschiede werden jedoch deutlich, wenn einzelne Zeiträume (z.B. Einzeljahre oder Saisons) getrennt voneinander analysiert werden. Hier zeigt sich, dass sich diejenigen Routingmodule, deren

Parameter kalibriert werden müssen, für jeden Zeitraum zwar sehr gut anpassen lassen. Für unabhängige Validierungsperioden jedoch, in denen sich die Verhältnisse geändert haben könnten, liefern sie nicht mehr so gute Resultate. Daraus lässt sich ableiten, dass solche Verfahren zur Regionalisierung nur bedingt geeignet sind.

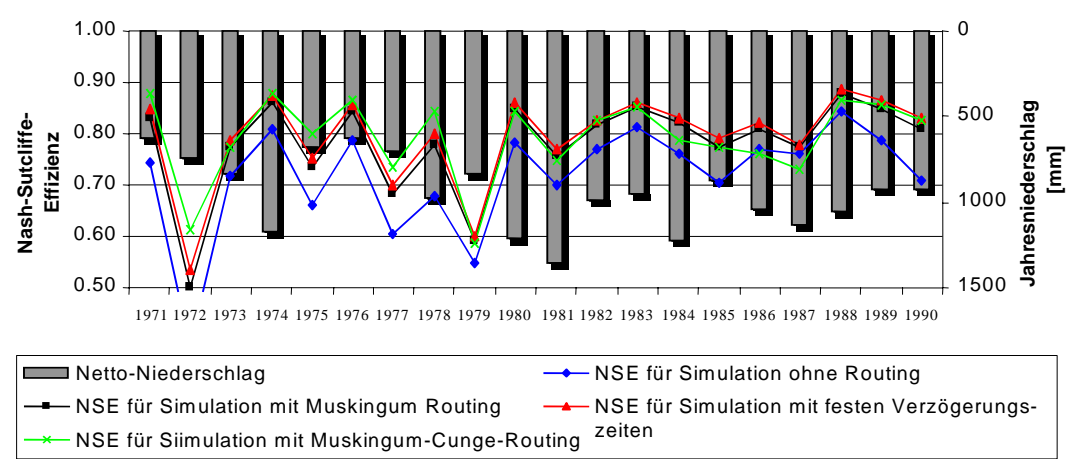

<span id="page-120-0"></span>**Abbildung 5.14: Nash-Sutcliffe-Effizienz für Einzeljahre des gesamten Modellierungszeitraums, ohne Routing bzw. mit verschiedenen Routings.**

Ein zweiter Trend wird durch die Zahlen für die Sommerhalbjahre sowie besonders für den Zeitraum 1971-1977 (vgl. [Tabelle 5.8](#page-119-1) sowie [Abbildung 5.14\)](#page-120-0) angedeutet. Sie lassen Rückschluss darauf zu, dass das Muskingum-Cunge-Verfahren besonders in trockeneren Phasen die Translation und Dämpfung des Hydrographen besser abbildet. Zur Verdeutlichung dieses Verhaltens lässt sich [Abbildung 5.15](#page-120-1) heranziehen, die beispielhaft Niedrigabflüsse miteinander vergleicht. Besonders die dazwischengeschalteten kleineren Ereignisse werden vom Muskingum-Cunge-Verfahren bei weitem am besten nachgebildet. Die Ursache dafür liegt v.a. in der dynamischen Natur dieses Verfahrens begründet, das die Translation bei Trockenabflüssen sehr groß sowie die Dämpfung gering modelliert. Dies lässt sich zudem als ein guter Hinweis darauf deuten, dass die Abflussbildung durchaus richtig modelliert, der Abfluss aber dann im Gerinne sehr stark modifiziert wird.

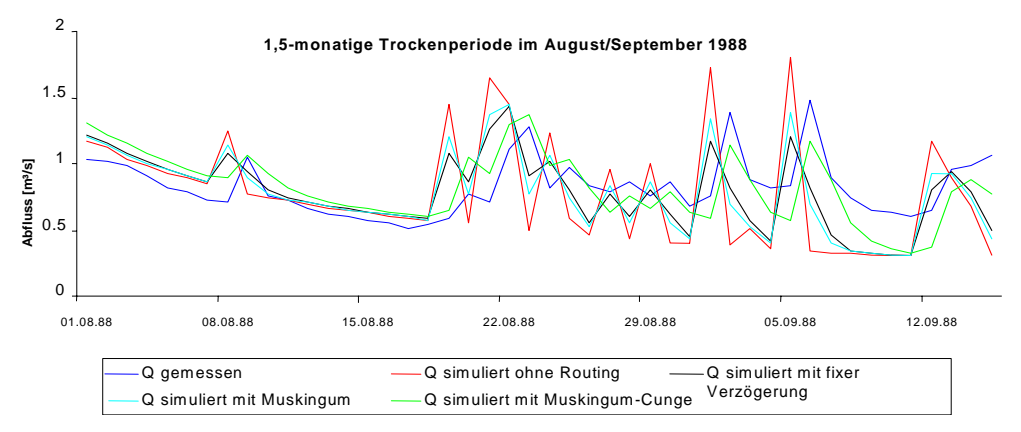

<span id="page-120-1"></span>**Abbildung 5.15: Hydrographenvergleich zwischen gemessenem, ohne Routing simuliertem und mit drei verschiedenen Routings simuliertem Abfluss in einer sommerlichen Niedrigwasserperiode**

Werden hingegen extreme Hochwasserereignisse betrachtet, so zeigt der Routingvergleich folgende den verschiedenen Verfahren eigene Merkmale: Das Muskingum-Cunge-Verfahren (MCV) simuliert, im Gegensatz zu den anderen Methoden, einen instationären dynamischen Speicheranteil. Dieser nimmt bei Hochwasserabflüssen hohe Werte an und bewirkt damit eine starke Retention, so dass bei diesem Verfahren extreme Abflussspitzen am stärksten gedämpft werden. Bei der Mehrheit der Hochwasserpeaks liegt aber bereits der nicht geroutete simulierte Peak im Bereich oder sogar unter der gemessenen Spitze (s. dazu [Abbildung 5.16](#page-121-0) und vgl. die Maxima in [Abbildung 5.11](#page-115-0)). Dadurch ergibt sich für solche Situationen eine etwas schlechtere Effizienz des Modells mit dem MCV gegenüber den beiden anderen Modellen mit Routing.

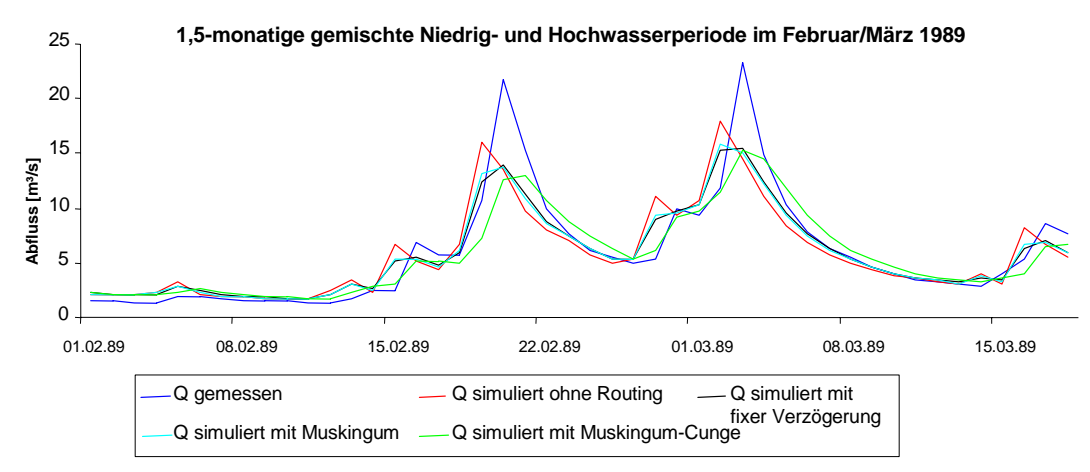

<span id="page-121-0"></span>**Abbildung 5.16: Hydrographenvergleich zwischen gemessenem, ohne Routing simuliertem und mit drei verschiedenen Routings simuliertem Abfluss von typischen Hochwasserspitzen**

Da Hochwasserperioden die Größe der Modelleffizienz insgesamt dominieren, paust sich das oben erläuterte Verhalten auch auf den Gesamtwert der *NSE* durch (vgl. [Tabelle 5.8\)](#page-119-1). Es bewirkt damit, dass die *NSE* für die Simulation mit dem MCV etwas unter denjenigen mit den anderen Routings liegt. Dies liegt darin begründet, dass die Abflussbildungsparameter ursprünglich ohne nachgeschaltetes Routing auf die gemessenen Hochwasserpeaks kalibriert wurden. Damit liegen die Maxima für den Fall eines nachgeschalteten expliziten Routings, wie er hier vorliegt, zu niedrig.

Wird die *NSE* aus logarithmierten Abflusswerten (*NSE<sub>log</sub>*) berechnet, so erreicht man dadurch, dass die Niedrigwasserperioden an der Ausprägung des Modelleffizienzterms deutlich mehr Anteil haben (UHLENBROOK 1999[\[166\]](#page-172-0)). Werden diese Werte verglichen, so wird einerseits deutlich, dass diese Zeiträume insgesamt weniger effizient abgebildet werden. Andererseits ist hieraus auch klar ersichtlich, dass das Muskingum-Cunge-Verfahren bei weitem die besten *NSE*-Werte liefert und somit die vorher getroffenen Aussagen bestätigt.

Winterliche Extremereignisse, meist kombinierte Schmelz- und Niederschlagsereignisse, sind bereits bei der Abflussbildung problematischer abzubilden. Das wichtigste Kriterium hierfür, nämlich die Form des Niederschlags (Regen oder Schnee), ist besonders in Mittelgebirgsräumen aufgrund von Tagestemperaturwerten mit dem PRMS-Verfahren [\(Gleichung 4.4\)](#page-76-0) häufig schwer zu entscheiden. Ist diese Entscheidung jedoch richtig getroffen worden, unterscheidet sich das laterale Transportverhalten sowie die Prozesse im Gerinne nicht wesentlich von sommerlichen Hochwasserereignissen, wenn man wie im deutschen Mittelgebirgsraum davon ausgehen kann, dass das Wasser im Vorfluter nicht zugefroren ist. [Abbildung 5.17](#page-122-0) zeigt einen Hydrographenvergleich von Simulationen mit den verschiedenen Routingmodulen einer Beispielperiode für eine heterogene Niedrig- und Hochwasserperiode mit kombiniertem Niederschlags-/Schmelzereignis. Auch hier wird deutlich, dass die Translationen aller Verfahren die meisten Peaks gut treffen. Die Dämpfung ist beim Muskingum-Cunge-Verfahren am größten. Außerdem zeigt sich hier, dass die zeitliche Translation dieses Verfahrens mitunter auch zu lang ausfallen kann. Der Peak um den 12. Januar wurde gar nicht gemessen; entweder wegen eines Ausfalls des Pegels oder aufgrund unkorrekter Niederschlagsmodellierung. In diesem Falls kann ein Routing selbstverständlich auch keine Verbesserung bringen.

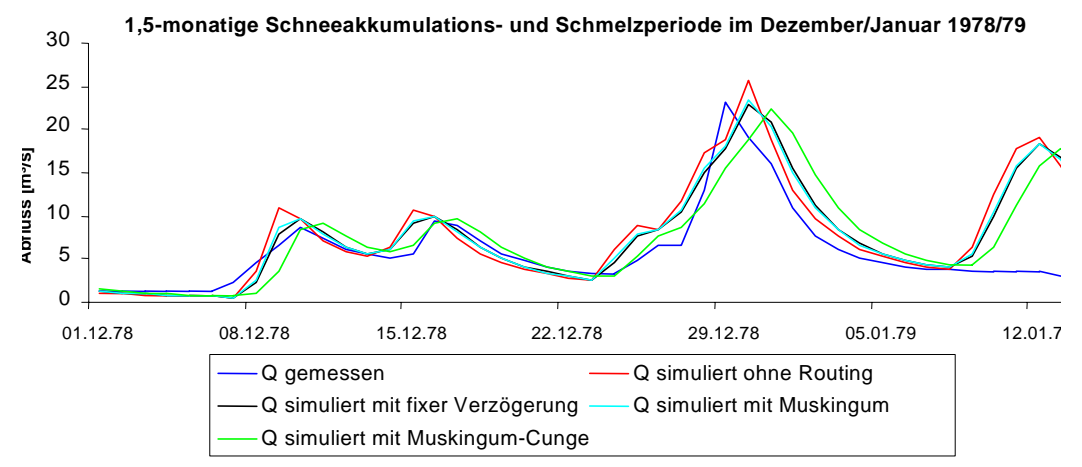

<span id="page-122-0"></span>**Abbildung 5.17: Hydrographenvergleich zwischen gemessenem, ohne Routing simuliertem und mit drei verschiedenen Routings simuliertem Abfluss in einer Winterperiode**

Der *NSE*-Vergleich für das Jahr 1987 [\(Abbildung 5.14](#page-120-0)), des einzigen Zeitraums, in dem ein gerouteter Hydrograph weniger effizient als der ungeroutete simulierte ist, lässt sich mit derselben Begründung erklären.

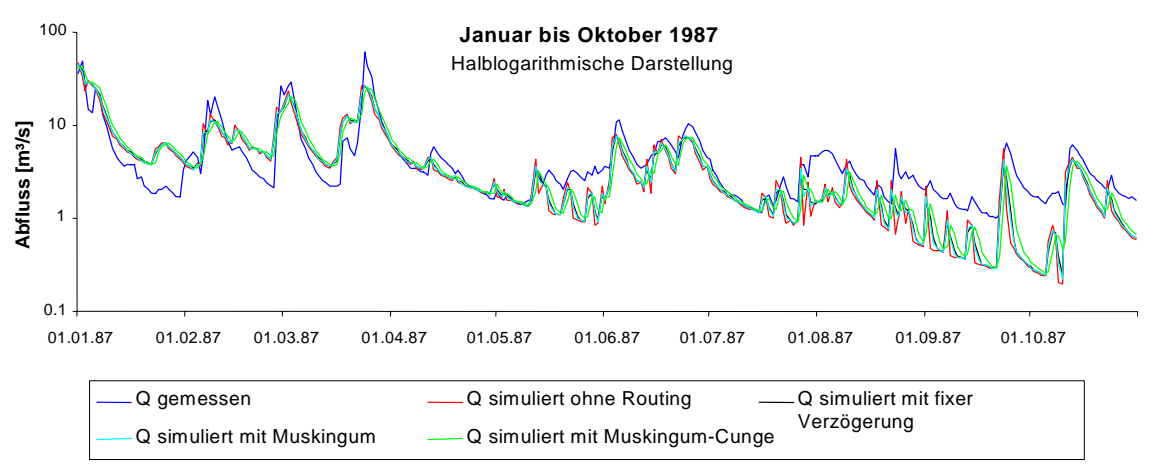

<span id="page-122-1"></span>**Abbildung 5.18: Hydrographenvergleich des Jahres 1987 mit signifikanter Untersimulation**

*Ergebnisse der hydrologischen Modellierung 107*

[Abbildung 5.18](#page-122-1) macht deutlich, dass der Abfluss nahezu über das ganze Jahr untersimuliert wird. Dies hat zur Folge, dass der durch nachgeschaltetes explizites Routing nochmals gedämpfte Hydrograph insgesamt weniger effizient ist als der nicht geroutete, da dieser Effekt den positiven Einfluss der verbesserten zeitlichen Gangliniennachbildung überdeckt. Dies wird beim Vergleich der Hydrographen in [Abbildung 5.18](#page-122-1) deutlich. Für den Ganglinienvergleich fast des gesamten hydrologischen Jahrs wurde hier eine halblogarithmischen Ansicht gewählt, um Hoch- und Niedrigwasserperioden näher zusammen darstellen zu können. Dadurch treten auch die Unterschiede der Abflüsse deutlicher hervor als bei einer linear skalierten Darstellung. In den meisten anderen Perioden des Modellierungszeitraums kommen jedoch sowohl Unter- als auch Übersimulationen von Hochwasserspitzen (in unterschiedlicher Zusammensetzung) vor, allerdings mit einem leichten Übergewicht an Untersimulationen. Dies führt zwangsläufig dazu, dass die am wenigsten gedämpfte Modellierung, nämlich diejenige mit fixer Verzögerungszeit, den besten insgesamten *NSE*-Wert aufweist.

Somit sprechen auch diese Analysen dafür, dass wenn eine deutlichere konzeptionelle Trennung von Abflussbildung und -modifikation durchgeführt würde, die Methode nach CUNGE (1969) die besten Resultate zeigen müsste. Dies kann in erster Linie durch eine Rekalibrierung der Abflussbildungsparameter erreicht werden. Die konzeptionellen und technischen Voraussetzungen für eine solche Trennung werden durch die vorliegende Methodik vorgegeben.

## <span id="page-123-0"></span>**5.5.3 Effekt der Rekalibrierung von Parametern der Abflussbildung**

Der ursprüngliche Ansatz zur Überprüfung des topologischen HRU-Konzepts und den damit verbundenen Routingmodulen war, bereits validierte Modelle zu nutzen. Diese sollten lediglich um nachgeschaltete explizite Routingverfahren erweitert, deren sonstiger ursprünglicher Parametersatz aber beibehalten werden [\(Abschnitt 2.3\)](#page-47-0). Es konnte jedoch im Verlauf der Analysen der Abschnitte [5.5.1](#page-114-1) und [5.5.2](#page-118-0) gezeigt werden, dass im Originalkonzept des PRMS-Modells die Retention des Abflusses vom Ort der Enstehung bis zum Bezugspegel implizit in der Bildung und Konzentration der Abflusskomponenten enthalten sein muss, da explizite Routingmodule mit dem Original-HRU-Konzept nicht eingesetzt werden können. Da die Hochwasserspitzen beider Einzugsgebiete überwiegend durch Interflow dominiert werden, steckt auch der größte Teil der impliziten Translation und Dämpfung in der Retention dieser Komponente. Eigentlich sollte sie jedoch nur die Hangdynamik bis zum Eintritt in den Vorfluter am Hangfuß beschreiben. Aufgrund der fehlenden Vorfluterdynamik im Originalmodell wurde aber ganz zwangsläufig auch die Gerinneretention vom Punkt des Eintritts in die Vorflut bis zum Bezugspegel in das Interflowmodul hinein kalibriert.

Durch das topologische HRU-Konzept ist es nun möglich, Hang- von Vorfluterprozessen getrennt zu betrachten, ohne die HRU-Vorteile aufzugeben. Somit wurden in einem weiteren Schritt die Parameter, die die Dynamik des Interflow steuern, neu kalibriert. Dies stellt sicher, dass mit diesem Modul ausschließlich die Interflowdynamik bis zum Hangfuß abgebildet werden sollte. Das explizite Gerinnerouting mittels des MCV setzt nachfolgend nur noch die Vorfluterdynamik um.

[Gleichung 4.27 auf Seite 67](#page-82-0) beschreibt den Prozess des Zwischenabflusses aus den definierten Interflowspeichern, wobei die Geschwindigkeit und Höhe der Entleerung des Speichers über zwei Parameter (*ssrcoefflin*, *ssrcoeffsq*) gesteuert wird. Je höher diese beiden Parameter liegen, desto

spontaner wird der Zwischenabfluss modelliert, desto höher also die Spitze und schneller die Rezession der Interflowganglinie. Zur Neukalibrierung der beiden Interflowkoeffizienten wurde keine mathematische Anpassung über Optimierungsalgorithmen durchgeführt. Die betreffenden Parameter wurden lediglich um einen groben Schätzwert erhöht. Diese Neukalibrierung ließ erwarten, dass die zuvor durch zweifaches Routing zu stark modellierte Dämpfung nun geringer wird und somit eine Verbesserung der Modelleffizienz eintritt. Gleichzeitig ist zu erwarten, dass die Effizienz des Modelllaufs ohne nachgeschaltetes Routing, aber mit den neu kalibrierten Interflowdynamiken etwas schlechter wird. Der Gesamtabfluss ist in diesem Fall nun nicht mehr als das Signal zu verstehen, das am Pegel ankommt (da das Gerinnerouting nicht mehr implizit mit enthalten ist), sondern als ein Mittelwert der lateralen Gerinnezuflüsse aus den am Gewässer liegenden HRUs.

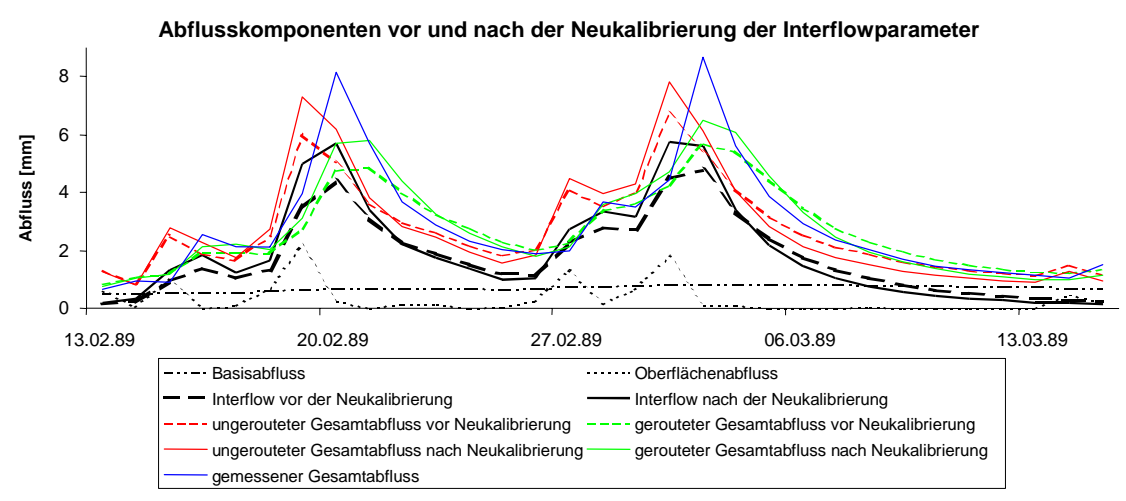

<span id="page-124-1"></span>**Abbildung 5.19: Abflusskomponenten vor und nach der Neukalibrierung für ,den Zeitraum Februar/ März 1989 dargestellt, der auch in [Abbildung 5.16](#page-121-0) dargestellt ist**

Sowohl die grafische ([Abbildung 5.19\)](#page-124-1) als auch die statistische Auswertung ([Tabelle 5.9](#page-125-0) und [Abbildung 5.20](#page-124-0)) des Vergleichs der Modelle vor und nach der Rekalibrierung der Interflowparameter bestätigen die vorher getroffene Annahme: Mit der nun umgesetzten Trennung von lateralen Hang- und Gerinneprozessen lassen sich deutlich verbesserte Simulationsergebnisse erreichen.

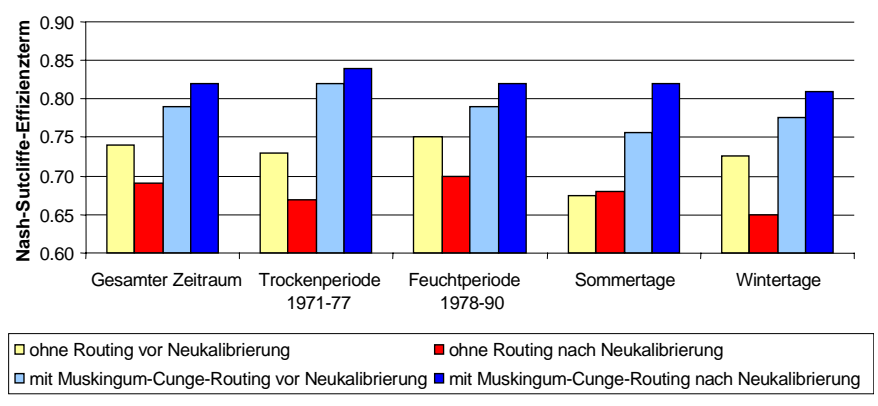

<span id="page-124-0"></span>**Abbildung 5.20: Vergleich der Modelleffizienz vor und nach der Neukalibrierung von Abflussbildungsparametern**

*Ergebnisse der hydrologischen Modellierung 109*

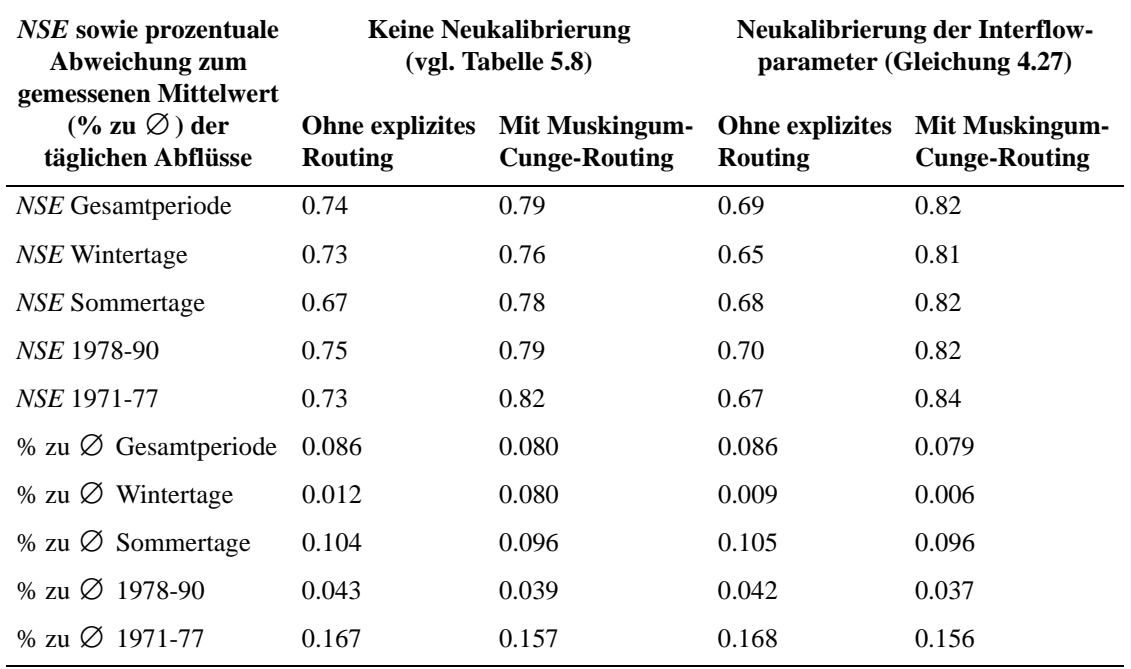

<span id="page-125-0"></span>**Tabelle 5.9: Vergleich der Modellperformance vor und nach der Neukalibrierung von Abflussbildungsparametern**

Auch die Bilanzen (stellvertretend sind in [Tabelle 5.9](#page-125-0) die prozentualen Abweichungen zu den mittleren täglichen gemessenen Abflüssen (% zu Ø) aufgetragen) stimmen nun noch besser miteinander überein, wenngleich der Unterschied zu den Modellläufen vor der Neukalibrierung gering ist. Die Zahlen aus [Tabelle 5.9](#page-125-0) und [Abbildung 5.20](#page-124-0) sind um so signifikanter für eine Simulationsverbesserung zu deuten, wenn mit beachtet wird, dass die Neuanpassung der Interflowparameter lediglich grob geschätzt wurde. Eine fundiertere Rekalibrierung wäre in diesem Rahmen weder sinnvoll noch notwendig gewesen, um das entwickelte Konzept zu validieren, ließe jedoch eine noch wesentlich größere Verbesserung der Modelleffizienz erwarten.

## **5.5.4 Modellüberprüfung durch Validierung innerhalb des Systems**

Das Konzept der topologisch basierten Modellierung ermöglicht es, zu jedem Zeitpunkt an jeder Stelle im System die Stoffströme zu bilanzieren, da alle Objekte explizit und topologisch verknüpft simuliert werden. Dies erlaubt die Validierung des Modells anhand weiterer Referenzpegel innerhalb des Einzugsgebiets, ohne die Modellstruktur verändern zu müssen. Im Falle der Modellanwendung im Brölgebiet lag neben dem Bezugspegel am Ausgang des betrachteten Gebiets, der für alle vorherigen Analysen herangezogen wurde, noch ein weiterer Pegel vor. Dieser Pegel "Bröleck" liegt am nördlichen Vorfluter, der Homburger Bröl, direkt oberhalb des Zusammenflusses mit dem südlichen Vorfluter, dem Brölbach (vgl. [Abbildung 5.21\)](#page-126-0).

Die Durchflussdaten dieses Pegels wurden nun mit dem simulierten Abfluss des an dieser Stelle ausgewiesenen Gewässerknotens verglichen. Dazu wurde die genau identische Modellstruktur verwendet, die auch schon bei den Analysen der Modelleffizienzen des Hauptbezugspegels "Bröl" in den vorigen Abschnitten zum Einsatz kam. Dabei wurde als Routingmodul wieder das Muskingum-Cunge-Verfahren herangezogen, wohingegen jedoch nicht der rekalibrierte Parametersatz von [Abschnitt 5.5.3,](#page-123-0) sondern die originalen Interflowparameter von FLÜGEL (1995[\[55\]\)](#page-162-0) ausgewählt wurden.

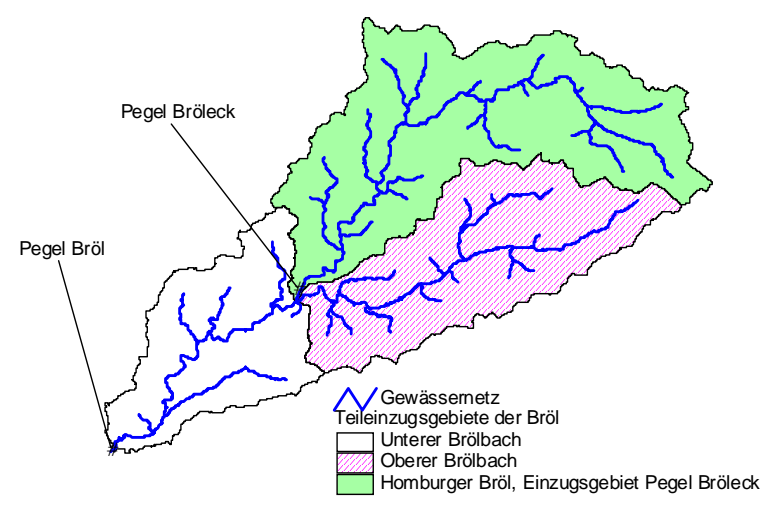

**Abbildung 5.21: Lage des Pegels Bröleck im Einzugsgebiet der Bröl**

<span id="page-126-0"></span>Werden die Bilanz- und Verteilungskennwerte der statistischen Auswertung der simulierten Abflussreihe für Gewässerknoten Nr. 55, der im Modell dem Pegel Bröleck entspricht, mit dessen Messdaten verglichen, so zeigen in etwa dieselben Abweichungen wie beim Pegel am Einzugsgebietsausgang ganz unten im System. Die Korrelation nach Pearson aller simulierten Tageswerte der 20-jährigen Zeitreihe ist mit 0,90 ähnlich hoch wie die für die Simulation des Pegels am Ausgang des Systems ( $r = 0.92$ ). Auch die insgesamte Modelleffizienz nach NASH & SUTCLIFFE (197[0\[130\]\)](#page-169-0) erreicht mit 0,74 einen relativ hohen Wert, der allerdings gegenüber dem am Pegel "Bröl" (NSE = 0,79) etwas geringer ausfällt. Die Modelleffizienzen für die einzelnen Jahre verhalten sich analog dazu: Sie sind zwar meist geringfügig schlechter als die Werte am Ausgang des Gebiets, aber dennoch immer noch als gut zu bewerten:

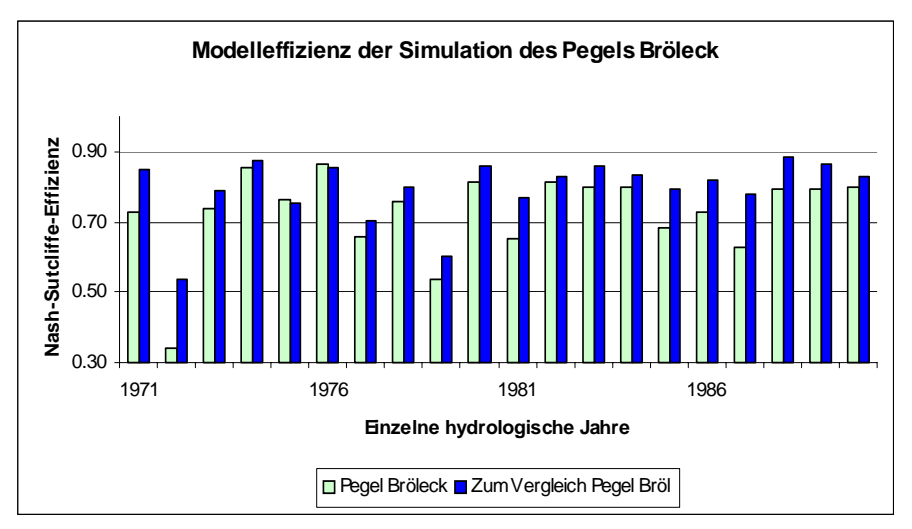

**Abbildung 5.22: Vergleich der Modelleffizienzen an den beiden Pegelstationen im Brölgebiet**

Lediglich wenige Einzeljahre weisen schlechte Modelleffizienzen auf. Diese Zeiträume werden jedoch auch am Hauptbezugspegel schlechter nachgebildet (vgl. [Abbildung 5.14](#page-120-0)). Wenn die Modelleffizienzen nach trockeneren und feuchteren Perioden unterschieden werden, zeigen sich ebenso Analogien mit dem Hauptbezugspegel: Für die Sommermonate wird eine Modelleffizienz (NSE) von 0,76 erreicht (NSE am Pegel Bröl: 0,79), für die Winterhalbjahre 0,71 (NSE am Pegel Bröl: 0,78). Für die trockeneren Jahre 1971-1977 liegt der NSE-Wert bei 0,77 (Bröl: 0,82), für die Jahre 1978-1990 bei 0,73 (Bröl 0,79), so dass sich durch diese Analyse insgesamt ableiten lässt, dass das Brölmodell die Wasserflüsse (innerhalb der Fehlertoleranzen) topologisch korrekt abbildet.

Aufgrund der hier vorgenommenen Analysen lassen sich folgende Ergebnisse festhalten: Alle angewendeten Routingverfahren sind prinzipiell dazu geeignet, die Gerinneabflussmodifikation mehr oder weniger korrekt abzubilden und die insgesamte Modelleffizienz signifikant zu erhöhen. Werden nur Niedrigwasserperioden betrachtet, so liefert das MCV deutlich die besten Ergebnisse. Bei Hochwasserperioden schneidet es allerdings etwas schlechter als die einfacheren empirischen, zu kalibrierenden Verfahren ab. Dies hängt jeodch in erster Linie mit der beim MCV am ausgeprägtesten Dämpfung des Hydrographen in Verbindung mit den relativ überwiegenden Untersimulationen der Bildung von Hochwasserspitzen zusammen.

Zieht man zudem die Übertragbarkeit der Verfahren mit in Betracht, so ist das MCV sicherlich die beste Alternative, da nur diese Methode physikalisch parameterisiert werden kann und die Translation und Dämpfung dynamisch nachzubilden vermag. Für eine noch bessere Abbildung v.a. von extremen Hochwasserspitzen ist eine klarere konzeptionelle Trennung von Abflussbildung, lateraler sowie Gerinnemodifikation notwendig. Diese Trennung kann durch die Neukalibrierung von Parametern der Abflussbildung implementiert werden. Werden die Parameter der Interflowretention so eingestellt, dass die laterale Hangdynamik spontaner reagiert, so ergibt sich eine signifikante Verbesserung des Modells, da nun die Dynamik der beiden Phasen "Hang" und "Gerinne" wirklich getrennt und jeweils explizit nachgebildet wird.

# **Anwendung im Einzugsgebiet der Ilm**

Das Einzugsgebiet der Ilm ist in seiner physiogeographischen Ausprägung wesentlich heterogener als das Brölgebiet. Die Ilm durchläuft auf einer Lauflänge von etwa 135 km die Landschaften des mittleren Thüringer Waldes, des Paulinzellaer Buntsandstein-Waldlands, der Ilm-Saale-Ohrdruffer Kalkplatten, des Tannrodaer Sattels und des Innerthüringer Ackerhügellands. Sie entwässert dabei ein schmales Einzugsgebiet von ca. 1050 km² (BONGARTZ et al. 2000[\[27\]](#page-160-0)), welches von den Gebieten der Saale im Osten bzw. der Gera im Westen begrenzt wird, und mündet bei Großheringen in die Saale.

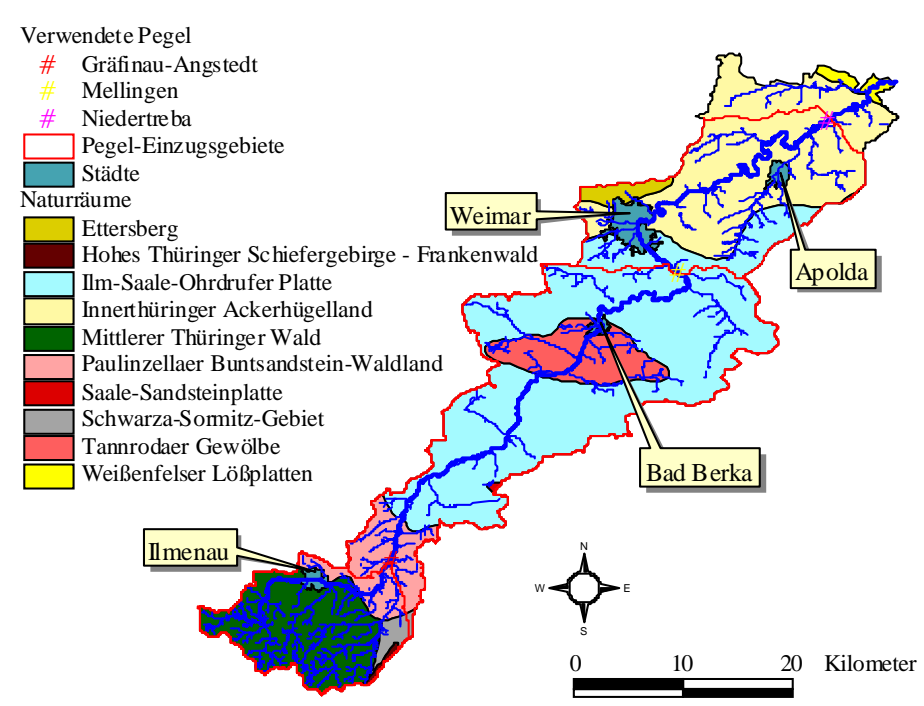

**Abbildung 6.1: Das Einzugsgebiet der Ilm**

## <span id="page-128-1"></span><span id="page-128-0"></span>**6.1 Physiogeographische Ausstattung**

Das Ilmgebiet gehört zum gemäßigten Übergangsgebiet zwischen dem eher maritimen Thüringer Wald und dem mehr kontinental beeinflussten Klima des Thüringer Beckens. Dies schlägt sich in großen Bandbreiten der Jahresmitteltemperaturen von 4 - 9°C und mittleren Niederschlagsjahressummen zwischen 450 und 1300 mm nieder (BONGARTZ 2000[\[27\]](#page-160-0)). Der Höhenunterschied von insgesamt ca. 850 m und die damit verbundenen Temperatur- und Luftdruckgradienten sowie ein ausgeprägter Leeeffekt durch den quer zur Hauptwindrichtung liegenden Kamm des Thüringer Waldes sind dafür maßgeblich verantwortlich (vgl. dazu auch [Abbildung 6.2\)](#page-130-0). Die klimatischen Wasserbilanzen zwischen Quell- und Mündungsbereich der Ilm sind somit sehr unterschiedlich ausgeprägt, wobei es im Bereich des Unterlaufs in manchen Jahren sogar zu negativen Werten kommen kann. Im langjährigen Mittel beträgt der Abfluss 210 mm/Jahr (BONGARTZ 200[0\[27\]\)](#page-160-0).

Im Thüringer Wald, der hauptsächlich zur Formation des Rotliegenden gehört, dominieren steil geböschte Kerb- und Kerbsohlentäler mit Gefällen um 10 ‰ sowie flachwellige Plateaus und Quellmuldentäler. Pedologisch charakteristisch sind kalkarme sandige, zum Teil steinige Lehme mit meist mächtigen quartären Deckschichten und geringmächtigen Oberböden, was hohe Skelettanteile und geringe Feldkapazitäten mit sich bringt (BONGARTZ 2000[\[27\]](#page-160-0)). In den Talsohlen finden sich im Wesentlichen fluviale Gerölle und Schotter.

An der nördlichen Abdachung des Thüringer Waldes schließt sich das aus Triasformationen aufgebaute Thüringer Becken an. Hierbei folgen direkt an das Thüringer Waldgebirge angrenzend am Beckenrand die Buntsandsteinlandschaften - das Paulinzellaer Waldland sowie Inseln innerhalb der weiter nördlich liegenden Kalksteingebiete, wie z.B. der Tannrodaer Sattel. Sie bilden Bergländer mit flachen Kuppen, Riedeln und kleine Höhenplateaus aus. Hier haben die größeren Flüsse breite Talauen mit mehreren Flussterrassen geschaffen. Aus den Ausgangsmaterialien des Buntsandsteins konnten sich vorwiegend basenarme Braunerden als sandige Lehme oder lehmige Sande ausbilden.

Das Muschelkalkplateau der Ilm-Saale-Ohrdruffer Platte schließt sich weiter nördlich im Mittellauf der Ilm an. Hier prägen zum Teil ausgeprägte Schichtstufen und -flächen die Landschaft. An den Hangfüßen haben sich aus dem Kalkstein meist steinig-lehmige Rendzinen entwickelt. An den Mittelhangpositionen sind oft skelettreiche Felsrendzinen und verbraunte Rendzinen mit Lössauflage auf den Hochflächen ausgebildet. Der ganze Bereich ist durch Karsterscheinungen (Versinkungen, Dolinen, etc.) des Muschelkalks gekennzeichnet. In Folge der hohen Durchlässigkeit und in Verbindung mit Störungszonen können sie dazu führen, dass die Ilm in Niedrigwasserperioden im Mittellauf durch Flussschwinden nahezu trocken fällt (PFEIFFER 197[3\[134\]](#page-169-1)). Die Karstwässer treten zum Teil an anderer Stelle innerhalb des Ilmeinzugsgebiets wieder zutage. Teilweise fließen sie jedoch den tiefer gelegenen bennachbarten Einzugsgebieten der Saale bzw. Gera zu.

Das Keupergebiet des Innerthüringer Ackerhügellandes nördlich von Weimar ist ein flachwelliges, von breiten und gefällearmen Tälern sowie ausgedehnten Höhenrücken durchzogenes Hügelland. Am Unterlauf der Ilm bilden Lösslehme das dominierende Ausgangsmaterial der Bodenbildung, das sich auf den Keupergesteinen zu Schwarz- oder Braunerden entwickelt hat In den Bereichen der hier sehr breiten Flussauen finden sich kiesig-sandige bis tonige Auenlehme mit Vegen und Gleyen unterschiedlicher Ausprägung.

Das Oberlaufgebiet wird zu über zwei Dritteln forstwirtschaftlich genutzt; Grünland (12 %) und Siedlungen (10 %) spielen eine nachgeordnete Rolle. Mit nur 5 % ist der Flächenanteil des Ackerbaus aufgrund der nur wenigen klimatisch-pedologisch begünstigten Flächen relativ unbedeutend. Im weiteren Verlauf der Ilm nimmt der Anteil der Waldgebiete allmählich ab und die landwirtschaftlich genutzten Flächen zu. Dabei werden im Mittellauf standortbedingt überwiegend Getreide und Raps angebaut (BONGARTZ 200[0\[27\]](#page-160-0)). Der Unterlauf zeichnet sich auf Grund seiner günstigen

Relief- und Bodenverhältnisse durch einen intensiven Ackerbau aus, der nicht nur durch den Flächenanteil der Landwirtschaft, sondern auch durch die steigende Parzellengrößen dokumentiert wird. [Tabelle 6.1](#page-130-1) gibt einen Überblick über die Landnutzungsmuster, wobei der Oberlauf bis zum Pegel Gräfinau-Angstedt, der Mittellauf bis Pegel Mellingen, sowie der Unterlauf bis zum Pegel Niedertrebra kurz vor der Mündung der Ilm in die Saale definiert ist (vgl. [Abbildung 6.1](#page-128-0)):

|                      | Nadelwald Laub- und Mischwald Grünland Ackerbau Siedlungen Gewässer |    |    |  |
|----------------------|---------------------------------------------------------------------|----|----|--|
| <b>Oberlauf</b> 60   |                                                                     |    |    |  |
| <b>Mittellauf</b> 31 |                                                                     | 14 | 34 |  |
| Unterlauf 23         |                                                                     |    | 45 |  |

<span id="page-130-1"></span>**Tabelle 6.1: Landnutzungsverteilung [%] im Ilmeinzugsgebiet nach BONGARTZ (2000)**

## **6.2 Datenmaterial**

Ebenso wie für das Brölgebiet wurden auch für das Ilmeinzugsgebiet keine neuen Daten erhoben, sondern ausschließlich solche genutzt, die aus früheren Untersuchungen und Arbeiten (BONGARTZ 199[9\[26\],](#page-160-1) 200[0\[27\]](#page-160-0), HOCHSCHILD et al. 200[0\[80\]](#page-164-0)) resultieren und durch diese validiert wurden.

## **6.2.1 Höhendaten**

Das verwendete digitale Höhenmodell stammt vom Thüringer Landesvermessungsamt und hat eine Rasterauflösung von 25 m x 25 m. Außer einer leichten Terrassierung des Geländes, die von der Interpolation der Rasterwerte aus Höhenlinien herrührt, jedoch keine größeren Probleme mit sich bringt, lässt sich das DGM als durchgehend konsistent beschreiben (BONGARTZ 1999[\[26\]\)](#page-160-1). Deutlich lässt sich am Reliefmodell ([Abbildung 6.2](#page-130-0)) ein Teil der Heterogenität des Gebiets ausmachen: Der südliche, stark reliefierte Teil umfasst den Bereich des Thüringer Waldes und unterscheidet sich deutlich vom restlichen Gebiet, wobei noch im mittleren, etwas breiteren Bereich des Einzugsgebiets das Tannrodaer Gewölbe als eigene orographische Zone ausgemacht werden kann.

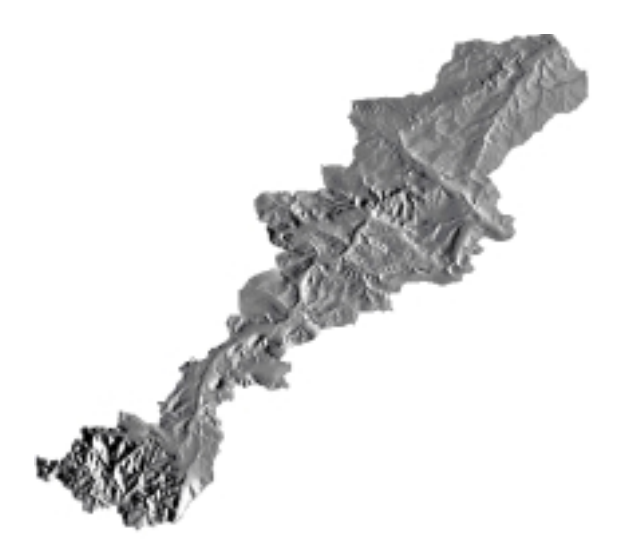

<span id="page-130-0"></span>**Abbildung 6.2: Reliefmodell des Ilm-Einzugsgebiets**

## **6.2.2 Landnutzung**

Landnutzungsinformationen des Ilmgebiets wurden, ebenso wie diejenige des Bröleinzugsgebiets (vgl. [Abschnitt 5.2.2\)](#page-102-0), aus Satellitenbildern von 1997 gewonnen, hier allerdings Daten des indischen IRS1-C nutzend. Hierfür wurde die gleiche Methodik der Vorverarbeitung, Klassifikation und Nachbearbeitung wie für die Bröl (KLENKE 199[9\[98\]\)](#page-166-0) angewendet. Die Auswertung und Validierung mit Geländekartierungen und CIR-Luftbildern zeigten dabei ähnlich gute Resultate (HOCH-SCHILD 200[0\[80\]](#page-164-0)). Insgesamt konnten 13 Klassen ausgewiesen werden, die für die nachfolgende hydrologische Modellierung auf sechs relevante Klassen reduziert wurden (BONGARTZ 200[0\[27\]\)](#page-160-0).

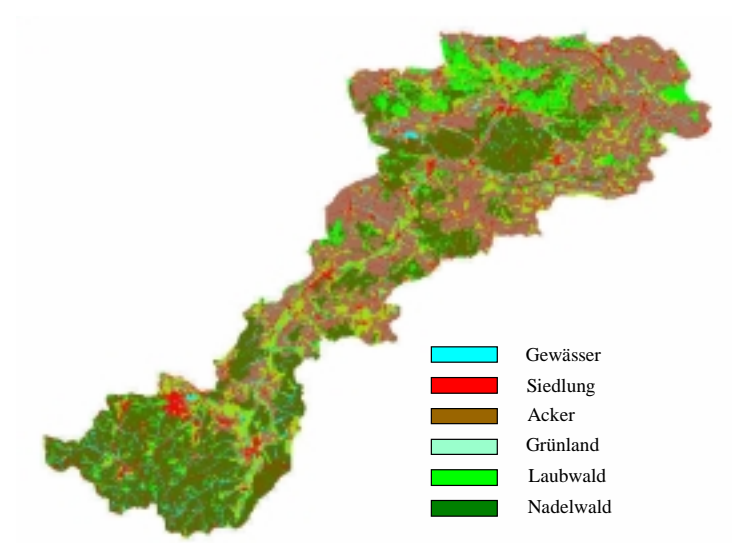

**Abbildung 6.3: Landnutzung im Ilmeinzugsgebiet nach BONGARTZ (200[0\[27\]\)](#page-160-0); ohne Unterlauf**

## **6.2.3 Böden und Geologie**

Da die geologische und damit auch pedologische Heterogenität, wie in [Abschnitt 5.1](#page-100-0) dargestellt, ungleich größer als die des Brölgebiets ist, können hier nicht Reliefklassen zur Parametrisierung des Untergrunds herangezogen werden. Eine Karte der Leitbodenformen Thüringens wurde deswegen miteinbezogen, jedoch vereinfacht auf die drei hydrologisch signifikanten Klassen Rendzina, Braunerde und Gley (BONGARTZ 2000[\[27\]](#page-160-0)). Aus der geologischen Karte Thüringens wurden vier hydrologisch relevante Klassen (Kristallin, Muschelkalk, Sandstein, Lockergestein) gebildet, die ebenfalls als Eingabekarte in die weitere Modellierung eingingen (BONGARTZ 2000[\[27\]](#page-160-0)).

## **6.2.4 Abfluss- und Klimadaten**

Die hydrometeorologischen Elemente Niederschlag, Temperatur und Solarstrahlung sowie Abflussmesswerte wurden als tägliche Zeitreihe von 1973 - 1995 aufbereitet. Hierbei wurden aus den zur Verfügung stehenden, repräsentativ verteilten (BONGARTZ 2000[\[27\]\)](#page-160-0) 18 Niederschlagsstationen über die Thiessenpolygonmethode mit einem Flächengewichtungsverfahren (STAUDEN-RAUSCH 1996[\[153\]\)](#page-171-0) synthetische Tageswerte für jede HRU interpoliert. Einige Einschränkungen der Datenkonsistenz sind von BONGARTZ (2000[\[27\]](#page-160-0)) beschrieben und beziehen sich v.a. auf die Anzahl und Repräsentativität der Temperatur- und Solarstrahlungsmessreihen.

## <span id="page-132-1"></span>**6.3 Ausweisung der räumlichen Modelleinheiten**

Folgende Eingabekarten wurden miteinander verschnitten: (i) Die Landnutzung in sechs Klassen, (ii) die Geologie mit vier Klassen, (iii) eine Bodenkarte, eingeteilt in drei Klassen, sowie die aus dem DGM berechnete (iv) Hangneigung und (v) Hangrichtung, jeweils in drei Klassen eingeteilt (0-5, 5-15, >15% bzw. 315-45°(Nord), 45-135° und 225-315° (Ost/West), 135-225° (Süd)). Dies ergab insgesamt 36 HRU-Klassen, die sich auf 69424 Polygone aufteilten. Diese Gebietsaufteilung wurde zur Parametrisierung des nicht-topologischen Originalmodells PRMS verwendet (BON-GARTZ 200[0\[27\]\)](#page-160-0), wobei hier die Anzahl der Einzelflächen nicht relevant ist.

Da jedoch nur drei Expositionsklassen verwendet wurden, war es durchaus möglich, dass einzelne HRU-Flächen über Teileinzugsgebietsgrenzen hinweg reichen (vgl. [Abschnitt 6.4.2\)](#page-137-0). Um dies für die topologische Modellversion zu verhindern, wurde dafür in die Verschneidungsanalyse zusätzlich eine Karte der Teileinzugsgebiete des dafür benutzten Gewässernetzes (mit 31 Segmenten) integriert. Dadurch werden solche, über die Wasserscheide reichenden, Polygone an derselben geteilt, ohne dass dies einen Einfluss für die HRU-Klassen zur Folge hat.

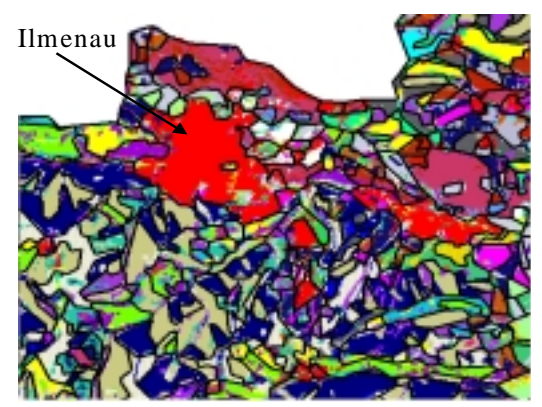

**Abbildung 6.4: Effekt der HRU-Generalisierung im Ilm-Einzugsgebiet (Ausschnitt); originale HRUs als farbige Flächen, generalisierte HRUs als schwarze Polygone**

Der letzte Schritt war die geometrische Vereinfachung der HRU-Polygone durch die Eliminierung von sehr kleinen Splitterpolygonen. Dieser Verarbeitungsschritt wurde wiederum so durchgeführt, dass die Original-HRUs von BONGARTZ (1999[\[26\]](#page-160-1)) nicht verändert wurden, sondern lediglich die fragmentierten Polygone betroffen sind. Diese Verarbeitungsschritte führten schließlich zu 36 HRUs, aufgeteilt in 4247 Polygone, mit den in [Tabelle 6.2](#page-132-0) aufgeführten Eigenschaften.

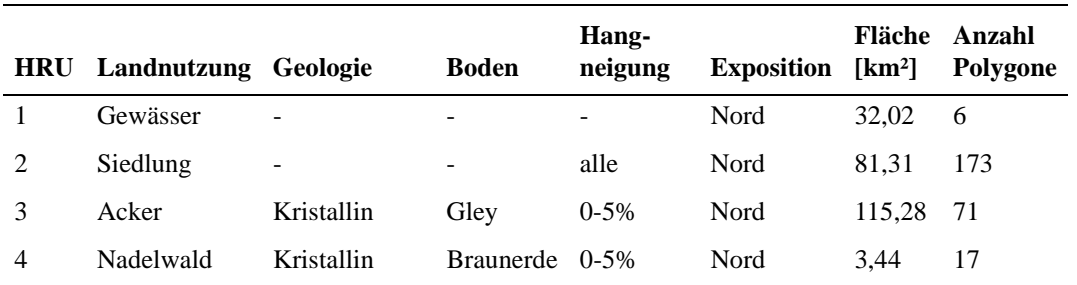

<span id="page-132-0"></span>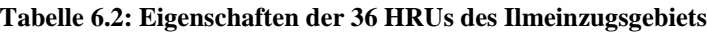

| <b>HRU</b> | Landnutzung Geologie |               | <b>Boden</b>      | Hang-<br>neigung | <b>Exposition</b> | Fläche<br>[km <sup>2</sup> ] | Anzahl<br>Polygone |
|------------|----------------------|---------------|-------------------|------------------|-------------------|------------------------------|--------------------|
| 5          | Acker                | Sandstein     | <b>Braunerde</b>  | $0 - 5\%$        | Nord              | 67,14                        | 29                 |
| 6          | Grünland             | Sandstein     | Braunerde 0-5%    |                  | Nord              | 34,26                        | 50                 |
| 7          | Laubwald             | Muschelkalk   | Rendzina          | $0 - 5\%$        | Nord              | 13,98                        | 43                 |
| 8          | Acker                | Muschelkalk   | Rendzina          | $0 - 5\%$        | Nord              | 38,14                        | 279                |
| 9          | Grünland             | Muschelkalk   | Rendzina          | $0 - 5\%$        | Nord              | 13,96                        | 184                |
| 10         | Nadelwald            | Muschelkalk   | Braunerde 0-5%    |                  | Nord              | 4,41                         | 77                 |
| 11         | Nadelwald            | Kristallin    | Braunerde         | 5-15 %           | Nord              | 19,23                        | 97                 |
| 12         | Laubwald             | Muschelkalk   | Rendzina          | 5-15 %           | Nord              | 12,03                        | 52                 |
| 13         | Acker                | Muschelkalk   | Rendzina          | 5-15 %           | Nord              | 10,91                        | 17                 |
| 14         | Nadelwald            | Muschelkalk   | Rendzina          | 5-15 %           | Nord              | 23,99                        | 170                |
| 15         | Nadelwald            | Muschelkalk   | <b>Braunerde</b>  | $5-15%$          | Nord              | 2,04                         | 126                |
| 16         | Acker                | Sandstein     | Braunerde 0-5 %   |                  | Ost/West          | 59,60                        | 100                |
| 17         | Nadelwald            | Sandstein     | Braunerde         | $0-5\%$          | Ost/West          | 61,41                        | 54                 |
| 18         | Grünland             | Lockergestein | Gley              | $0-5%$           | Ost/West          | 8,63                         | 447                |
| 19         | Laubwald             | Muschelkalk   | Rendzina          | $0-5%$           | Ost/West          | 10,88                        | 187                |
| 20         | Acker                | Muschelkalk   | Rendzina          | $0-5%$           | Ost/West          | 30,45                        | 171                |
| 21         | Grünland             | Muschelkalk   | Rendzina          | $0-5\%$          | Ost/West          | 14,85                        | 83                 |
| 22         | Nadelwald            | Kristallin    | Braunerde         | $5-15%$          | Ost/West          | 29,67                        | 113                |
| 23         | Grünland             | Sandstein     | Braunerde 5-15 %  |                  | Ost/West          | 14,43                        | 105                |
| 24         | Laubwald             | Muschelkalk   | Rendzina          | 5-15 %           | Ost/West          | 16,90                        | 196                |
| 25         | Acker                | Muschelkalk   | Rendzina          | 5-15 %           | Ost/West          | 11,85                        | 187                |
| 26         | Nadelwald            | Muschelkalk   | Rendzina          | $5-15%$          | Ost/West          | 18,16                        | 6                  |
| 27         | Nadelwald            | Muschelkalk   | Braunerde $>15\%$ |                  | Ost/West          | 1,78                         | 89                 |
| 28         | Acker                | Sandstein     | Braunerde 0-5 %   |                  | Süd               | 34,35                        | 94                 |
| 29         | Laubwald             | Muschelkalk   | Rendzina          | $0-5%$           | Süd               | 16,76                        | 92                 |
| 30         | Acker                | Muschelkalk   | Rendzina          | $0-5%$           | Süd               | 24,06                        | 209                |
| 31         | Nadelwald            | Muschelkalk   | Braunerde 0-15 %  |                  | Süd               | 1,14                         | 82                 |
| 32         | Nadelwald            | Sandstein     | Braunerde 5-15 %  |                  | Süd               | 26,96                        | 79                 |
| 33         | Acker                | Muschelkalk   | Rendzina          | 5-15 %           | Süd               | 13,25                        | 136                |
| 34         | Grünland             | Muschelkalk   | Rendzina          | 5-15 %           | Süd               | 9,67                         | 287                |
| 35         | Nadelwald            | Muschelkalk   | Rendzina          | 5-15 %           | Süd               | 9,61                         | 72                 |
| 36         | Nadelwald            | Muschelkalk   | Braunerde $>15\%$ |                  | Süd               | 1,07                         | 60                 |
| Σ          | 6 Klassen            | 4 Klassen     | 3 Klassen         | 3 Klassen        | 3 Klassen         | 894,00                       | 4247               |

**Tabelle 6.2: Eigenschaften der 36 HRUs des Ilmeinzugsgebiets**

*118 Anwendung im Einzugsgebiet der Ilm*

[Tabelle 6.3](#page-134-1) fasst nochmals die in das hydrologische Modell eingehenden räumlichen Objekte und ihre Dimensionen zusammen:

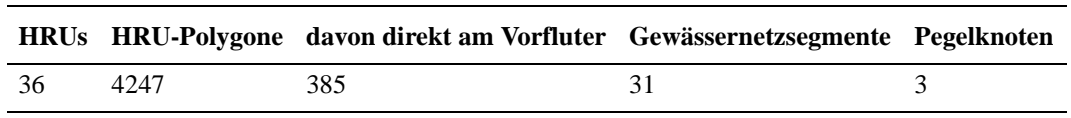

#### <span id="page-134-1"></span>**Tabelle 6.3: Dimensionen der räumlichen Objekte des Brölmodells**

## **6.4 Resultate der topologischen GIS-Analysen**

Wie für das Brölgebiet wurden auch im Ilmeinzugsgebiet alle vorliegenden verschiedenen Verfahren der Topologieermittlung durchgeführt, um sie nachfolgend zu analysieren und miteinander vergleichen zu können. Für diese Analyse wurde dieselbe Vorgehensweise wie für das Bröleinzugsgebiet angewendet: Zunächst getrennte Vergleiche innerhalb der Kategorien "Flächenreferenz" und "Perimeterreferenz", um danach die dort als die besten identifizierten Methoden mit dem Verfahren der "Maximalen Fließakkumulation" gegenüber zu stellen. Ermittelt wurde jeweils, wieviel Prozent der HRU-Polygonbeziehungen von den verschiedenen Verfahren identisch ausgewiesen wurde und wieviele HRU-Polygonbeziehungen inkonsistent (Zirkelbezug oder ohne Empfängerobjekt) waren. Außerdem wurde eine qualitative Interpretation vorgenommen. [Abbildung 6.5](#page-134-0) zeigt beispielhaft die Gesamttopologie des Ilmeinzugsgebiets als symbolisches Netzwerk nach dem Verfahren der maximalen Fließakkumulation.

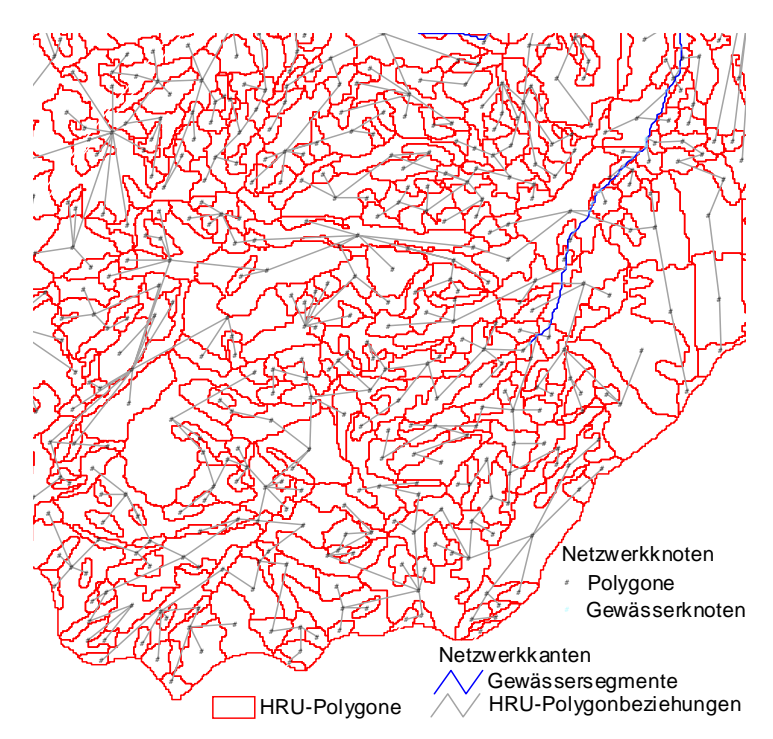

**Abbildung 6.5: Ausschnitt der Gesamt-HRU-Topologie des Ilmeinzugsgebiets (Oberlauf)**

<span id="page-134-0"></span>Wie auch beim Einzugsgebiet der Bröl treten auch hier relativ große Unterschiede zwischen den einzelnen Verfahren auf, so dass die Übereinstimmung aller sieben Verfahren lediglich 0,14%

beträgt. Dies ist im Vergleich zur Bröl (6,5 %) ein noch viel geringerer Wert und bedeutet auch, dass eine Bewertung der einzelnen Verfahren angezeigt ist, um Hinweise zu erhalten, welches der Verfahren am besten geeignet ist. Lässt man jedoch das Verfahren der maximalen Fließakkumulation zunächst weg und vergleicht die Polygonbezüge der sechs anderen Verfahren, so ergibt sich eine insgesamte Übereinstimmung von 7,96 %. Neben dem Vergleich der Übereinstimmungen untereinander und der Analyse der Inkonsistenzen, die teilweise auftreten, wurde wiederum eine visuelle Bewertung der Netzwerke aller verschiedenen Verfahren (vgl. [Abschnitt 5.4\)](#page-108-0) vorgenommen, deren Ergebnis den Tabellen [6.4](#page-135-0) bis [6.6](#page-136-0) entnommen werden können.

#### **6.4.1 Vergleich der verschiedenen Topologieverfahren**

Nachfolgend werden zunächst jeweils die Verfahren, die dieselbe Hypothese vertreten, sich jedoch in der Höhenreferenzierung unterscheiden, miteinander verglichen:

|                                    |                                            | Flächenschwerpunkt Flächenmittel Flächenmedian |       |      |
|------------------------------------|--------------------------------------------|------------------------------------------------|-------|------|
| Überein-                           | Flächenschwerpunkt                         | 100                                            | 32,1  | 32,3 |
| stimmung<br>in $[\%]$              | <b>Flächenmittel</b>                       | 32,1                                           | 100   | 97,7 |
| mit                                | <b>Flächenmedian</b>                       | 32,3                                           | 97.7  | 100  |
|                                    | [%] Übereinstimmung aller 3 Verfahren 31,7 |                                                | 31,7  | 31,7 |
| Inkonsistenzen [%]                 |                                            | 16,3                                           | 15,6  | 15,4 |
| <b>Interpretation der Qualität</b> |                                            |                                                | $+ -$ |      |

<span id="page-135-0"></span>Tabelle 6.4: Vergleich der Topologieverfahren "maximaler Höhengradient zwischen HRU-**Polygonen" für das Ilmgebiet**

Die drei Verfahren des maximalen Höhengradients der Polygone zeigen alle eine recht hohe Quote von Inkonsistenzen und sind somit als nicht sehr gut geeignet zu bewerten. Die Polygonreferenzierung über den Flächenschwerpunkt erzeugt dabei eine größere Abweichung bei der Ermittlung des topologisch korrekten Nachbarn im Vergleich zu den beiden anderen Verfahren, die sich wiederum nur marginal unterscheiden. Da die Referenz über den Medianwert geringfügig weniger Inkonsistenzen hervorruft, wurde dieses als das beste Verfahren dieser Gruppe bewertet und damit ausgewählt, um mit den anderen Verfahren im zweiten Schritt verglichen zu werden.

<span id="page-135-1"></span>Tabelle 6.5: Vergleich der Topologieverfahren "Entwässerung über die niedrigste Kante der HRU-**Polygonumgrenzungen" für das Ilmgebiet**

|                       |                                | mittlere Kantenhöhe min. Stützpunkt mittlere Knotenhöhe |        |      |
|-----------------------|--------------------------------|---------------------------------------------------------|--------|------|
| Uberein-              | mittlere Kantenhöhe            | 100                                                     | 71,4   | 75,6 |
| stimmung<br>in $[\%]$ | min. Stützpunkt                | 71.4                                                    | 100    | 56,0 |
| mit                   | mittlere Knotenhöhe            | 75.6                                                    | 54,8   | 100  |
|                       | $[\%]$ Übereinstimmung aller 3 | 52,3                                                    | 52,3   | 52,3 |
| Inkonsistenzen [%]    |                                | 5.4                                                     | 2.9    | 7.8  |
|                       | Interpretation der Qualität    | $^{+}$                                                  | $^{+}$ |      |

In der zweiten Gruppe der Verfahren werden die Umgrenzungskanten der Polygone zur Ermittlung der Polygonbezüge betrachtet [\(Tabelle 6.5\)](#page-135-1). Die Topologieresultate aller drei Methoden stimmen insgesamt in knapp über 50 % aller Fälle überein. Hierbei zeigt das Verfahren des minimalen Kantenstützpunkts als Referenz zum korrekten Nachbarpolygon mit Abstand die wenigsten Inkonsistenzen (2,9 %). Die visuelle Einschätzung bestätigt diesen Eindruck. Der Mittelwert der Knotenhöhen der Polygonumgrenzungen ist hier, genau wie bei der Analyse der Bröldaten, am wenigsten geeignet, sowohl was die Inkonsistenzen als auch die visuelle Interpretation betrifft. Zudem ist die Übereinstimmung mit dem erstgenannten Verfahren mit 54,8 % am geringsten. Das Verfahren, das die mittlere Kantenhöhe der Umgrenzungskanten als Referenz benutzt, liegt im Ergebnis in der Mitte. Darauf deutet sowohl der Prozentsatz der Inkonsistenzen, als auch die gleichmäßige Übereinstimmung zum besten und schlechtesten Verfahren dieser Gruppe hin.

Insgesamt kann also klar entschieden werden, dass das Verfahren des minimalen Stützpunkts am besten abschneidet, weshalb dieses auch in den zweiten Schritt der Analyse, den Vergleich der besten Methoden mit der maximalen Fließakkumulation ([Tabelle 6.6](#page-136-0)), eingeht:

|                       |                                          | beste Methode der<br><b>Flächenreferenz</b> | beste Methode der Maximale Fließ-<br>Perimeterreferenz akkumulation |     |
|-----------------------|------------------------------------------|---------------------------------------------|---------------------------------------------------------------------|-----|
| Überein-              | beste Flächenreferenz                    | 100                                         | 29,6                                                                | 1,2 |
| stimmung<br>in $[\%]$ | beste Perimeterreferenz                  | 29.6                                        | 100                                                                 | 1.2 |
| mit                   | <b>Fließakkumulation</b>                 | 1.2                                         | 1,2                                                                 | 100 |
|                       | %] Übereinstimmung aller 3 Verfahren 0,6 |                                             | 0.6                                                                 | 0.6 |
| Inkonsistenzen $[\%]$ |                                          | 15,4                                        | 2.9                                                                 | 0.0 |

<span id="page-136-0"></span>Tabelle 6.6: Vergleich des Topologieverfahrens "Maximale Fließakkumulation als Ort der **Entwässerung" mit den anderen Verfahren für das Ilmgebiet**

Bei dieser Analyse zeigt der Vergleich aller drei Verfahren miteinander fast überhaupt keine Übereinstimmung der Resultate. Betrachtet man die Vergleiche der Methode der Fließakkumulation mit den beiden anderen, so wird deutlich, dass dies an der offensichtlich völlig anderen Ergebnisstruktur dieser Methode liegt (nur jeweils 1,2 % Übereinstimmung mit den besten Verfahren nach dem maximalen Gradienten bzw. der minimalen Begrenzungskante). Die beiden anderen Methoden liefern immerhin ca. 30 % übereinstimmende Ergebnisse der Ableitung des korrekten Nachbarpolygons. Die Bandbreite unterschiedlicher Resultate bei der HRU-Topologieausweisung ist somit in diesem Anwendungsfall größer als diejenige des Brölgebiets.

Allerdings liefert das Verfahren, welches den Ort der maximalen Fließakkumulation als Ort der Entwässerung in das Nachbarobjekt definiert, im Gegensatz zu den anderen Methoden, überhaupt keine Inkonsistenzen. Es wird also in jedem Fall ein potenziell korrektes Empfängerpolygon ermittelt. Die vergleichende Analyse der verschiedenen Verfahren filtert also hier im Ilm-Einzugsgebiet diese Methode als am geeignetsten heraus. Dieses Resultat stimmt mit den Ergebnissen, die aus der Analyse der Bröldaten gewonnen wurden [\(Abschnitt 5.4.1\)](#page-109-1), genau überein.

## <span id="page-137-0"></span>**6.4.2 Überprüfung der Topologie durch Netzwerkverfolgung**

Wie bereits bei der Brölanwendung wurde auch im Verlauf der Ilmanwendung versucht, die ermittelten topologischen Zusammenhänge im Einzugsgebiet zu validieren. Dazu wurden deren Resultate mit Teileinzugsgebieten verglichen, um zu überprüfen, ob die HRU-Polygone letztlich in den Vorfluterabschnitt entwässern, zu dessen Einzugsgebiet sie gehören.

Einerseits wurden die Teileinzugsgebiete der im Modell benutzten 31 Vorflutersegmente unter Verwendung ihrer unterliegenden Knoten ausgewiesen (siehe [Abbildung 6.6](#page-137-1)). Hierbei wurde das Werkzeug, das im *HRU-toolkit* zur Verfügung gestellt wird (vgl. [Abschnitt 3.2](#page-55-0)), verwendet..

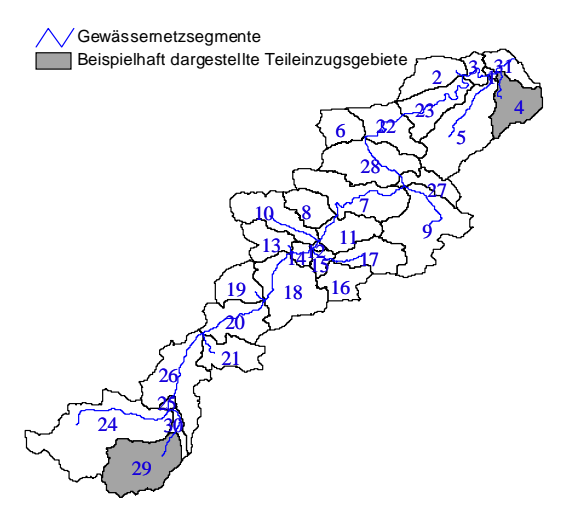

**Abbildung 6.6: Teileinzugsgebiete der Gewässernetzsegmente im Ilm-Einzugsgebiet**

<span id="page-137-1"></span>Zum Vergleich wird das symbolische Netzwerk (vgl. [Abschnitt 3.4.7](#page-69-0)) betrachtet. Bei den Original-HRUs (linke Hälften der Abbildungen [6.8](#page-138-0) und [6.7\)](#page-137-2) scheinen erhebliche topologische Fehler in der Drainagerichtung aufzutreten:l

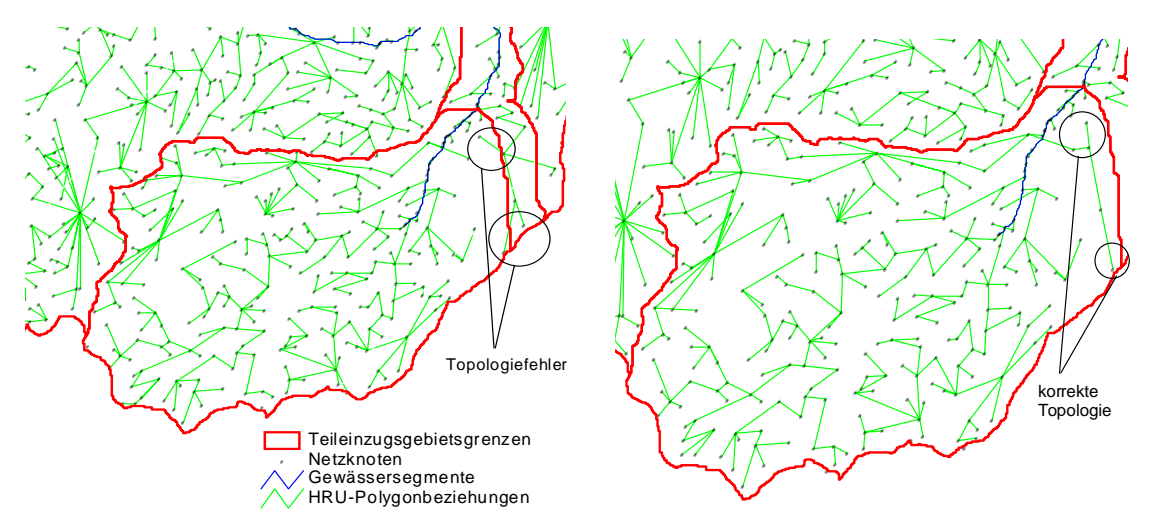

<span id="page-137-2"></span>**Abbildung 6.7: Vergleich der Polygonsequenzen (Original-HRUs links, HRUs mit Teileinzugsgebiet verschnitten rechts), die in einen bestimmten Gewässerknoten entwässern mit deren Einzugsgebiet 29**

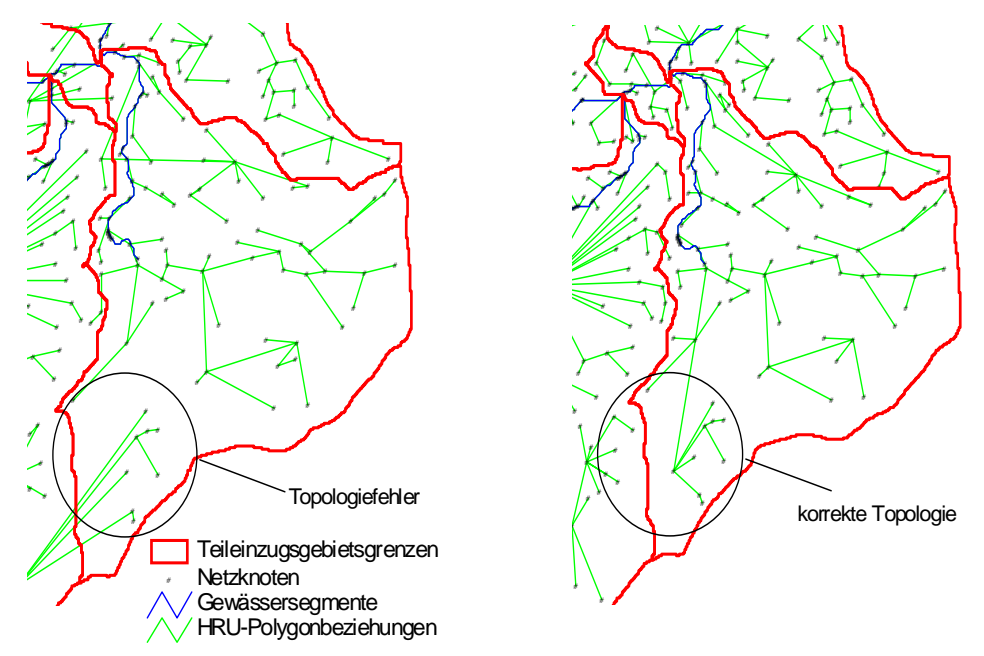

<span id="page-138-0"></span>**Abbildung 6.8: Vergleich der Polygonsequenzen (Original-HRUs links, HRUs mit Teileinzugsgebiet verschnitten rechts), die in einen bestimmten Gewässerknoten entwässern mit deren Einzugsgebiet 4**

Um dieses Verhalten zu verifizieren und zu quantifizieren, wurde ergänzend eine Netzwerkverfolgung des symbolischen Netzwerks vom selben Bezugspunkt aus stromaufwärts durchgeführt, so dass alle oberliegenden Gewässersegmente und HRU-Polygone selektiert werden. Schließlich wurden die Flächen der Teileinzugsgebiete mit denen der HRU-Polygone verglichen. [Abbildung 6.9](#page-139-0) zeigt für Teilgebiet 4 beispielhaft diesen Analyseablauf: Die obere Hälfte stellt die durch Netzwerkverfolgung selektierten HRU-Polygone als symbolische Netzwerkknoten dar. Die untere Bildhälfte zeigt das Einzugsgebiet des Bezugspunkts als rote Fläche, überlagert mit den tatsächlich selektierten HRU-Flächen als schwarze Polygone. Die linke Hälfte von [Abbildung 6.9](#page-139-0) (a) zeigt die Analyse mit den Original-HRUs, die rechte Bildhälfte (b) das Ergebnis der HRUs mit zusätzlich eingeschnittenen Teileinzugsgebietsgrenzen.

Die Analyse der HRU-Karte, wie sie von BONGARTZ (1999[\[26\]](#page-160-1)) erstellt und verwendet wurde (vgl. [Tabelle 6.2\)](#page-132-0), offenbart teilweise signifikante Abweichungen bei den Flächeninhalten [\(Tabelle 6.7](#page-140-0)[,](#page-139-0) [Abbildung 6.9\)](#page-139-0). Der Grund dafür ist die Art der Auflösung der Exposition, die für die Ausweisung der HRUs verwendet wurde. Je mehr Klassen die Expositions-Eingabekarte umfasst, desto besser werden dadurch die Wasserscheiden im Gelände abgebildet. Da in diesem Fall zur HRU-Ausweisung die Hangrichtung in lediglich drei Klassen unterteilt wurde, wobei in einer Klasse ost- und westexponierte Hänge zusammengefasst sind, ist es unvermeidlich, dass HRU-Polygone auftreten, die über Wasserscheiden hinweg reichen. Für die tägliche Strahlungsbilanz und die damit verbundenen Prozesse der Abflussbildung, und somit auch für die HRU-Kriterien, ist dies zwar völlig unproblematisch. Für die laterale topologische Betrachtung von HRU-Teilflächen ist ein solches Flächenmuster jedoch von Nachteil.

Da die Flächensummen der Polygonsequenzen der originalen HRU-Karte also, zumindest teilweise, nicht hinreichend übereinstimmen [\(Tabelle 6.7](#page-140-0), [Abbildung 6.9](#page-139-0)), kann davon ausgegangen werden, dass die ermittelten HRU-Polygonadjazenzen zum Teil nicht der Realität entsprechend ausgewiesen wurden.

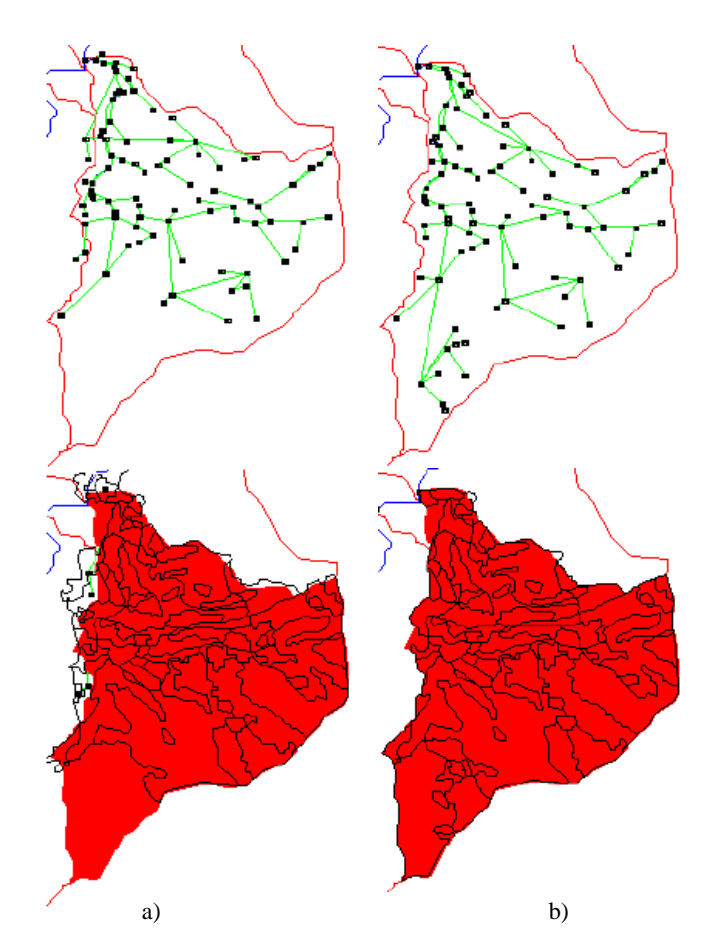

<span id="page-139-0"></span>**Abbildung 6.9: Vergleich der durch Netzwerkverfolgung (oben) ermittelten Polygonsequenzen (schwarz) mit dem zugehörigen Einzugsgebiet (rot) für Beispiel-Teileinzugsgebiet 4.**

Bei genauerer Betrachtung der Detailabbildungen [6.8](#page-138-0) oder [6.7](#page-137-2) (linke Hälften) wird auch ersichtlich, dass die Fehler nur an nord-süd-verlaufenden Wasserscheiden auftreten, also genau dort, wo sich HRUs mit der Expositionsklasse Ost/West befinden, nicht aber an der nördlichen Grenze. Eine Möglichkeit, diese Fehler zu vermeiden, wäre eine Ausweisung der HRUs mit mehreren Expositionsklassen, die gegenüberliegende Expositionen nicht zusammenfasst, auch wenn dies unter dem Gesichtspunkt der Vereinfachung ohne Informationsverlust für die Strahlungsbilanz durchaus gerechtfertigt wäre.

Die andere, hier verfolgte Möglichkeit ist, eine neue HRU-Karte abzuleiten, in dem die Original-HRUs noch zusätzlich mit dem Layer der Einzugsgebiete für die verwendeten Gewässernetzsegmente verschnitten werden. Sie ist weniger aufwändig und zugleich erfolgreicher, da mit dieser zusätzlichen Verschneidung nur eine geringfügig größere Anzahl von HRU-Polygonen verbunden ist und damit eine kaum komplexere HRU-Polygontopologie daraus resultiert. Es werden dadurch aber keine neuen HRU-Klassen erzeugt, sondern lediglich solche HRU-Teilflächen geteilt, die sich sonst über eine Wasserscheide erstrecken würden. Wird dieselbe Analyse durchgeführt wie mit der

Original-HRU-Karte, so zeigen sich nun kaum noch Abweichungen zwischen den Polygonsequenzen der Netzwerkverfolgung und dem zugehörigen Teileinzugsgebiet [\(Abbildung 6.9b](#page-139-0)). Die sehr kleinen Restabweichungen (s. [Tabelle 6.7\)](#page-140-0) stammen von der flächenhaften Generalisierung, der Eliminierung der Splitterpolygone, der die HRU-Karte unterzogen wurde (vgl. [Abschnitt 6.3\)](#page-132-1).

| Teileinzugs-<br>gebiet Nr. | $\oslash$ Hang<br>neigung | Fläche des Teil- | Flächensumme der<br><b>HRU-Polygone [km<sup>2</sup>]</b><br>einzugsgebiets $[km2]$ (Original ausweisung) | Flächensumme der<br><b>HRU-Polygone</b> [km <sup>2</sup> ]<br>(mit TEZG verschnitten) |
|----------------------------|---------------------------|------------------|----------------------------------------------------------------------------------------------------|---------------------------------------------------------------------------------------|
| $\overline{4}$             | 3,8                       | 28,4             | 26,1                                                                                                    | 28,1                                                                                  |
| 29                         | 16,7                      | 50,7             | 49,1                                                                                                    | 50,5                                                                                  |
| 24                         | 17,8                      | 95,8             | 95,1                                                                                                    | 96,4                                                                                  |
| 16                         | 7,8                       | 20,7             | 18,4                                                                                                    | 20,7                                                                                  |
| 13                         | 11,7                      | 19,8             | 20,4                                                                                                    | 19,8                                                                                  |
| 10                         | 8,4                       | 34,0             | 34,3                                                                                                    | 33,9                                                                                  |
| 19                         | 4,2                       | 21,8             | 20,6                                                                                                    | 21,7                                                                                  |
| 29, 30, 24                 | 14,6                      | 152,5            | 152,7                                                                                                    | 152,5                                                                                 |

<span id="page-140-0"></span>**Tabelle 6.7: Flächenvergleich von ausgewählten topologischen HRU-Polygonsequenzen mit den Einzugsgebieten ihres Vorfluters**

## **6.5 Ergebnisse der HRU-topologisch basierten hydrologischen Modellierung**

Ebenso wie bei der Modellanwendung im Bröl-Einzugsgebiet ([Kapitel 5](#page-100-1)) wurde auch beim Ilmmodell ein bestehendes validiertes PRMS-Modell in der Originalversion, d.h. auf HRUs basierend und ohne explizite Routingverfahren (BONGARTZ 2000[\[27\]](#page-160-0)) herangezogen, um eine Vergleichsmöglichkeit zur HRU-topologisch basierten Modellierung zu haben. Im Gegensatz zum Brölmodell kamen aber hier nur diejenigen Parameter zur Anwendung im topologischen Modell, die mit dem Verfahren nach der maximalen Fließakkumulation gefunden wurden. Die Implementierung der Polygontopologien der als schlechter befundenen anderen Verfahren im hydrologischen Modell wurde nicht durchgeführt, da dies bereits im Zuge der Modellanwendungen im Brölgebiet bereits hinreichend analysiert und validiert wurde. Außerdem wurde für das Ilmgebiet auf eine vergleichende Modellanalyse der verschiedenen Gerinneroutingverfahren verzichtet, da die entsprechenden Ergebnisse der Anwendung im Brölgebiet [\(Abschnitt 5.5.2](#page-118-0)) hier bereits mit berücksichtigt werden konnten. Folglich wurde bei allen Modellläufen mit HRU-topologisch basiertem Routing die mit dem Verfahren nach der maximalen Fließakkumulation ausgewiesene HRU-Polygontopologie sowie das Muskingum-Cunge-Verfahren für das Gerinnerouting eingesetzt.

Weiterhin wurden hier, im Gegensatz zu den detaillierteren Analysen des Brölmodells, verschiedene typische Perioden und deren Abbildung im erweiterten topologischen Modell nicht näher analysiert. Die Auswertung der Modelleffizienz jedoch wurde auch hier sowohl über den ganzen Modellierungszeitraum als auch getrennt nach verschiedenen Perioden bzw. Saisons durchgeführt. Im Mittelpunkt der Modellanalysen des Ilmgebiets stand allerdings die Verifizierung der allgemeinen Aussagen der Brölanwendungen ([Abschnitt 5.5\)](#page-113-2) über die Modellverbesserung durch das Konzept in Verbindung mit dem implementierten Muskingum-Cunge-Routingverfahren.

Vergleicht man die Simulationsergebnisse von (BONGARTZ 200[0\[27\]\)](#page-160-0), die mit der Originalversion von PRMS erzielt wurden, mit den Resultaten des erweiterten topologischen PRMS-Modells (vgl. [Tabelle 6.8](#page-143-0)), so zeigen sich die folgenden Merkmale:

- Die insgesamte Korrelation der topologisch gerouteteten Simulation mit den Messdaten liegt mit  $r = 0.82$  höher als die der nicht gerouteten Originalsimulation ( $r = 0.79$ ).
- Die Modelleffizienz nach NASH & SUTCLIFFE (1970[\[130\]\)](#page-169-0) über den gesamten Modellzeitraum steigt mit Verwendung des Muskingum-Cunge-Routing ebenfalls deutlich an (NSE = 0,58,  $NSE = 0.66$ .
- Die Bilanz- und Verteilungsterme verbessern sich, ebenso wie bei der Anwendung im Brölgebiet, zwar teilweise, aber in der Dimension nur unwesentlich, wenn die Parameter der Abflussbildung nicht neu kalibriert werden ([Abbildung 6.10](#page-141-0)).
- Die Betrachtung der Modelleffizienzen der Einzeljahre ([Abbildung 6.11](#page-142-0)) verdeutlicht, dass die Güte der Nachbildung des Hydrographen innerhalb der simulierten Periode zwischen 1973 und 1995 sehr unterschiedlich ausfällt.
- Vergleicht man schließlich die Kennwerte mit denen des Brölmodells ([Abschnitt 5.5\)](#page-113-2), so ist festzuhalten, dass die Modellgüte des Ilmmodells insgesamt deutlich darunter bleibt. Dies liegt in erster Linie an einigen bislang noch nicht gelösten Problemen, die v.a. die Nachbildung der Karstprozesse, vorwiegend in Gestalt von Flussschwinden entlang der Gerinne, betreffen (vgl. dazu auch [Abschnitt 6.1](#page-128-1)). An einer geeigneten Modellbildung dieser Phänomene wird derzeit gearbeitet (BONGARTZ 200[0\[27\]\)](#page-160-0); allerdings konnte dies im Rahmen dieser Arbeit nicht mehr berücksichtigt werden.
- Die Gesamtsimulation ist gleich effizient wie der Zeitraum, der zur Kalibrierung herangezogen wurde. Dies lässt, trotz aller genannten Modellprobleme sowie der niedrigeren Effizienzen, den Schluss zu, dass die Modellparametrisierung durchaus konsistent ist.

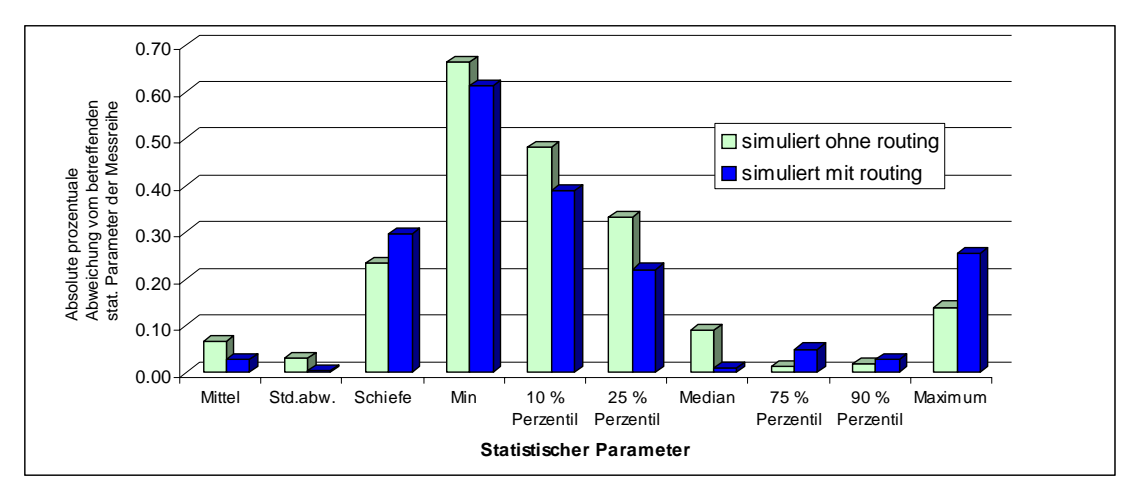

<span id="page-141-0"></span>**Abbildung 6.10: Vergleich der Bilanz- und Verteilungskennwerte von ungeroutetem und geroutetem Ilm-Modell**

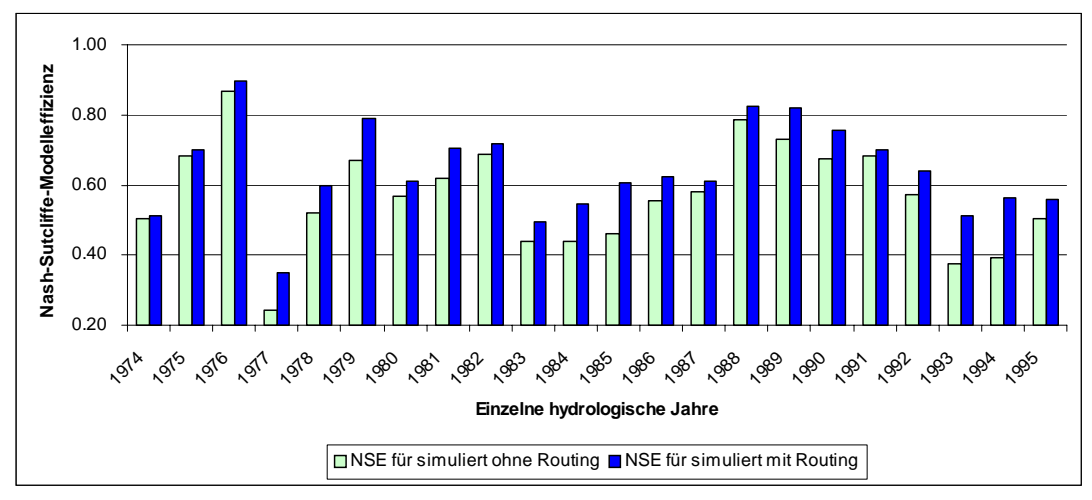

<span id="page-142-0"></span>**Abbildung 6.11: Vergleich der Modelleffizienzen des Ilm-Modells ohne bzw. mit Routing am Hauptbezugspegel Niedertrebra**

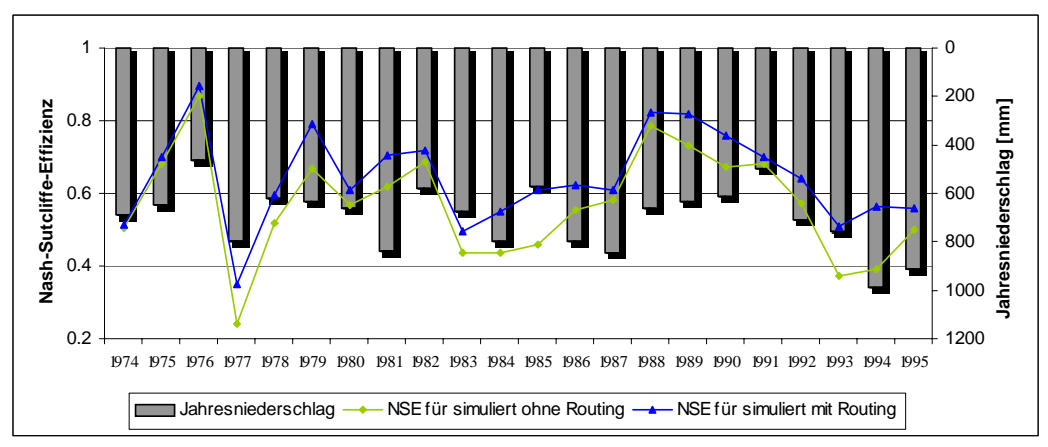

**Abbildung 6.12: Jahresniederschläge und jährliche Modelleffizienzen**

<span id="page-142-1"></span>• Werden die jährlichen Modelleffizienzen zusammen mit den Jahresniederschlagssummen betrachtet ([Abbildung 6.12\)](#page-142-1), so zeichnet sich das Bild ab, dass die Modelleffizienzen desto schlechter sind, je feuchter das Jahr war. Dies scheint den Schluss nahe zu legen, dass das Modell in Trockenperioden besser funktioniert als in feuchten. Dies steht jedoch im Widerspruch zu PFEIFFER (1973[\[134\]](#page-169-1)), der betont, dass die im Modell nur ungenügend berücksichtigte Karstdynamik nach längeren Trockenperioden besonders dominant ausfällt.

Die zutreffende Erklärung ist jedoch, dass extreme Hochwasserspitzen, die ja den *NSE*-Wert sehr stark dominieren (UHLENBROOK 1999[\[166\]\)](#page-172-0) vor allem in den feuchten Jahren vorkommen. Wird der Zusammenhang zwischen Jahresniederschlag und jährlicher Modelleffizienz quantifiziert ([Abbildung 6.13\)](#page-143-1), so relativiert sich auch der Eindruck von [Abbildung 6.12:](#page-142-1) Der Zusammenhang ist nicht besonders signifikant.

• Die getrennte Betrachtung von hydrologischen Sommer- und Wintertagen hingegen bestätigt die ineffizientere Modellantwort gegenüber der Problematik der Flussschwinden. Je ausgeprägter die Trockenperioden sind, desto größer ist der Anteil des abströmenden Wassers und damit auch desto schlechter die Modelleffizienz (vgl. [Tabelle 6.8](#page-143-0)). Hier kann auch ein explizites Vorfluter-Routing nicht grundsätzlich helfen. Allerdings erbringt es auch noch in diesem Falle immerhin eine Verbesserung des Nash-Sutcliffe-Koeffizienten, wenngleich auch nicht so deutlich wie während der anderen simulierten Zeiträume. Das Konzept der topologischen HRUs in Verbindung mit der expliziten Betrachtung eines segmentierten Gewässernetzes erlaubt es jedoch, Spezialmodule, wie etwa zur Abbildung dieser Schlucklöcher, zu integrieren, in dem es das Rahmenkonzept mit den räumlichen Modelleinheiten bereitstellt.

| <b>Zeitraum</b>                 | <b>NSE ohne Routing NSE mit Routing</b> |      |
|---------------------------------|-----------------------------------------|------|
| Gesamtperiode 1974-1995         | 0.58                                    | 0.66 |
| Tage der Winterhalbjahre        | 0.56                                    | 0.66 |
| Tage der Sommerhalbiahre        | 0.43                                    | 0.47 |
| Kalibrierzeitraum1977-1982 0.58 |                                         | 0.66 |
| $NSElog$ Gesamtperiode          | 0.41                                    | 0.54 |

<span id="page-143-0"></span>**Tabelle 6.8: Nash-Sutcliffe-Effizienzen der Modellläufe über verschiedene Zeiträume**

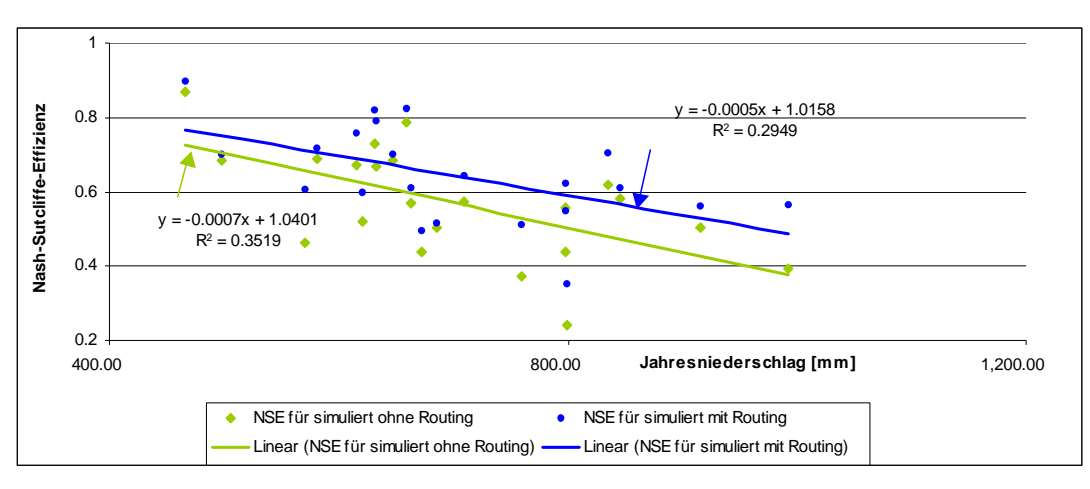

<span id="page-143-1"></span>**Abbildung 6.13: Zusammenhang zwischen Niederschlägen und Modelleffizienzen, Jahreswerte**

Zusammenfassend lässt sich festhalten, dass das neue Konzept der topologischen HRUs auch durch die hier beschrieben Anwendung im PRMS-Modell für das Ilmeinzugsgebiet bestätigt wurde. Es trägt nicht nur zur Verbesserung der Modellgüte bei, sondern ermöglicht auch eine transparentere Sicht auf die Modellbildung, da es die Objekte des betrachteten Gebiets realititätsnäher abbildet. So ermöglicht erst ein solches räumlich hochaufgelöstes und topologisch paramterisiertes Modell die Integration spezieller Transportfragestellungen, wie in diesem Fall die der Flussschwinden entlang der Ilmvorfluter.
## **Ergebnisdiskussion und Schlussfolgerungen**

Die Schlussfolgerungen, die aus den in den Kapiteln [3](#page-52-0) bis [6](#page-128-0) erzielten Ergebnissen gezogen werden können, gliedern sich in drei Hauptbereiche. Nach einem Exkurs über die Verwendung von Frameworksystemen zur Umsetzung hydrologischer Modellentwicklungen ([Abschnitt 7.1](#page-144-0)) werden in [Abschnitt 7.2](#page-145-0) nochmals die in [Abschnitt 3.4](#page-61-0) vorgestellten Verfahren zur Ausweisung von detaillierten Einzugsgebietstopologien analysiert. Hierzu werden die Resultate herangezogen, die sich aus den GIS-Anwendungen in den zwei Testgebieten ergaben (vgl. die Abschnitte [5.4](#page-108-0) und [6.4\)](#page-134-0). Zusätzlich werden aber auch konzeptionelle und technische Aspekte, die in [Kapitel 3](#page-52-0) erarbeitet wurden, bewertet.

[Abschnitt 7.3](#page-149-0) diskutiert die Ergebnisse, die die Modellanwendungen in den beiden Einzugsgebieten (Abschnitte [5.5](#page-113-0) und [6.5\)](#page-140-0) ergeben haben. Der Einfluss der Topologie auf die Modellierung in den verschiedenen Gebieten wird hier ebenso betrachtet wie die Routingverfahren, die eingesetzt wurden, um die topologische Information für die Simulation des Wassertransports nutzbar zu machen. Eine Bewertung, welche Verfahren für welche Fragestellungen und auf welchen Skalen sinnvoll und nutzbringend sind, schließt diesen Abschnitt.

Eher konzeptionelle Aspekte des hier propagierten Ansatzes und der entwickelten Methodik zur topologisch detaillierten Einzugsgebietsmodellierung auf HRU-Basis werden schließlich in [Abschnitt 7.4](#page-152-0) beleuchtet. Unter anderem werden Schlussfolgerungen dazu gezogen, ob eine solche Methodik einen Beitrag zur Skalenfrage in der hydrologischen Regionalisierungsforschung leisten kann.

## <span id="page-144-0"></span>**7.1 Die Verwendung von Frameworksystemen zur praktischen Umsetzung von Modellkonzepten**

Die Prozedur der individuellen Modellerstellung in MMS ist für einen Modellanwender sehr vorteilhaft, lässt sie doch die bestmögliche Modellannäherung an das Systemverständnis des betrachteten Gebiets zu (MICHL 1999[\[124\]\)](#page-168-0). Einige Einschränkungen ergeben sich jedoch auch mit diesem Werkzeug. Dies betrifft vor allem das Raum- und Zeitmanagement sowie die Kommunikation zwischen Modulen, so dass die Integration neuer Module häufig Veränderungen in mehreren anderen Bestandteilen des Modells nach sich zieht und sich dadurch die Anfälligkeit des Systems insgesamt rasch erhöht.

Eine objektorientierte Sicht auf Daten, Prozesse und Komponenten eines Einzugsgebiets sowie deren Implementierung in ein objektorientiertes Modellsystem, wie es das *Object Modeling System*

*Die Verwendung von Frameworksystemen zur praktischen Umsetzung von Modellkonzepten 129*

(OMS, DAVID 199[7\[39\],](#page-161-0) 199[9\[41\]](#page-161-1)) darstellt, bringt hier große Vorteile. Die Darstellung der räumlichen Modellgrundlage in einem objektorientierten Modell ist eine Methodik, bei der die natürlichen Prozesse in Einzugsgebieten sowohl in sich konsistent als auch ökonomisch abgebildet werden. Beispielsweise könnte eine Objektklasse "HRU" definiert werden, die ganz bestimmte physiographische Attribute hat, einer definierten Menge von Prozessen (Methoden) unterliegt (*Encapsulation*), und deren Instanzen die einzelnen HRUs sind. Deren Eigenschaften können nun an eine Subklasse "HRU-Polygon" vererbt werden (*Inheritage*), deren Instanzen aber als zusätzliche Eigenschaft noch topologische Attribute besitzen. Andere Klassen in einem solchen objektorientierten Einzugsgebietsmodell wären Gewässersegmente, Grundwasseraquifere, Messpegel, Wasserbedarfsobjekte usw.. Die Instanzen dieser Klassen funktionierten unabhängig voneinander und träten über genau definierte Beziehungen miteinander in Kommunikation (DAVID 199[9\[41\]](#page-161-1)). Ebenso ließen sich auch die Prozesse als Klassen betrachten, deren Subklassen verschiedene Algorithmen für denselben Prozess (z.B. Infiltration) darstellen könnten.

Insgesamt lässt eine durchgängige objektorientierte Umsetzung eines Einzugsgebietsmodells somit erwarten, Komponenten und Prozesse und deren Interaktionen und Beziehungen sowohl realitätsnäher als auch konsistenter und stabiler abzubilden. Das Konzept der topologischen HRUs ist dafür hervorragend geeignet, da es auf verschiedenen hierarchisch strukturierbaren Modelleinheiten beruht, das mit dem objektorientierten Ansatz sehr gut kompatibel ist.

## <span id="page-145-0"></span>**7.2 Vergleichende Analyse der Verfahren zur Topologieausweisung**

Eine Reihe von Hypothesen und Verfahren zur Ausweisung der Einzugsgebietstopologie wurde in [Abschnitt 3.4](#page-61-0) dargestellt. In Bezug auf die praktische Anwendung (Abschnitte [5.4](#page-108-0) und [6.4](#page-134-0)) sind hier schwerpunktmäßig zwei Hauptpunkte zu diskutieren:

- i) Welche Unterschiede weisen die raster- bzw. vektorbasierten Verfahren auf? Ist ein Datenmodell dem anderen vorzuziehen, oder ist vielmehr ein hybrider Ansatz zu favorisieren?
- ii) Drei Hypothesen (mit insgesamt sieben verschiedenen Verfahren) zur Ermittlung der hydrologisch korrekten Adjazenz zwischen HRU-Polygonen wurden in [Abschnitt 3.4.5](#page-65-0) vorgestellt. Welches dieser Verfahren liefert die besten Ergebnisse und ist somit zu bevorzugen? Lässt sich eine Abhängigkeit vom Maßstab bzw. von der physiographischen Ausstattung des betrachteten Gebiets erkennen?

### <span id="page-145-1"></span>**7.2.1 Raster- oder Vektormodell für die HRU-Topologie**

#### **Merkmale der Rasteroption**

• Da Rasterdatenmodelle im GIS nicht zwischen Flächen und linearen bzw. punktuellen Objekten unterscheiden (vgl. [Abschnitt 1.2.1\)](#page-34-0), wird auch derselbe Algorithmus zur Topologieableitung sowohl für HRU-Teilflächen als auch für Gewässernetzsegmente benutzt. D.h., dass das Gewässer als zusätzliche Flächenklasse mit in das HRU-Modell integriert werden muss, will man es bei der Modellierung berücksichtigen. Lineare Objekte werden also, ebenso wie Punktobjekte, hier als Rasterzellen bzw. -ketten mit bestimmter Fläche unscharf modelliert.

- Das Rastermodell kennt nur acht Fließrichtungen, nämlich die eines Pixels zu seinen Nachbarpixeln. Dies führt zu Einschränkungen bei der Abbildung von Fließgewässern.
- Das Datenmodell erlaubt zunächst nur die Sicht auf Flächenklassen (in diesem Fall also HRUs); die Einzelbetrachtung von disjunkten Teilflächen, die derselben Klasse angehören, ist nicht vorgesehen. Sie wird erst ermöglicht, indem alle Einzelflächen getrennt voneinander kodiert werden. Darunter leidet jedoch die ansonsten kompakte Datenhaltung dieses Datenmodells.
- Ein integriertes Datenmodell des Einzugsgebiets, das alle Eingabelayer in der HRU-Karte fortführt, und somit den Zugriff auf Eingabeparameter wesentlich erleichtert, ist im Gegensatz zum Vektordatenmodell im Rastermodell von Arc/Info nicht möglich.
- Durch die Tatsache, dass Digitale Geländemodelle in der Regel im Rastermodus vorliegen, besteht hier eine vollständige Kompatibilität. Dies hat zur Folge, dass die Analysefunktionalitäten für flächenhafte Objekte allgemein wesentlich vielfältiger sind als diejenigen im Vektormodell. Durch die gleichförmigen Entitäten des Datenmodells, die quadratischen Pixel, ergibt es sich, dass solche Algorithmen sehr robust und performant sind.
- Funktionen der Digitalen Reliefanalyse können, da ihre Algorithmen meist als Rasterfunktionen im GIS implementiert sind, ohne Probleme der Datenkonvertierung direkt auf das Einzugsgebietsmodell angewendet werden.

#### **Merkmale der Vektoroption**

- Die im Vektordatenmodell flexiblere und realitätsnähere Darstellung von Objekten im Einzugsgebiet wird bei der Ermittlung der hydrologischen Topologie deutlich. Hier gehen HRU-Teilflächen als Polygone, HRU-Klassen als Polygon-Subklassen, Gewässersegmente als Kanten, Quellen und Konfluenzen als Knoten sowie Messpegel, Wasserentnahmepunkte u.ä. als Punktobjekte in die Anwendung ein. Dabei können letztere über einen Algorithmus als Knoten in das Gewässernetz integriert werden.
- Die Fließrichtung ist bei linearen Gewässern nicht auf acht Richtungen beschränkt.
- Für realitätsnahe HRU-Polygon-Vorfluterbeziehungen gilt, dass diese ausschließlich im Vektormodell konsistent durchgeführt werden können, und zwar unter der Hypothese, dass eine HRU-Fläche in ein Gewässernetzsegment entwässert, wenn sie von diesem geschnitten, d.h. durchflossen wird.
- Da die Knoten-Kanten-Beziehungen von linearen Objekten im Vektordatenmodell von Arc/ Info ohnehin explizit verwaltet werden (vgl. [Abschnitt 1.2.1](#page-34-0)), muss nur auf diese zurückgegriffen werden, um die Gewässernetzkonnektivität zu ermitteln. Daraus resultiert ein sehr konsistenter und performanter Algorithmus.
- Die Behandlung der unterschiedlichen Objekte erfordert einen komplizierteren dreistufigen Algorithmus, der aus den Schritten (i) Ableitung der Gewässernetzkonnektivität, (ii) Ermittlung der HRU-Polygon - Vorfluterbeziehungen und (iii) der Adjazenzbestimmung zwischen HRU-Polygonen besteht.
- Im Ergebnis liegen schließlich zwei Tabellen vor: Die erste enthält die Gewässernetzkonnektivität, die zweite die HRU-Polygonadjazenz. Dies entspricht auch der getrennten Betrachtung von Flächen und Gewässernetz in physikalisch-basierten Modellen und ist daher kompatibler als die einzelne Tabelle, die als Resultat vom Rastermodul erzeugt wird.
- Das Vektordatenmodell in Arc/Info verfügt über eine Erweiterung (*regions*), die sehr gut für die Abbildung von HRUs und deren fragmentierte Teilflächen geeignet ist. Gleichzeitig ermöglicht es die komfortable Fortführung aller Eingabelayer und damit auch den schnellen Zugriff auf ihre Parameter. Dieses Datenmodell ist dem Rasterdatenmodell weit überlegen, was die Repräsentation von Einzugsgebietsobjekten allgemein, sowie die Topologiedarstellung im Speziellen betrifft.
- Dieses sehr komplexe Modell muss allerdings mit Hilfe eines eigens dafür entwickelten HRU-Generierungswerkzeugs (vgl. [Abschnitt 3.3.1\)](#page-58-0) erstellt werden. Zudem können durch die komplexe Datenstruktur bei großen Gebieten mit hoher Informationsdichte Probleme mit der Rechenzeit auftreten.
- Die Höhenreferenzierung über **reine** Vektorverfahren ist problematisch, da ein Polygon über seine Umgrenzung modelliert wird. Die einzige Möglichkeit dafür ist die Verwendung eines repräsentativen Mittel- oder Flächenschwerpunkts. Ausschließlich für diese Entitäten kann die Höhe ermittelt werden, nicht jedoch für den Polygonflächeninhalt selbst. Allerdings sind diese Punkte nur im Fall von mehr oder weniger gleichförmigen Polygonen (im besten Fall Quadrate, Sechsecke, Kreise o.ä.) hinreichend repräsentativ für das Polygon. Bei sehr unförmigen Polygonen, wie sie sich meist aus den Geländeeigenschaften und der Methodik der HRU-Ausweisung ergeben, muss das aber nicht der Fall sein. Zudem hängt die Repräsentativität eines einzelnen Punktes für ein Polygon auch eng mit seiner Flächengröße im Verhältnis zur Fläche des gesamten Gebiets zusammen. [Abbildung 7.1](#page-147-0) zeigt ein Beispiel, in dem die Polygone mit ihrem Schwerpunkt höhenreferenziert wurden, und illustriert die Probleme, die ein rein vektorbasiertes Verfahren ohne Verwendung von Rasterfunktionalität hervorrufen kann.

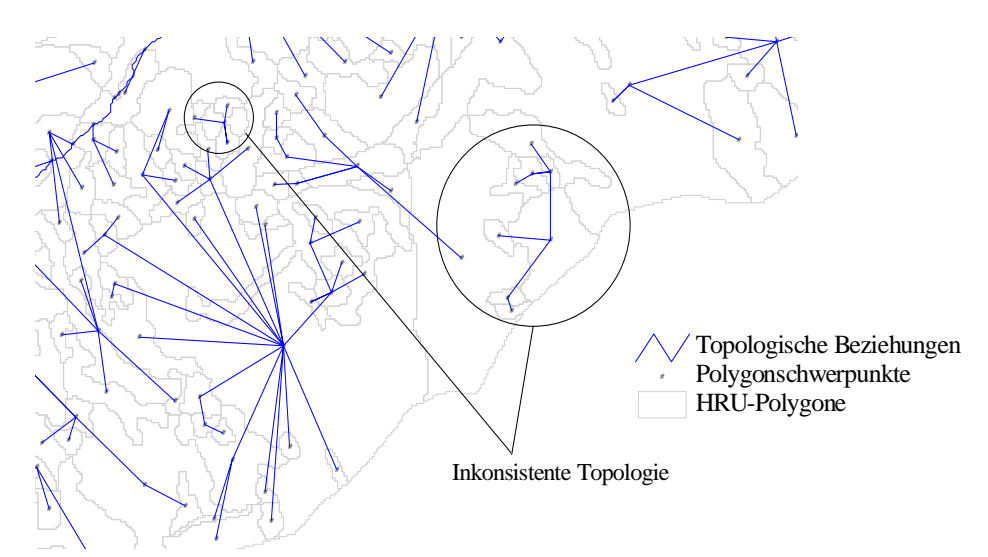

<span id="page-147-0"></span>**Abbildung 7.1: Inkonsistente Topologiebeziehungen im Ilmeinzugsgebiet durch die Höhenreferenzierung unregelmäßiger HRU-Polygone mit dem Wert am Flächenschwerpunkt**

• Die Analysefunktionalitäten für lineare Objekte sind im Vektormodell vielfältiger und robuster. Dies gilt insbesondere für Postprozessierungsmöglichkeiten, wie etwa Netzwerkmodellierungen, wie sie in [Abschnitt 3.5.2](#page-71-0) vorgestellt und von FLÜGEL & STAUDENRAUSCH (199[9\[61\]](#page-163-0)) detailliert beschrieben wurden.

#### **Vergleichende Bewertung und Schlussfolgerung**

Diejenigen Verfahren zur Topologieausweisung, die Rasterfunktionen nutzen, sind konsistenter als solche, die nur Algorithmen für das Vektormodell verwenden. Dies hängt in erster Linie mit der Höhenreferenzierung der HRU-Polygone zusammen, die im reinen Vektoransatz sehr problematisch sein kann. Andererseits ist die Abbildung der hydrologischen Realweltobjekte eines Einzugsgebiets im Vektormodell wesentlich besser. Zudem birgt die Datenverwaltung im Vektormodell große Vorteile.

Daher wurde in dieser Arbeit ein hybrider Ansatz favorisiert: Die Datenmodellierung und -haltung der Geoobjekte erfolgt im Vektormodell, trotzdem werden Rasterfunktionalitäten genutzt. Hierfür müssen die HRU-Klassen sowie deren dissagreggierte Polygone in das Rastermodell konvertiert werden, wo sie zusammen mit dem DGM robust und performant verarbeitet werden. Die hier erzielten Ergebnisse, die als Tabelle ausgegeben werden, werden über 1:1-Relationen wieder zurück an die HRU-Klassen bzw. Einzelpolygone des ursprünglichen Vektormodells gebunden.

Die Ausnutzung der Vorteile beider Datenmodelle in einem hybriden Ansatz und die dadurch bedingte Vermeidung der jeweiligen Nachteile überwiegt bei weitem die Probleme, die durch die Konvertierung zwischen den beiden Datenmodellen hervorgerufen werden.

### **7.2.2 Bewertung der Verfahren zur Adjazenzbestimmung zwischen HRU-Polygonen**

Insgesamt sieben verschiedene Verfahren der Bestimmung desjenigen Nachbarpolygons, in das ein HRU-Polygon entwässert, sofern es nicht direkt an ein Vorflutersegment angeschlossen ist, wurden in [Abschnitt 3.4.5](#page-65-0) vorgestellt. Sie unterscheiden sich einerseits vom Ansatz her, verwenden andererseits aber auch unterschiedliche Daten und Algorithmen. Die Anwendung dieser Verfahren in zwei Einzugsgebieten und einige Vergleichskennwerte wurden in [Abschnitt 5.4](#page-108-0) (Bröl) und [Abschnitt 6.4](#page-134-0) (Ilm) präsentiert. Die durchgeführten Analysen ergeben folgendes Bild:

- Abgesehen von dem Verfahren, das den Ort der maximalen Fließakkumulation eines Polygons als Austrittsstelle verwendet, zeigen alle anderen Verfahren Inkonsistenzen. Diese äußern sich entweder als nicht geschlossene Netzwerkverbindungen, oder es treten mehr oder weniger Zirkelbezüge zwischen den Polygonen auf.
- Die mit Abstand meisten Zirkelbezüge weist das Verfahren auf, das Polygone nach dem stärksten Gradienten ihrer Flächenschwerpunkte verknüpft.
- Die beiden anderen Methoden der Höhenreferenzierung über die Polygonfläche sind sich sehr ähnlich und zeigen relativ konsistente Ergebnisse.
- Unter den Verfahren, die die Polygonverknüpfung über die niedrigste gemeinsame Kante herstellen, schneidet das nur die Endknoten der Kanten berücksichtigende am schlechtesten ab.
- Die beiden anderen Perimeterreferenzierungsmethoden zeigen wesentlich weniger Zirkelbezüge auf, unterscheiden sich voneinander jedoch erheblich. Zudem sind sie äußerst rechenaufwändig: Sie interpolieren für alle Stützpunkte jeder Kante die Höhe aus dem DGM und ermitteln daraus die Höhenreferenz der Kante.
- Insgesamt zeigen also die hybriden Verfahren (maximale Fließakkumulation, Flächenmittel bzw. Flächenmedian der Polygonhöhe) bessere Resultate als die rein vektorbasierten. Die Aussagen, die in [Abschnitt 7.2.1](#page-145-1) getroffen wurden, werden damit nochmals bestätigt.

Die Interpretation dieser Merkmale führt zu der folgenden Schlussfolgerung: Das hybride Verfahren, welches davon ausgeht, dass ein Polygon in dasjenige Nachbarpolygon entwässert, das an den Ort seiner maximalen Fließakkumulation grenzt, funktioniert am besten. Der Grund dafür ist sicherlich darin zu suchen, dass der Methode die relative Hangposition der Polygone über das Attribut "Fließakkumulation" zugrunde liegt. Dadurch wird im Verlauf des Algorithmus bereits sichergestellt, dass keine fehlerhaften Zirkel- oder gänzlich fehlenden Bezüge auftreten.

Diese qualitative Interpretation wird durch die visuellen und statistischen Auswertungen der Anwendungen im Bröl- und Ilmgebiet vollauf bestätigt (vgl. Abschnitte [5.4.1](#page-109-0) und [6.4.1](#page-135-0)). Es zeigt sich eindeutig, dass das Verfahren der maximalen Fließakkumulation als einziges robust ist und keine Fehlbezüge erzeugt. Alle anderen Verfahren hingegen liefern mehr oder weniger fehlerhafte Verknüpfungen. Der Vergleich der Simulationen, die durch Implementierung der unterschiedlichen Topologien ins Modell erzeugt werden [\(Abschnitt 5.5.1\)](#page-114-0), verdeutlicht auch die Konsequenz der Anwendung fehlerhafter Topologien: Die Wasserbilanzen werden z.T. schlechter simuliert, da Abfluss, der von fehlerhaft verknüpften Polygonen stammt, niemals am Bezugspegel ankommt.

Um sicher zu gehen, dass alle HRU-Flächen über ihre Entwässerungspolygonkaskaden an ihr richtiges Gerinnesegment angeschlossen werden, kann zusätzlich zu den physiographischen Eingabekarten (Relief, Landnutzung etc.) bei der HRU-Ausweisung die Karte der Teileinzugsgebiete der Gewässernetzsegmente verwendet werden [\(Abschnitt 6.4.2\)](#page-137-0). Dies stellt sicher, dass eventuell über Wasserscheiden hinweg reichende HRU-Flächen, hervorgerufen durch eine geringe Anzahl von Expositionsklassen oder aber durch sehr starke Generalisierung, an diesen geschnitten werden. Die Zahl der HRU-Einzelpolygone erhöht sich dadurch nur geringfügig, diejenige der HRU-Klassen überhaupt nicht.

## <span id="page-149-0"></span>**7.3 Vergleichende Bewertung der Modellierung auf der Basis von topologischen HRUs**

### **7.3.1 Der Einfluss der Topologie auf die Modellierungsresultate**

Grundsätzlich zeigte sich bei der Implementierung der topologisch-basierten Routingansätze eine recht deutliche Verbesserung der Modellgüte, ohne dass eine detaillierte Nachkalibrierung notwendig gewesen wäre. Dies gilt aber nur, solange das verwendete Topologieverfahren konsistent war, und somit keine unverknüpften Wasserflüsse modelliert werden. Solche Fehler führen zwangsläufig zu einer Verschlechterung der Bilanz, da ein Teil des Wassers aufgrund fehlerhafter Verknüpfungen nicht im Vorfluter landet.

Wird die Effizienz der Implementierung der verschiedenen Topologieverfahren im hydrologischen Modell unter Verwendung immer desselben sehr einfachen Routingverfahrens verglichen, können die Schlussfolgerungen, die im vorigen Abschnitt gezogen wurden, bestätigt werden. Diejenige Topologie, die bereits bei der Auswertung im GIS am besten beurteilt wurde, erzeugt auch in der Modellanwendung die größten Verbesserungen gegenüber einer Simulation ohne Routing. Wichtig für eine Verbesserung des Modells durch Routing ist jedoch die Anwendung einer Topologie, die keine Inkonsistenzen aufweist, so dass die Wasserbilanzterme stabil bleiben.

Der allgemeine positive Effekt der Topologie konnte also über die Implementierung in das hydrologische Modell validiert werden. Selbst mit einfachen Routingverfahren lässt sich eine signifikante Verbesserung der Modelleffizienz sowie der Korrelation des simulierten Abflusses mit dem gemessenen erreichen. Die Nachbildung der Bilanz, Verteilung und Extrema des Abflusses verbessert sich durch die Implementierung dieses Routings jedoch, wenn überhaupt, nur geringfügig. Daraus folgt, dass die bessere Modelleffizienz in erster Linie in der verbesserten Abbildung der zeitlichen Dynamik begründet liegt. Vor allem die Extrema werden nicht besser abgebildet. Dies liegt daran, dass aufgrund des fehlenden expliziten Routings beim verwendeten Originalmodell die Retention der schnellen Abflusskomponenten von ihrer Entstehung auf den HRUs bis zum Bezugspegel bereits implizit in die Abflussbildungsparameter hineinkalibriert wurde. Werden diese Komponenten durch ein explizites Routing nochmals gedämpft und verzögert, kann dies nicht zu einer substanziell verbesserten Nachbildung der Extrema führen.

Eine deutliche konzeptionelle Trennung zwischen Abflussbildung und Abflussmodifikation, sowohl lateral am Hang als auch im Gerinne, wie sie durch das Konzept der topologischen HRUs ermöglicht wird, bringt hier eine deutliche Verbesserung der Nachbildung der Prozesse. Dies konnte nicht nur konzeptionell nachvollzogen, sondern auch in Verbindung mit einer Neukalibrierung der Interflowparameter quantifiziert werden ([Abschnitt 5.5.3](#page-123-0)). Daraus kann geschlossen werden, dass ein umfassendes detailliertes Raumkonzept auch eine Modellverbesserung mit sich bringt, wenn geeignete Prozessalgorithmen vorhanden sind.

Einschränkend ist jedoch festzuhalten, dass eine explizite Abflussmodifikation durch Routingalgorithmen ausschließlich für das Vorflutersystem durchgeführt wurde. Die HRU-Polygonkaskaden der Hänge wurden lediglich topologisch miteinander und mit dem Gewässernetz verknüpft, nicht jedoch einem expliziten, der Abflussbildung nachgeordneten Routing unterzogen. Dies war aufgrund des zeitlichen Betrachtungsmaßstabs von täglichen Zeitschritten nicht sinnvoll, da davon ausgegangen werden kann, dass der gesamte Oberflächenabfluss den Vorfluter innerhalb des Zeitschritts erreicht. Die durchgeführte Neukalibrierung des Interflow ist demnach so zu verstehen, dass lediglich derjenige Anteil, der zuvor implizit die Gerinneretention beinhaltet hatte, nun nicht mehr von der Interflowkomponente nachgebildet wurde. Der restliche Anteil jedoch, der die Transportverzögerung vom Ort der Entstehung des Interflow bis zum Eintritt in das Gewässernetz darstellt, auch wenn die Entwässerung eigentlich über unterliegende andere HRUs erfolgen würde, war nach wie vor implizit enthalten.

Die Tatsache allerdings, dass die HRU-Polygonkaskaden an genau definierten Orten in das Gerinnesystem entwässern, ist dennoch schon grundsätzlich von Vorteil. Beispielsweise ermöglicht dies erst eine detaillierte Implementierung von Gerinneprozessen. Das in dieser Arbeit integrierte Routingverfahren zur Abbildung der Fließverzögerung aus HRU-Polygonen wurde also in erster Linie nur dazu verwendet, die HRU-Polygontopologie in PRMS überhaupt implementieren und verifizieren zu können. Die modellierte Fließverzögerung wurde gleich Null gesetzt. Das Verfahren erhebt also nicht den Anspruch, die tatsächliche Abflussmodifikation von einem oberliegenden Polygon zum unterliegenden Empfänger, sei es ein Vorfluterabschnitt oder ein anderes Polygon, nachzubilden. Vielmehr erstellt es die topologischen Grundlagen, um den Abfluss objektorientiert durchs das Einzugsgebiet bis zur Vorflut zu leiten. Es kann somit auch als verbesserte, räumlich sehr detaillierte Abflusskonzentration bezeichnet werden.

Wollte man sowohl den Oberflächenabfluss als auch den schnellen unterirdischen Abfluss nicht nur von Polygon zu Polygon hangabwärts durchleiten, wie in dieser Arbeit geschehen, sondern über geeignete Verfahren modifizieren, so wären dazu kleinere Zeitschritte, z.B. stündliche, notwendig. Die dazu nötigen Eingangsdaten standen allerdings im Rahmen dieser Arbeit nicht zur Verfügung. Solche Modifikationen könnten etwa bedeuten, dass Oberflächenabfluss auf dem unterliegenden Polygon zum Niederschlagseintrag hinzukommt, dort wieder infiltriert oder aber weiter oberflächlich abfließt. Lateral zuströmender Interflow könnte in einem unterliegenden Polygon zum Bodenwasserhaushalt der betreffenden Bodenzone beitragen und damit den unterirdischen Wasserhaushalt direkt beeinflussen. Unter der Voraussetzung des Vorhandenseins geeigneter Verfahren und Parameter wäre also eine wesentlich detailliertere Betrachtung der Prozesse möglich. Das entwickelte Konzept stellt somit in erster Linie die Voraussetzungen zur Verfügung, die es einem Bearbeiter ermöglichen, je nach Maßstab den Detailgrad der Prozessabbildung zu bestimmen und modelltechnisch umzusetzen.

#### **7.3.2 Bewertung der verwendeten Routingverfahren**

Eine sinnvolle Bewertung der verschiedenen zum Einsatz gekommenen Routingverfahren ist also aufgrund der Datenlage und des Maßstabs der durchgeführten Modellanwendungen nur für die Gerinneroutingmodule angezeigt. Drei verschiedene Verfahren wurden dazu näher untersucht. Verglichen wurden dabei nicht nur die statistischen Kennwerte der mit ihnen simulierten Abflussreihen, sondern auch die konzeptionellen und Parametrisierungseigenschaften der Verfahren.

- Betrachtet man nur die Gesamtwerte, so zeigen die Effizienzterme der drei Modellläufe mit den verschiedenen Verfahren untereinander keine großen Unterschiede. Allen Modulen gemeinsam ist die allgemeine Anwendbarkeit, die durch die durchgängig deutliche Verbesserung der Modelleffizienz gegenüber den Simulationen ohne Routing nachgewiesen werden kann.
- Werden jedoch unterschiedliche Zeiträume betrachtet, so fällt auf, dass in besonders trockenen Phasen vom dem Modell mit integriertem Muskingum-Cunge-Routing die besten Resultate erbracht werden. Durch die dynamische Natur dieses Verfahrens - bei hohem Abfluss ergibt sich eine geringe zeitliche Verzögerung und ein hoher Speicherrückhalt, bei Niedrigwasser wird eine große Verzögerungszeit und ein kleiner Speicheranteil simuliert - lassen sich solche Perioden offenbar besser nachbilden.
- Heterogene Zeiträume, in denen kleinere Ereignisse immer wieder eine Niedrigwasserphase ablösen, konnten besonders gut mit diesem dynamischen Routingmodul simuliert werden.
- Hinzu kommt die Tatsache, dass die Parameter dieses konzeptionellen Verfahrens physikalisch begründbar sind, was seine Übertragung auf andere Gebiete ohne Probleme zulässt.
- Die anderen beiden getesteten Routingverfahren (feste Verzögerungszeit, stationäre Muskingum-Methode) konnten zwar ebenfalls die Retentionsdynamik im Gerinne nachbilden. Ihre Parameter mussten jedoch in einem "*trial and error*"-Prozess aufwändig kalibriert werden.
- Beispielsweise konnten die im Brölgebiet gewonnenen Parameter keinesfalls auf die Verhältnisse im Ilmgebiet übertragen werden, wohingegen die Parameter des Muskingum-Cunge-Verfahrens aus den Geländedaten mit GIS-Methoden abgeleitet und mit ein wenig Kenntnis über Fließquerschnitte weiter spezifiziert werden können.

## <span id="page-152-0"></span>**7.4 Konzeptionelle und methodische Aspekte**

Die Tatsache, dass in kleinen Gebieten die Prozesse der Hanghydrologie dominieren, bei größeren Einzugsgebieten jedoch die Prozesse im Vorfluter das Signal immer mehr überlagern, ist bekannt (KIRKBY 199[3\[95\]\)](#page-166-0). Die Gewichtung der Phasen gerade in mittelmaßstäbigen Gebieten ist jedoch nicht klar, hängt sie doch noch von anderen Faktoren außer der Einzugsgebietsgröße ab. Solche Faktoren sind etwaig vorhandene Speicher im Gebiet, Feuchtgebiete oder menschliche Einflussnahmen. Unter diesem Aspekt kann es also nur Vorteile bringen, beide Phasen detailliert im Einzugsgebietsmodell abzubilden, und zwar unabhängig von der Größe des Gebiets, so dass in jedem Fall beide Prozesskomplexe berücksichtigt werden können.

Ein bekannter Nachteil vieler Modelle, die sowohl Hang- als auch Gerinneprozesse explizit zulassen, ist entweder die für die Praxis hinderliche große Komplexität oder aber zu große Vereinfachung der Heterogenität des Gebiets, jeweils bedingt durch die Gebietseinteilung. Das in dieser Arbeit entwickelte Konzept bietet hierfür eine konsistente Methodik. Es erlaubt gleichzeitig die Verwendung des HRU-Ansatzes, der die Heterogenität eines Gebiets am günstigsten abbildet, und die Betrachtung von Einzelflächen und Gewässersegmenten, die am besten dazu geeignet sind, detaillierte laterale Wasser- und Stofftransporte zu simulieren.

Über die Parametrisierung und Simulation des Systems und seiner Prozesse auf zwei Ebenen ergibt sich ein sehr günstiges Verhältnis zwischen Aufwand und Performance dieses Ansatzes. Die Abflussbildung wird auf der Ebene der HRU-Klassen modelliert. Laterale Prozesse werden erst in einem (optionalen) zweiten Schritt auf der Ebene der HRU-Teilflächen sowie Einzelvorflutersegmente betrachtet. Dabei wird die Abflussbildung in einem Zwischenschritt auf die Teilflächen der HRUs disaggregiert.

Detaillierte mikroskalige Prozesse, die z.B. am Einzelhang verstanden und parametrisiert werden konnten, werden durch das vorliegende Konzept mit einer durchgehenden Methodik in ein Einzugsgebietsmodell integrierbar. Dies erlaubt die wirkliche und vereinfachte Anwendung des Prinzips der "*nested catchments"* (ineinander geschachtelte Einzugsgebiete), das allgemein als ein erfolgversprechender Weg der Regionalisierung zur prozessorientierten Modellierung großer Gebiete angesehen wird. Über diesen Ansatz kann das auf kleineren, homogeneren und besser bekannten Gebieten erarbeitete hydrologische Systemverständnis sowie die damit verbundenen Prozessbeschreibungen und Parameter auf größere Gebiete übertragen werden. Das in dieser Arbeit entworfene Raumkonzept liefert, im Zusammenspiel mit den entwickelten Werkzeugen zu Ableitung von Modelleinheiten und deren Parametern, hierzu den geeigneten Rahmen, der gleichzeitig große Detailliertheit und in der Praxis handhabbare Einfachheit zur Verfügung stellt.

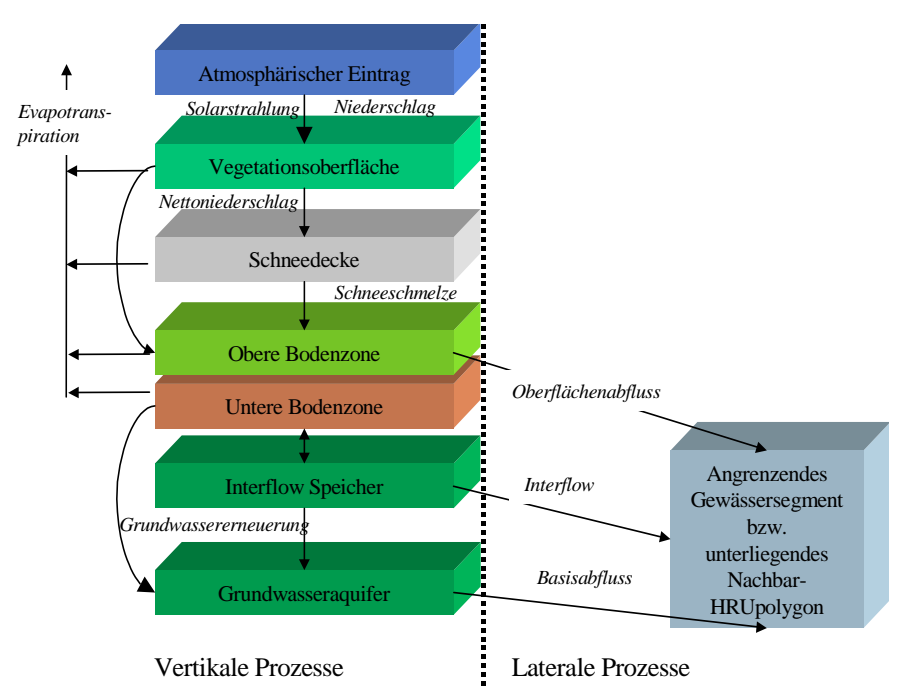

**Abbildung 7.2: Zwei-Ebenenkonzept der auf topologischen HRUs basierten Modellierung**

Als Beispiele für solche Prozesse, die über den vorliegenden Ansatz in größere Einzugsgebietsmodelle integriert werden könnten, können etwa die Überschwemmung der Talaue mit Re-Infiltration, Grundwasser-Vorfluter-Interaktionen wie Exfiltration, Runoff-Runon-Prozesse an Hängen oder differenzierte Interflowprozesse genannt werden. Nicht vergessen werden darf allerdings die Tatsache, dass bei verschiedenen Maßstäben und Datenvoraussetzungen für die laterale Hang- und Gerinnedynamik unterschiedliche Prozessrepräsentationen verwendet werden müssen. Dies ist direkt analog zur Skalenproblematik bei den Prozessen der Abflussbildung zu sehen. Je nach Gebietsgröße und -beschreibung kommen empirische, konzeptionelle oder mehr physikalisch basierte Verfahren zur Anwendung.

Das entwickelte Raumkonzept der topologischen HRUs setzt also einen operationellen Rahmen, der die skalenübergreifende Modellierung von Einzugsgebieten erleichtert, ohne jedoch Einfluss auf die Prozessabbildung selber zu nehmen. Die räumlichen Informationen, d.h. die agierenden Objekte und ihre topologischen Zusammenhänge, die zur Abbildung solcher Prozesse notwendig sind, werden über das Konzept der topologischen HRUs und dem damit verbundenen GIS- und Modellierungswerkzeug (*HRU-toolkit*, Topologiemodule in MMS) bereitgestellt.

# **Zusammenfassung**

In sehr kleinen Einzugsgebieten wird die Zeitverzögerung des Abflusses nach dem Niederschlag hauptsächlich durch Prozesse auf und in den Hangflächen hervorgerufen. Für größer werdende Einzugsgebiete wird jedoch diejenige Zeit, die das Wasser durch das Gerinne hindurch benötigt, für die Abflussmodifikation immer wichtiger. Je nach Maßstab spielen also die beiden Phasen Hang und Gerinne unterschiedlich gewichtete Rollen. Gerade aber für eine möglichst skalenunabhängige Einzugsgebietsmodellierung sollten beide explizit und möglichst physikalisch begründbar betrachtet werden.

Zur Einteilung von Einzugsgebieten in räumliche Modelleinheiten zur distributiven hydrologischen Modellierung existiert eine Vielzahl von Konzepten, die alle ihre spezifischen Vor- und Nachteile und damit auch ihre bestimmten Anwendungsfälle aufweisen. So wird beispielsweise das Konzept der Hydrological Response Units (HRUs) als sehr gut geeignet dafür angesehen, die räumliche Heterogenität eines Gebiets wiederzugeben. Als problematisch hat sich dabei jedoch der Verlust der Verortung der Teilflächen erwiesen, wodurch sich sowohl die Modellierung detaillierter lateraler Transportprozesse von Wasser und Stoffen als auch die räumliche Anbindung von Hängen an ein Vorflutersystem erschwert. Andere Verfahren dagegen, wie etwa das der Einteilung in Teileinzugsgebiete, bieten aufgrund der eindeutigen Topologie der Modelleinheiten hierfür gute Möglichkeiten, haben jedoch Schwächen bei der detaillierten Abbildung der komplexen Heterogenität der physiographischen Gebietsausstattung.

Die Aufgabenstellung der vorliegenden Dissertation war die Entwicklung, Implementierung und Validierung eines erweiterten, topologischen HRU-Konzepts. Innerhalb des oben beschriebenen Kontexts sollte dieses Konzept die jeweiligen Vorteile der verschiedenen Distributionsverfahren miteinander kombinieren, ohne die entsprechenden Nachteile in Kauf nehmen zu müssen. Die Hauptmerkmale dieses neuen Konzepts lassen sich folgendermaßen charakterisieren:

- Für die vertikalen Prozesse der Abflussbildung wird das erprobte HRU-Konzept verwendet.
- In einem zweiten Schritt werden dann aber die HRU-Klassen in ihre Einzelflächen disaggregiert, um die Voraussetzung dafür zu schaffen, laterale Abflussprozesse detailliert nachbilden zu können.
- Weiterhin wird ein aus Teilsegmenten bestehendes Gewässernetz in das Modell eingeführt, an das die HRU-Flächen angebunden werden.
- Zusätzliche hydrologisch relevante Punktobjekte, beispielsweise zur Repräsentation von Messpegeln oder Entnahmepunkten, können in dieses lineare Netzwerk als Knoten integriert werden, indem die Segmente an den betreffenden Stellen durchschnitten werden.
- Die lateralen Verknüpfungen der HRU-Teilflächen untereinander (HRU-Polygonkaskaden), die Anbindung der direkt am Vorflutersystem liegenden Flächen an die entsprechenden Segmente, die Konnektivität der Gerinnesegmente untereinander sowie die Lage von Bezugspunkten (etwa Pegel) innerhalb des Gewässernetzes ergeben zusammen die Gesamttopologie aller hydrologisch relevanten Objekte des Einzugsgebiets.
- Für die Nachbildung der lateralen Hang- und Gerinneprozesse kommen speziell dafür entwikkelte Routingverfahren zum Einsatz.

Zur Ausweisung der Modelleinheiten (HRU-Klassen, HRU-Polygone, Gewässernetz) sowie zu deren Parametrisierung kamen in dieser Arbeit verschiedenste GIS-Methoden zum Einsatz. Dabei handelt es sich in erster Linie um Verfahren der Digitalen Reliefanalyse sowie um Overlay- und Reklassifizierungsanalysen. Ein weiterer, sehr zentraler Punkt dieser Arbeit war die Entwicklung von Algorithmen zur Ausweisung der topologischen Information der HRU-Flächen und des Gewässernetzes. Dabei wurden zur Verifizierung der besten Methode mehrere verschiedene Ansätze zur Ermittlung der HRU-Polygonkaskaden entworfen und implementiert.

Zur praktischen Umsetzung dieser räumlichen Analysen wurde die GIS-Anwendung "HRU-toolkit" entwickelt, die alle dafür notwendigen Funktionen umfasst und sie über eine grafische Benutzerschnittstelle zur Verfügung stellt. Die Daten werden in einem dafür geeigneten mehrschichtigen Datenmodell im GIS abgespeichert. Das HRU-toolkit verfügt weiterhin über eine Schnittstelle für den Transfer der raumbezogenen Parameter in das hydrologische Modellsystem MMS.

Das Frameworksystem MMS wurde als Entwicklungs- und Anwendungsumgebung für das zeitdynamische hydrologische Modell verwendet. Durch seine modulare Struktur erlaubt es die relativ flexible Erweiterung bestehender bzw. die Integration neuer Modellansätze. Zudem ist das hydrologische Einzugsgebietsmodell PRMS als modulares Modell bereits als integraler Bestandteil in MMS vorhanden und konnte somit als Grundlage der Eigenentwicklungen sowie als Vergleichsmodell verwendet werden.

Zur Implementierung des Konzepts der topologischen HRUs wurden innerhalb von MMS zunächst die neuen Objektklassen "HRU-Polygon" und "Gewässersegment" definiert. Danach wurden verschiedene Module in der Programmiersprache Fortran entwickelt und an PRMS gekoppelt. Ein generisch strukturiertes Modul verwaltet die im GIS ermittelten topologischen Parameter der neuen Objekte. Ein weiteres Modul setzt die Disaggregierung der Abflusskomponenten auf das Niveau der HRU-Teilflächen um. Ein drittes Modul implementiert die der Topologie der HRU-Polygonkaskaden folgende laterale Abflussdynamik. Schließlich wurden drei weitere Module mit unterschiedlichen Algorithmen zur Nachbildung der Gerinnedynamik integriert: Ein Routingverfahren mit festen Verzögerungszeiten, die Muskingum-Methode sowie das Muskingum-Cunge-Verfahren.

Das Konzept der topologischen HRUs wurde einerseits durch die Anwendung der GIS-Verfahren zur Ausweisung der Einzugsgebietstopologie und andererseits durch die Anwendung des erweiterten PRMS-Modells in zwei Einzugsgebieten überprüft. Die beiden Testgebiete wurden ausgewählt, da sie gut untersucht sind und über eine ausgezeichnete Datenlage verfügen. Außerdem konnten bereits validierte PRMS-Modelle dieser Einzugsgebiete (inklusive der Parameter) als Entwicklungs- und Validierungsgrundlage verwendet werden. Folgende Ergebnisse konnten in den beiden Testanwendungen erzielt werden:

Die Ausweisung der Gerinnenetzkonnektivität lässt sich über die Nutzung der GIS-internen Knoten-Kantentopologie unzweideutig durchführen. Ebenso sind die Beziehungen von hydrologischen Bezugspunkten (z.B. Pegeln) mit dem Gerinne sowie diejenigen von direkt am Gerinnenetz liegenden HRU-Flächen mit ihrem jeweiligen Vorflutsegment über Overlay-Analysen eindeutig festzulegen. Die hydrologische Topologie zwischen benachbarten, nicht direkt an das Gewässernetz angeschlossenen HRU-Polygonen hingegen ist nicht so eindeutig. Aufgrund ihrer unregelmäßigen Form und der damit verbundenen uneindeutigen Höhenreferenzierung können, je nach Verfahren, verschiedene Nachbarpolygone als hydrologisch "korrektes" Empfängerobjekt ausgewiesen werden. Eine eingehende vergleichende Analyse der verschiedenen Verfahren zur HRU-Polygontopologie zeigte, dass ein hybrides Verfahren die besten und konsistentesten Resultate liefert. Hier wird vom Ort der höchsten Fließakkumulation einer Fläche (welcher in einem Gebiet ohne lokale Senken immer am Rand der Fläche zu finden ist) dasjenige Nachbarpolygon, das in Fließrichtung dieses Orts liegt, als Empfängerpolygon ausgewiesen. Die Analysen zeigten weiterhin, dass fehlerhafte HRU-Polygon-Entwässerungskaskaden entstehen können, wenn nur wenige Hangrichtungsklassen bei der Ausweisung von HRUs verwendet werden. Dies kann jedoch durch die Einbeziehung von Teileinzugsgebietsgrenzen der verwendeten Gewässernetzsegmente in die Overlay-Analyse zur Ausweisung der Modelleinheiten (HRUs) kompensiert werden. Insgesamt ist die hybride Verwendung von Vektor- und Rasterdaten gegenüber der Beschränkung auf eines der beiden Datenmodelle vorzuziehen, da die enstehenden Flexibilitätsvorteile die Nachteile, die durch Konvertierung zwischen den Datenmodellen entstehen, bei weitem aufwiegen.

Die Anwendungen des durch HRU-topologisch basiertes Routing erweiterten PRMS-Modells bestätigten insgesamt die Vorteile des hier entwickelten Konzepts. Voraussetzung ist allerdings, dass die topologische Information in sich konsistent ist und damit die Wasserflüsse korrekt von Objekt zu Objekt und schließlich zum Bezugspunkt transportiert werden. Ist dies gegeben, lässt sich für beide Testgebiete im Vergleich zur nicht-topologischen ungerouteten Modellierung eine höhere Modelleffizienz selbst mit einfachen Routingverfahren erzielen. Besonders heterogene Perioden lassen sich jedoch mit dem durchflussdynamischen Muskingum-Cunge-Verfahren für das Gerinnerouting am besten nachbilden. Zudem lässt sich dieses Verfahren physikalisch begründbar aus den Geodaten im GIS parametrisieren, was die Übertragbarkeit des Verfahrens auf andere Gebiete erst ermöglicht.

Im Konzept der Originalversion von PRMS wird der Interflow mit einer impliziten Retention vom Ort der Entstehung bis zum Bezugspunkt "Pegel" versehen, wobei hierbei in der Hydrographendämpfung und -verzögerung der gesamte Transportpfad enthalten ist. Durch ein nachgeschaltetes explizites Routing allein wird in erster Linie die zeitliche Übereinstimmung zwischen Mess- und Simulationsreihen verbessert. Extrema und Bilanzen lassen sich durch diese zweite, explizite Retention aber nicht substanziell verbessern, wenn die originalen Abflussbildungsparameter der Interflowkomponente verwendet werden. Das entwickelte Konzept mit den topologischen HRUs und einem expliziten Gerinnenetz erzeugt jedoch eine enorme Verbesserung auch der Verteilungsund Bilanzkennwerte der simulierten Abflussreihen sowie eine noch größere Verbesserung der Modelleffizienz, wenn eine Neukalibrierung der Interflowparameter durchgeführt wird. Damit kann erreicht werden, dass nur noch die tatsächliche Hangdynamik (mit höheren Spitzen) nachgebildet und schließlich mit dem nachgeschalteten Gerinnemodul wieder gedämpft wird. Eine klare

konzeptionelle Trennung der Abflussbildung von der lateralen Abflussmodifikation am Hang und derjenigen im Gerinne, wie sie durch das Konzept der topologischen HRUs ermöglicht wird, führt also zu einer deutlichen und quantifizierbaren Verbesserung der Prozessabbildung und damit zu deutlich besseren Ergebnissen in der distributiven hydrologischen Modellierung.

## **Literatur**

- [1] M.B. Abbott, J.C. Bathurst, J.A. Cunge, P.E. O'Connel & J Rasmussen. An Introduction to the European Hydrological System - Systeme Hydrologique Europeen, SHE. 1: History and Philosophy of a Physically-Based Distributed Modelling System. J. Hydrol. 87:45-59, 1986.
- [2] M.B. Abbott, J.C. Bathurst, J.A. Cunge, P.E. O'Connel & J Rasmussen. An Introduction to the European Hydrological System - Systeme Hydrologique Europeen, SHE. 2: Structure of a Physically-Based Distributed Modelling System. J. Hydrol. 87:61-77, 1986.
- [3] G.A. Allen. Standard Reference Evapotranspiration Calculations: REF-ET. In Proceedings of the Irrigation and Drainage Sessions at Water Forum 1992, pp. 140-145, Baltimore, 1992.
- [4] M.G. Anderson & T.P. Burt. Modelling strategies. In M.G. Anderson & T.P. Burt, editors, Hydrological Forecasting, pp. 1-15. John Wiley & Sons, Chichester,1985.
- [5] L.E. Band. Extraction of Channel Networks and Topographic Parameters from Digital Elevation Data. In K Beven & M.J. Kirkby, editors, Channel Network Hydrology, pp. 13- 42. John Wiley & Sons, Chichester, 1993.
- [6] J.C. Bathurst. Physically-based distributed modelling of an upland catchment using the Systeme Hydrologique Europeen. J. Hydrol. 87:79-102, 1986.
- [7] A. Becker. Methodische Aspekte der Regionalisierung. Senatskommission für Wasserforschung, DFG Mitteilung XI:16-31, 1992.
- [8] A. Becker & H. Behrendt. Auswirkungen der Landnutzung auf den Wasser- und Stoffhaushalt der Elbe und ihres Einzugsgebietes. Zwischenbericht. PIK, 1997.
- [9] T. Behl. Untersuchungen zur Stoffverlagerung in der Siegtalaue bei Hennef. Diplomarbeit, Geographische Institute der Rheinischen Friedrich-Wilhelms-Universität Bonn, 1994 (unveröffentlicht).
- [10] T. Behl, W.-A. Flügel, R. Krämer & T. Krawulsky. Wasser- und Stickstofftransportdynamik in der Bodenzone. Wasser & Boden, 48(10):47-51, 1996.
- [11] T. Behl. Modellierung der Wasser- und Stickstoffdynamik in der ungesättigten Bodenzone im Einzugsgebiet der Grundwassergewinnungsanlage "Hennefer Siegbogen" mit dem Root Zone Water Quality Model (RZWQM). Dissertation, Institut für Geographie der Friedrich-Schiller-Universität Jena, 2000.
- [12] U. Bende. Abgrenzung von landnutzungsspezischen "Chemical Response Units (CHRU's)" unter Verwendung eines GIS zur Regionalisierung der Stodynamik im Einzugsgebiet der Bröl. Diplomarbeit, Geographische Institute der Rheinischen Friedrich-Wilhelms-Universität Bonn, 1994 (unveröffentlicht).
- [13] U. Bende. Regional Hydrochemical Modelling by Delineating Chemical Hydrological Response Units (CHRUs). In Proceedings of the International Congress on Modelling and Simulation MODSIM 95, pp. 233-238, Newcastle, Australia, 1995.
- [14] M.A. Beran et al.. Regionalization in Hydrology. In Proceedings of the Ljubljana Symposium, volume 191. IAHS, 1990.
- [15] S. Bergström. The HBV Model. In V.J. Singh, editor, Computer Models of Watershed Hydrology, pp. 443-476. Water Resources Publications, Highlands Ranch, 1995.
- [16] K.J. Beven. The Institute of Hydrology Distributed Model. Technical Report 98, Institute of Hydrology, Wallingford, 1987.
- [17] K.J. Beven. Distributed models. In M.G. Anderson & T.P. Burt, editors, Hydrological Forecasting, pp. 1-15. John Wiley & Sons, Chichester,1985.
- [18] K.J. Beven. A discussion of distributed hydrological modelling. In M.B. Abbott & J.C. Refsgaard, editors, Distributed hydrological modelling, pp. 255-278. Kluwer Academic Publishers, 1996.
- [19] K.J. Beven. Response to Comments on 'A discussion of distributed hydrological modelling' by J.C. Refsgaard et al. In M.B. Abbott & J.C. Refsgaard, editors, Distributed hydrological modelling, pp. 289-296. Kluwer Academic Publishers, 1996.
- [20] K.J. Beven & M.J. Kirkby. A Physically-Based Variable Contribution Area Model of Catchment Hydrology. Hydrological Science Bulletin, 24:43-69, 1979.
- [21] K.J. Beven & E.F. Wood. Flow Routing and the Hydrological Response of Channel Networks. In K. Beven & M.J. Kirkby, editors, Channel Network Hydrology, pp. 99-128. John Wiley & Sons, Chichester, 1993.
- [22] R. Bill & D. Fritsch. Grundlagen der Geo-Informationssysteme. Band 1: Hardware, Software und Daten. 2. Auflage. Wichmann, 1994.
- [23] J.R. Blackie & C.W.O. Eeeles. Lumped Catchment models. In M.G. Anderson & T.P. Burt, editors, Hydrological Forecasting, pp. 1-15. John Wiley & Sons, Chichester,1985.
- [24] G. Blöschl, R.B. Grayson & M. Sivapalan. On the representative elementary area (REA) concept and its utility for distributed rainfall-runoff modelling. Hydrological Processes, 9(3/4):313-330, 1995.
- [25] K. Bongartz. Geohydrologische Niederschlags-Abflussmodellierung eines Teileinzugsgebietes der Sieg (Sülz) mit dem Modell MMS/PRMS unter Verwendung eines GIS. Diplomarbeit, Geographische Institute der Rheinischen Friedrich-Wilhelms-Universität Bonn, 1996, (unveröffentlicht).
- [26] K. Bongartz. Ableitung von Flächen homogener Systemantwort (HRUs) zur Parametrisierung hydrologisch relevanter Prozesse am Beispiel eines Thüringer Vorfluters. Leipziger Geowissenschaften, Bd. 11:123-128, 1999.
- [27] K. Bongartz. Anwendung des HRU-Konzepts in genesteten mesoskaligen Einzugsgebieten Thüringens. EcoRegio 8:81-88, 2000.
- [28] K. Büscher, C. Kirchhoff, U. Streit & K. Wiesmann. Vergleich der Nutzbarkeit und Auswahl von GIS für die Regionalisierung in der Hydrologie, in: Werkstattberichte Umweltinformatik-Agrarinformatik-Geoinformatik, Heft 1, Westfälische Wilhelms-Universität Münster, 1992.
- [29] K. Büscher. Konzeption und prototypische Entwicklung eines GIS-basierten Einzugsgebietsinformationssystems. Diplomarbeit, Institut für Geoinformatik an der Westfälischen Wilhelms-Universität Münster, 1995 (unveröffentlicht).
- [30] P.A. Burrough. Principles of Geographical Information Systems for Land Resources Assessment. Oxford University Press, New York, 1986.
- [31] P.A. Burrough, R. van Rijn & M. Rikken. Spatial Data Quality and Error Analysis Issues: GIS Functions and Environmental Modeling. In GIS and Environmental Modelling: Progress and Research Issues, pp. 29-34, 1996.
- [32] A. Calver. Calibration, sensitivity and validation of a physically-based rainfall-runoff model. J. Hydrol. 103:103-115, 1988.
- [33] H. Chen. Object Watershed Link Simulation (OWLS). PhD thesis, Oregon State University, 1996.
- [34] Construction Engineering Research Lab (Army). GRASS. Users and Programmers Manual for the Geographical Resources Analysis Support System; Final report. Report No: CERL-ADP-N-87/22; USDA/SW/MT-91/010B, 702 S. Champaign, IL, 1989.
- [35] N.H. Crawford & R.K. Linsley. Digital simulation in hydrology: Stanford Watershed Model IV. Technical Report 39, Department of Civil Engineering, Stanford University, 1966.
- [36] J.A. Cunge. On the the subject of flood propagation computation method (Muskingum method). Journal of Hydraulic Research, 7(2):205-230, 1969.
- [37] K. Daamen. Das hydrologische Flusseinzugsgebietsmodell HSPF und seine Anwendung im Einzugsgebiet der Bröl. Diplomarbeit, Geographische Institute der Rheinischen Friedrich-Wilhelms-Universität Bonn, 1993 (unveröffentlicht).
- [38] O. David. A Java-Based Object-Oriented Modeling System Architecture. In Proc. of the IASTED/ISMM International Conference on Modelling and Simulation, pp. 198-202, Pittsburgh, 1997. IASED/ACTA PRESS.
- <span id="page-161-0"></span>[39] O. David. Applied Object-Oriented Modeling in Hydrology: Modeling System Design Aspects. In Proc. IASTED International Conference on Applied Modelling and Simulation, pp. 56-60, Banff, 1997.
- [40] O. David. Next Generation of Modelling Systems in Hydrology: System Design Challenges. In Conference Proc. of the 15th IMACS World Congress on Scientific Computation, Modelling and Applied Mathematics, pp. 21-26, Berlin, 1997.
- <span id="page-161-1"></span>[41] O. David. The impact of object-orientation on system representation in hydrology. In L. Oxley & F. Scrimgeour, editors, Proceedings of the International Congress on Modelling and Simulation, Vol.4, pp. 239-242, University of Waikato, Hamilton, New Zealand, 1999.
- [42] O. David & C. Busch. Objektorientierte Datenbanken in der Hydrologie: Anwendungsbeispiel OMS. In W. Geiger et al., Hrsg., 11. Internationales Symposium der Gesellschaft für Informatik, Band 1. Metropolis Verlag, Strasbourg, Marburg, 1997.
- [43] D.R. Dawdy, R.W. Lichty & J.M. Bergmann. A rainfall-runoff simulation model for estimation of flood peaks for small drainage basins: U.S. Geological Survey Professional Paper 506-B, pp. B1-828, 1972.
- [44] D.R. Dawdy, J.C. Schaake & W.M. Alley. Distributed routing rainfall-runoff model: U.S. Geological Survey Water-Resources Investigations 78-90, 151 p., 1978.
- [45] P.J.J Desmet & G. Govers. Comparison of routing algorithms for digital elevation models and their implications for predicting ephemeral gullies. International Journal of Geographical Information Systems, 10:311-331, 1996.
- [46] P. Dornberg. Ermittlung des Gebietsniederschlags im Einzugsgebiet der Sieg. Diplomarbeit, Geographische Institute der Rheinischen Friedrich-Wilhelms-Universität Bonn, 1992 (unveröffentlicht).
- [47] M. Eick. Grundwassermodellierung mit dem Modell GWMOBR im Einzugsgebiet des Grundwasserwerks Meindorf. Diplomarbeit, Geographische Institute der Rheinischen Friedrich-Wilhelms-Universität Bonn, 1995 (unveröffentlicht).
- [48] B.A. Engel. Methodologies for Development of Hydrological Response Units Based on Terrain, Land Cover, and Soil Data. In Second International Conference/Workshop on Integrated Geographic Information Systems and Environmental Modelling Proceedings, 1993.
- [49] ESRI. Cell-based Modelling with GRID 6.1. Manual, Environmental Systems Research Institute, Inc., Redlands, California, 1992.
- [50] ESRI. Surface Modelling with TIN 6.1. Manual, Environmental Systems Research Institute, Inc., Redlands, California, 1992.
- [51] ESRI. Understanding GIS: The Arc/Info Method. Manual 3. edition, Environmental Systems Research Institute, Inc., Redlands, California, 1995.
- [52] M. Fink & E.W. Reiche. Erprobung und Anwendung einer Methode zur digitalen flächenhaften Übertragung von punktbezogenen Bodeninformationen. In J. Strobl & T. Blaschke, editors, Angewandte Geographische Informationsverarbeitung XI. Beiträge zum AGIT-Symposium Salzburg 1999, pp. 212-222. Wichmann, Heidelberg, 1999.
- [53] M. Fink, S. Kralisch & W.-A. Flügel. IWES ein Entscheidungsunterstützungssystem zum Management eines Trinkwassereinzugsgebietes. In J. Strobl & T. Blaschke, editors, Angewandte Geographische Informationsverarbeitung XII. Beiträge zum AGIT-Symposium Salzburg 2000, pp. 136-143. Wichmann, Heidelberg, 2000.
- [54] W.-A. Flügel. Untersuchungen zum Problem des Interflow. Heidelberger Geographische Arbeiten, Heft 56, 1979.
- [55] W.-A. Flügel. Delineating Hydrological Response Units by Geographical Information System Analyses for Regional Hydrological Modelling using PRMS/MMS in the Drainage Basin of the River Bröl, Germany. Hydrological Processes, 9(3/4):423-436, 1995.
- [56] W.-A. Flügel. Hydrological response units (HRU's) as modelling entities for hydrological river basin simulation and their methodological Potenzial for modelling complex environmental process systems - Results from the Sieg catchment. Die Erde, 127:43-62, 1996.
- [57] W.-A. Flügel. Systembezogene Entwicklung regionaler hydrologischer Modellsysteme. Wasser & Boden, 52/3:14-17, 2000.
- [58] W.-A. Flügel, T. Krawulski & R.E. Smith. Integrated Process Studies to Simulate Hillslope Hydrology and Interflow Dynamics Using the HILLS Model. In MODSIM 97 International Congress on Modelling and Simulation, pp. 572-577, Hobart, 1997.
- [59] W.-A. Flügel, S. Luckhaus & H. Schöler. Wasserbilanzen, Stoffeintrag, Stofftransport, Wechselwirkungen und regionale Modellierung des hydrologischen Prozessgefüges im Einzugsgebiet der Sieg. In Geomorphologische Prozessforschung und Landschaftsökologie im Bonner Raum, Nummer 60 in Arbeiten zur Rheinischen Landeskunde, 1991.
- [60] W.-A. Flügel & R.E. Smith. Integrated process studies and modelling simulations of hillslope hydrology and interflow dynamics using the HILLS Model. Environmental Modelling and Software, 14:153-160, 1999.
- <span id="page-163-0"></span>[61] W.-A. Flügel & H.Staudenrausch. Network modelling with GIS for supporting Integrated Water Resources Management in Southern Africa. Proceedings of the International Congress on Modelling and Simulation, Vol.4, pp. 1087-1092, Oxley, L. and F. Scrimgeour (Eds.), University of Waikato, Hamilton, New Zealand, 1999.
- [62] E.C. Frank & R. Lee. Potenzial solar beam irradiation on slopes: U.S. Department of Agriculture, Forest Service Research Paper RM-18, 116 p, 1966.
- [63] D.L. Fread. Channel Routing. In M.G. Anderson & T.P. Burt, editors, Hydrological Forecasting, pp. 437-503. John Wiley & Sons, Chichester, 1985.
- [64] D.L. Fread. Flow Routing. In D.R. Maidment, editor, Handbook of Hydrology, pp. 10.1- 10.36. McGraw-Hill, 1993.
- [65] R.A. Freeze & R.L. Harlan. Blueprint for a physically-based digitally simulated hydrologic response model. J. Hydrol. 9:237-258, 1969.
- [66] W. Gandoy-Bernasconi & O. Palacios-Velez. Automatic cascade numbering of unit elements in distributed hydrological models. J. Hydrol. 112:375-393, 1990.
- [67] J. Garbrecht & G. Brunner. Hydrologic Channel Flow Routing for Compound Sections. Journal of Hydraulic Engineering, 117(5):629-642, 1991.
- [68] J. Garbrecht & L.W. Martz. Digital landscape parametrization for hydrological applications. In Application of Geographic Information Systems in Hydrology and Water Resources Management, volume 235 of IAHS Publ., pp. 169-174, 1996.
- [69] G. Gerold, B. Cyka, J. Sutmöller, J.-P. Krüger & G. Busch. Regionalization of Runoff Process through Aggregation of "Homogeneous Pedohydrotopes" under GIS and SARA. In Int. Conference on Regionalization in Hydrology, pp. 83-86, Braunschweig, 1997.
- [70] R.B. Grayson, G. Blöschl, R.D. Barling & I.D. Moore. Process, scale and constraints to hydrological modelling in GIS. In Application of Geographic Information Systems in Hydrology and Water Resources Management, volume 211 of IAHS Publ., pp. 83-92, 1993.
- [71] R.B. Grayson, I.D. Moore & T.A. McMahon. Physically based hydrologic modelling 1. A Terrain-Based Model for Investigative Purposes. Water Resources Research, 26:2639- 2658, 1992.
- [72] R.B. Grayson, I.D. Moore & T.A. McMahon. Physically based hydrologic modelling 2. Is the concept realistic? Water Resources Research, 26:2659-2666, 1992.
- [73] W.H. Green & G.A. Ampt. Studies on soil physics, I Flow of Air and Water through soils. J. Agric. Res. 4:1-24, 1911.
- [74] N. Guiguer & T. Franz. User's Manual for Visual MODFLOW. Technical Report Version 2.70, Waterloo Hydrogeologic Inc., 1996.
- [75] W.R. Hamon. Estimating Potenzial evapotranspiration. J. Hydraul. Div. Am. Soc. Civ. Eng. 87 (HY3):107-120, 1961.
- [76] S. Haverkamp, K. Eckhardt, N. Fohrer & H.-G. Frede. Zulässigkeitsbreiche für die Aggregation raumbezogener Modellparameter. EcoRegio 8:47-55, 2000.
- [77] Hydrologic Engineering Center (HEC). HEC-1 Flood Hydrograph Package User's Manual. Technical Report CPD-1A, U.S. Army Corps of Engineers, 1990.
- [78] D. Herpertz. Einfluss regionaler Flächendifferenzierungen auf die Ergebnisgenauigkeit des Flusseinzugsgebietsmodells ACRU. Detailstudien im Einzugsgebiet der Bröl. Diplomarbeit, Geographische Institute der Rheinischen Friedrich-Wilhelms-Universität Bonn, 1994 (unveröffentlicht).
- [79] V. Hochschild. Digitale Geländemodelle für die hydrologische Modellierung. In Tagungsband der 17. wissenschaftlich-technischen Jahrestagung der DGPF, Frankfurt, 1997.
- [80] V. Hochschild. Environmental Investigations in Thuringia Using Multisensor Remote Sensing Data. Proceedings of the 20th EARSeL Symposium "A Decade of Trans-European Remote Sensing Cooperation", 14.-16.06.00, Dresden, 2000.
- [81] R.E. Horton. Erosional Development of Streams and their Drainage Basins: Hydrophysical Approach to Quantitative Morphology. Bull. Geol. Soc. Am., 56:275-370, 1945.
- [82] T.V. Hromadka & J.D. DeVries. Kinematic wave routing and computational error. Journal of Hydraulic Engineering, 114:207-217, 1988.
- [83] M.F. Hutchinson. Calculation of hydrologically sound digital elevation models. Third International Symposium on Spatial Data Handling, Sydney. Columbus, Ohio: International Geographical Union, 1988.
- [84] M.F. Hutchinson. A new procedure for gridding elevation and stream line data with automatic removal of spurious pits. J. Hydrol. 106:211-232, 1989.
- [85] D.G. Jamieson & K. Fedra. The Water-Ware Decision support System for River Basin Planning. 1. Conceptual design. J. Hydrol. 177:163-175, 1996.
- [86] M.E. Jensen & H.R. Haise. Estimating evapotranspiration from solar radiation: Proceedings of the American Society of Civil Engineers, Journal of Irrigation and Drainage 89 (IR4): 15-41, 1963.
- [87] S.K. Jenson & J.O. Domingue. Extracting Topographic Features from Digital Elevation Data for Geographic Information System Analysis. Photogrammetric Engineering and Remote Sensing, 54(11):1593-1600, 1988.
- [88] N.L. Jones, S.G. Wright & D.R. Maidment. Watershed delineation with triangle-based terrain models. Journal of Hydraulic Engineering, 116(19):1232-1251, 1989.
- [89] S. Kempke. Limnologische Untersuchungen zur Gewässergüte und ihre Abhängigkeit von der Landnutzung in den Einzugsgebieten der Bröl und des Hanfbaches. Diplomarbeit, Geographische Institute der Rheinischen Friedrich-Wilhelms-Universität Bonn, 1994 (unveröffentlicht).
- [90] S.W. Kienzle. Application of a GIS for simulating hydrological responses in developing regions. In Application of Geographic Information Systems in Hydrology and Water Resources Management, volume 211 of IAHS Publ., pp. 309-319, 1993.
- [91] S.W. Kienzle. Using DTMs and GIS to derive input variables for hydrological and geomorphological analysis. In Application of Geographic Information Systems in Hydrology and Water Resources Management, volume 235 of IAHS Publ., pp. 175-182, 1996.
- [92] M.J. Kirkby. Hillslope Hydrology. John Wiley & Sons, New York, 1978.
- [93] M.J. Kirkby. Hillslope runoff processes and models. J. Hydrol. 100:315-339, 1988.
- [94] M.J. Kirkby. The landscape viewed through models. Zeitschrift für Geomorphologie, Supplementary Band, 79:63-81, 1990.
- <span id="page-166-0"></span>[95] M.J. Kirkby. Network Hydrology and Geomorphology. In K Beven & M.J. Kirkby, editors, Channel Network Hydrology, pp. 1-11. John Wiley & Sons, Chichester, 1993.
- [96] G.W. Kite & N. Kouwen. Watershed Modeling Using Land Classications. Water Resources Research, 28(12):3193-3200, 1992.
- [97] M. Klenke. Aufbau eines hydrologischen Informationssystems für das Einzugsgebiet der Sieg: Erfassung von Landnutzungsstrukturen aus Fernerkundungsdaten. Salzburger Geographische Materialien, 26:303-308, 1997.
- [98] M. Klenke. GIS-gestützte Landnutzungsklassifikationen auf Grundlage von Daten passiver und aktiver Fernerkundungssensoren zur distributiven Flusseinzugsgebietsmodellierung. Dissertation, Institut für Geographie der Friedrich-Schiller-Universität Jena, 1999.
- [99] T. Klingl. GIS-gestützte Generierung synthetischer Bodenkarten und landschaftsökologische Bewertung der Risiken von Bodenwasser und Bodenverlusten. Geographica Bernensia, G50. Verlag des Geographischen Instituts der Universität Bern, 1996.
- [100] S.M. Kopp. Linking GIS and hydrological models: where have we been, where are we going? In Application of Geographic Information Systems in Hydrology and Water Resources Management, volume 235 of IAHS Publ., pp. 133-139, 1996.
- [101] R. Köthe & F. Lehmeier. SARA Ein Programmsystem zur automatischen Reliefanalyse. Zeitschrift für angewandte Geographie, 4/93:11-21, 1993.
- [102] N. Kouwen, E.D. Soulis, A. Pietroniro & R.A. Harrington. Grouping response units for distributed hydrologic modelling. ASCE Journal of Water Resources Management and Planning, 119(3):289-305, 1993.
- [103] T. Krawulsky. Bodenwasserdynamik und Stoffverlagerung im Hennefer Siegbogen. Diplomarbeit, Geographische Institute der Rheinischen Friedrich-Wilhelms-Universität Bonn, 1995 (unveröffentlicht).
- [104] D. Lam & D. Swayne. A hybrid expert system and neutral network approach to environmental modelling: GIS applications in the RAISON system. In Application of Geographic Information Systems in Hydrology and Water Resources Management, volume 235 of IAHS Publ., pp. 685-693, 1996.
- [105] Landesvermessungsamt Nordrhein-Westfalen (Hrsg.). Produkte 1996/97. Landesvermessungsamt Nordrhein-Westfalen, Bonn, 1996.
- [106] C.F.Leaf & G.E. Brink. Hydrologic simulation model of Colorado subalpine forest: U.S. Department of Agriculture, Forest Service Research Paper RM-107, 23 p., 1973.
- [107] G.H. Leavesley, R.W. Lichty, B.M. Troutman & L.G. Saindon. Precipitation Runoff Modeling System: User's Manual. Technical Report 83-4238, USGS Water Resources Investigations, 1983.
- [108] G.H. Leavesley, P.J. Restrepo, L.G. Stannard, L.A. Frankoski & A.M. Sautins. The Modular Modelling System (MMS) - A Modelling Framework for Multidisciplinary Research and Operational Applications. In GIS and Environmental Modelling - Progress and Research Issues, pp. 155-158, 1996.
- [109] G.H. Leavesley, R. Viger & L. Hay. Objective Distributed Parameter Estimation Methods and Tools in the Modular Modelling System (MMS). In Proceedings of the IUGG '99, IAHS Symposium, HW4, volume B, pp. 315, 1999.
- [110] G. Leclerc & J.C. Schaake. Methodology for assessing the potential impact of urban development on urban runoff and the relative efficiency of runoff control alternatives: Massachusetts Institute of Technology, Ralph M. Parsons Laboratory Report 167, 257 p., 1973.
- [111] H. Leser, H.-D. Haas, T. Mosimann & R. Paesler. DIERCKE Wörterbuch der Geographie. 2 Bände. 5. Auflage. DTV/Westermann 1991.
- [112] J.J. Lockhart. Comparison of Manual and Automated Methods for Delimiting Watersheds for Use with GRASS/GIS Software, Final report. Arkansas Univ., Report No. CERL-TR-N-91/34. Fayetteville, 1991.
- [113] T. Lüllwitz. Vergleichende Hydrologische Modellierung mit dem Modell PRMS unter Anwendung von Geographischen Informationssystemen. Dissertation, Geographische Institute der Rheinischen Friedrich-Wilhelms-Universität Bonn, 1993.
- [114] D.R. Maidment. GIS and Hydrologic Modelling. In Proceedings of the First International Symposium/Workshop on GIS and Environmental Modelling, Boulder, Colorado, 1991.
- [115] U. Maniak. Hydrologie und Wasserwirtschaft. Eine Einführung für Ingenieure. Springerverlag, Heidelberg u.a.O. 1988.
- [116] M. Märker. Bodenchemische und bodenphysikalische Untersuchungen an ausgewählten Hangstandorten als Mittel für die Interpretation der reliefgesteuerten Hangwasserdynamik. Diplomarbeit, Geographische Institute der Rheinischen Friedrich-Wilhelms-Universität Bonn, 1996 (unveröffentlicht).
- [117] L.W. Martz & J. Garbrecht. Automated extraction of drainage network and watershed data from digital elevation models. Water Resources Bulletin, 29(6):901-908, 1993.
- [118] L.W. Martz & J. Garbrecht. Automated Recognition of Valley Lines and Drainage Networks from Grid Elevation Models: A Review and a New Method - Comment. J. Hydrol. 167:393-396, 1996.
- [119] W. Mauser et al. The Contribution of Remote Sensing Data to Distributed Hydrologic Modeling. In Proceedings of the 27th International Symposium on Remote Sensing of Environment, Tromsö, 1998.
- [120] A.M.J. Meijerink. Conceptual Modelling for Surface-Groundwater Interactions Based on Hydrotopes, Identified by Remote Sensing. In M.F. Baumgartner, G.A. Schultz & A.I. Johnson, editors, Remote Sensing and Geographic Information Systems for Design and Operation of Water Resources Systems, pp. 149-156. IAHS Publication no. 242, 1997.
- [121] A.M.J. Meijerink, H.A.M. Brouwer, C.M. Mannaerts & C. Valenzuela. Introduction to the use of Geographic Information Systems for practical Hydrology. Technical Report 23, International Institute for Aerospace Survey and Earth Sciences (ITC), 1994.
- [122] E. Meynen et al. Handbuch der naturräumlichen Gliederung Deutschlands, Bd. 2. Selbstverlag der Bundesanstalt für Landeskunde und Raumordnung, 1962.
- [123] C. Michl. Simulation der Grundwasserdynamik mit dem Strömungsmodell MODFLOW unter Verwendung eines GIS im Einzugsgsbereich des Wasserwerks Meindorf, untere Sieg. Diplomarbeit, Geographische Institute der Rheinischen Friedrich-Wilhelms-Universität Bonn, 1994 (unveröffentlicht).
- <span id="page-168-0"></span>[124] C. Michl. Prozessorientierte Modellierung des Wasserhaushalts zweier Quelleinzugsgebiete im Thüringer Wald. Dissertation, Institut für Geographie der Friedrich-Schiller-Universität Jena, 1999.
- [125] I.D. Moore. Hydrologic Modeling and GIS. In M.F. Goodchild, L.T. Stevaert, B.O. Parks, C. Johnston, D. Maidment, M. Crane & S. Glendinning, editors, GIS and Environmental Modeling: Progress and Research Issues, pp. 143-148. GIS World Books, 1996.
- [126] I.D. Moore & R.B. Grayson. Terrain-based catchment partitioning and runoff prediction using vector elevation data. Water Resources Research, 27(6):1177-1191, 1991.
- [127] I.D. Moore, R.B. Grayson & A.R. Ladson. Digital Terrain Modelling: A review of hydrological, geomorphological and biological applications. Hydrological Processes, 5:3-30, 1991.
- [128] R. Mülders. Anwendung des NASIM-Modells zur hydrologischen Modellierung im Bröleinzugsgebiet. Diplomarbeit, Geographische Institute der Rheinischen Friedrich-Wilhelms-Universität Bonn, 1992 (unveröffentlicht).
- [129] J.E. Nash. The Form of Instantaneous Unit Hydrograph. In IAHS Publ. no. 45, General Assembly of Toronto, vol. III: Surface Water, Prevision, Evaporation, Toronto, 1957.
- [130] J.E. Nash & J.V. Sutcliffe. River flow forecasting through conceptual models. Part I: A discussion on principles. J. Hydrol. 10:282-290, 1970.
- [131] F. Olivera & D.R. Maidment. Geographic information systems (GIS) based spatially distributed model for runoff routing. Water Resources Research, 35(4):1155-1164, 1999.
- [132] OpenGIS Consortium. The OpenGIS Abstract Specification Rev 1. Technical Report OpenGIS Project Document Number 96-015R1, OpenGIS Consortium, Inc., 1997.
- [133] H.L. Penman. Natural Evaporation from Open Water, Bare Soil and Grass. Proc. Roy. Soc., A193:120-146, 1948.
- [134] S. Pfeiffer. Die Versickerungen der Ilm. Fundgrube Heft 1/2, S. 29-32, 1973.
- [135] J.R. Philips. An Infiltration Equation with Physical Significance. Soil Sci., 77:153-175, 1954.
- [136] J. Plate. Skalen in der Hydrologie: Zur Definition von Begriffen. Senatskommission für Wasserforschung, DFG Mitteilung XI:33-44, 1992.
- [137] V.M Ponce, R.M Li & D.B. Simons. Applicability of kinematic and diffusion models. Journal of Hydraulic Divison, ASCE, 104(HY3):353-360, 1978.
- [138] P. Quinn, K. Beven, P Chevallier & O. Planchon. The prediction of hillslope flow paths for distributed hydrological modelling using digital terrain models. Hydrological Processes, 5:59-79, 1991.
- [139] J.C: Refsgaard & B. Storm. Mike-SHE. In V.J. Singh, editor, Computer Models of Watershed Hydrology, pp. 809-846. Water Resources Publications, 1995.
- [140] J.C. Refsgaard, B. Storm & M.B. Abbott. Comment on 'A discussion of distributed hydrological modelling' by K.J. Beven. In M.B. Abbott & J.C. Refsgaard, editors, Distributed hydrological modelling, pp. 279-295. Kluwer Academic Publishers, 1996.
- [141] E.W. Reiche. WASMOD: Teilmodell eines gebietsbezogenen Simulationssystems zur Erstellung von regionalen Wasser- und Stoffbilanzen. Berichte des Forschungszentrums Waldökosysteme, B42:85-100, 1995.
- [142] R.F. Reitsma. Structure and support of water resources management and decision-making. J. Hydrol. 177:253-268, 1996.
- [143] L.A. Richards, W.R. Gardner & G. Ogata. Physical Processes Determining Water Losses from Soil. Soil Sci. Soc. Am. Proc., 20:310-314, 1956.
- [144] I. Rodriguez-Iturbe. The Geomorphological Unit Hydrograph. In K. Beven & M.J. Kirkby, editors, Channel Network Hydrology, pp. 43-68. John Wiley & Sons, Chichester, 1993.
- [145] T. Schmidt. Die Abschätzung der Bodenerosion auf landwirtschaftlich genutzten Flächen des Rhein-Sieg-Kreises mit dem Computersimulationsmodell OPUS. Diplomarbeit, Geographische Institute der Rheinischen Friedrich-Wilhelms-Universität Bonn, 1996 (unveröffentlicht).
- [146] J. Schulla. Hydrologische Modellierung von Flussgebieten zur Abschätzung der Folgen von Klimaänderungen; ETH-Dissertation 12018, Geographisches Institut der ETH-Zürich, 1997.
- [147] R.E. Schulze. Hydrology and Agrohydrology: a text to accompany the ACRU 3.00 agrohydrological modeling system. Technical Report ACRU Report 43, TT69/95, Water Research Commission, 1995.
- [148] R.L. Shreve. Infinite topologically random channel networks. Journal of Geology, 75:178- 186, 1967.
- [149] S.P. Simonovic & M.J. Bender. Collaborative planning-support system: an approach for determining evaluation criteria. J. Hydrol. 177:237-251, 1996.
- [150] V.P. Singh. Watershed Modelling. In V.J. Singh, editor, Computer Models of Watershed Hydrology, pp. 1-22. Water Resources Publications, Highlands Ranch, 1995.
- [151] J.C. Smithers & R.E. Caldecott. Development and verification of hydrograph routing in a daily simulation model. Water SA, 19:263-267, 1993.
- [152] A. Sole & A. Valanzano. Digital Terrain Modelling. In V.J. Singh & M. Fiorentino, editors, Geographical Information Systems in Hydrology, pp. 175-194. Kluwer Academic Publishers, 1996.
- [153] H. Staudenrausch. Hydrologische Modellierung mit MMS/PRMS in einem mesoskaligen, semiariden Einzugsgebiet in der Gebirgsrandzone der Drakensberge in S udafrika. Diplomarbeit, Institut für Geographie, Friedrich-Schiller-Universität Jena, 1996 (unveröffentlicht).
- [154] H. Staudenrausch. Die Anwendung des HRU-Konzepts für die hydrologische Modellierung eines semiariden Einzugsgebiets in Südafrika. Zentralblatt für Geologie und Paläontologie, Teil 1, 7/8:167-178, 1997.
- [155] H. Staudenrausch. Entwicklung und Evaluierung von Netzwerktopologien für homogene hydrologische Modelleinheiten durch GIS-Methoden. Salzburger Geographische Materialien, 26:405-410, 1997.
- [156] H. Staudenrausch & O. David. Konzeption und Entwicklung einer interoperablen Informationssystemarchitektur - Das Anwendungsbeispiel IWRMS. In J. Strobl & F.J. Dollinger, editors, Angewandte Geographische Informationsverarbeitung. Beiträge zum AGIT-Symposium Salzburg 1998., pp. 356-365. Wichmann, Heidelberg, 1998.
- [157] H. Staudenrausch, W.A. Flügel, T. Ranchin, I. Herlin, G. Rodolfi, M. Clark, R.E. Schulze, N. King, D.S. Tevera & J.I. Matondo. The development of an innovative computer-based "Integrated Water Resources Management System" for semi-arid systems: concepts and first results. Zentralblatt für Geologie und Paläontologie, Teil 1, 3/4:181-212, 1999.
- [158] A.N. Strahler. Quantitative Analysis of watershed geomorphology. American Geophysical Union, Transactions, 38:913-920, 1957.
- [159] N. Stuart & C. Stocks. Hydrological modelling within GIS: an integrated approach. In Application of Geographic Information Systems in Hydrology and Water Resources Management, volume 211 of IAHS Publ., pp. 319-329, 1993.
- [160] L.W. Swift. Algorithm for solar radiation on mountain slopes. Water Resources Res. 12 (1): 108-112, 1976.
- [161] W.V. Tangborn. A model to predict short-term snowmelt runoff using synoptic observations of streamflow, temperature and precipitation. In S.C. Colbeck & M. Ray, editors, Modeling of snow cover runoff. Hanover, New Hampshire, U.S. Army, CRREL, pp. 414- 426, 1979.
- [162] D. G. Tarboton, R. L. Bras & I. Rodriguez-Iturbe. On the Extraction of Channel Networks from Digital Elevation Data, Hydrological Processes. Vol. 5, pp. 81-100, 1991.
- [163] V. Taylor, R.E. Schulze, G.P.W. Jewitt & A. Pike. Modelling needs for integrated Water Resources Management: Mkomazi catchment case study. Proceedings, 9th SA National Hydrology Symposium, University of the Western Cape, 1999.
- [164] E.S. Thompson. Computation of solar radiation from sky cover. Water Resources Res. 12 (5): 859-865, 1976.
- [165] A. Tribe. Automated Recognition of Valley Lines and Drainage Networks from Grid Elevation Models: A Review and a New Method. J. Hydrol. 139:263-293, 1992.
- [166] S. Uhlenbrook. Untersuchung und Modellierung der Abflussbildung in einem mesoskaligen Einzugsgebiet, Freiburger Schriften zur Hydrologie, Institut für Hydrologie, Universität Freiburg, 1999.
- [167] U.S. Soil Conservation Service. SCS national engineering handbook, Section 4--Hydrology: Washington, D.C., U.S. Government Printing Office, 654 p., 1971.
- [168] D.M. Wolock & C.V. Price. Effects of digital elevation model map scale and data resolution on a topography based watershed model. Water Resources Research, 30(11):3041- 3052, 1994.
- [169] E.F. Wood & P.E. O'Connell. Real Time Forecasting. In M.G. Anderson & T.P. Burt, editors, Hydrological Forecasting, pp. 505-558. John Wiley & Sons, Chichester, 1985.
- [170] R.A. Wooding. A hydraulic model for the catchment-stream problem: 1. Kinematic wave theory. Journal of Hydraulic Division ASCE, 3(3):254-267, 1965.
- [171] D.H. Woolhiser, R.E. Smith & D.C. Goodrich. KINEROS, A Kinematic Runoff and Erosion Model. Technical Report ARS-77, U.S. Department of Agriculture, Agricultural Research Service, 1990.
- [172] R.A. Young, C.A. Onstad, D.D. Bosch & W.P. Anderson. AGNPS: A nonpoint-source pollution model for evaluating agricultural watersheds. Journal of Soil and Water Conservation, 44(2):79-102, 1989.

## **Anhang A: Simulationen im Einzugsgebiet der Bröl**

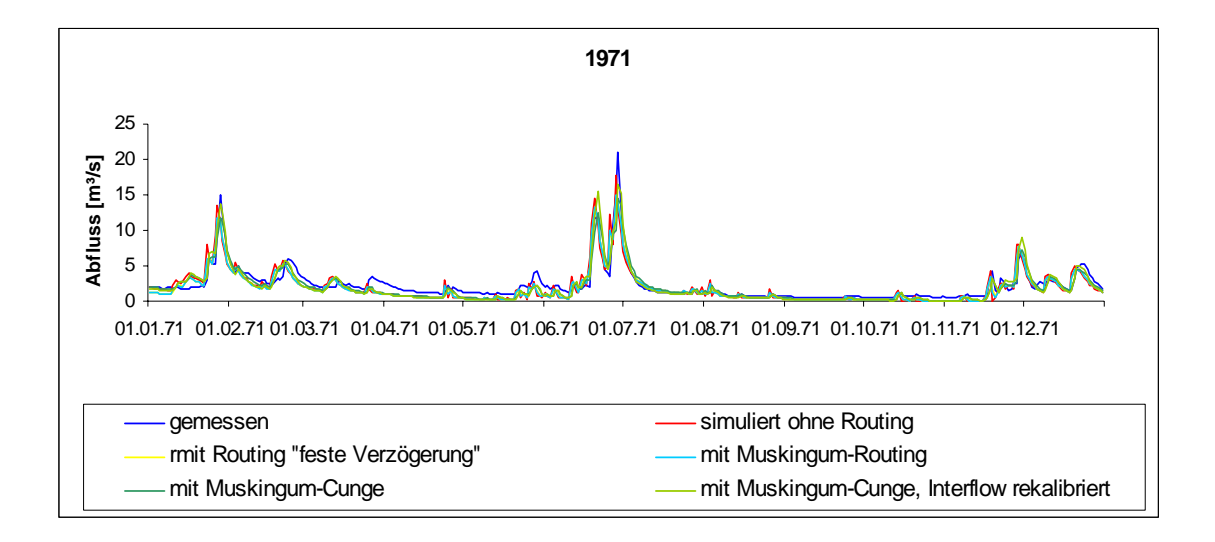

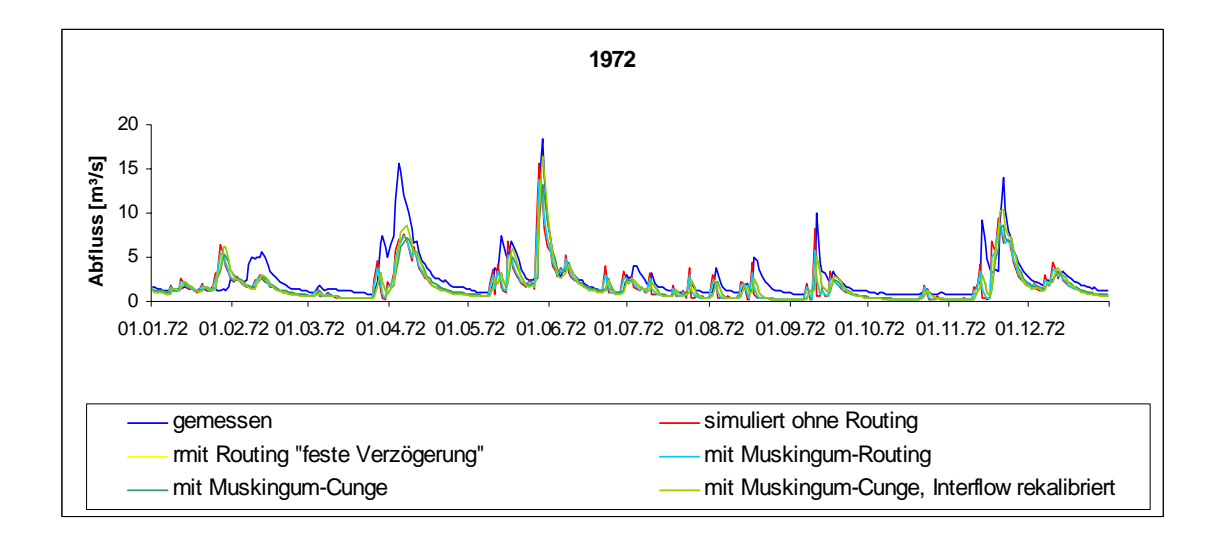

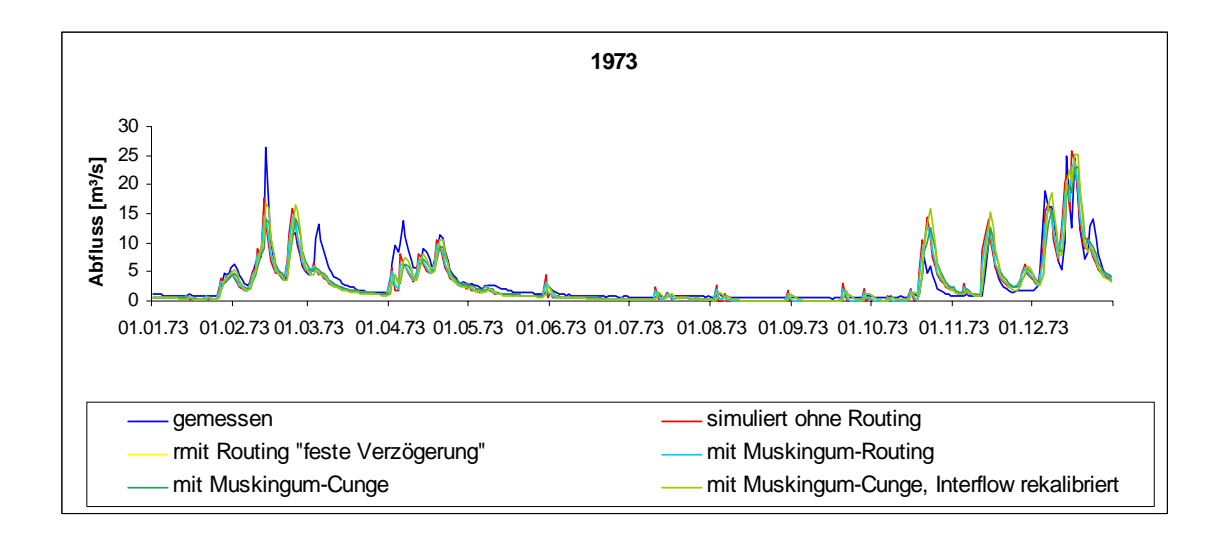

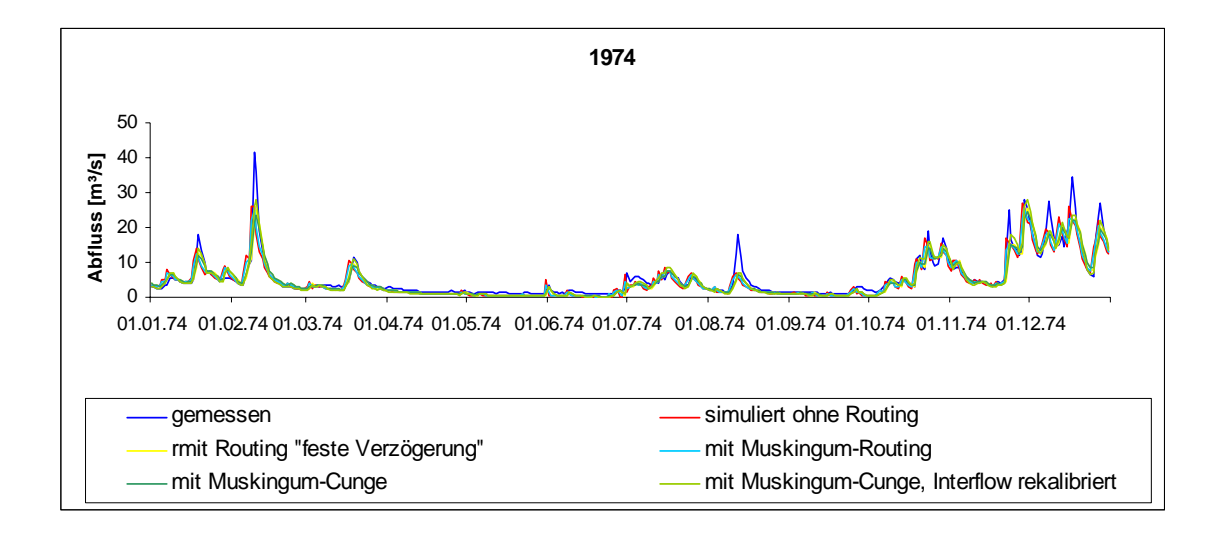

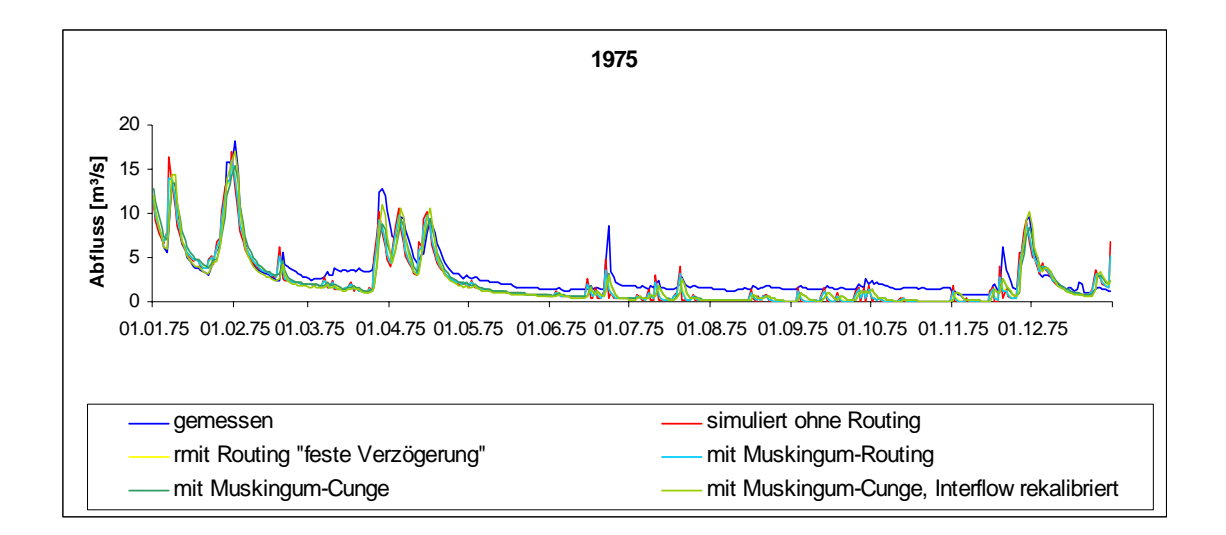

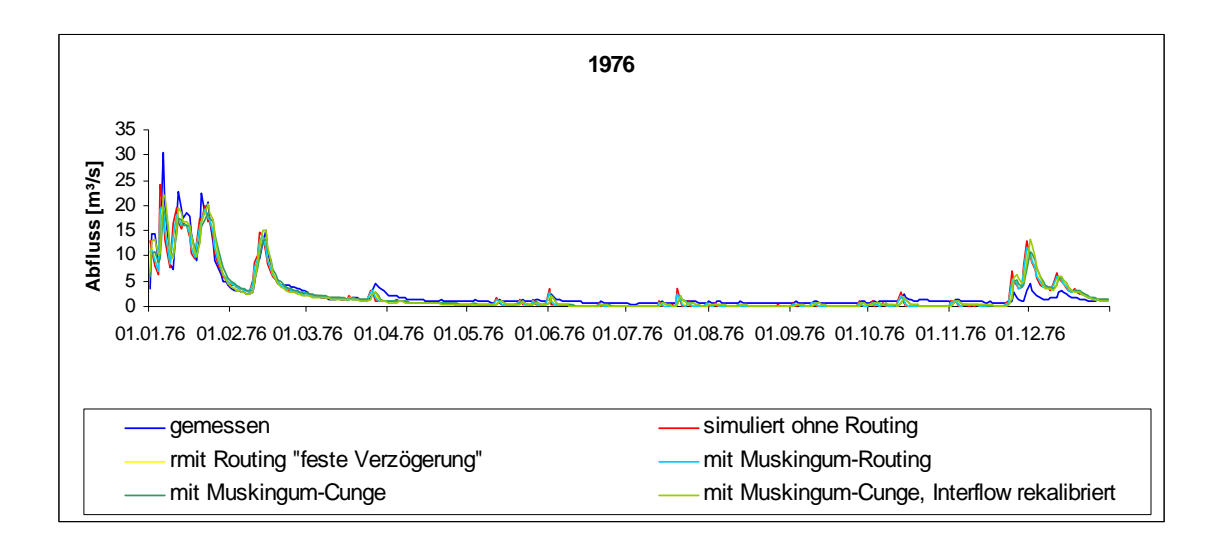

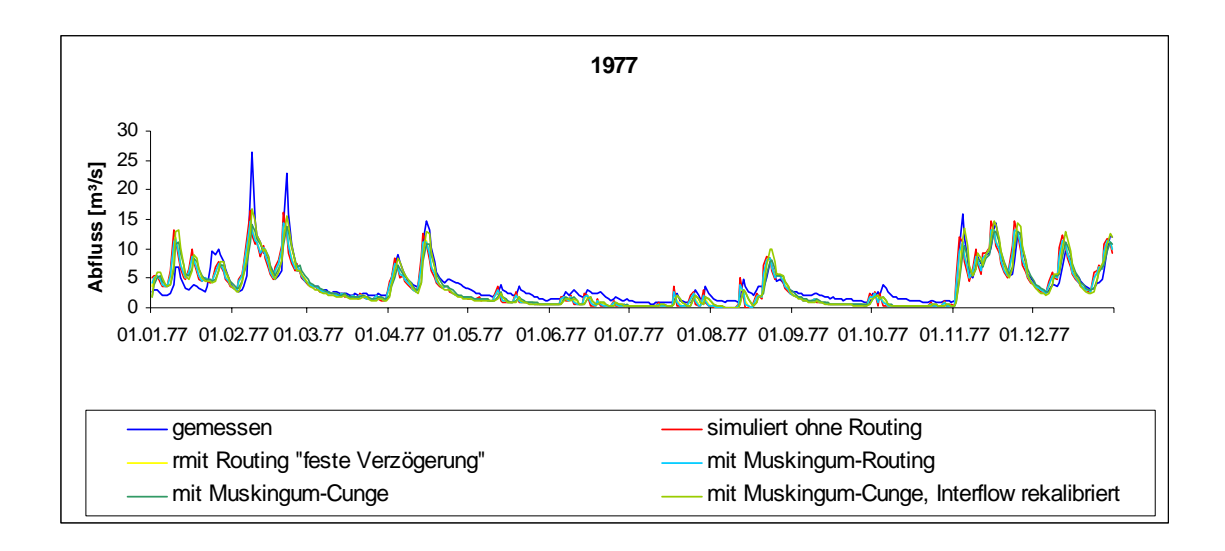

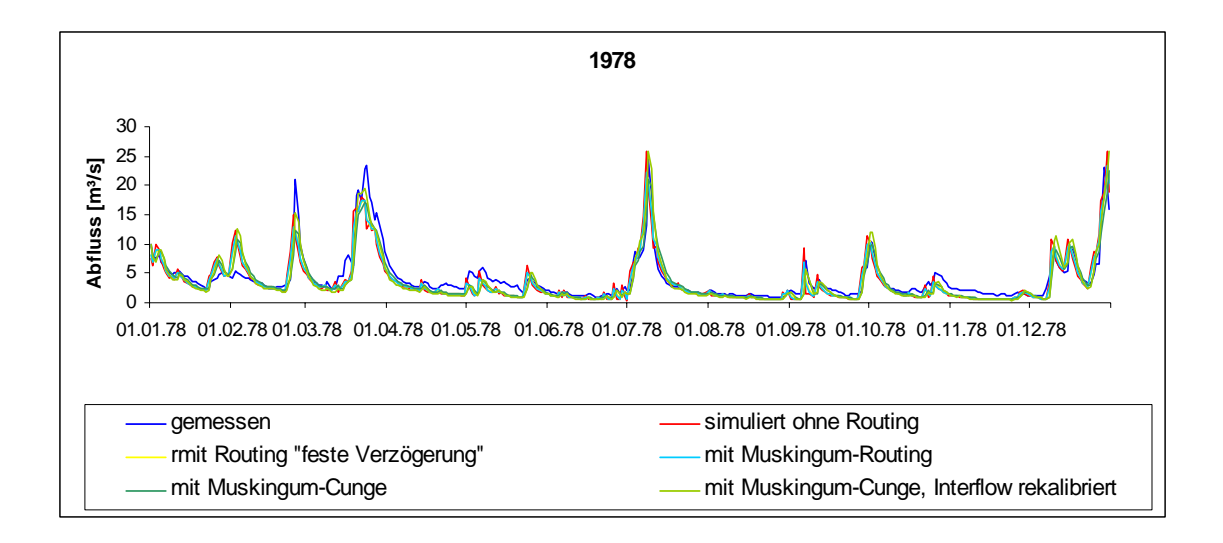

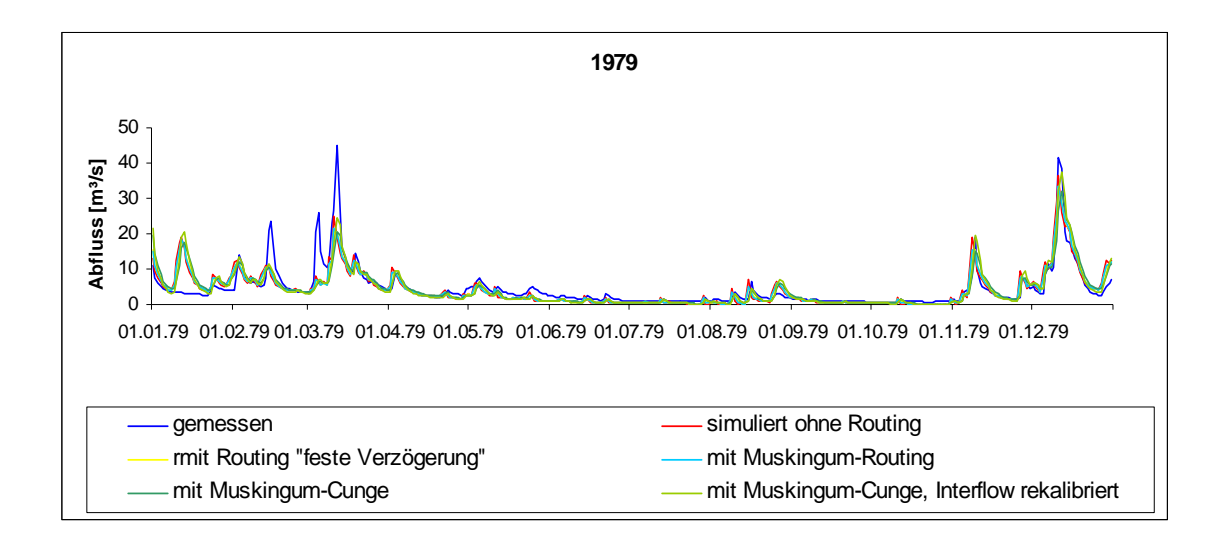

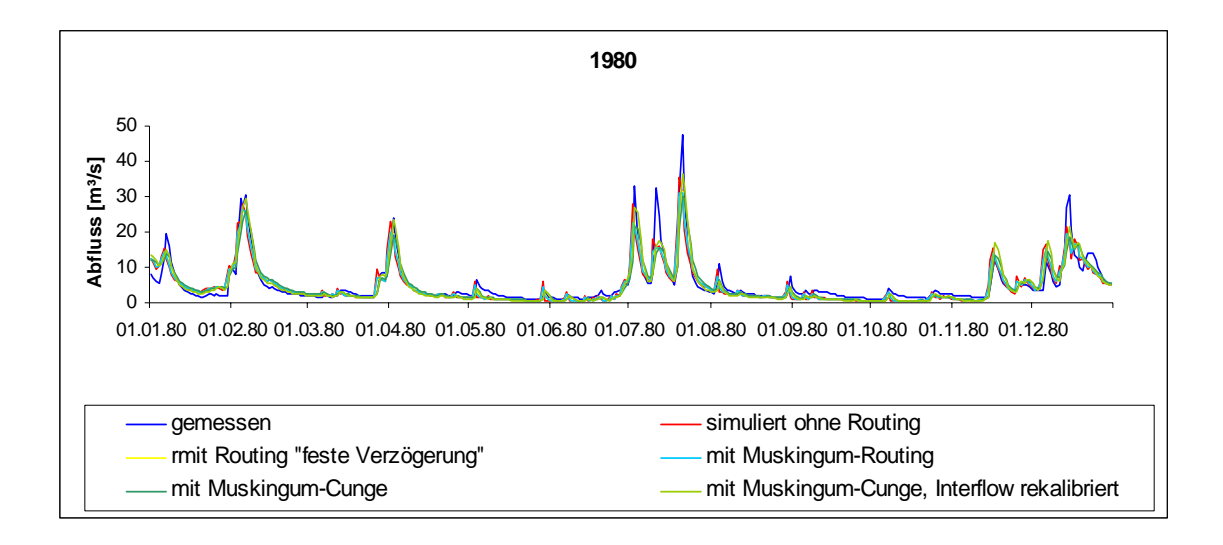

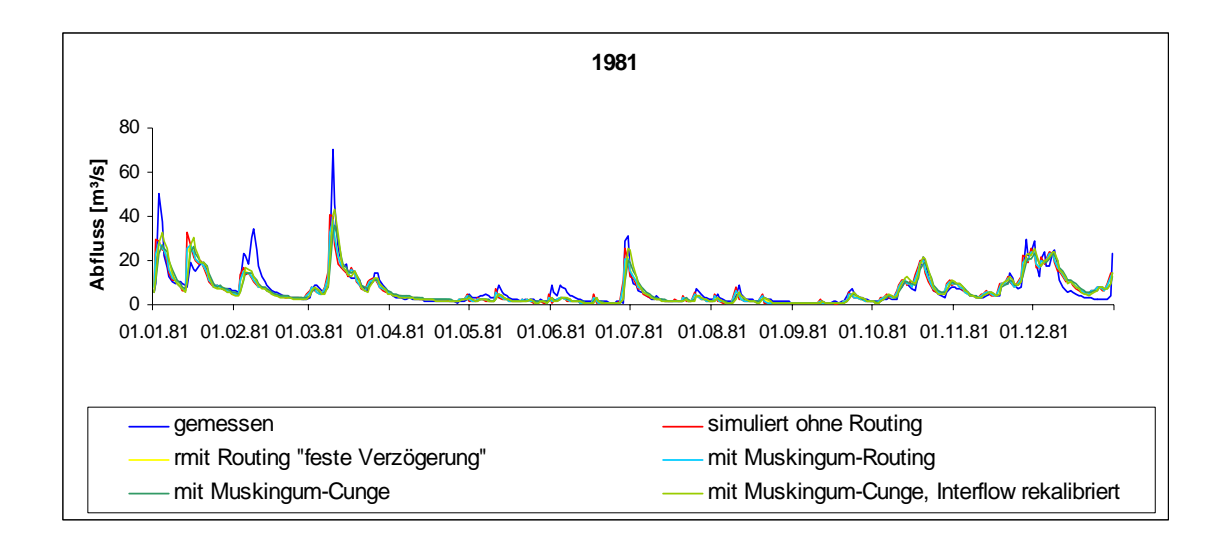

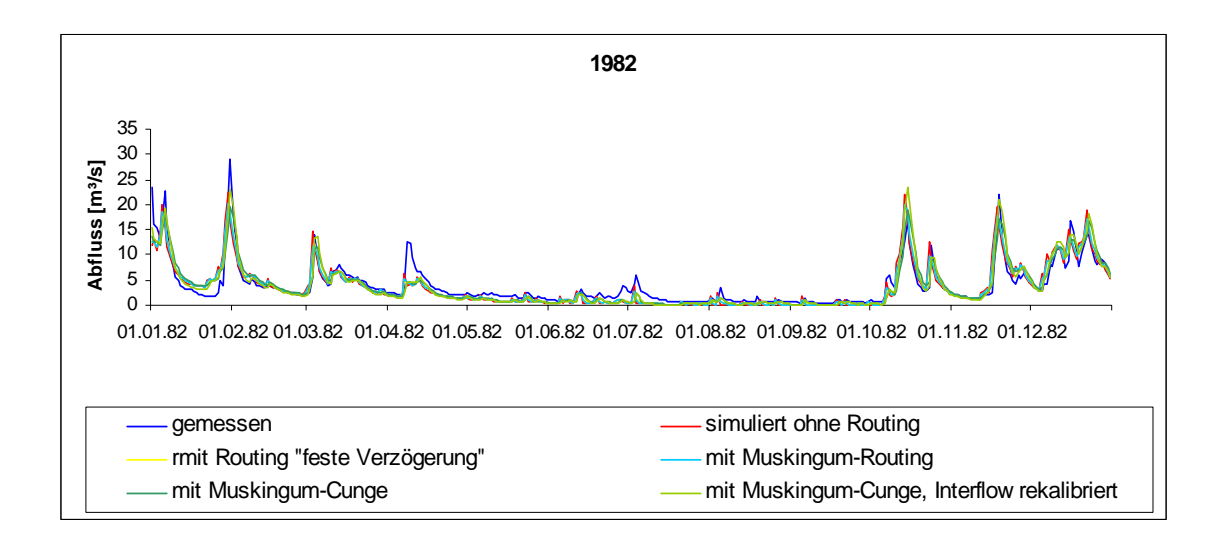

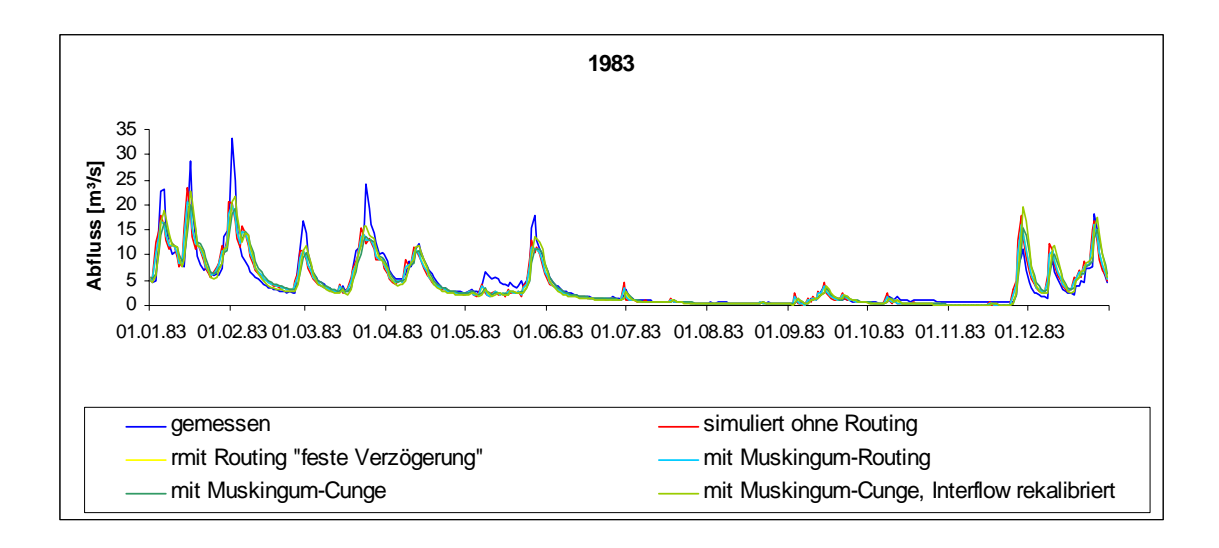

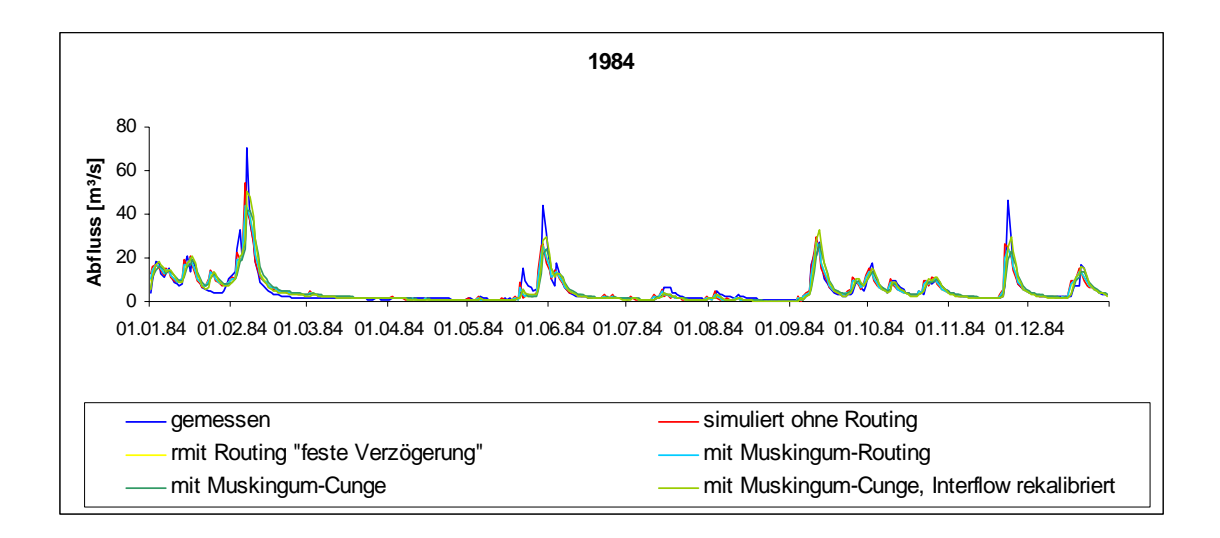

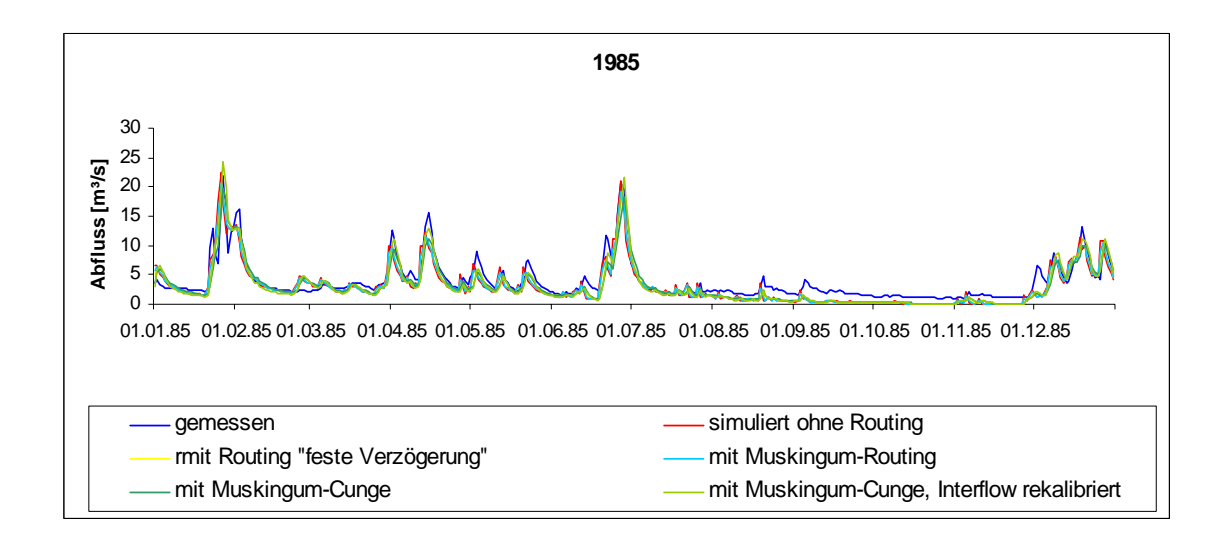

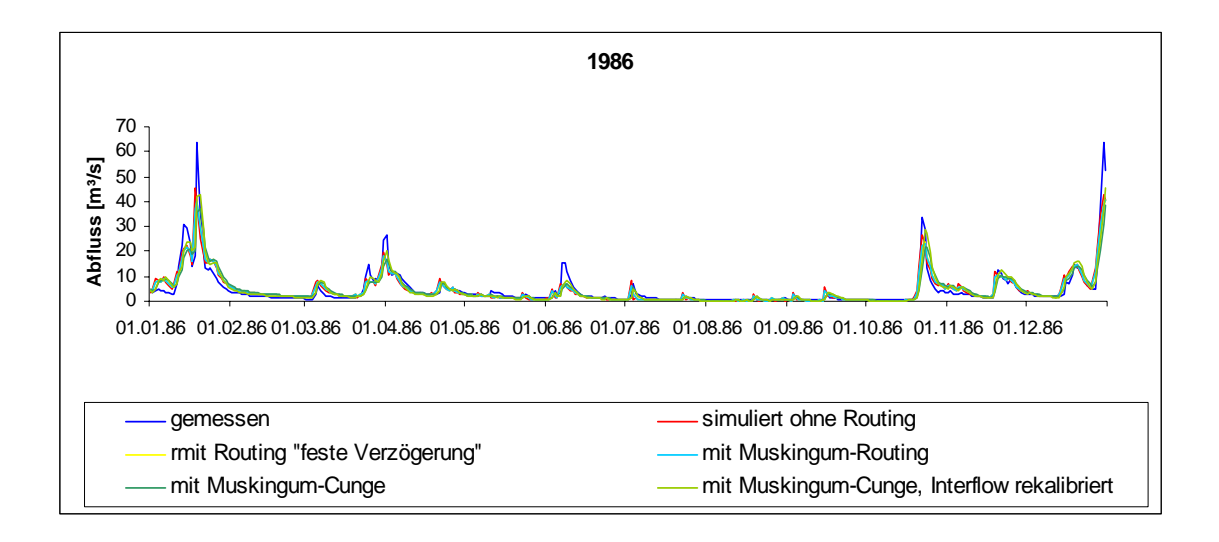

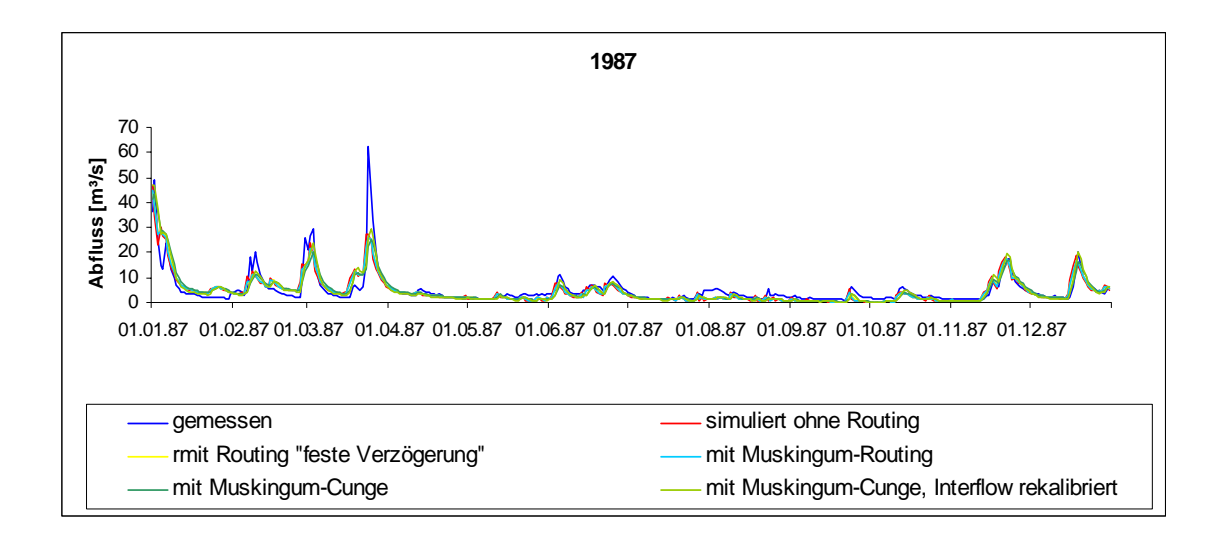
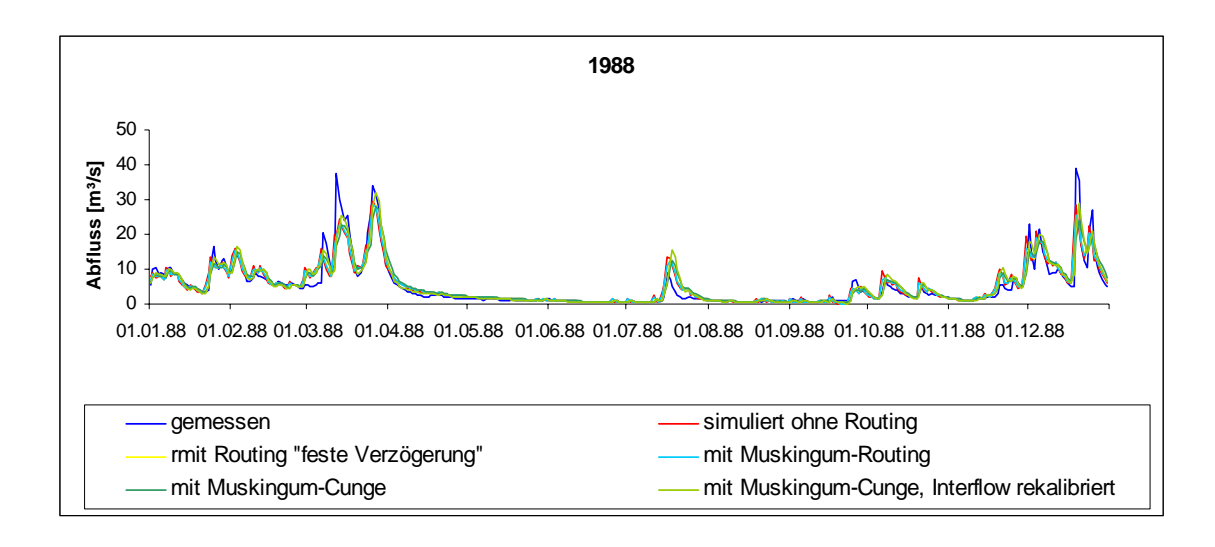

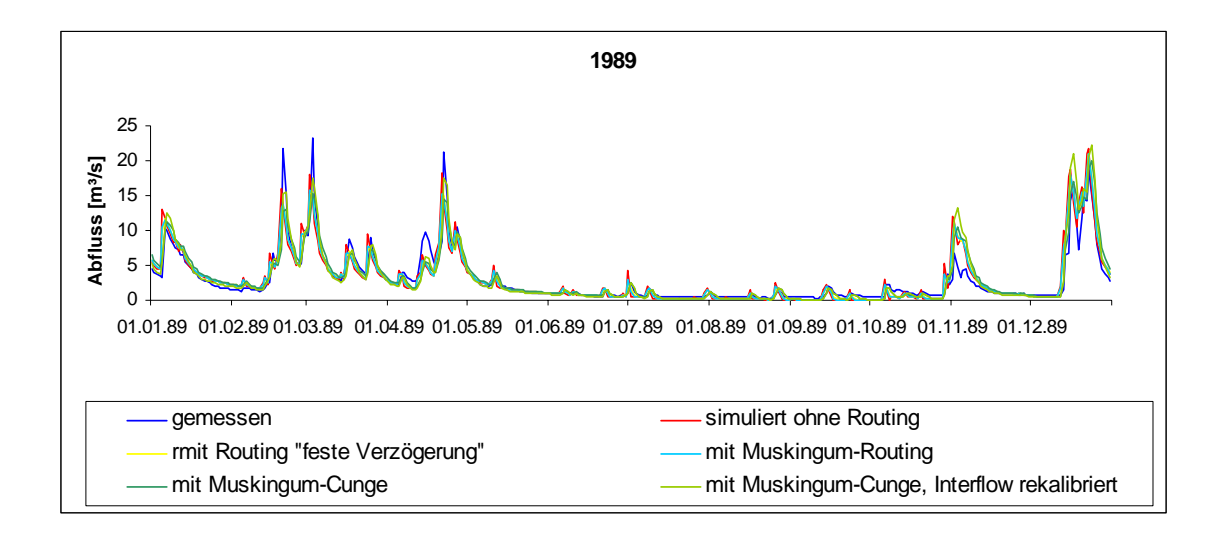

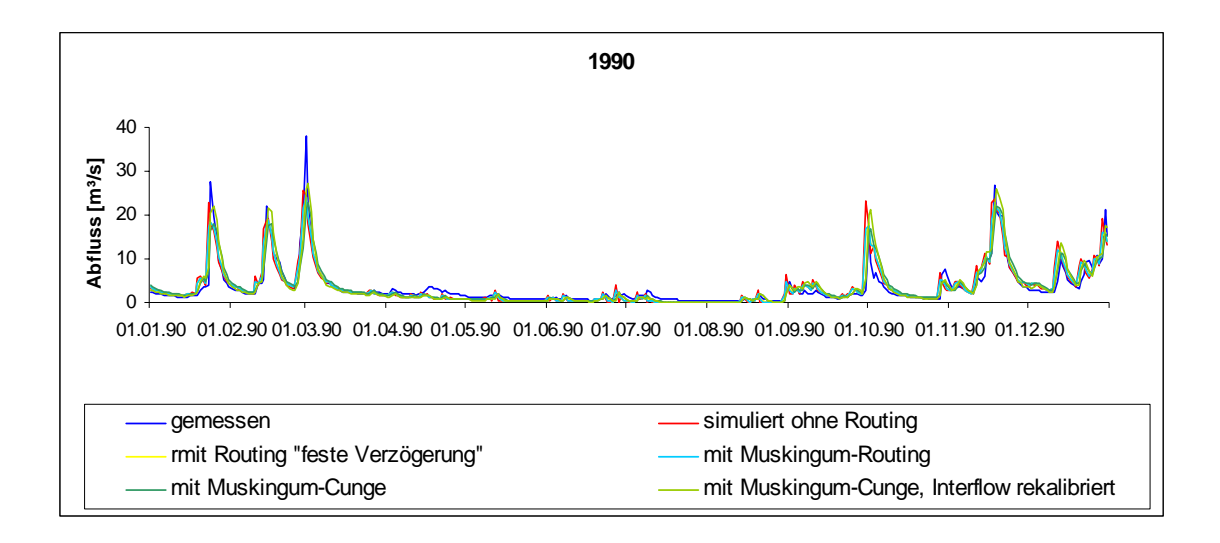

## **Anhang B: Simulationen im Einzugsgebiet der Ilm**

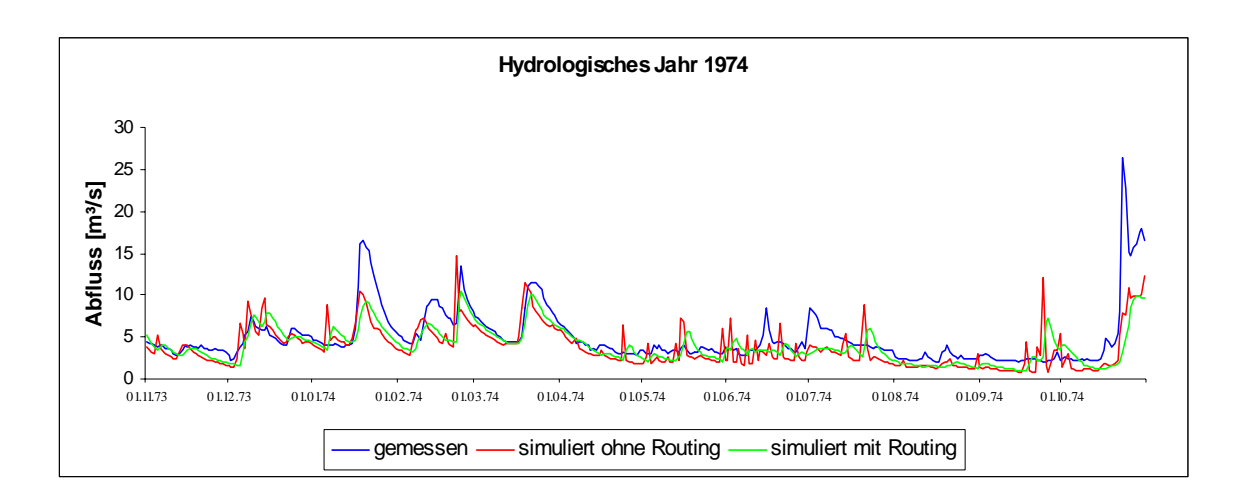

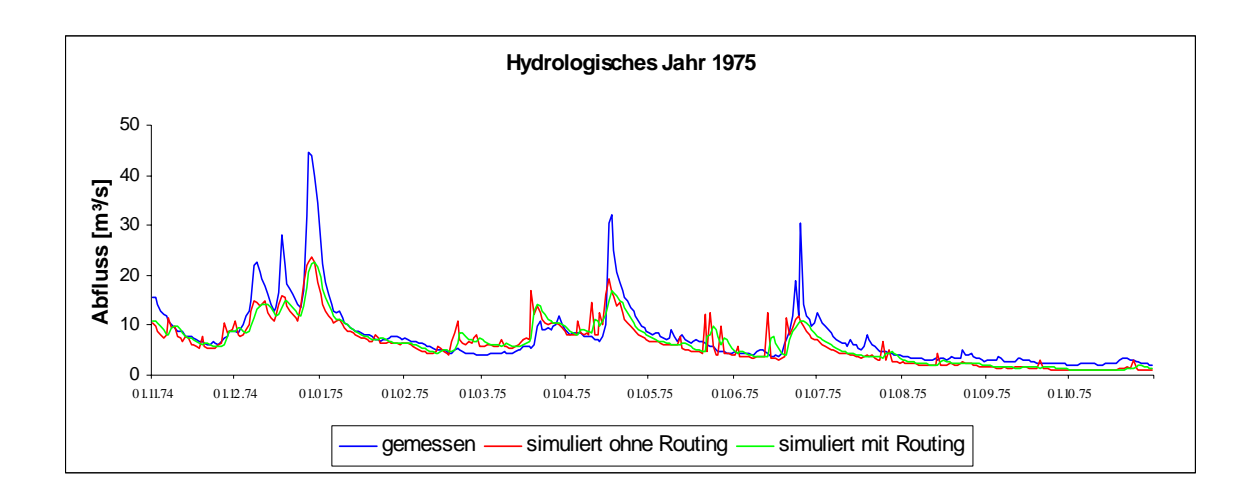

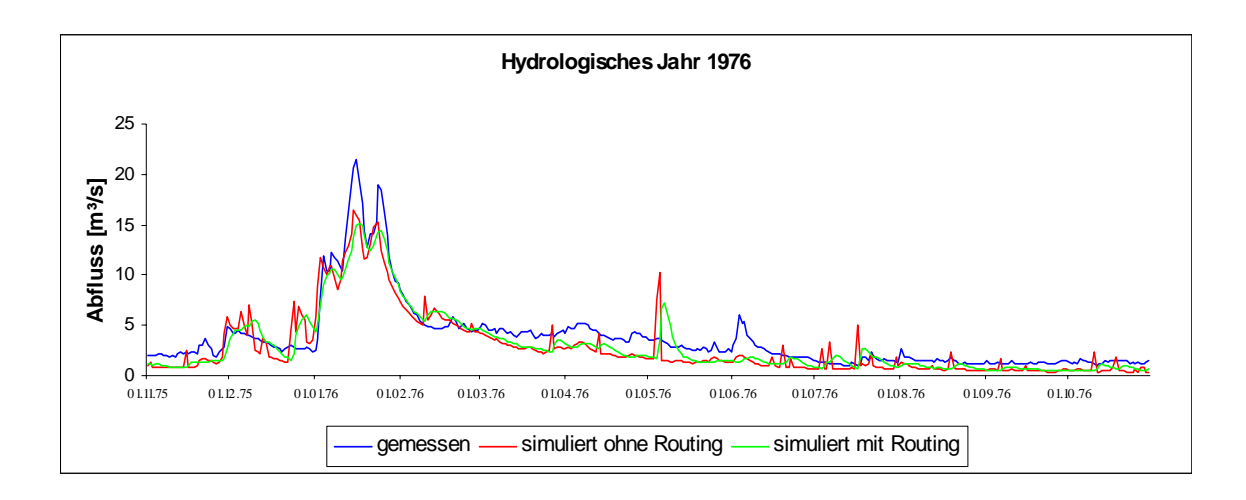

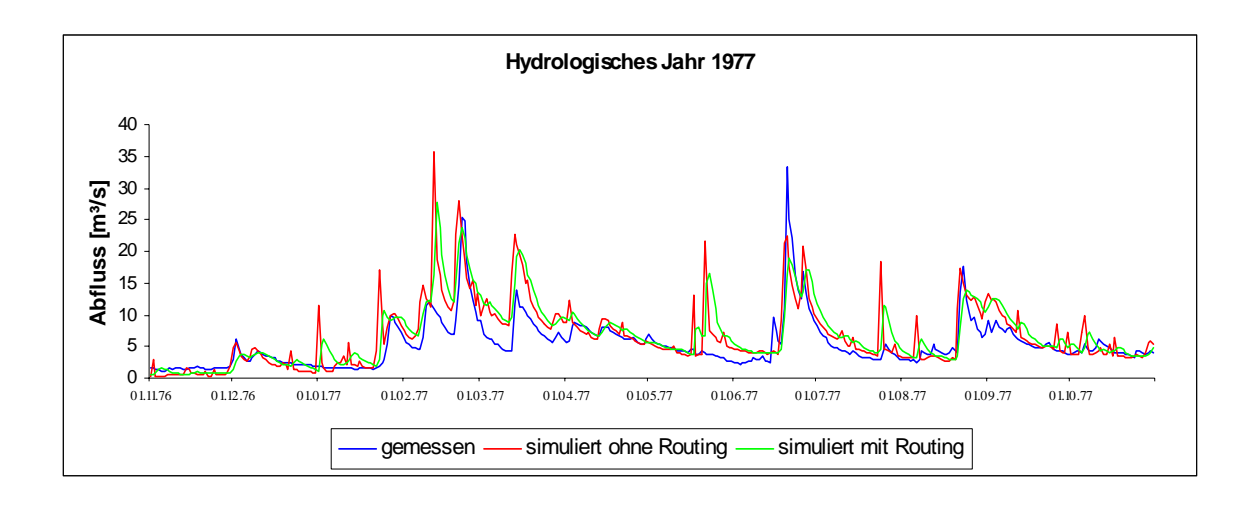

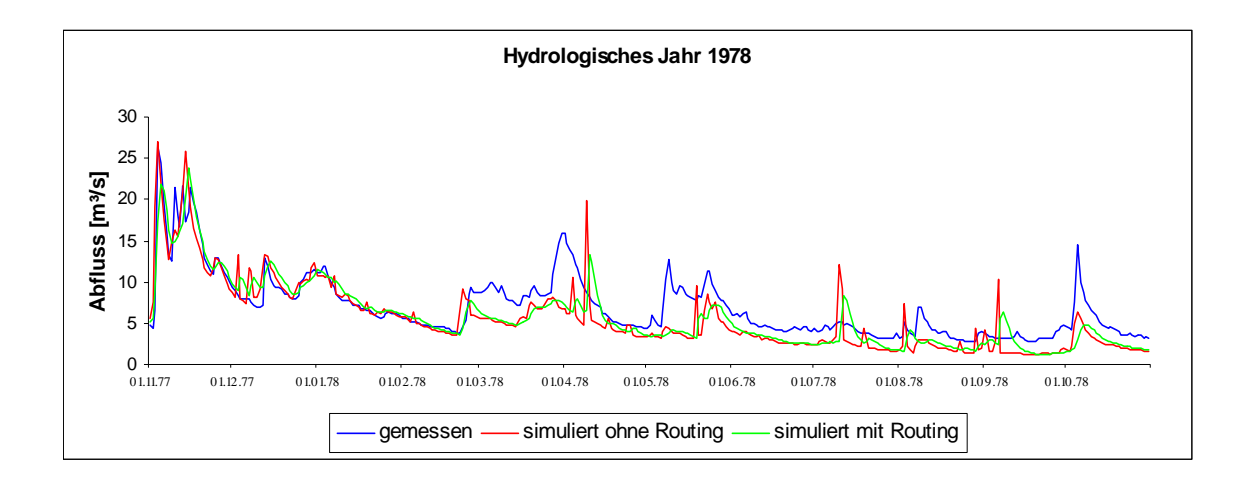

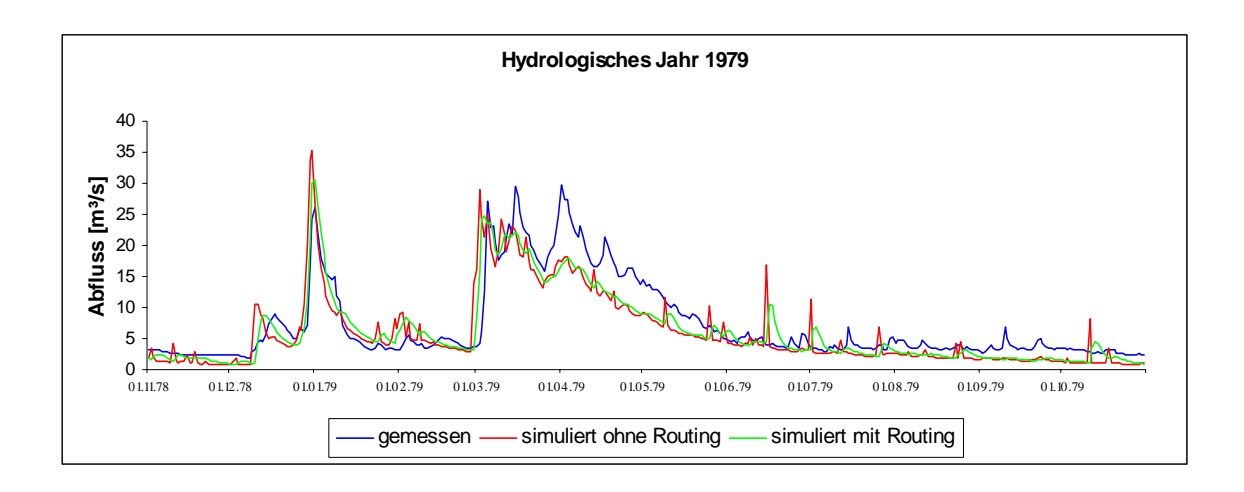

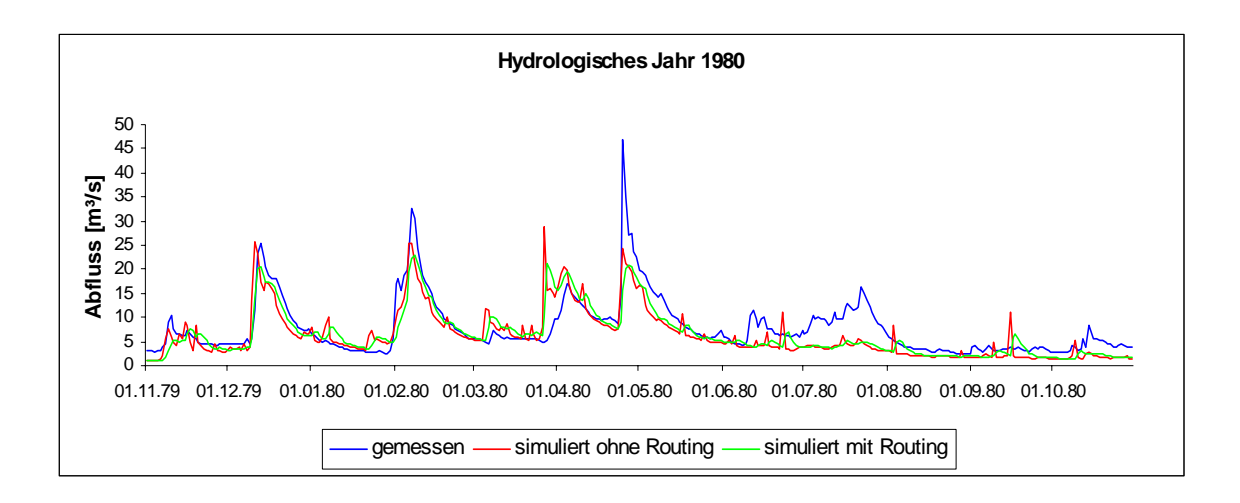

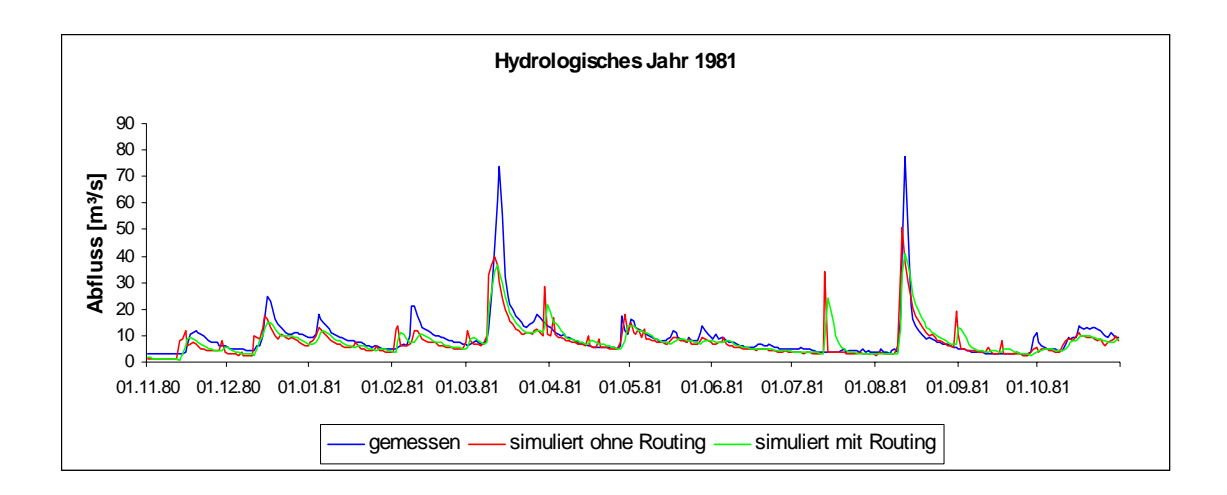

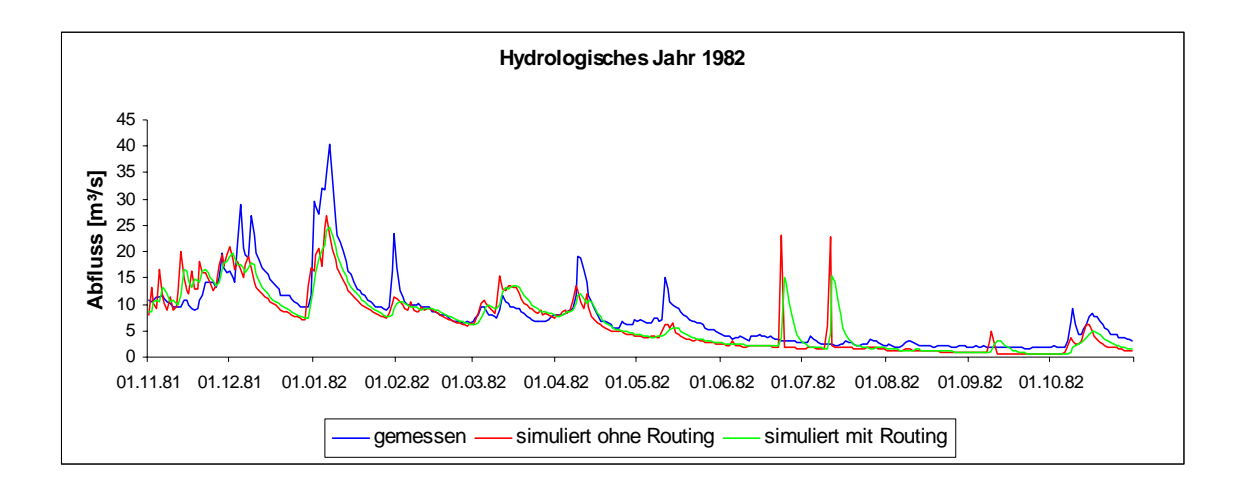

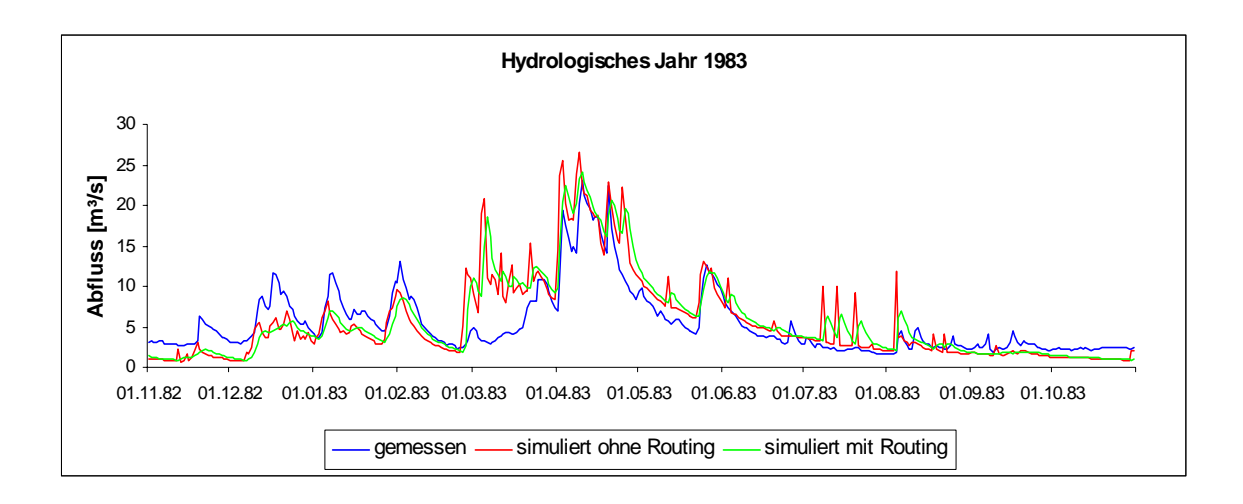

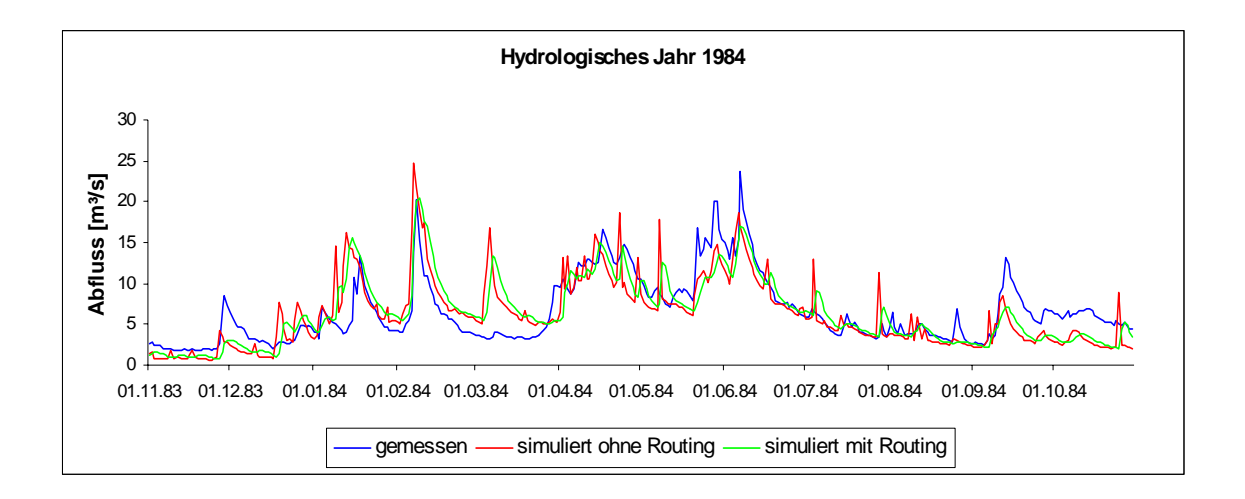

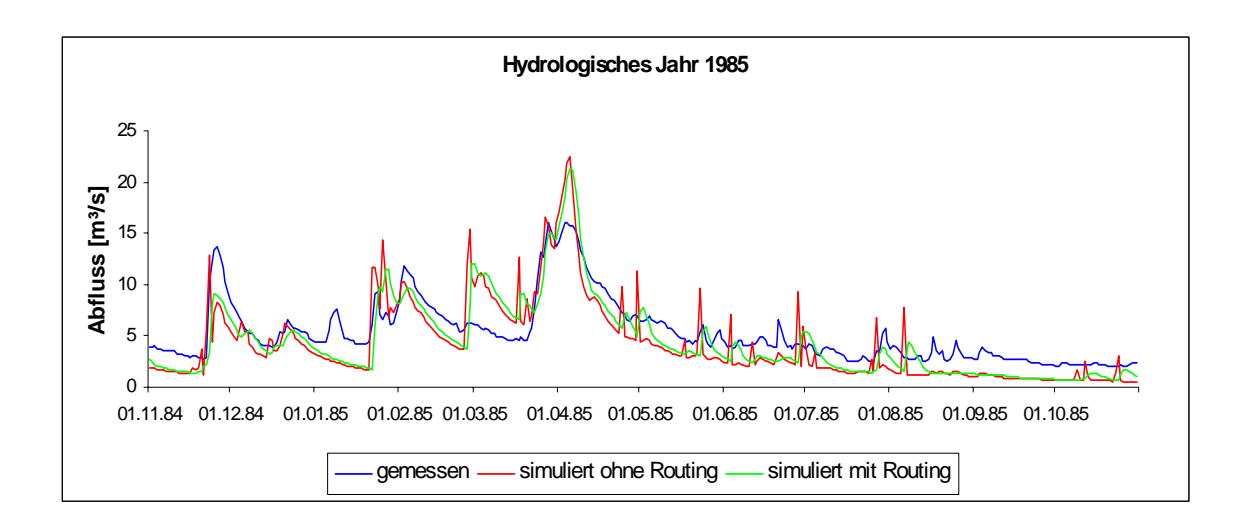

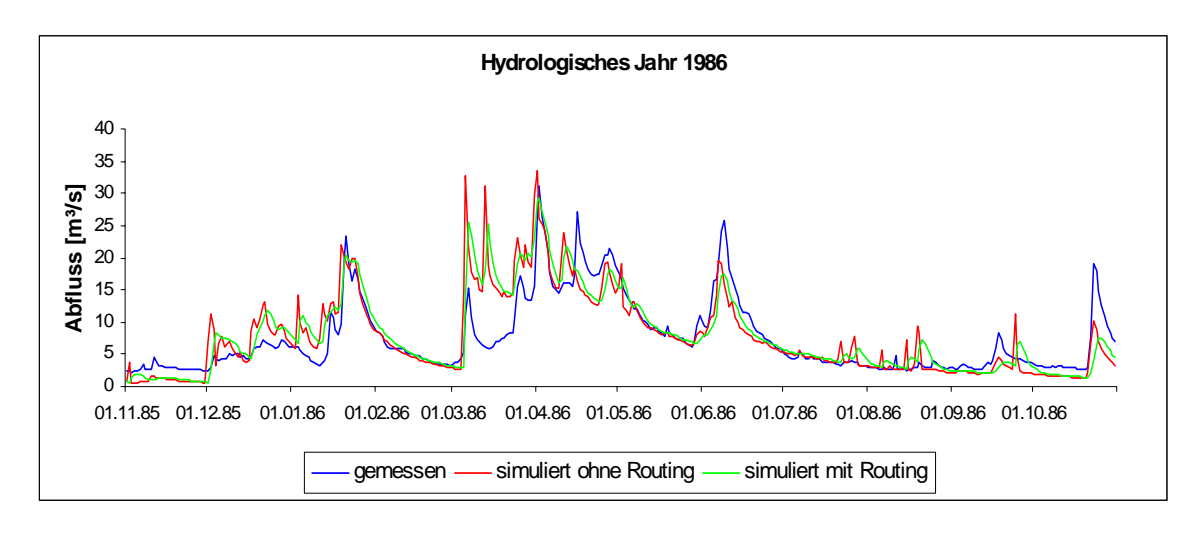

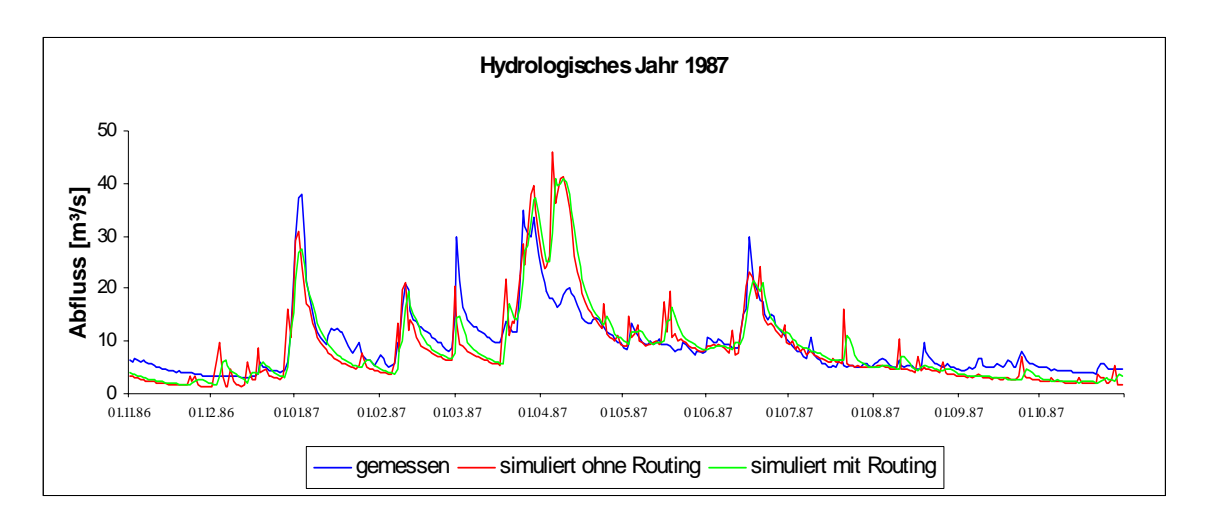

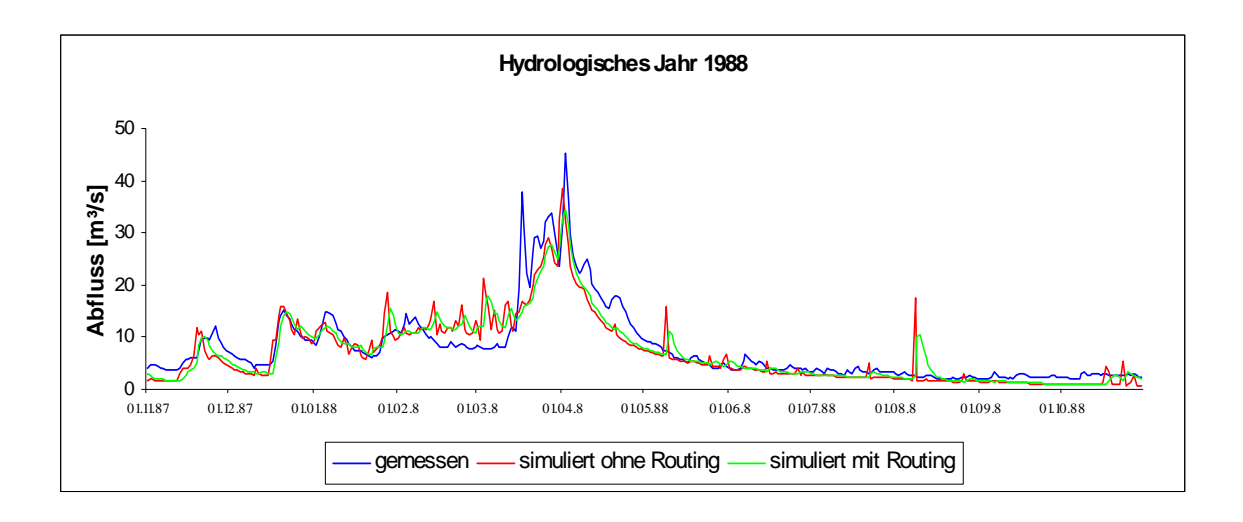

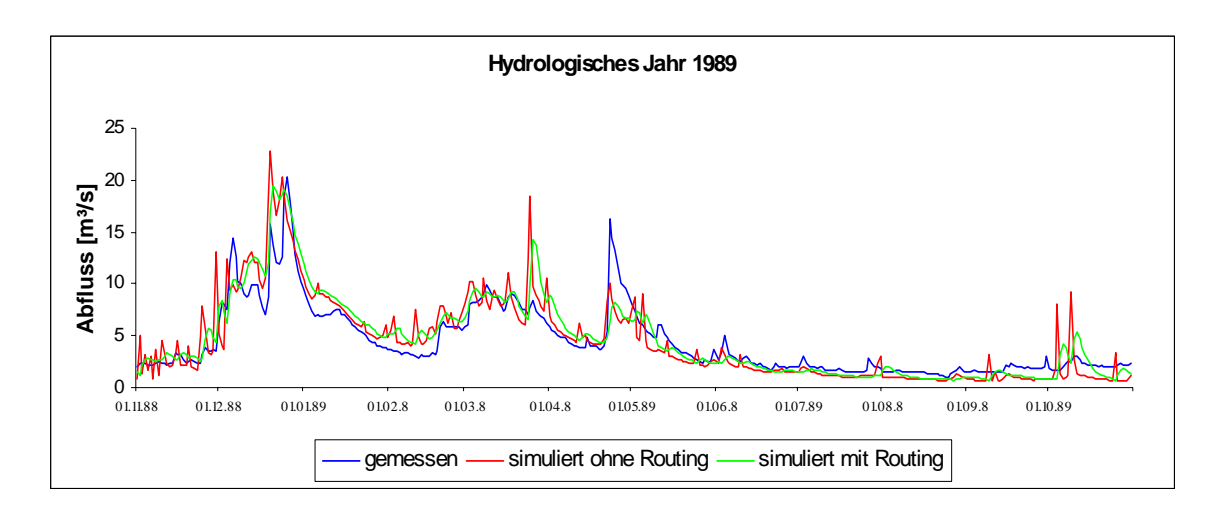

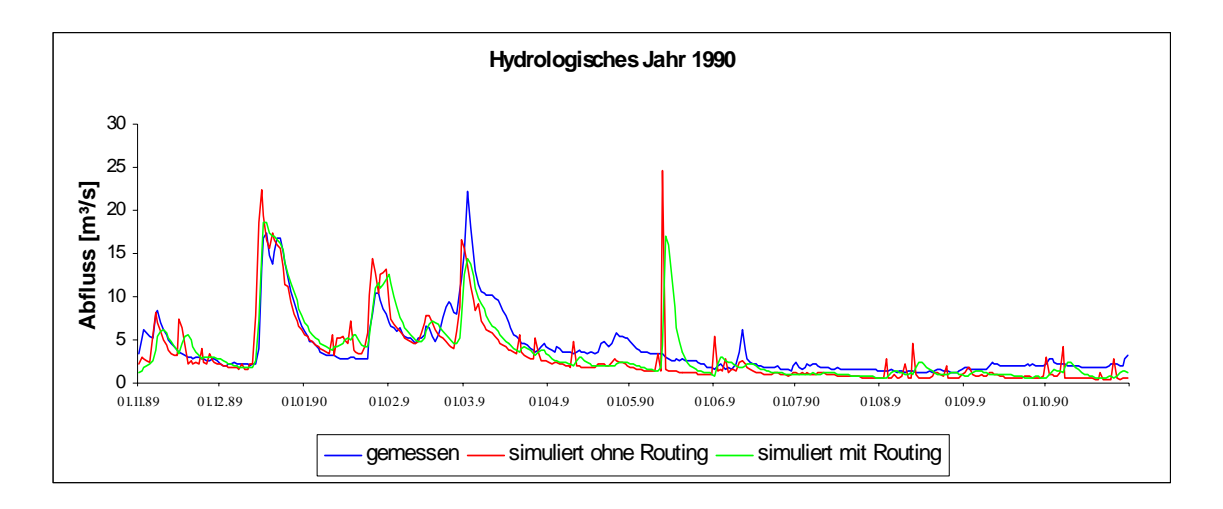

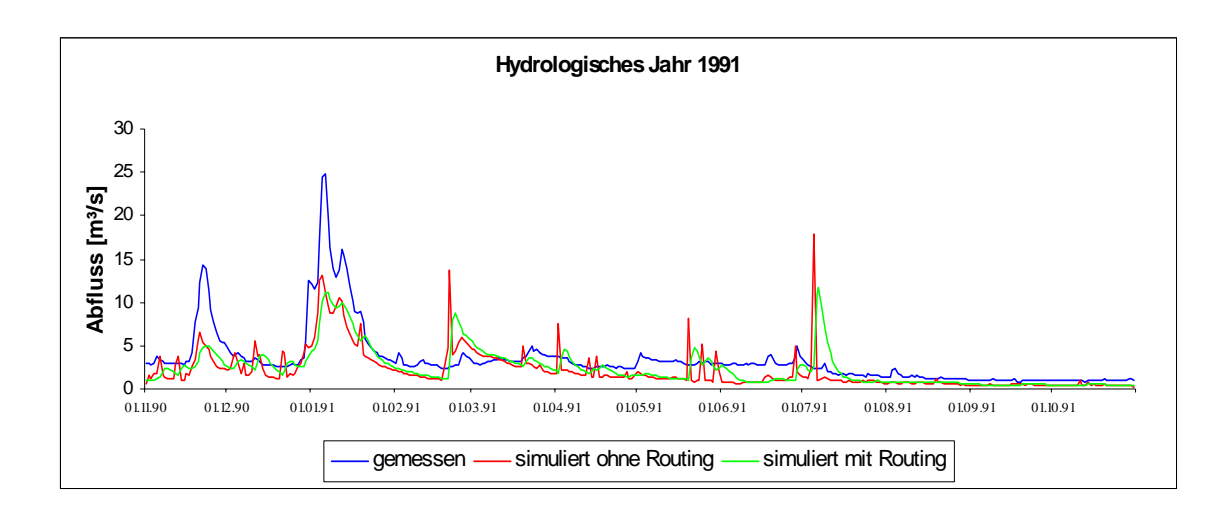

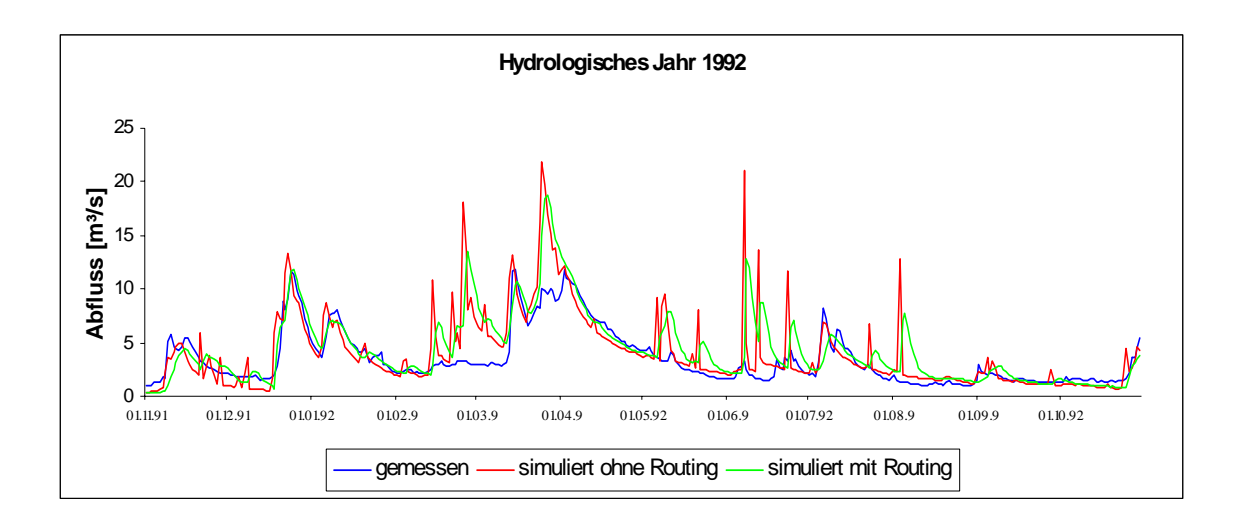

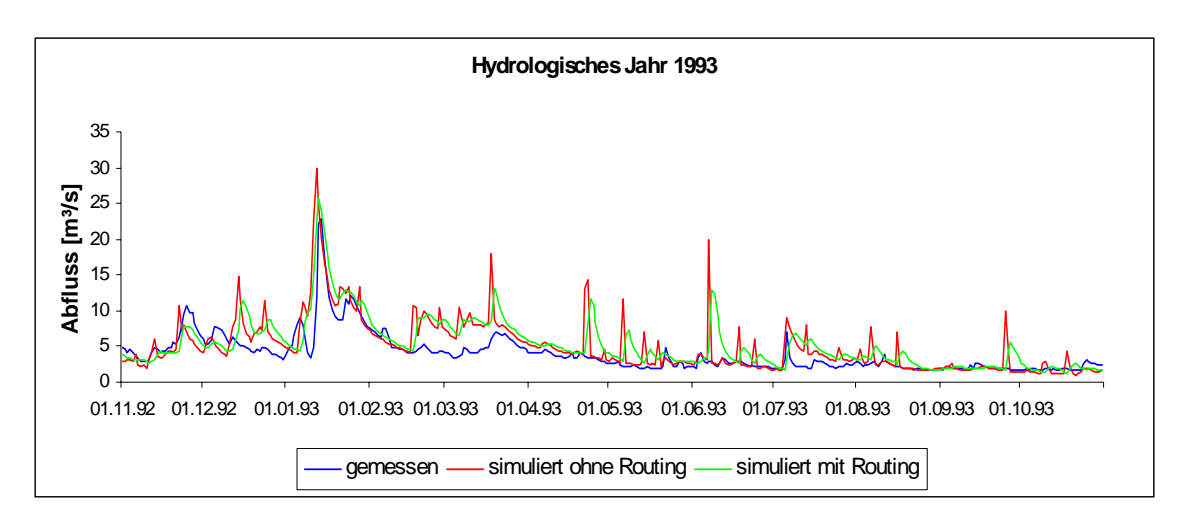

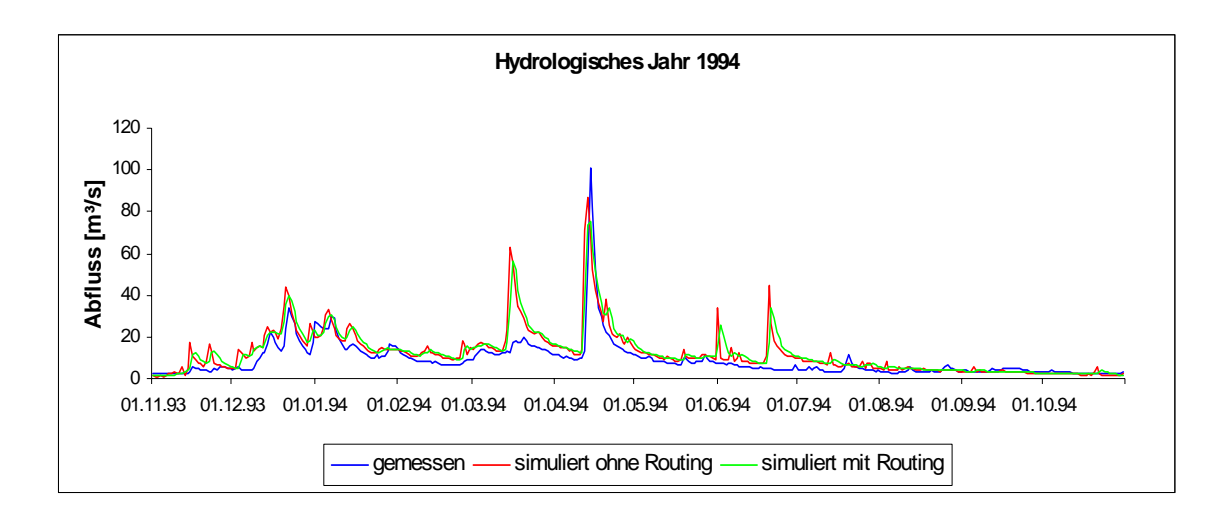

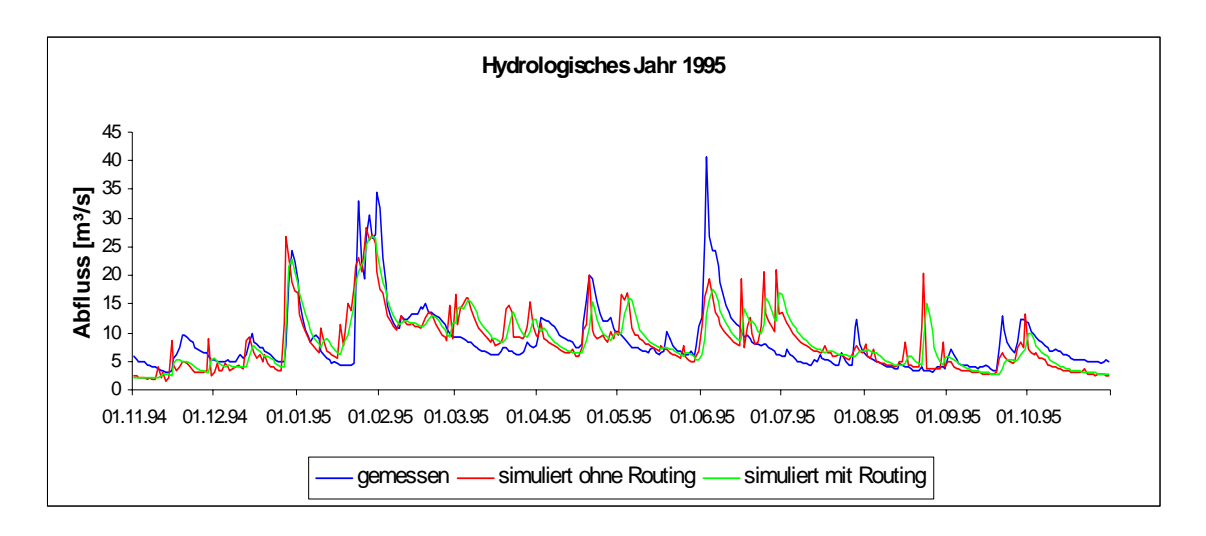